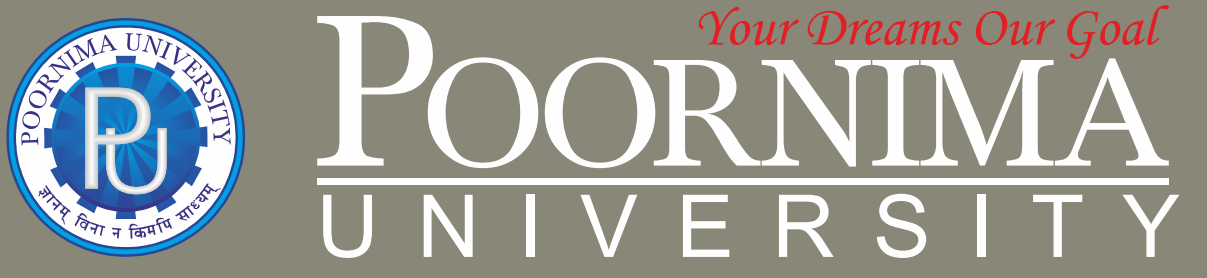

**Member of Association of Indian Universities & Approved by UGC (Govt. of India) under 2(f) & 12(B)**

# **FACULTY OF ENGINEERING & TECHNOLOGY**

## **DEPARTMENT OF MECHANICAL ENGINEERING**

## **SCHEME & SYLLABUS BOOKLET**

**BATCH 2023-2027**

# **SCHEME & SYLLABUS BATCH: 2023-27**

## **INDEX**

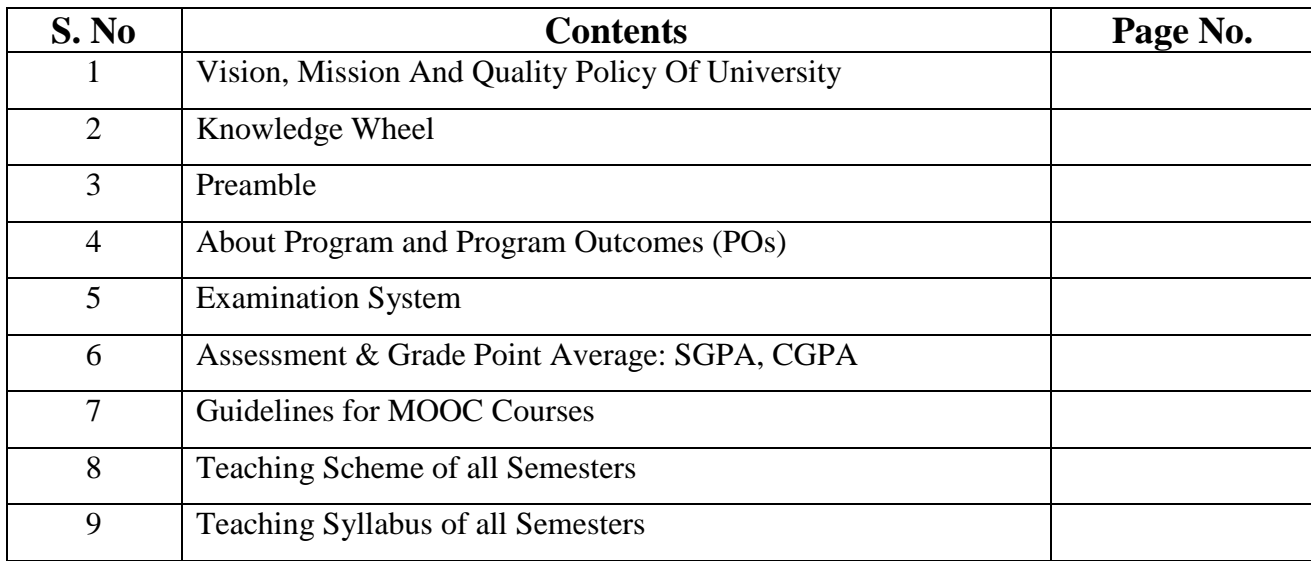

**Disclaimer:** The scheme, syllabus and other materials published in this booklet may be changed or modified as per the requirement after approval of competent authority. The decision taken by the management of Poornima University will be final and abiding to all.

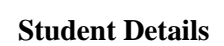

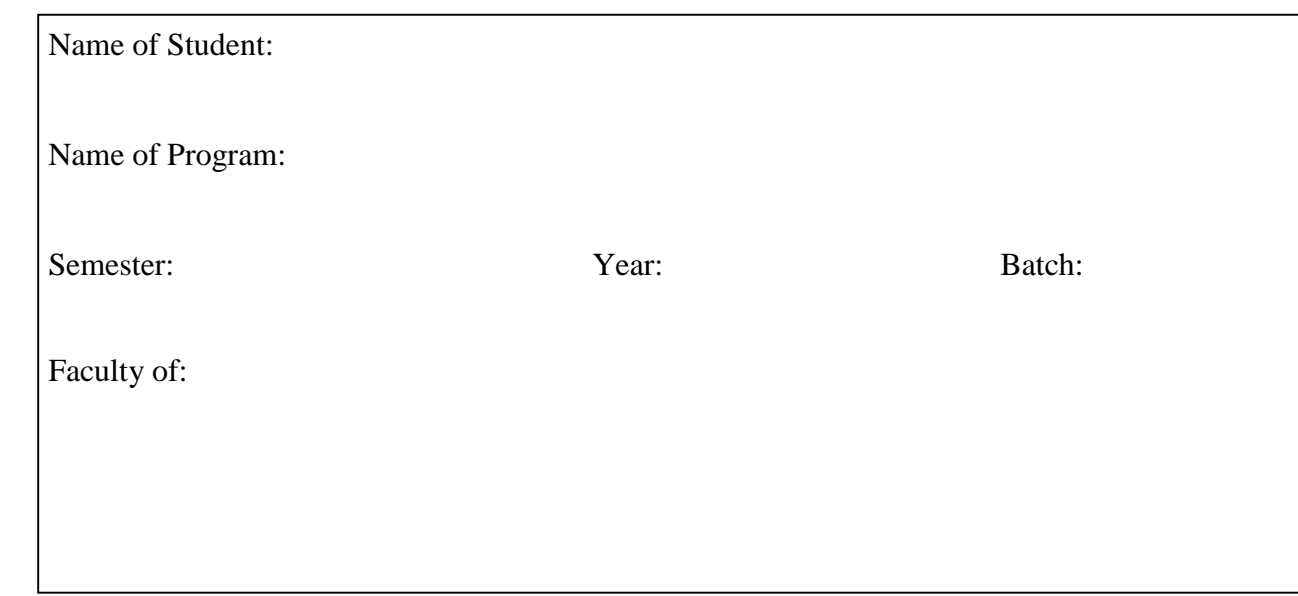

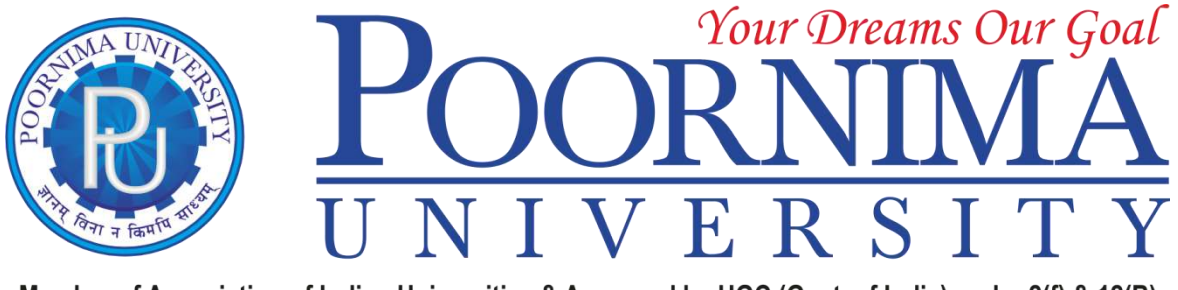

Member of Association of Indian Universities & Approved by UGC (Govt. of India) under 2(f) & 12(B)

## *VISION*

To create knowledge based society with scientific temper, team spirit and dignity of labor to face global competitive challenges.

## *Mission*

To evolve and develop skill based systems for effective delivery of knowledge so as to equip young professionals with dedication and commitment to excellence in all spheres of life.

## *Quality Policy*

To provide Quality Education through Faculty development, updating of facilities and continual improvement meeting University norms and keeping stake holders satisfied.

## *Knowledge Wheel*

At Poornima, the academic atmosphere is a rare blend of modern technical as well as soft skills and

traditional systems of learning processes.

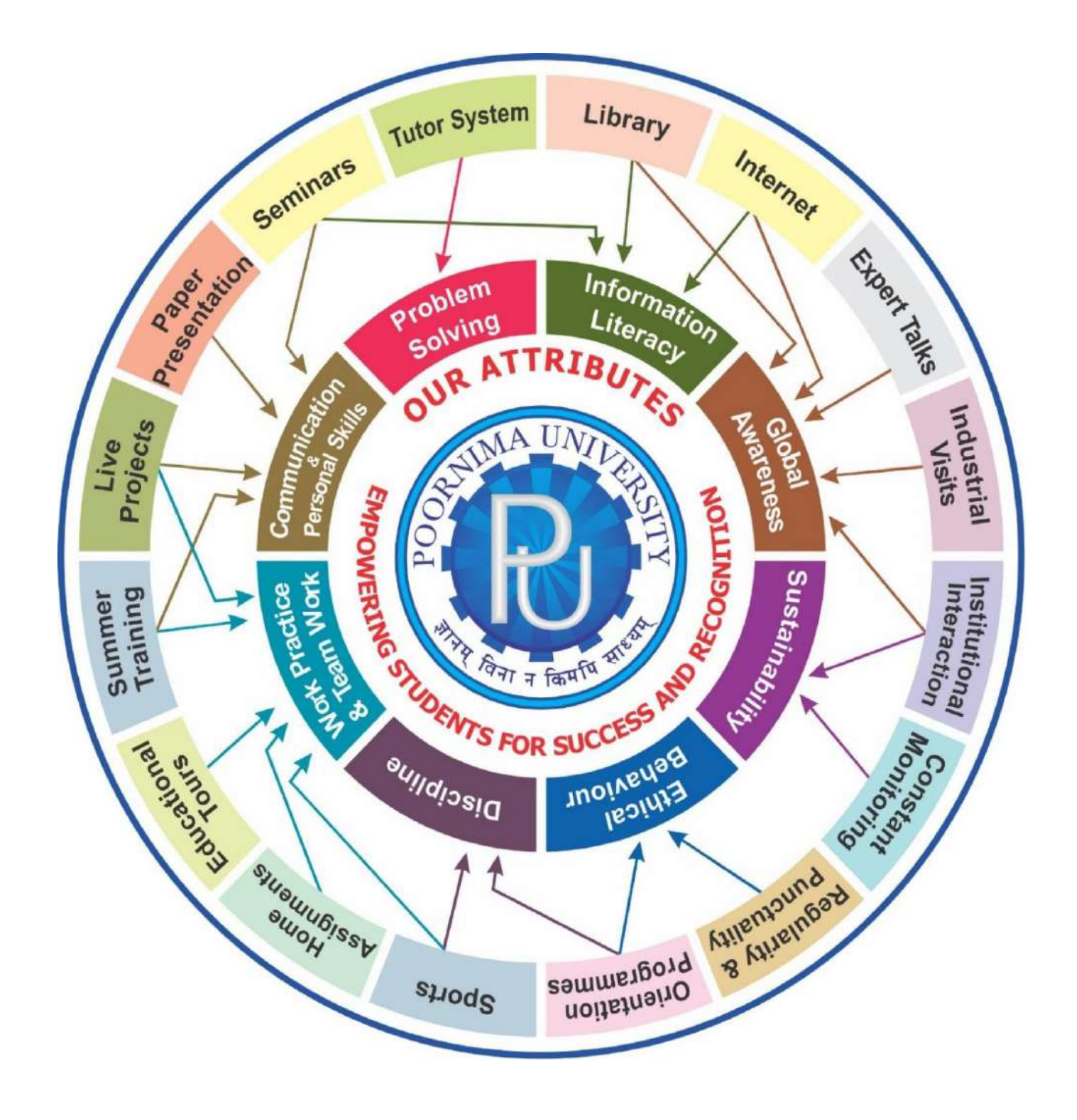

#### **About Program and Program Outcomes (PO):**

**Title of the Programme:** Bachelor of Technology (B. Tech.) **Nature of the Programme:** B. Tech. is four year full-time programme.

#### **Program Outcomes (PO) :**

Engineering Graduates will be able to:

- 1. **Engineering knowledge:** Apply the knowledge of mathematics, science, engineering fundamentals, and an engineering specialization to the solution of complex engineering problems.
- 2. **Problem analysis:** Identify, formulate, review research literature, and analyze complex engineering problems reaching substantiated conclusions using first principles of mathematics, natural sciences, and engineering sciences.
- 3. **Design/development of solutions:** Design solutions for complex engineering problems and design system components or processes that meet the specified needs with appropriate consideration for the public health and safety, and the cultural, societal, and environmental considerations.
- 4. **Conduct investigations of complex problems:** Use research-based knowledge and research methods including design of experiments, analysis and interpretation of data, and synthesis of the information to provide valid conclusions.
- 5. **Modern tool usage:** Create, select, and apply appropriate techniques, resources, and modern engineering and IT tools including prediction and modelling to complex engineering activities with an understanding of the limitations.
- 6. **The engineer and society:** Apply reasoning informed by the contextual knowledge to assess societal, health, safety, legal and cultural issues and the consequent responsibilities relevant to the professional engineering practice.
- 7. **Environment and sustainability:** Understand the impact of the professional engineering solutions in societal and environmental contexts, and demonstrate the knowledge of, and need for sustainable development.
- 8. **Ethics:** Apply ethical principles and commit to professional ethics and responsibilities and norms of the engineering practice.
- 9. **Individual and team work:** Function effectively as an individual, and as a member or leader in diverse teams, and in multidisciplinary settings.
- 10. **Communication:** Communicate effectively on complex engineering activities with the engineering community and with society at large, such as, being able to comprehend and write effective reports and design documentation, make effective presentations, and give and receive clear instructions.
- 11. **Project management and finance:** Demonstrate knowledge and understanding of the engineering and management principles and apply these to one's own work, as a member and leader in a team, to manage projects and in multidisciplinary environments.
- 12. **Life-long learning:** Recognize the need for, and have the preparation and ability to engage in independent and life-long learning in the broadest context of technological change.

#### **Examination System :**

**A. Marks Distribution of Theory Course:**

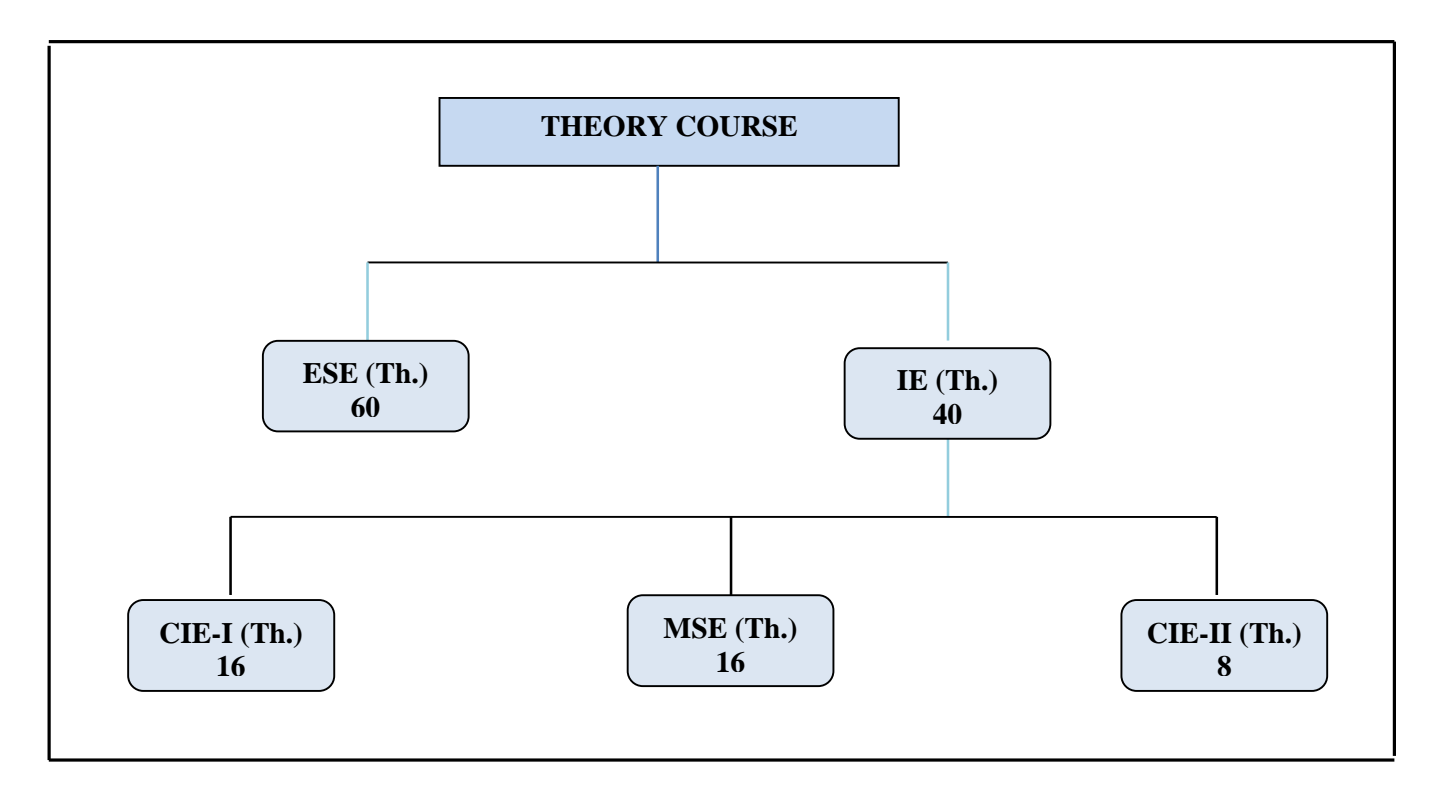

**B. Marks Distribution of Practical Course :**

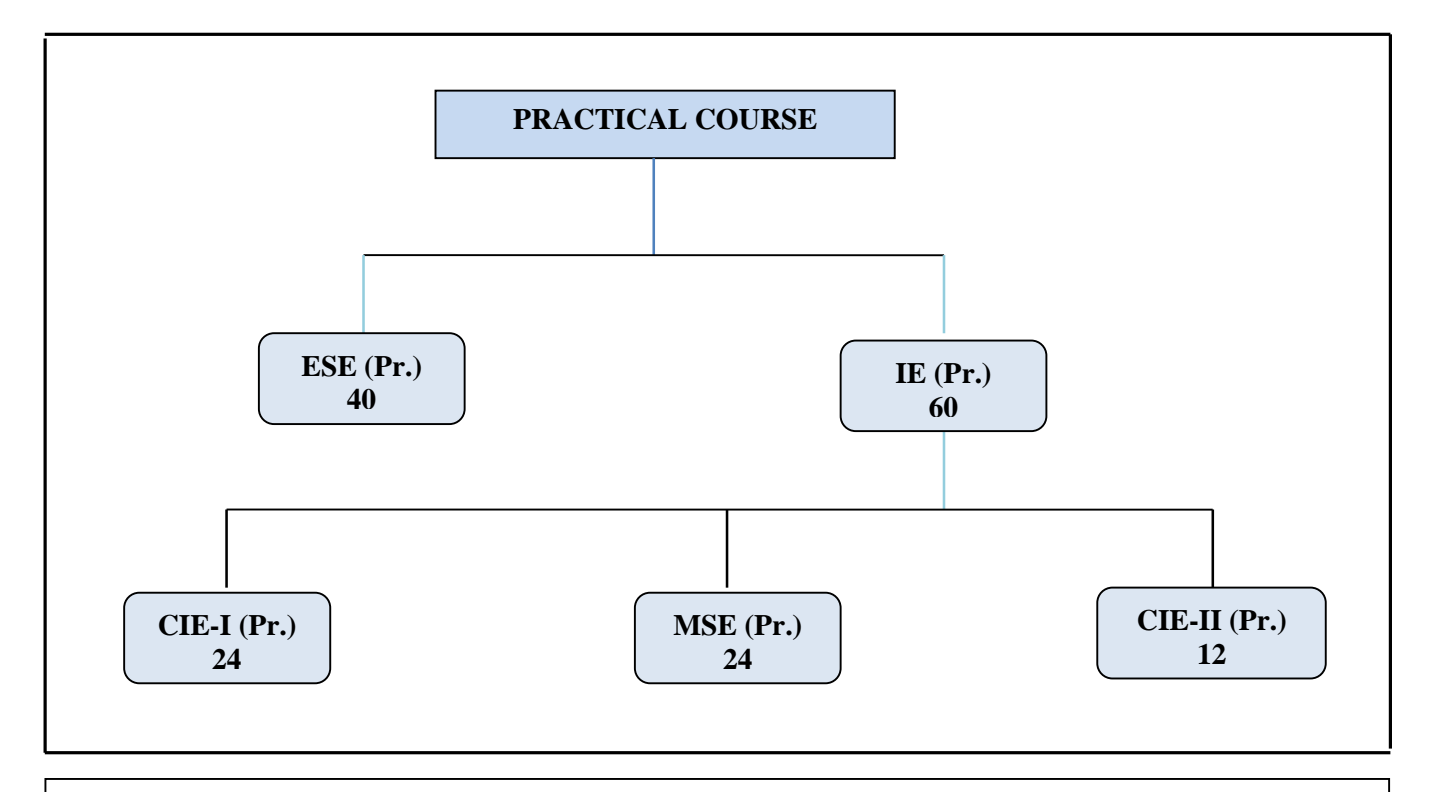

**Th**.: Theory, Pr**.**: Practical, **ESE:** End Semester Examination, **MSE:** Mid Semester Examination, **CIE:** Continuous Internal Evaluation.

#### **CO Wise Marks Distribution:**

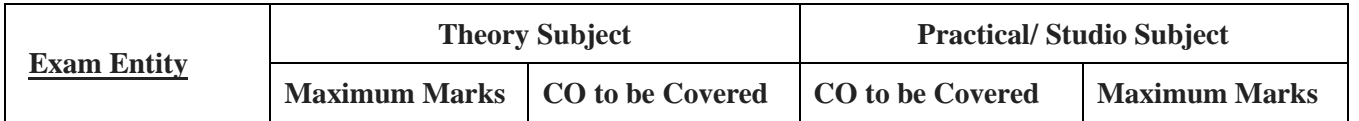

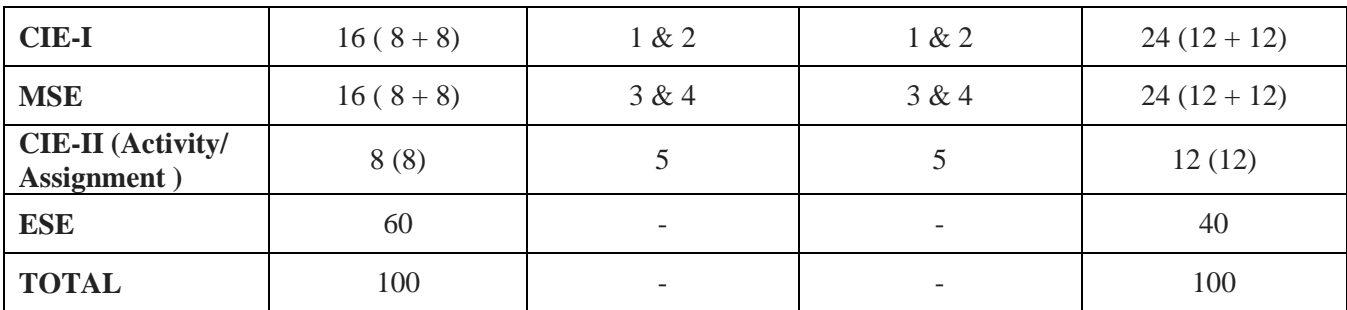

## **Minimum Passing Percentage in All Exams:**

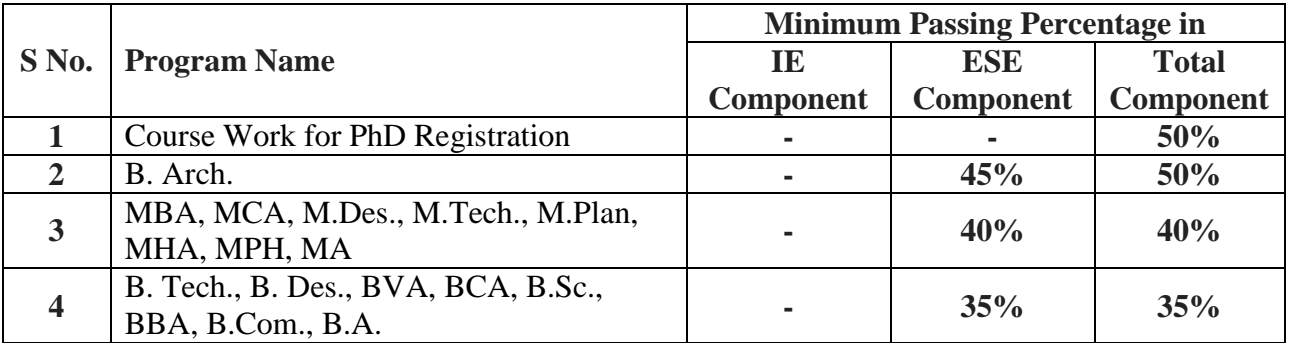

## **SGPA Calculation**

$$
SGPA = \frac{C_1G_1 + C_2G_2 + \dots + C_nG_n}{C_1 + C_2 + \dots + C_n}
$$
  
\n
$$
SGPA = \frac{\sum_{i} C_i \times G_i}{\sum_{i} C_i}
$$
 where (as per teaching scheme & syllabus):  
\n
$$
GPA = \frac{\sum_{i} C_i \times G_i}{\sum_{i} C_i}
$$
 is the number of credits of subject i,  
\n $G_i$  is the Grade Point for the subject I and i = 1 to n,  
\n $n =$  number of subjects in a course in the semester

## **CGPA Calculation**

$$
CGPA = \frac{C_1G_1 + C_2G_2 + \dots + C_nG_n}{C_1 + C_2 + \dots + C_n}
$$

 $CGPA = \frac{\sum C_i \times G_i}{\sum C_i}$ 

where (as per teaching scheme & syllabus):

- $C_i$  is the number of credits of subject i,
- $G_i$  is the Grade Point for the subject I and  $i = 1$  to n,

 $n =$  number of subjects in a course of all the semesters up to which CGPA is computed

**Grading Table:**<br>Applicable for B.Arch. & Ph.D. Courses

Applicable for All Courses except B.Arch. & Ph.D.

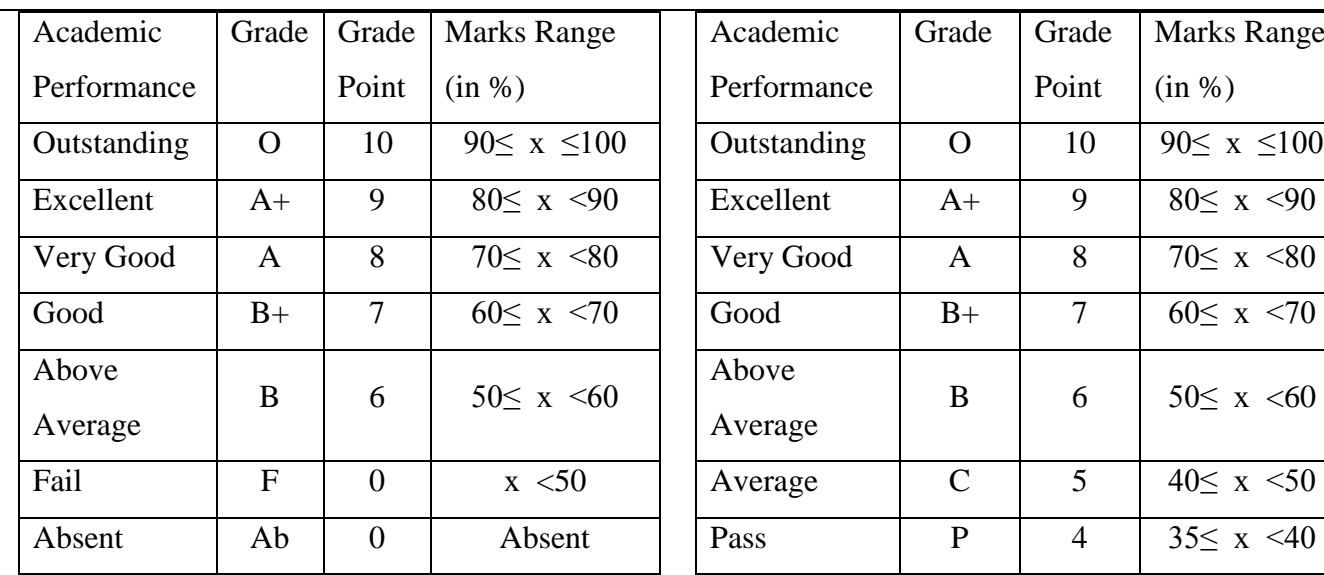

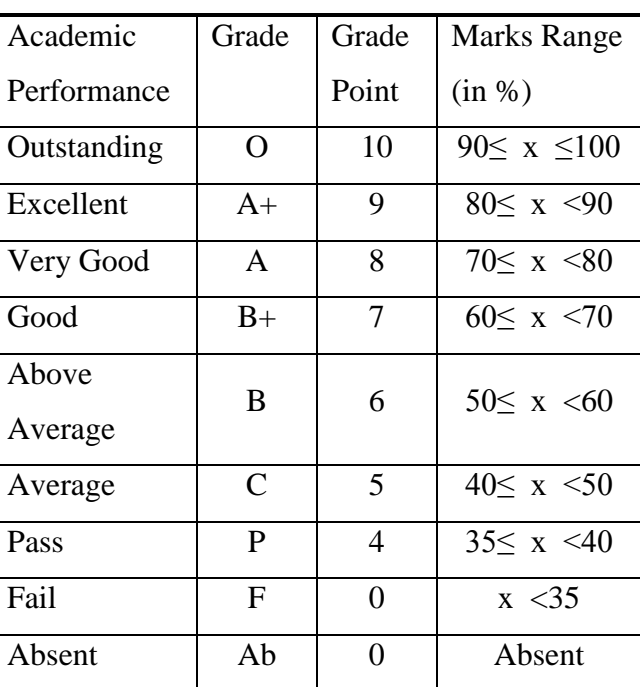

## **CGPA to percentage conversion rule:**

## **Equivalent % of Marks in the Program =** *CGPA***\*10**

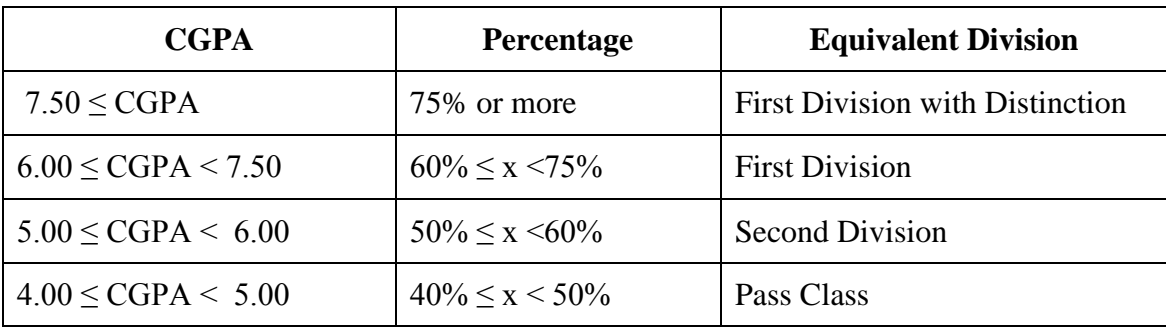

#### **Award of Class**

## **Guidelines for Massive Open Online Courses (MOOCs)**

#### **(Session 2023-24)**

Poornima University, in its never ending endeavor to equip students with best-of-class learning and knowledge, has undertaken to include MOOC courses as part of its credit scheme from session 2023-24 onwards. The objective behind this is to enable students to study courses designed by the best teachers in the country and to scale their knowledge base with the rest of learners from the nation. The MOOCs which are included under this scheme is can be chosen from SWAYAM and NPTEL.

## **1. Introduction of MOOCs: SWAYAM and NPTEL**

#### **About SWAYAM:**

SWAYAM is a programme initiated by Government of India and designed to achieve the three cardinal principles of Education Policy viz., access, equity and quality. The objective of this effort is to take the best teaching learning resources to all, including the most disadvantaged. SWAYAM seeks to bridge the digital divide for students who have hitherto remained untouched by the digital revolution and have not been able to join the mainstream of the knowledge economy.

This is done through a platform that facilitates hosting of all the courses, taught in classrooms to be accessed by anyone, anywhere at any time. All the courses are interactive, prepared by the best teachers in the country and are available, free of cost to any learner. However learners wanting a SWAYAM certificate should register for the final proctored exams that come at a fee and attend in-person at designated centers on specified dates. Eligibility for the certificate will be announced on the course page and learners will get certificates only if this criteria is matched.

The courses hosted on SWAYAM are in 4 quadrants – (1) video lecture, (2) specially prepared reading material that can be downloaded/printed (3) self-assessment tests through tests and quizzes and (4) an online discussion forum for clearing the doubts. Steps have been taken to enrich the learning experience by using audio-video and multi-media and state of the art pedagogy / technology.

In order to ensure that best quality content is produced and delivered, nine National Coordinators have been appointed. They are:

- 1. [AICTE](https://swayam.gov.in/nc_details/AICTE) (All India Council for Technical Education) for self-paced and international courses
- 2. [NPTEL](https://swayam.gov.in/nc_details/NPTEL) (National Programme on Technology Enhanced Learning) for Engineering
- 3. [UGC](https://swayam.gov.in/nc_details/UGC) (University Grants Commission) for non-technical post-graduation education
- 4. [CEC](https://swayam.gov.in/nc_details/CEC) (Consortium for Educational Communication) for under-graduate education
- 5. [NCERT](https://swayam.gov.in/nc_details/NCERT) (National Council of Educational Research and Training) for school education
- 6. [NIOS](https://swayam.gov.in/nc_details/NIOS) (National Institute of Open Schooling) for school education
- 7. [IGNOU](https://swayam.gov.in/nc_details/IGNOU) (Indira Gandhi National Open University) for out-of-school students
- 8. [IIMB](https://swayam.gov.in/nc_details/IIMB) (Indian Institute of Management, Bangalore) for management studies
- 9. [NITTTR](https://swayam.gov.in/nc_details/NITTTR) (National Institute of Technical Teachers Training and Research) for Teacher Training programme

Two types of courses are offered on SWAYAM platform: Credit Courses and Non- Credit Courses. Credit courses are offered for each semester in January and July every year. The list is available on SWAYAM official website: <https://onlinecourses.swayam2.ac.in/>

#### **About NPTEL:**

NPTEL (National Programme on Technology Enhanced Learning), is a joint venture of the IITs and IISc, funded by the Ministry of Education (MoE) Government of India, and was launched in 2003. Initially started as a project to take quality education to all corners of the country, NPTEL now offers close to 600+ courses for certification every semester in about 22

disciplines.

#### **Some highlights:**

- Largest online repository in the world of courses in engineering, basic sciences and selected humanities and management subjects
- YouTube channel for NPTEL most subscribed educational channel, 1.3 billion views and 40+ lakhs subscribers
- More than 56000 hours of video content, transcribed and subtitled
- Most accessed library of peer-reviewed educational content in the world
- Translation of more than 12000 hrs of English transcripts in regional Indian languages

#### **NPTEL Online Certification:**

The objective of enabling students obtain certificates for courses is to make students employable in the industry or pursue a suitable higher education programme. Through an online portal, 4, 8, or 12-week online courses, typically on topics relevant to students in all years of higher education along with basic core courses in sciences and humanities with exposure to relevant tools and technologies, are being offered. Enrolment to and learning from these courses is free. Following these online courses, an in-person, proctored certification exam is conducted and a certificate is provided through the participating institutions and industry, as applicable.

Some statistics regarding the open online courses since March 2014 till Dec 2021

Completed courses: 3496;

Enrollments across courses: 1.58 CRORE +

Number of exam registrations: 15.1 LAKH +

All the statistics pertaining to completed courses are available at [https://beta.nptel.ac.in/courses.](https://nptel.ac.in/courses) All courses are completely free to enroll and learn from. The certification exam is optional and comes at a fee of Rs 1000/course exam.

#### **2. MOOCs at Poornima University:**

MOOCs envelops best in class teaching - learning processes along with meeting the requirements of various courses in terms of quality of teaching and evaluation system. To promote the MOOCs among students of Poornima University, it is decided to consider the credits earned through MOOCs.

#### **(a) Options for MOOCs at Poornima University**

**(For this document, only those MOOCs will be considered which are available on SWAYAM & NPTEL platforms)**

- Credit and Non-credit SWAYAM MOOCs can be opted by anyone, anytime, anywhere and in any language. However, prior-permission of the University Authorities is mandatory if the credits are to be transferred to regular degree.
- In case of credit courses, there are two ways to opt these courses for the purpose of credit transfer to PU system as given below:

#### **OPTION–I: As Open Elective (for batches entered till 2022) / Multidisciplinary Courses (for batches admitted from 2023-24 onwards):**

Open Elective (for batches entered till 2022) / Multidisciplinary Courses (for batches admitted from 2023-24 onwards)

are available at University level in offline mode for which relevant booklets are already published. **These courses carries 02 credits.** These category/type of courses (similar/different) are also available as MOOC courses. The respective Deans / HODs shall provide both the options to all the students to either select offline courses or MOOCs as per details given below:

- Deans / HODs shall prepare a list of upto 05 appropriate MOOC courses of 02/03 credits each, well in advance (atleast 15 days prior to commencement of semester) and take approval from the Office of Dean, Academics / Pro-President, PU.
- After approval, the respective Deans / HODs shall circulate a notice to all their respective students so that they can select any one course from the list, the credits **(only 02)** of which will be counted against Open Elective/ Multidisciplinary courses pertaining to that particular semester.
- If the students are not willing to opt for MOOC Open Elective/ Multidisciplinary course, they can proceed with the current offline practice of opting for Multidisciplinary courses.
- The tutor of the class shall monitor the progress (assignments, feedback, any problem etc.) on weekly basis and report to Head/Dean.

#### **OR**

#### **OPTION–II: As Major / Minor Courses:**

- Deans / HODs shall identify a course of **03 credits** for each semester, well in advance (at-least 15 days prior to commencement of semester) and take approval from the Office of Dean, Academics / Pro-President, PU.
- After approval, the respective Deans / HODs shall circulate a notice to all their respective students citing that the particular course will be conducted through MOOCs only and is compulsory for all respective students. The credits of this course will be counted against Major/Minor courses pertaining to that particular semester.
- The tutor of the class shall monitor the progress (assignments, feedback, any problem etc.) on weekly basis and report to Head/Dean.
- This is to be noted that if Deans / HODs decide to conduct any major/minor course in any semester through MOOCs, no offline course will be conducted against that.

#### **(b) Important points related to MOOCs at Poornima University**

- Only one MOOC shall be allowed in a particular semester for the purpose of credit transfer in the beginning.
- No attendance will be taken for MOOC courses.
- Last period of T/T/S shall be taken for MOOC courses which shall be in self-study mode.
- The method of assessments of MOOC such as assignments and examination are completely associated with that particular MOOC and no exam will be conducted by the department as well as by the Examination Cell.
- The respective Dean / HOD must submit the detail of course i.e., code, name and credit of MOOC opted against that particular course in particular semester attached with highlighting in the related examination scheme of syllabus of that semester signed by BOS Convener / HoD and Dean of Faculty to the office of Pro-President before commencement of the classes.
- SWAYAM will award a certificate to all the students passing the examination along with the credit earned. The center of examination for SWAYAM MOOCs will be finalized by SWAYAM. All the responsibility related to registration for MOOCs, timely submission of assignments, examinations etc. will be borne by the students only.
- The list of registered students in MOOC along with name of course will be submitted to the Examination Cell by

the Deans / HoDs before commencement of the classes.

- Any student who would not be able to register/present/clear/pass the MOOC in the stipulated time, it is the choice of the student that he or she may register in next semester (odd or even) with MOOC again or appear as a back exam candidate of the University as per PU norms.
- There will be no provision of re-evaluation of MOOC.
- The scorecard and related certificate of MOOC along with a consolidated list of students with marks of assignment and final exam will be submitted to the examination cell by the concerned Dean / HOD for further process. It is also recommended that alteration/changes/scaling in marks obtained by the students in any MOOC will not be considered.
- The exam registration fee of MOOC up to Max. INR 1000/- will be reimbursed to the student only after successful completion of the course in first attempt and submission of the fee receipt, score-card and certificate of the MOOC to the concerned department within stipulated time after declaration of the results.

#### **NOTE: This is to be noted that the procedure for getting approval from BOS, Faculty Board, Academic Council and BoM is to be followed as per regular process.**

#### **Attached Items:**

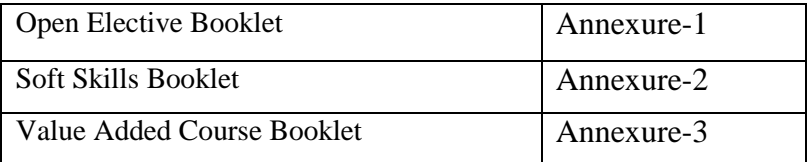

#### **POORNIMA UNIVERSITY, JAIPUR Faculty of Engineering and Technology**

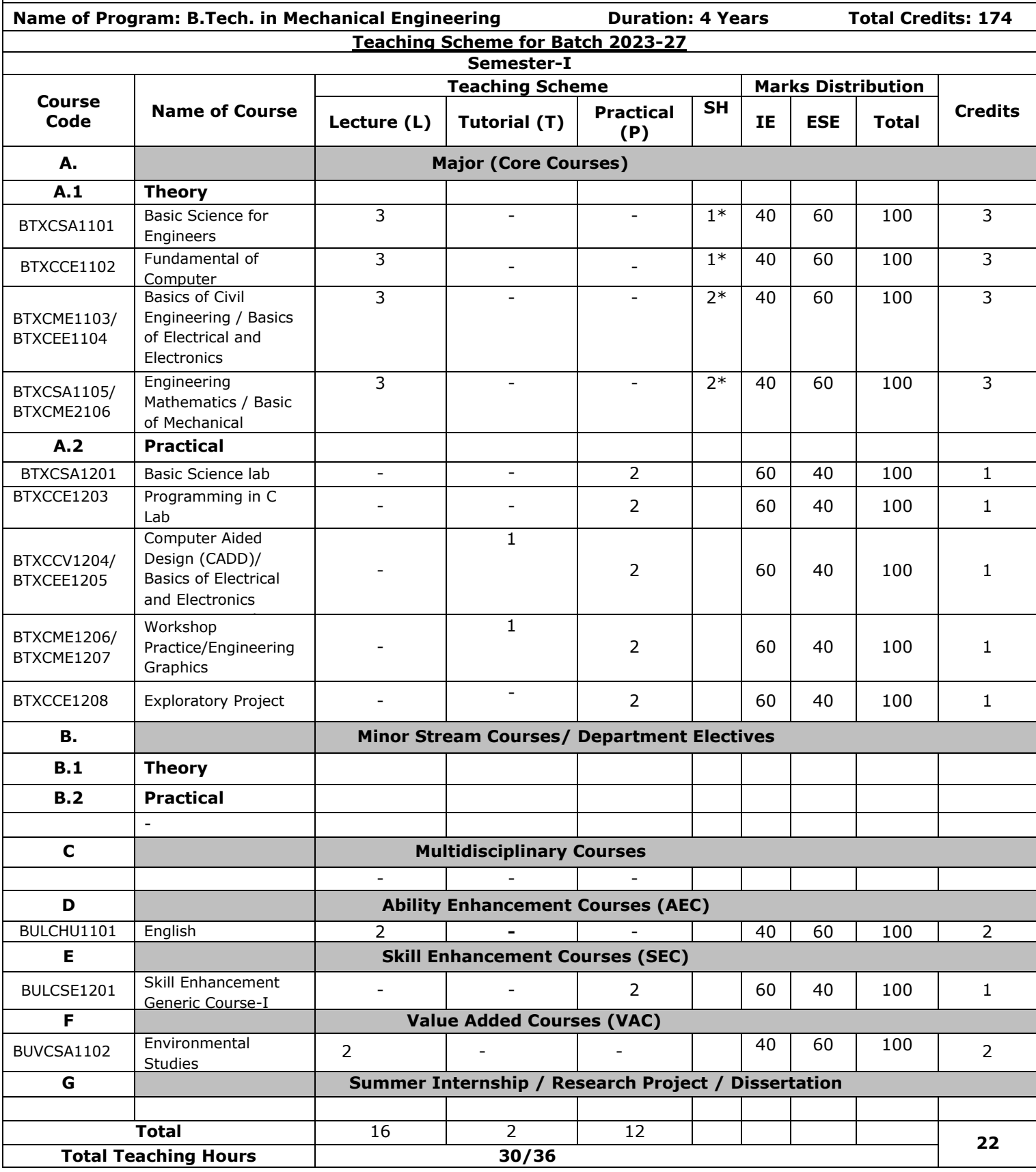

#### **POORNIMA UNIVERSITY, JAIPUR Faculty of Engineering and Technology**

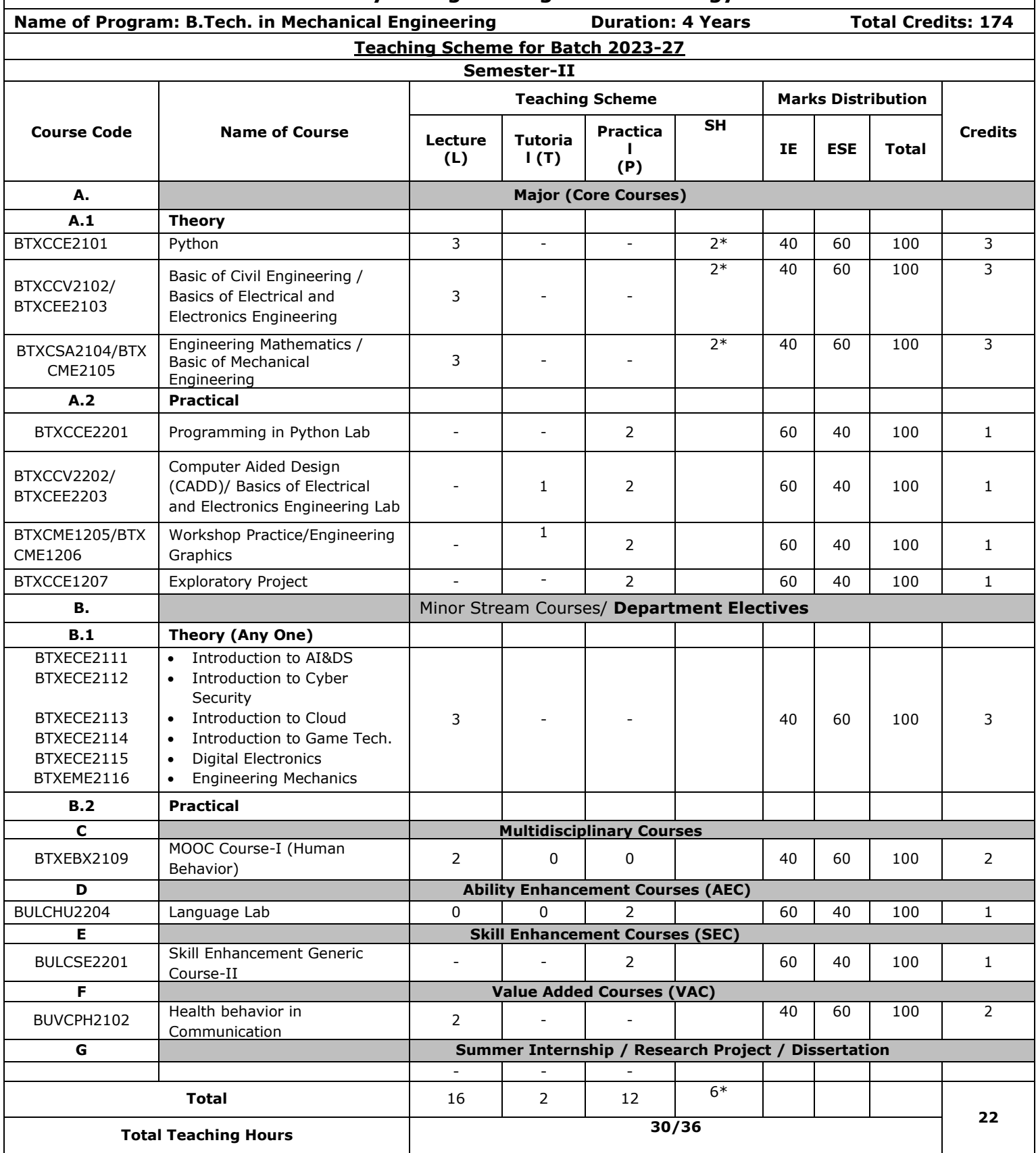

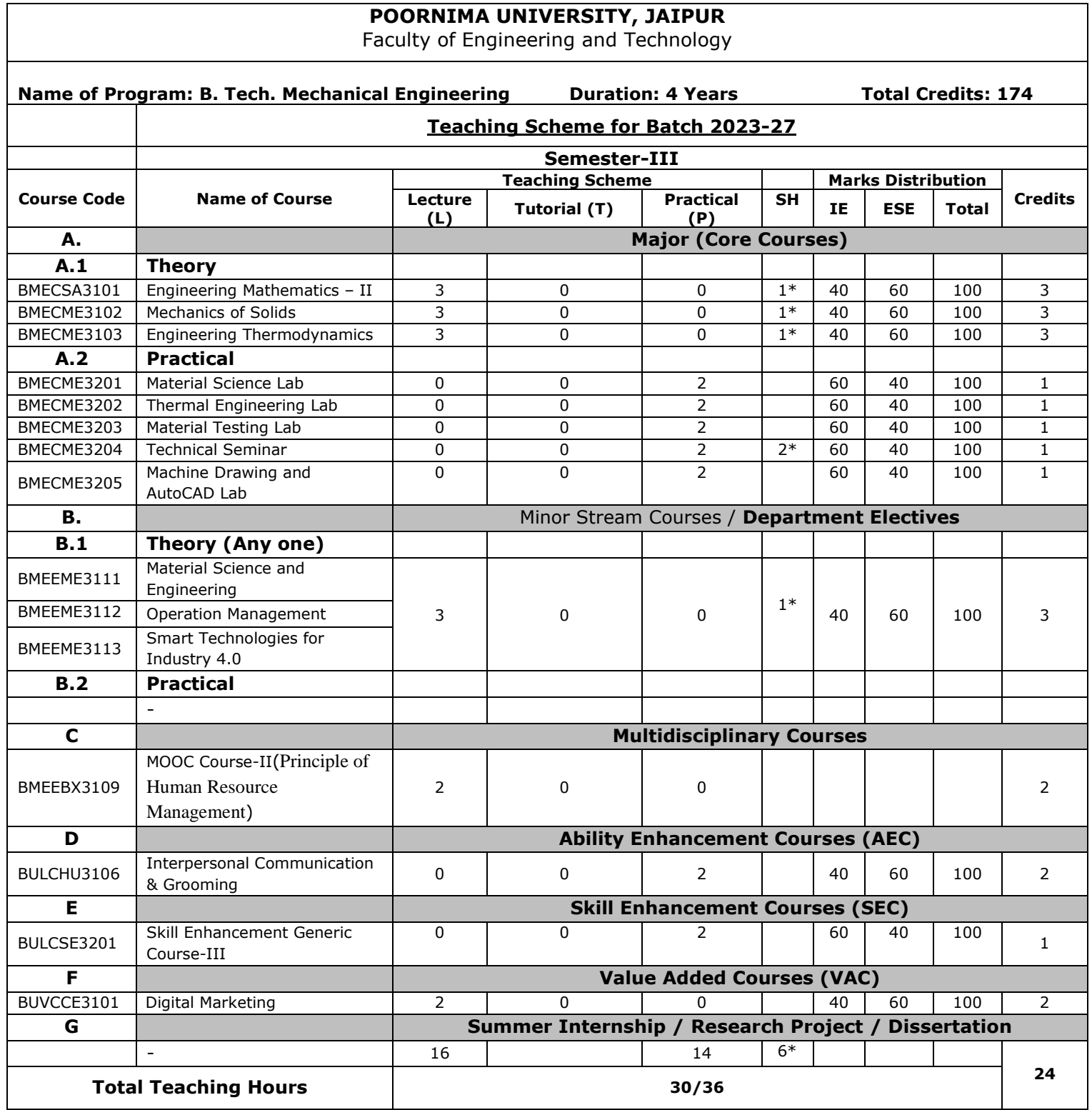

**SH: Supporting Hours**

 $\Gamma$ 

**\*Classes will be conducted fortnightly**

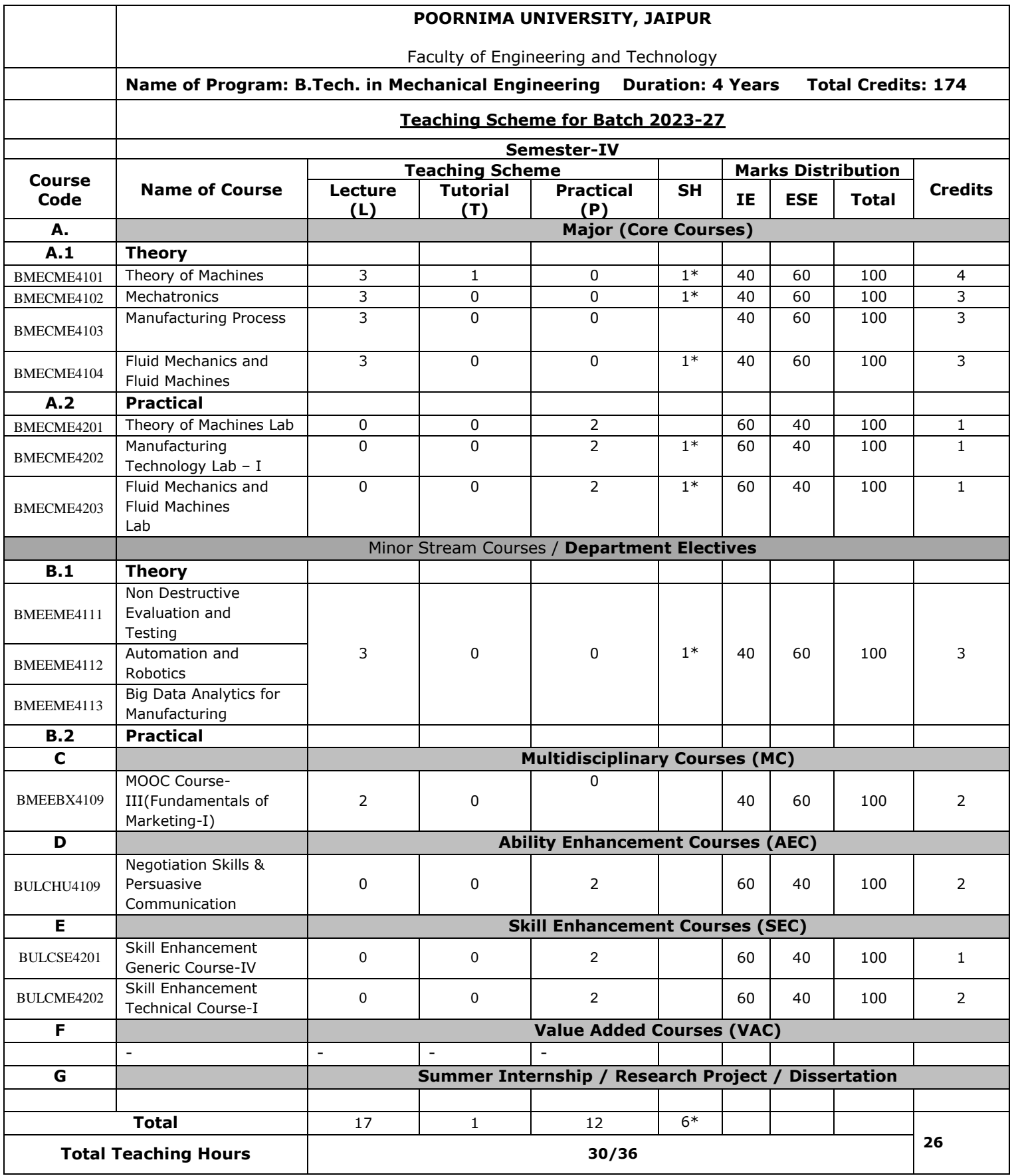

 **SH: Supporting Hours \*Classes will be conducted fortnightly**

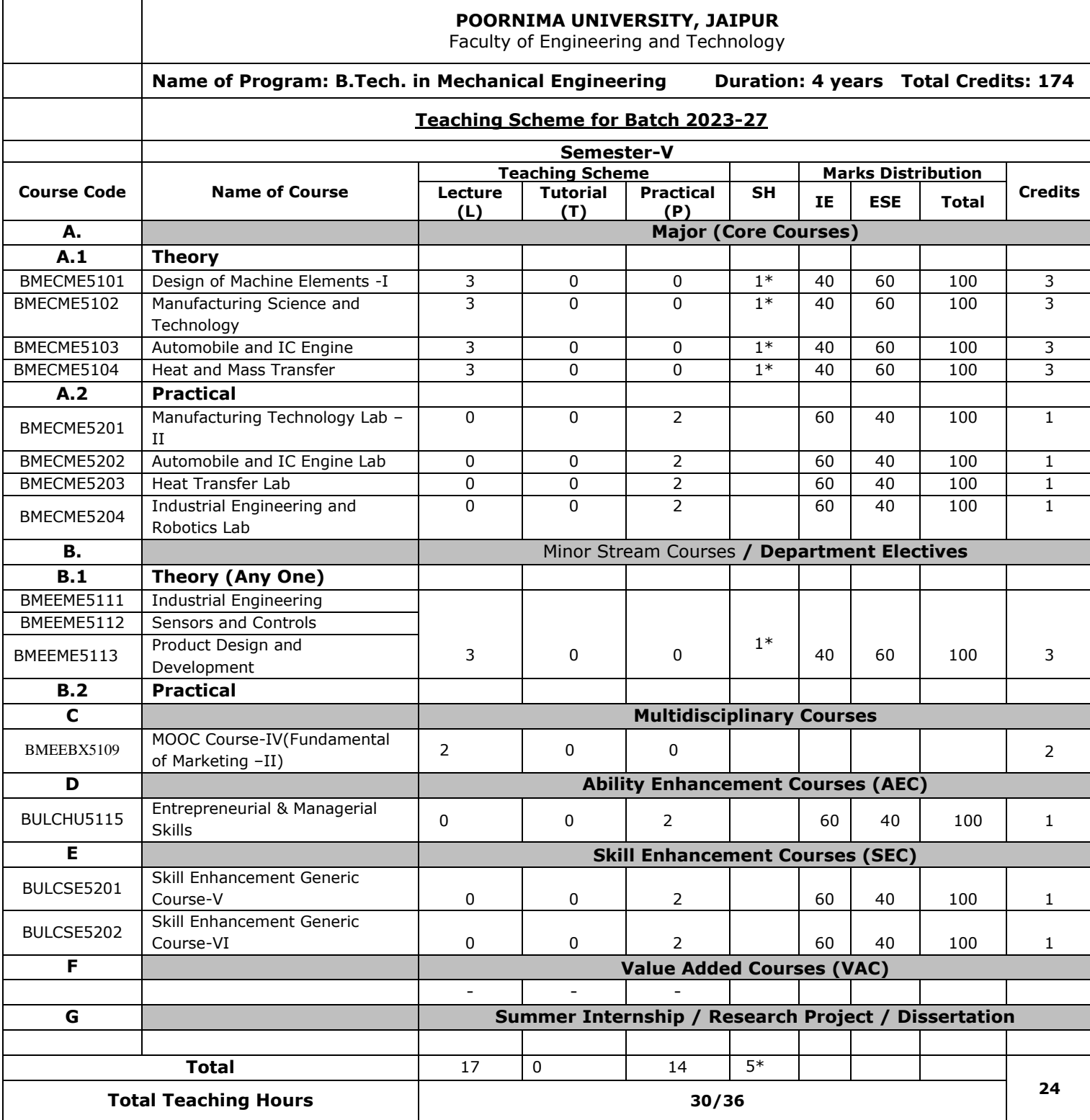

**SH: Supporting Hours**

**\*Classes will be conducted fortnightly**

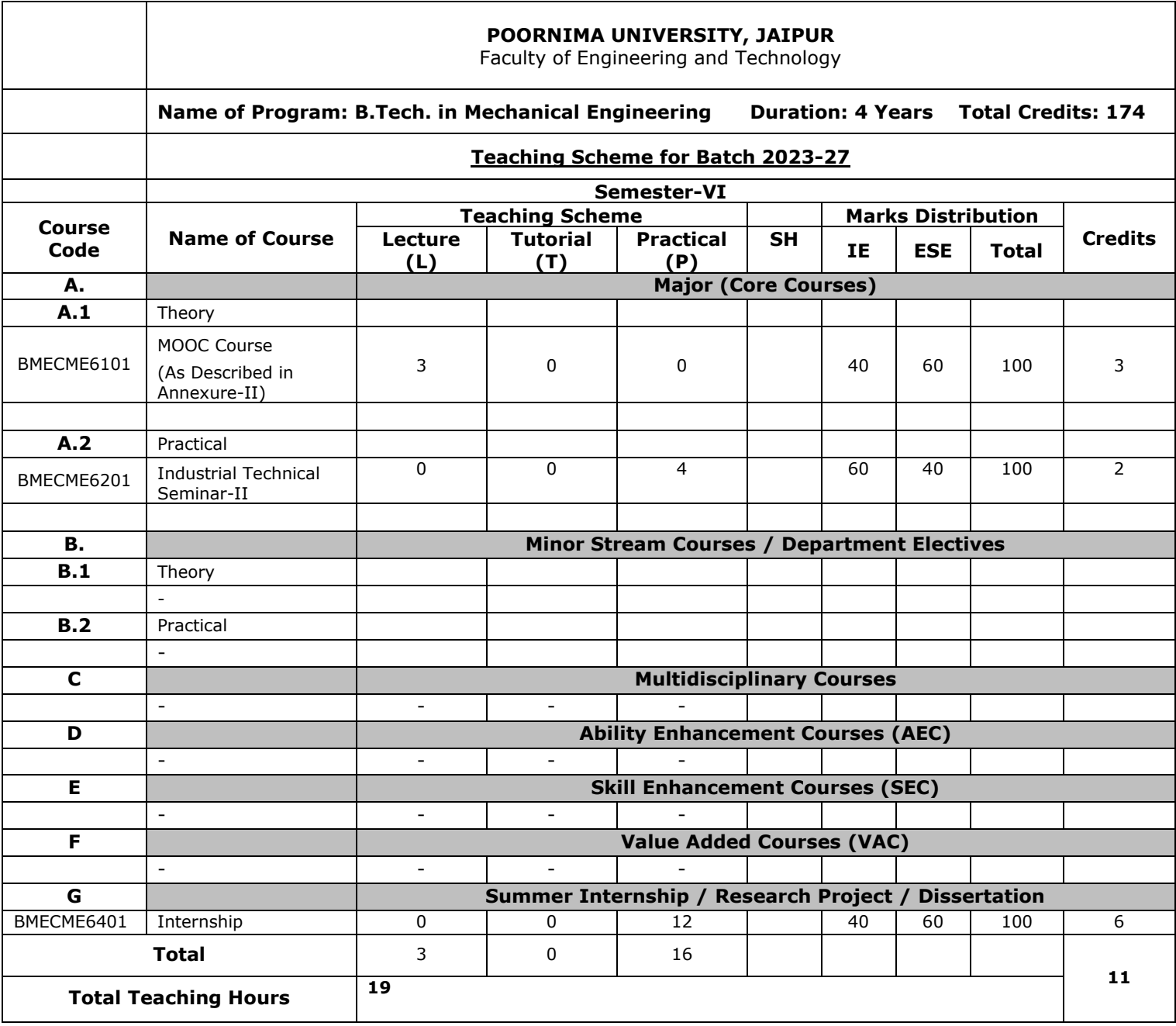

**SH: Supporting Hours \*Classes will be conducted fortnightly**

#### **POORNIMA UNIVERSITY, JAIPUR**

Faculty of Engineering and Technology

**Name of Program: B.Tech. in Mechanical Engineering Duration: 4 Years Total Credits: 174**

#### **Teaching Scheme for Batch 2023-27 Semester-VII Course Code Name of Course Teaching Scheme Marks Distribution** Lecture | Tutorial | Practical | SH | <sub>FF</sub> | <sub>FSF</sub> | <sub>Tetal</sub> | Credits **(L) Tutorial (T) (P) SH IE ESE Total A. Major (Core Courses) A.1 Theory** BMECME7101 Design of Machine Element – II 3 1 1 0  $1*$  40 60 100 4 BMECME7102 Refrigeration and Air Conditioning 3 0 0 1 1 40 60 100 3<br>BMECME7103 Operation Research 3 0 0 1 40 60 100 3 BMECME7103 Operation Research 3 0 0 0 40 60 100 3<br>BMECME7104 Finite Element Analysis 3 0 0 0 40 60 100 3  $\frac{1}{3}$  0 0 40 60 100 3 **A.2 Practical** BMECME7201 Computer Aided Design Lab-I 0 0 2 60 40 100 1 BMECME7202 Refrigeration and Air Conditioning Lab <sup>0</sup> <sup>0</sup> <sup>2</sup> <sup>60</sup> <sup>40</sup> <sup>100</sup> <sup>1</sup> BMECME7203 Additive Manufacturing and Prototyping Lab | 0 | 0 | 2 | 1\* | 60 | 40 | 100 | 1 BMECME7204 Computational Mechanics Lab 0 0 2 60 40 100 1 BMECME7205 Mechanical Measurement and control 0 0 2 60 40 100 1 **B.** Minor Stream Courses/ Department Electives **B.1 Theory (Any One)** BMEEME7111 Total Quality Management BMEEME7112 | Discoverence had naturally and the set of the set of the set of the set of the set of the set of the set of the set of the set of the set of the set of the set of the set of the set of the set of the set of th Unconventional Machining Processes BMEEBX7113 Principle of Finance **B.2 Practical** - **C Multidisciplinary Courses D D Ability Enhancement Courses (AEC)** - - - **E Skill Enhancement Courses (SEC)** - - - - **F Value Added Courses (VAC)** - - - - **G Summer Internship / Research Project / Dissertation** BMECME7301 Minor Project 0 0 0 4 3\* 60 40 100 2 **Total**  $\begin{array}{|c|c|c|c|c|c|}\n\hline\n14 & 2 & 14 & 6*\n\end{array}$ **23 Total Teaching Hours 30 / 36**

**SH: Supporting Hours**

**\*Classes will be conducted fortnightly**

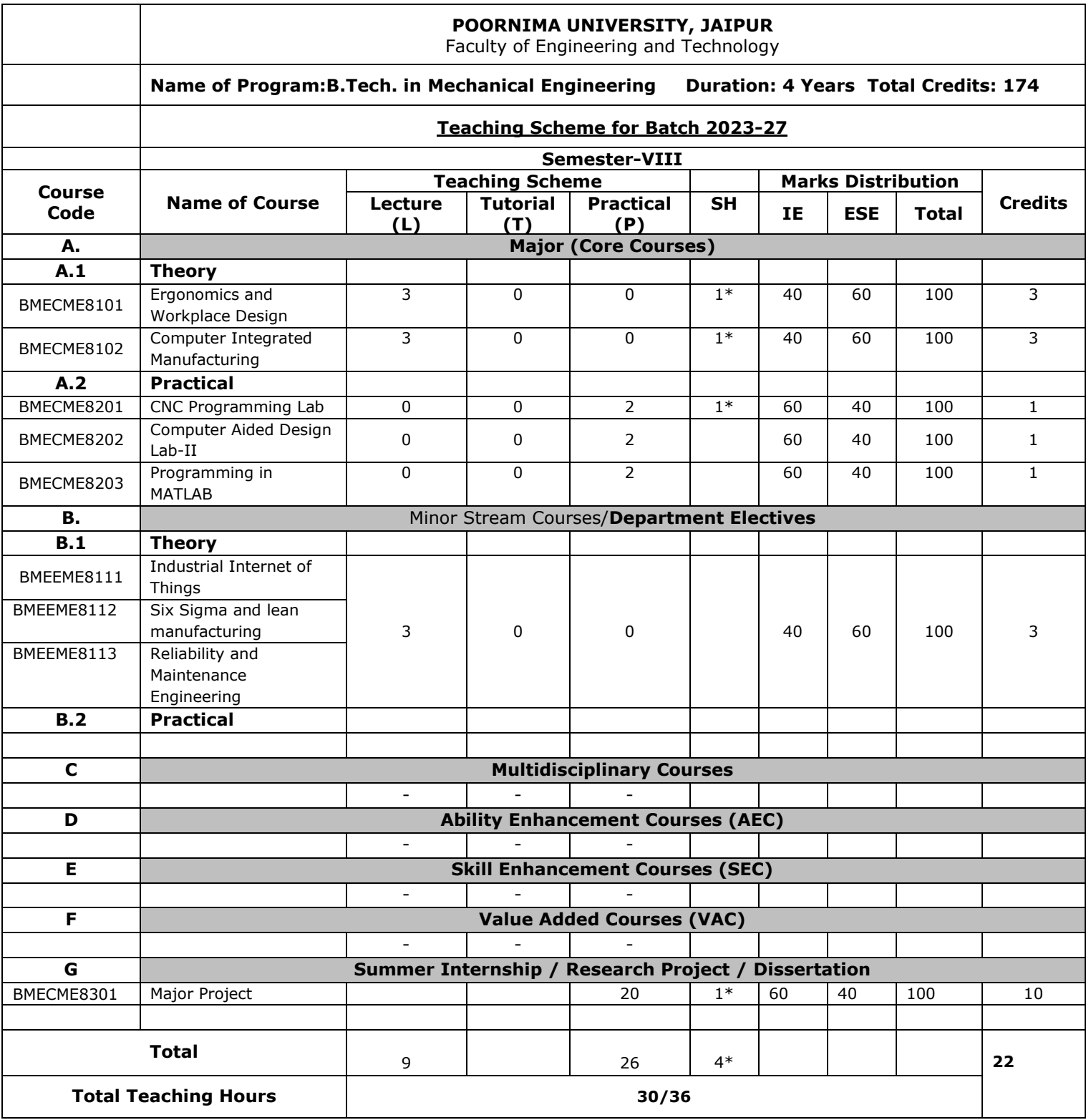

**SH: Supporting Hours**

**.**

**\*Classes will be conducted fortnightly**

**TO balance Discipline Credit or Remaining Hours** 

- Project Based Learning
- Self-Project

#### **Code: BTXCSA1101 Basic Science for Engineers** 3 Credits [LTP: 3-0-0]

#### **COURSE OUTCOMES**

#### **The Students will be able**

CO1.Point out the basic principles of relativity, twin paradox and energy-mass relations

CO2.Produce coherent sources and phenomenon of interference

CO3To learn about the laser and apply it for suitable applications manufacturing of cement and the chemistry involved in setting and hardening of it.

CO4 To use their knowledge of polymers and its use in industries and daily life.

CO5To develop innovative methods to produce soft water for industrial use and potable water at cheaper cost

#### **A.OUTLINE OF THE COURSE**

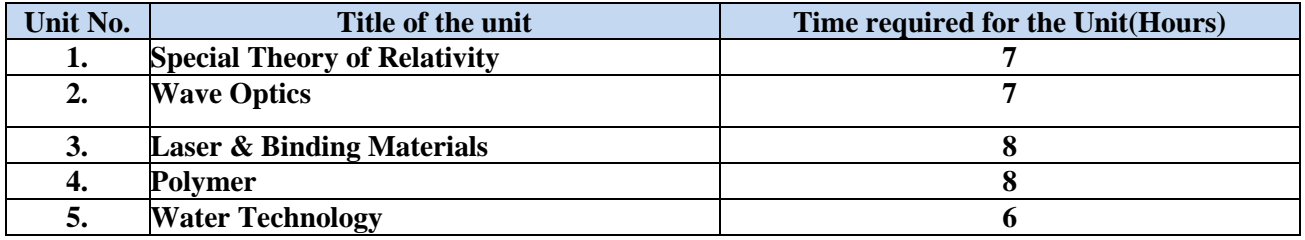

#### **B.DETAILED SYLLABUS**

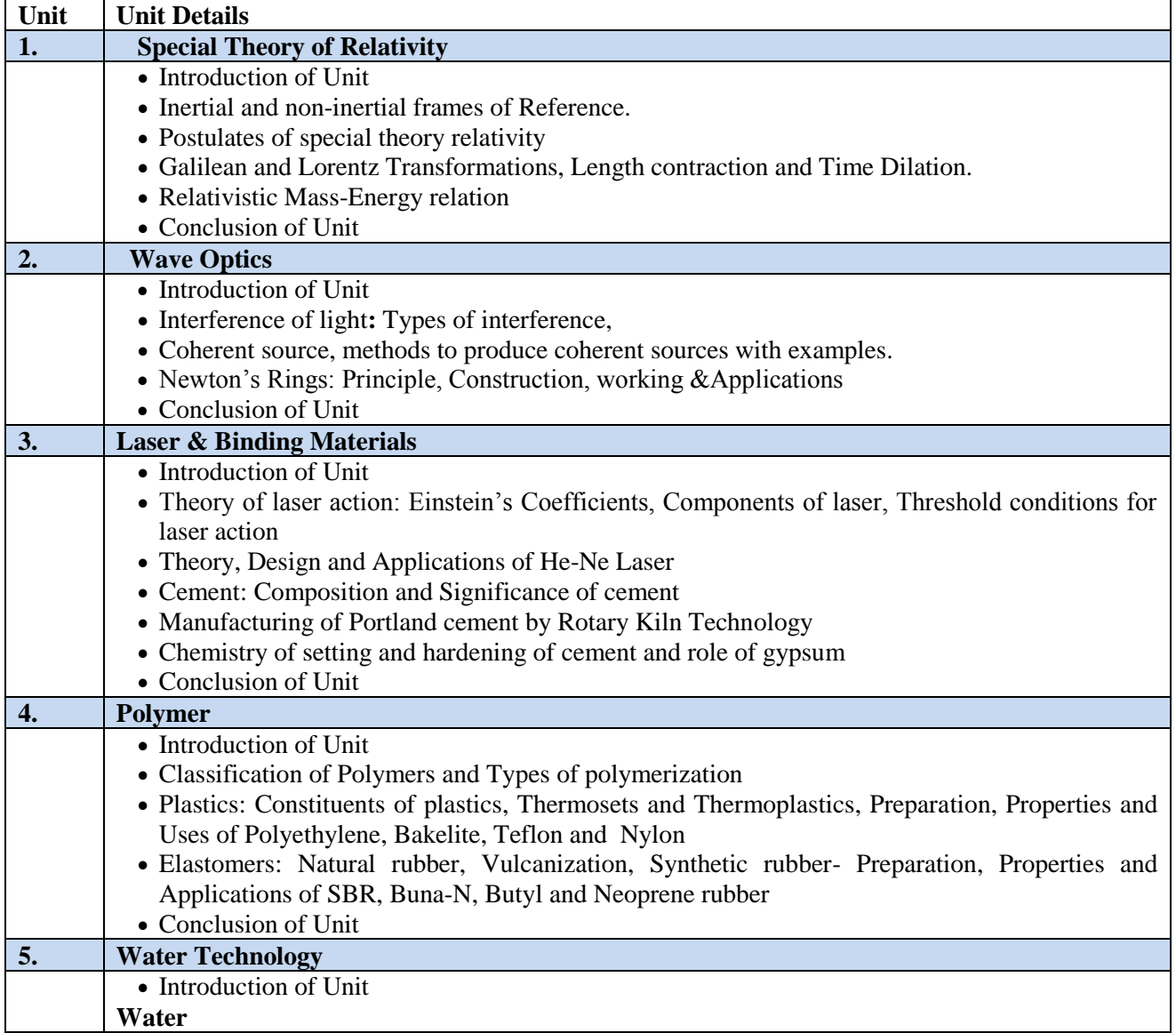

- Sources of water, Impurities in water and effect of impurities
- Municipal water supply: Requisites of drinking water, Steps involved in purification of water, Sedimentation, Coagulation, Filtration and Disinfection, Break Point Chlorination

#### **Water Analysis**

- Hardness of water; Type of hardness, Degree of hardness, Units of hardness, Disadvantages of hard water, Determination of hardness by Complexometric (EDTA) method.
- Treatment of hard water: Lime-soda method, Permutit (zeolite) method and Deionization or Demineralization method
- Desalination: Reverse osmosis, Electrodialysis
- Conclusion of Unit

#### **C.RECOMMENDED STUDY MATERIAL:**

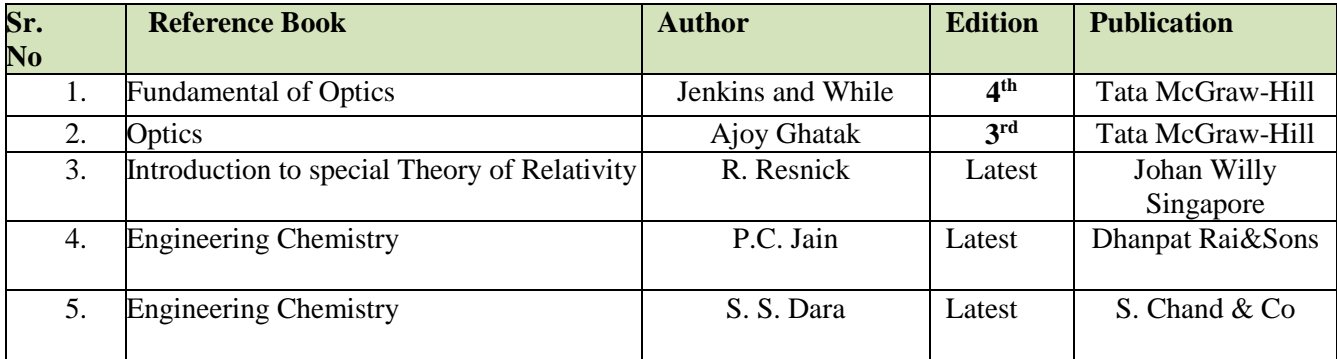

#### **MAPPING OF COURSE OUTOCMES WITH PROGRAMME OUTCOMES**

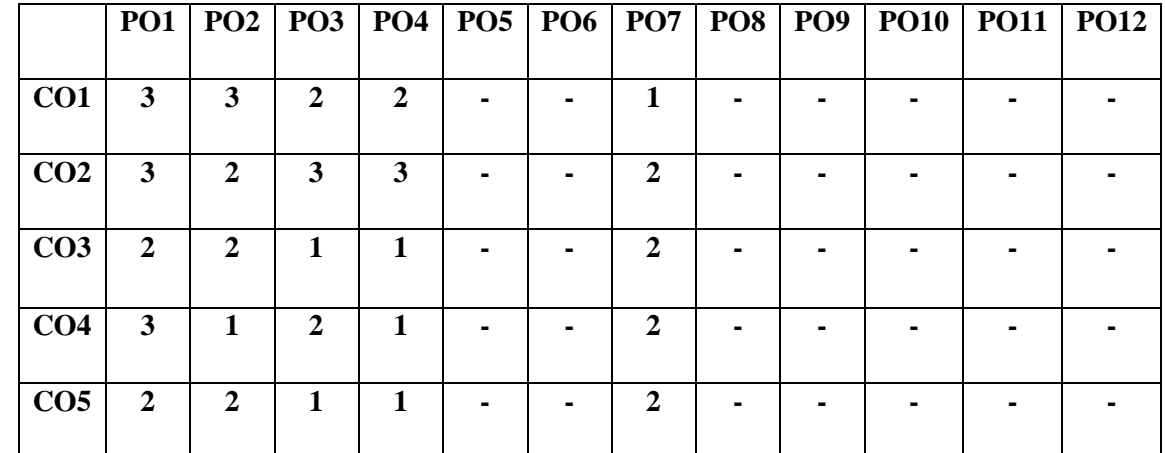

#### **MAPPING OF COURSE OUTOCMES WITH PROGRAMME SPECIFIC OUTCOMES**

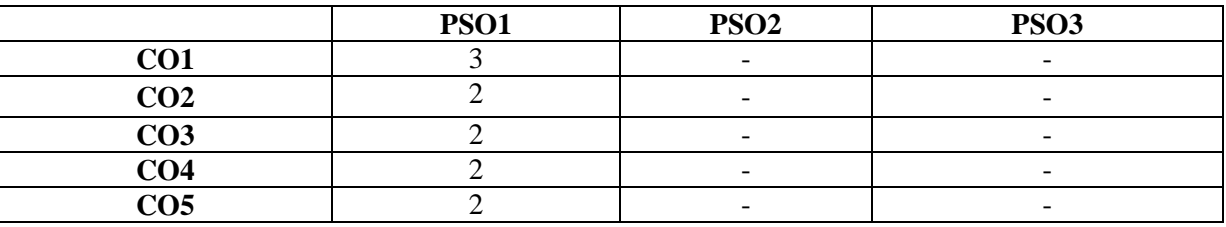

Note: On the basis of mapping of COs with POs, this course is related to Employability/Skill Development

**Code: BTXCCE1102 Fundamental of Computer 3 Credits [LTP: 3-0-0]**

#### **Course Outcomes: -**

Students will be able to:

- Learn data types, loops, functions, array, pointers, string, structures and files.
- Develop conditional and iterative statements to write C programs.
- Implement concept of string using array.
- Allocate memory dynamically using pointers.
- Apply C Programming to solve real time problems.

#### **A. OUTLINE OF THE COURSE**

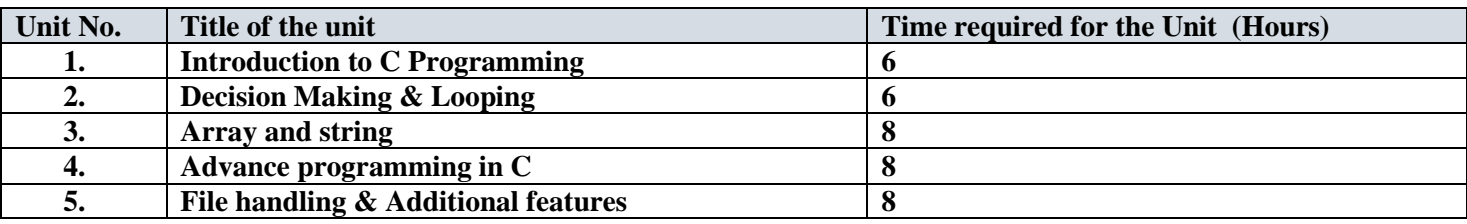

#### **B. DETAILED SYLLABUS**

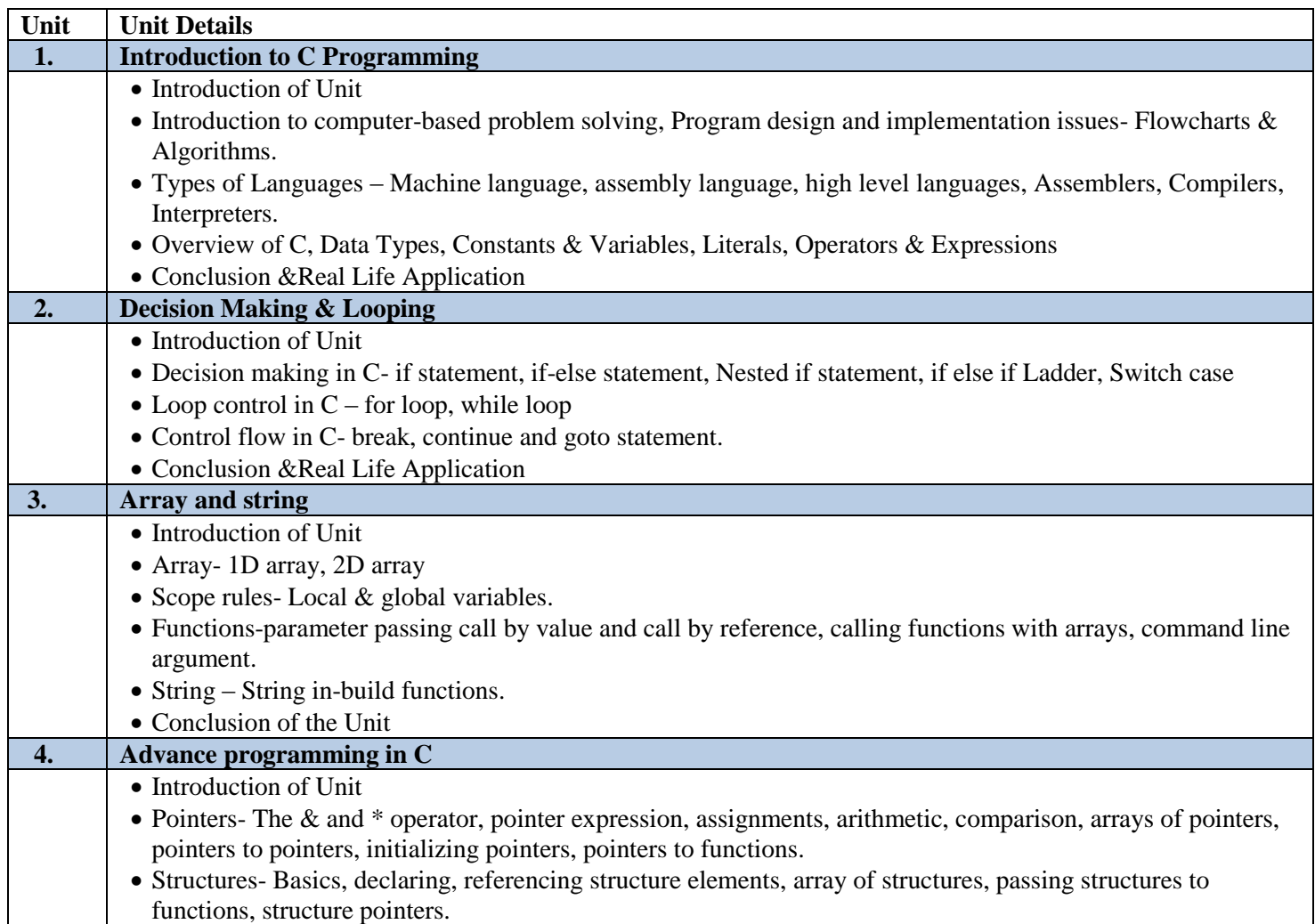

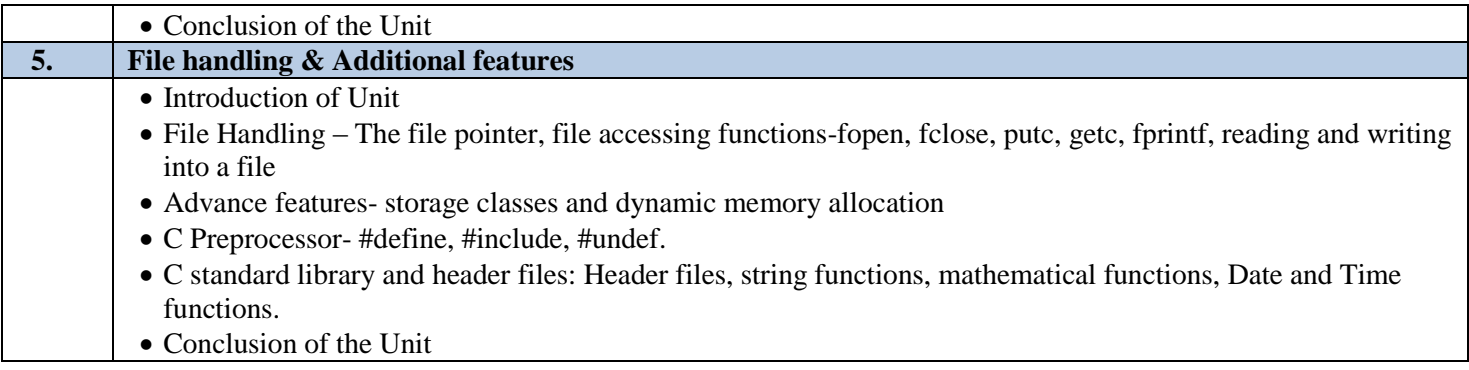

#### **C. RECOMMENDED STUDY MATERIAL**

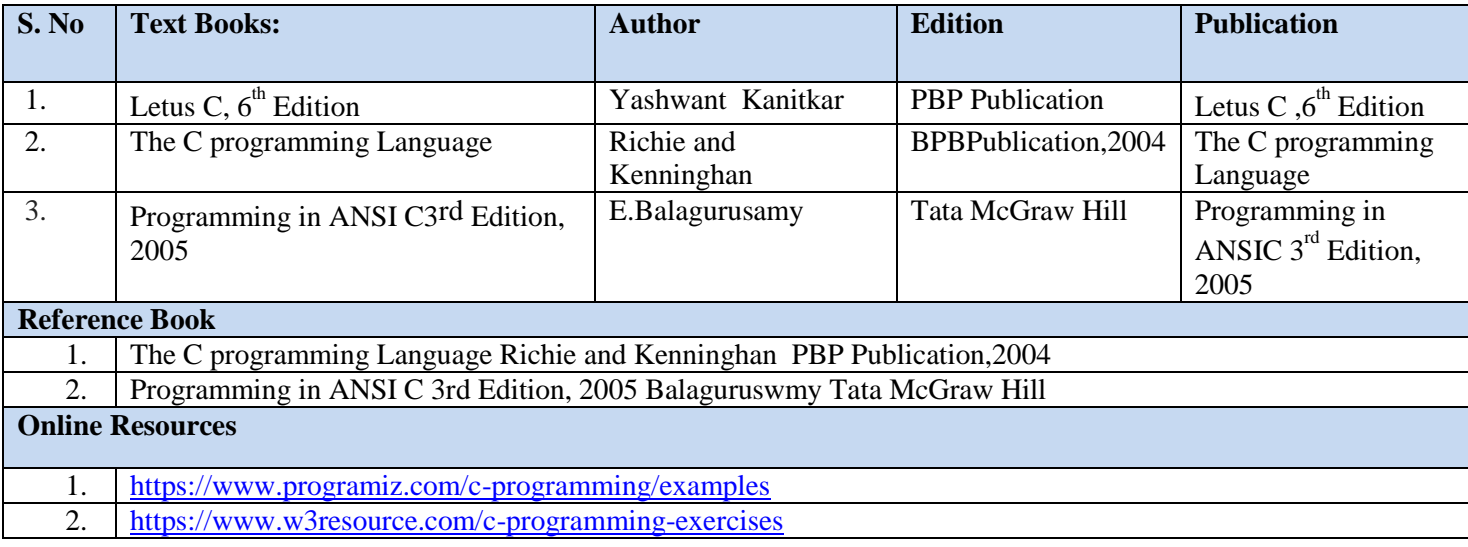

#### **MAPPING OF COURSE OUTOCMES WITH PROGRAMME OUTCOMES**

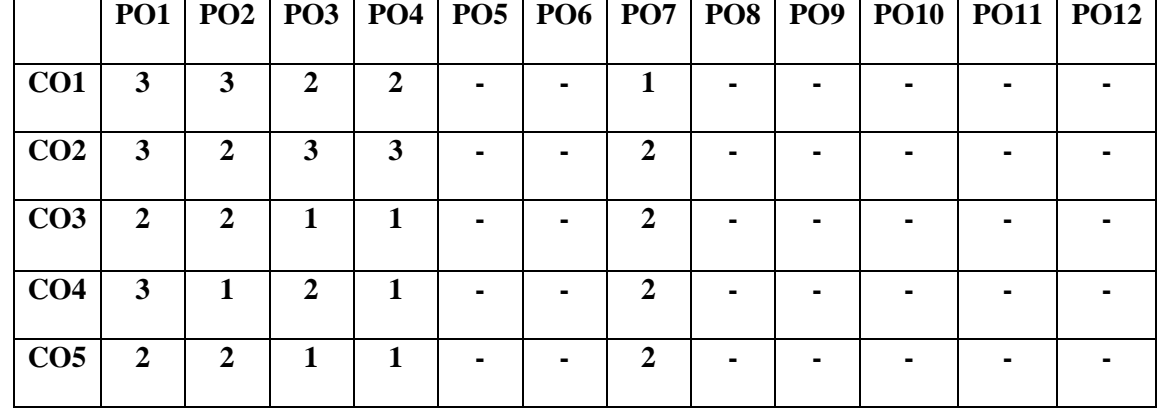

#### **MAPPING OF COURSE OUTOCMES WITH PROGRAMME SPECIFIC OUTCOMES**

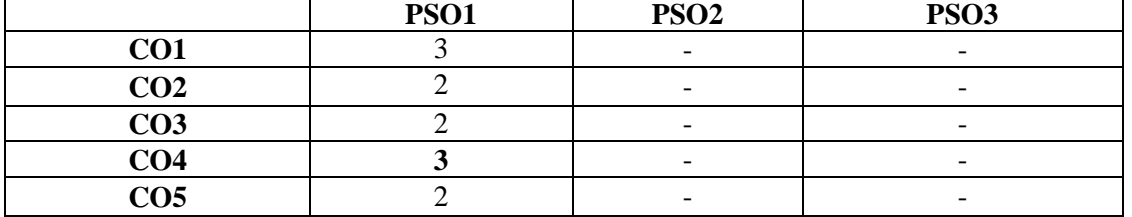

**COURSE OUTCOMES:** After Successful completion of the course students will be able to:

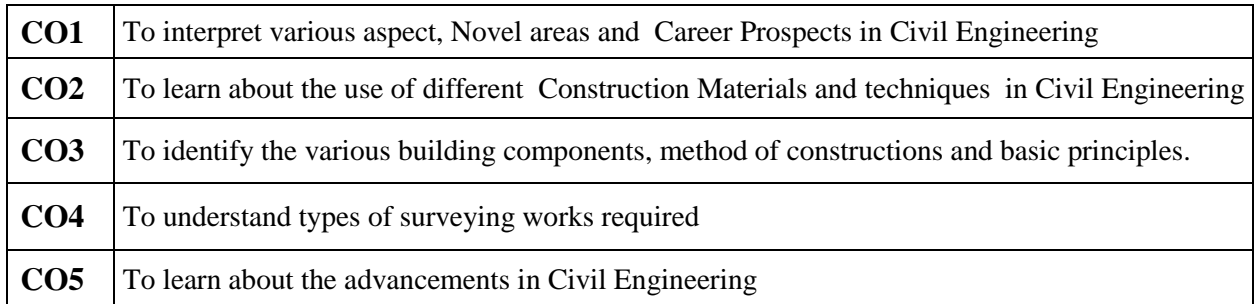

## **A. OUTLINE OF THE COURSE**

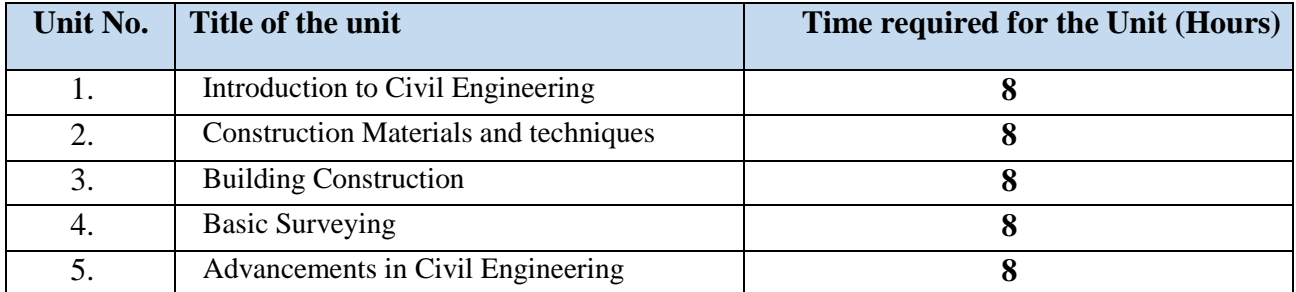

#### **B. DETAILED SYLLABUS**

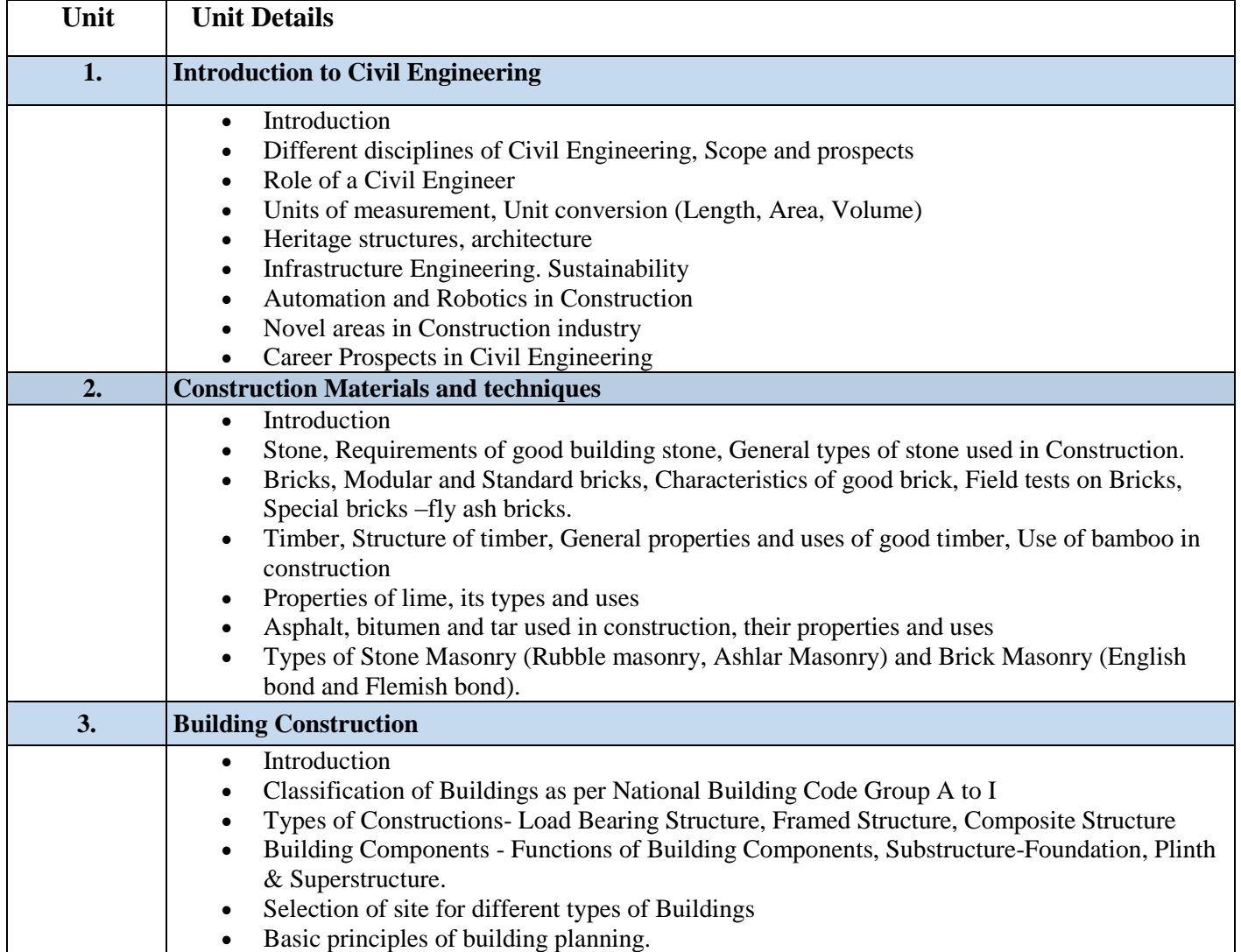

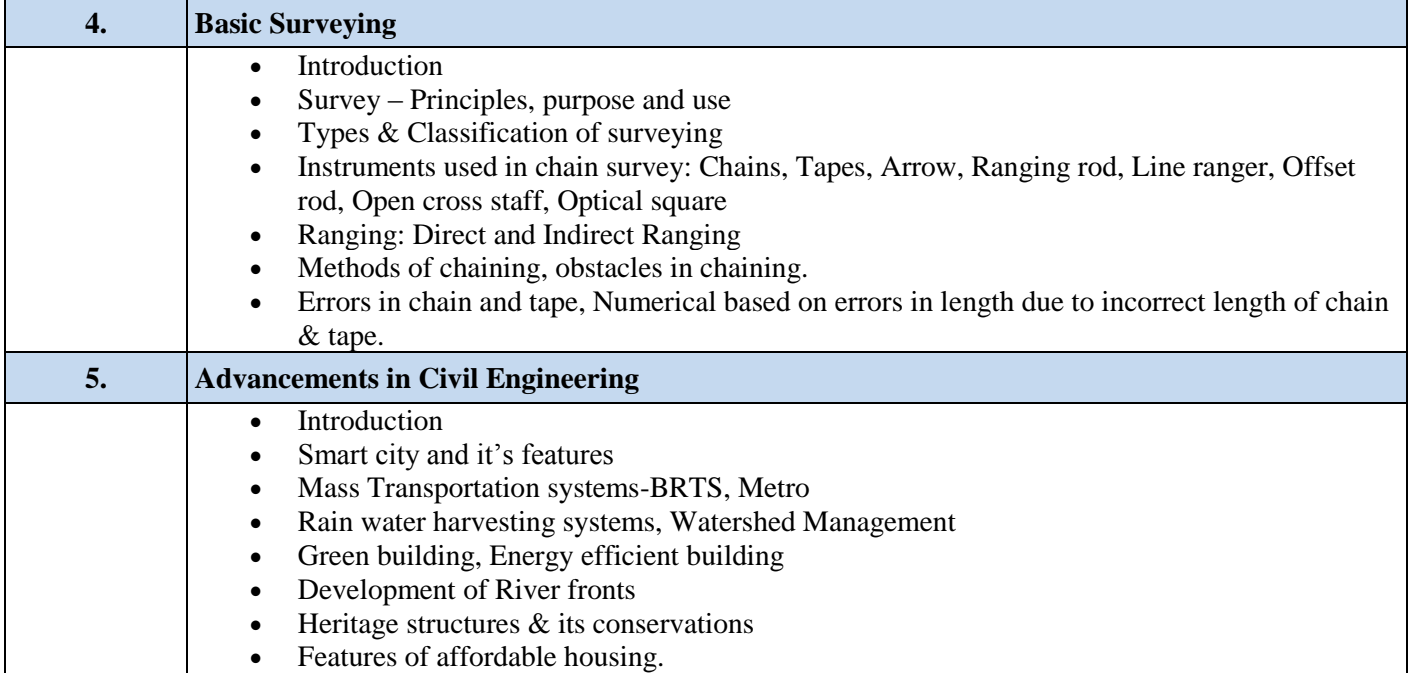

#### **C. RECOMMENDED STUDY MATERIAL**

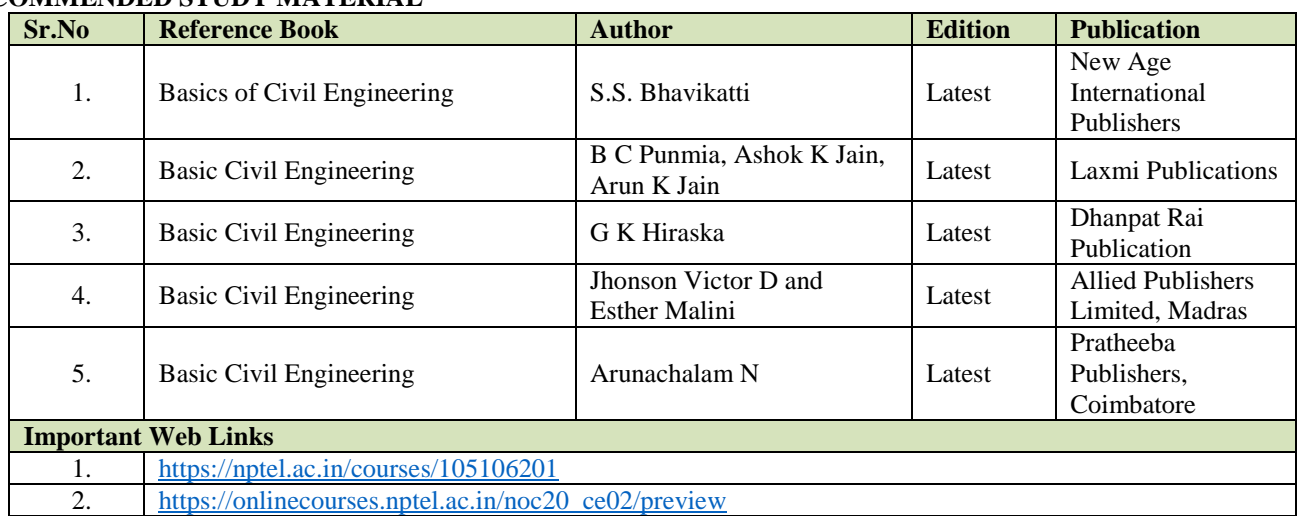

#### **D. CO-PO Mapping**

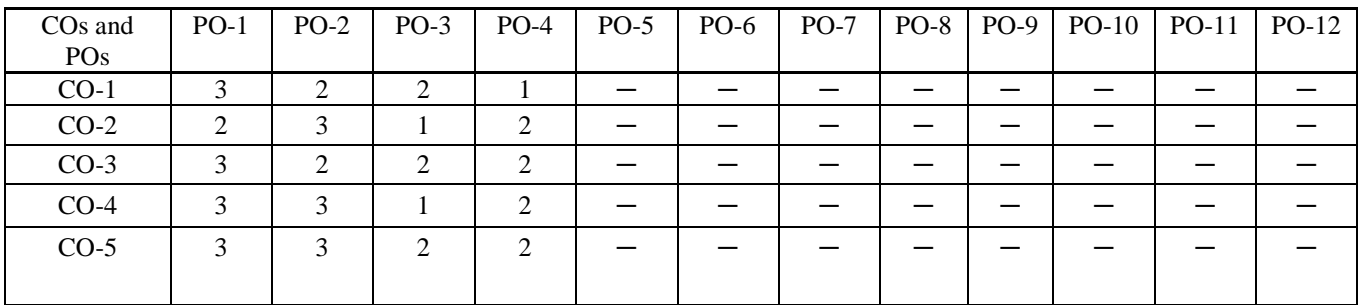

#### **E. CO-PSO Mapping**

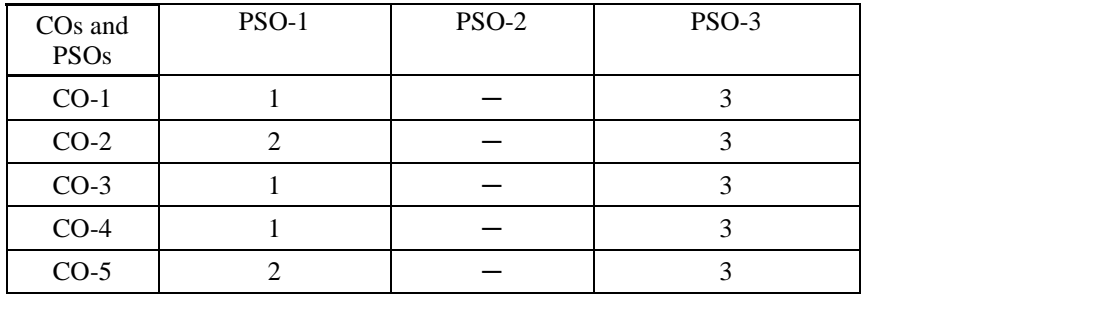

#### **COURSE OUTCOME**

The student will be able to:

- Apply basic electrical concepts, including various circuit analysis techniques and fundamentals of theorem, in practical applications.
- Analyze the fundamentals of AC circuits such as the R.M.S value, average value, active power, reactive power, power factor, form factor, peak factor and their applications.
- Analyze the energy conversion process and fundamentals of rotating and stationary electrical machines with their application in real life.
- Analyze the working of semiconductor devices such as Diode, BJT, UJT, photovoltaic cells, filters and fundamentals of digital electronics.
- Illustrate the concepts of Communication systems and Instrumentation engineering in practical applications.

#### **A. OUTLINE OF THE COURSE**

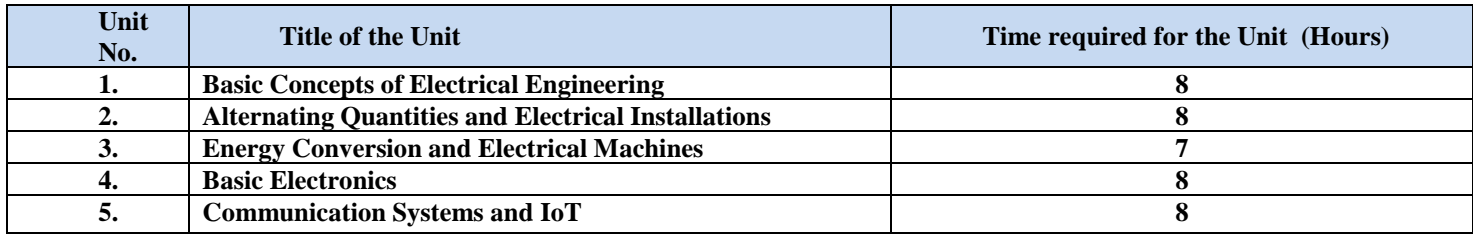

#### **B. DETAILED SYLLABUS**

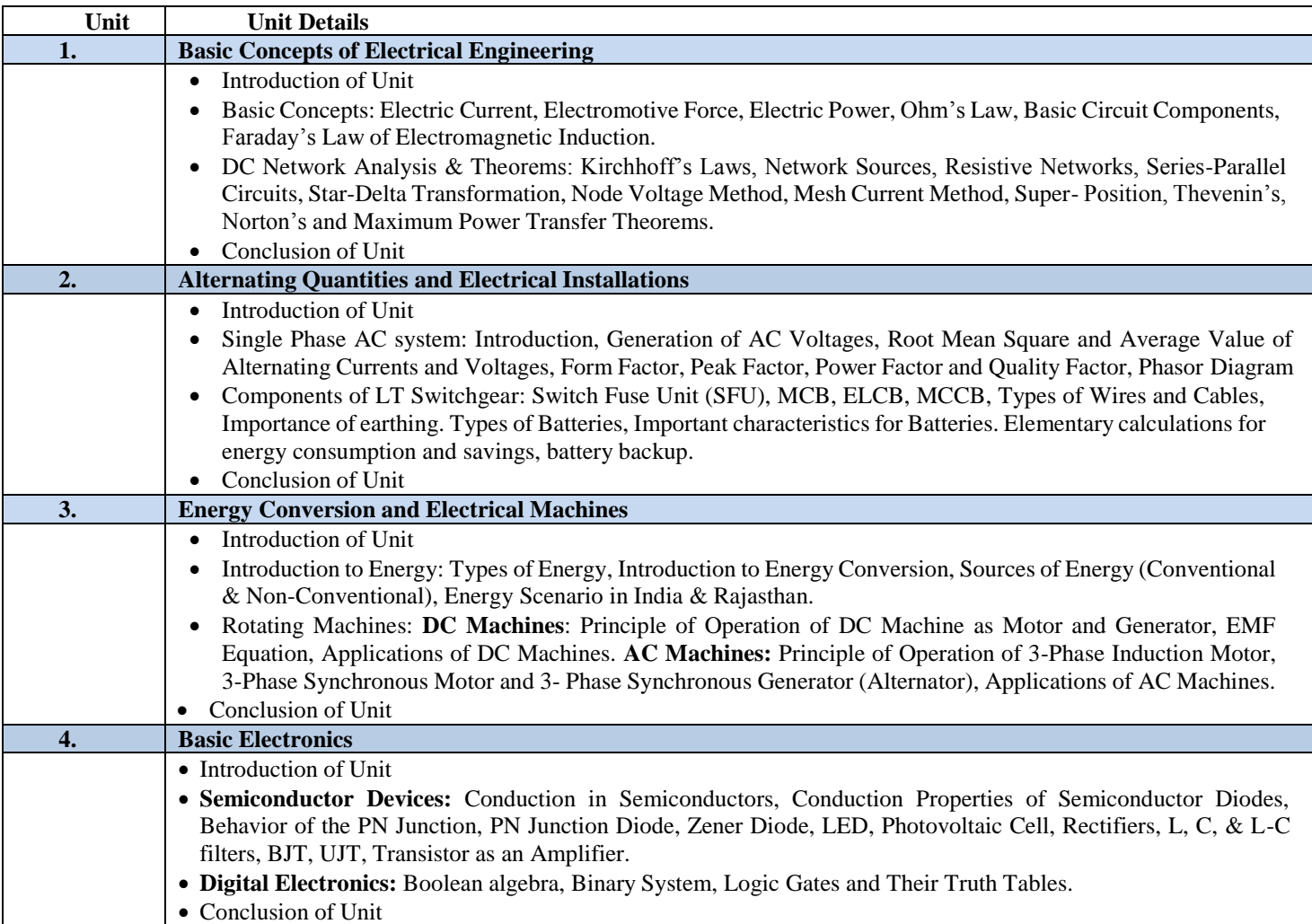

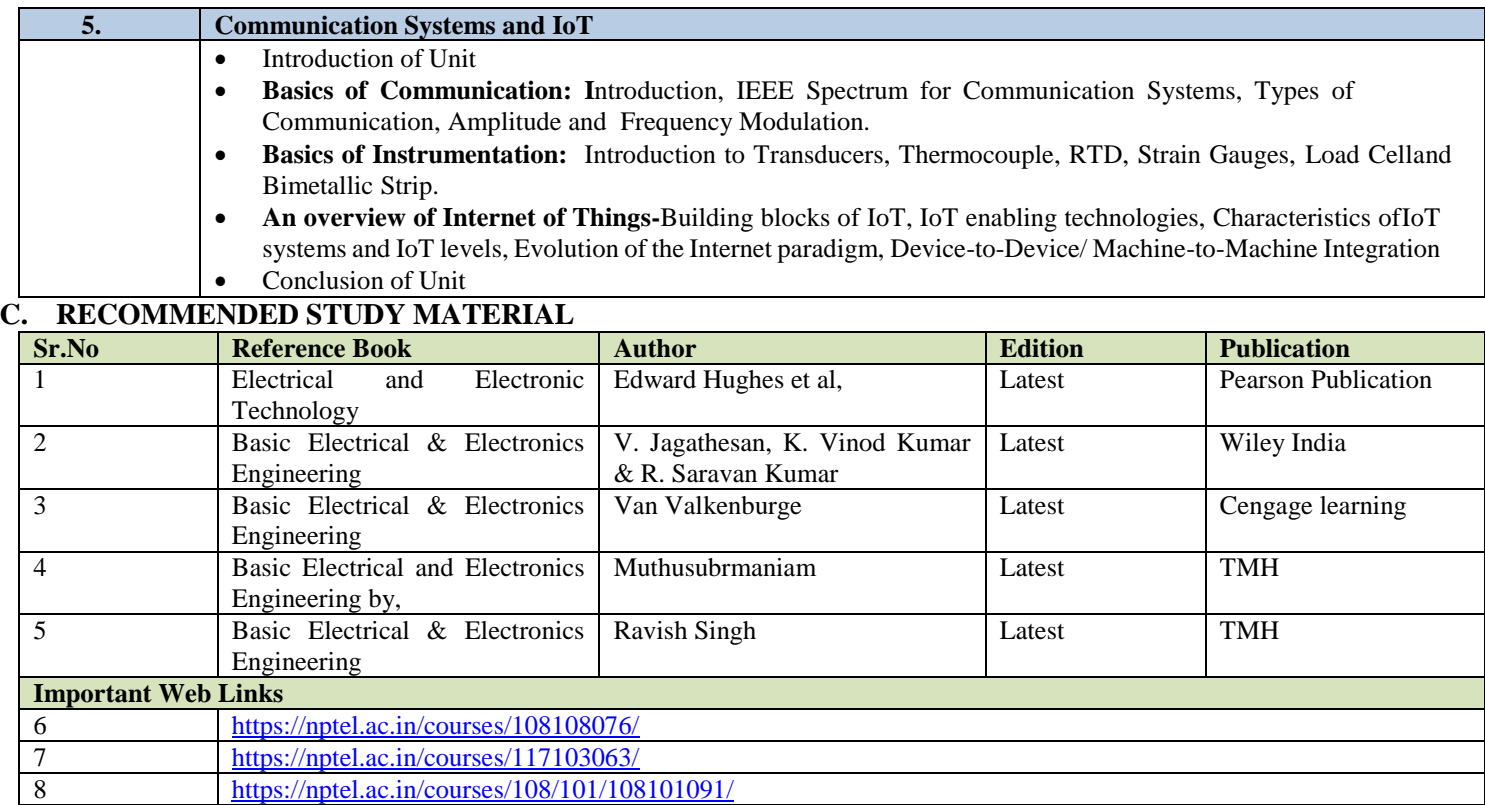

#### **D. CO-PO Mapping**

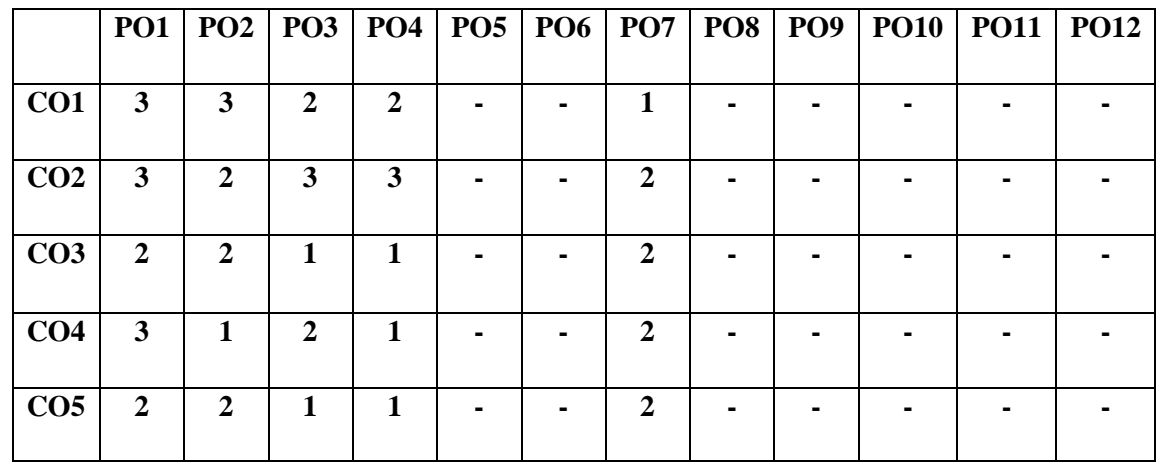

#### **E. CO-PSO Mapping**

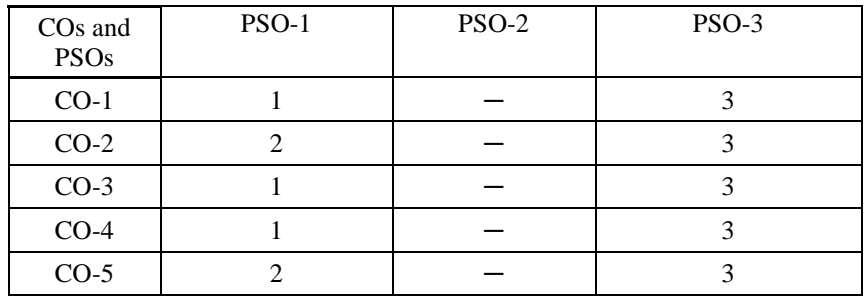

#### **Code: BTXCSA1105 Engineering Mathematics 3 Credits [LTP: 3-0-0]**

#### **COURSE OUTCOME**

The student would be able:

CO1 To analyze and prove relationships between matrices, rank of matrix and systems of equations, Inverses.

CO2To analyze the basic structure of differential equations, and order and degree of the first order and first degree and its simple applications CO3 To calculate asymptotes of different curves. They will be able to know fundamentals of tracing the various types of cures and asymptotes play a main role in tracing.

CO4To utilize methods of integration to evaluate volumes and surface of objects and lengths of curves.

CO5To apply vector differentiation, and integration in the scalar and vector fields

#### **A. OUTLINE OF THE COURSE**

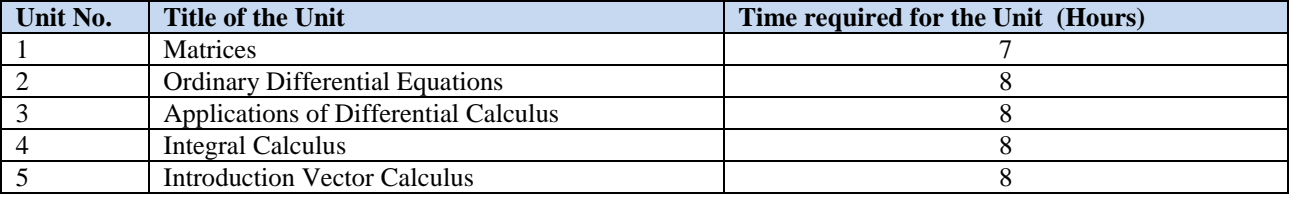

#### **B. DETAILED SYLLABUS**

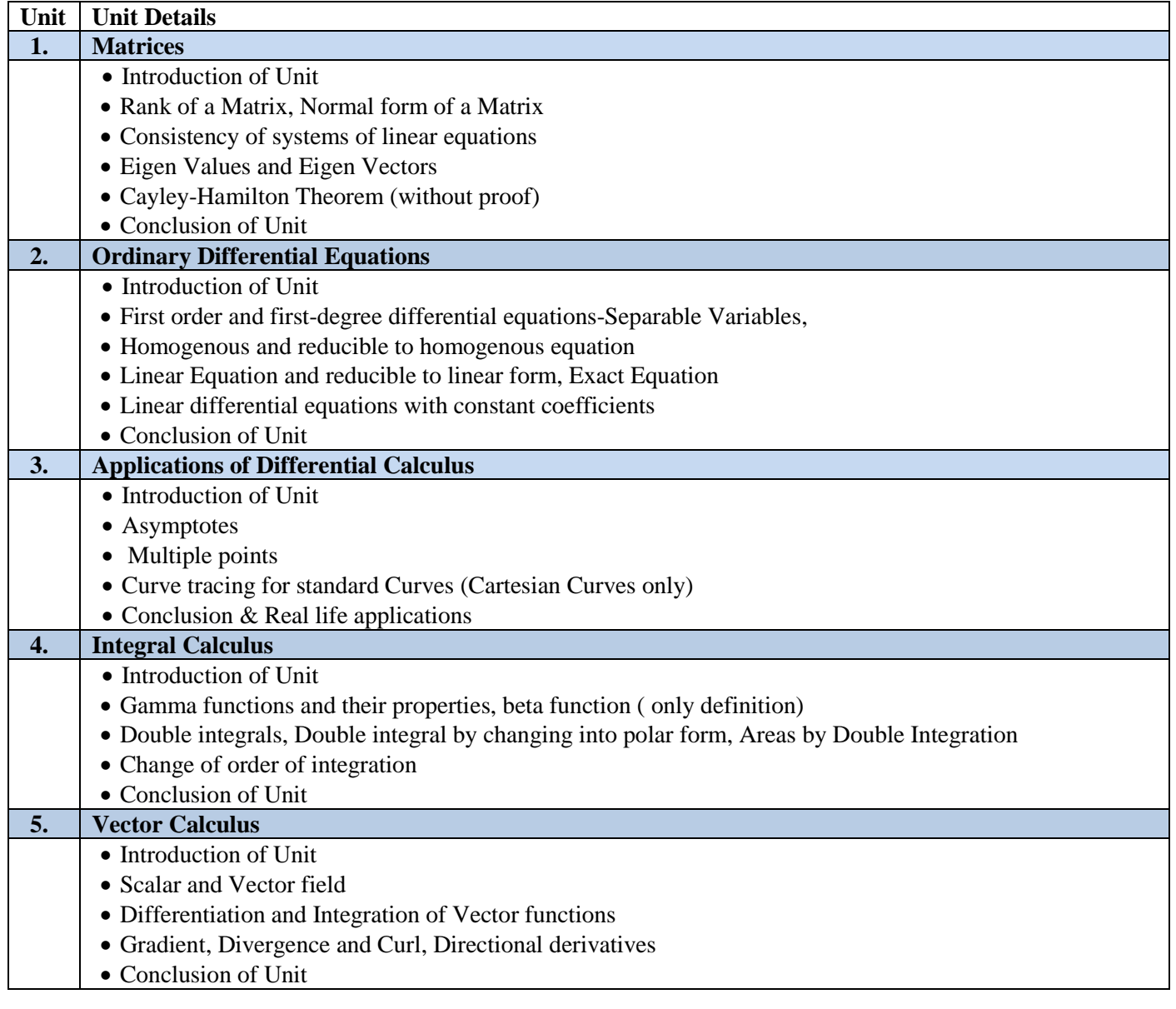

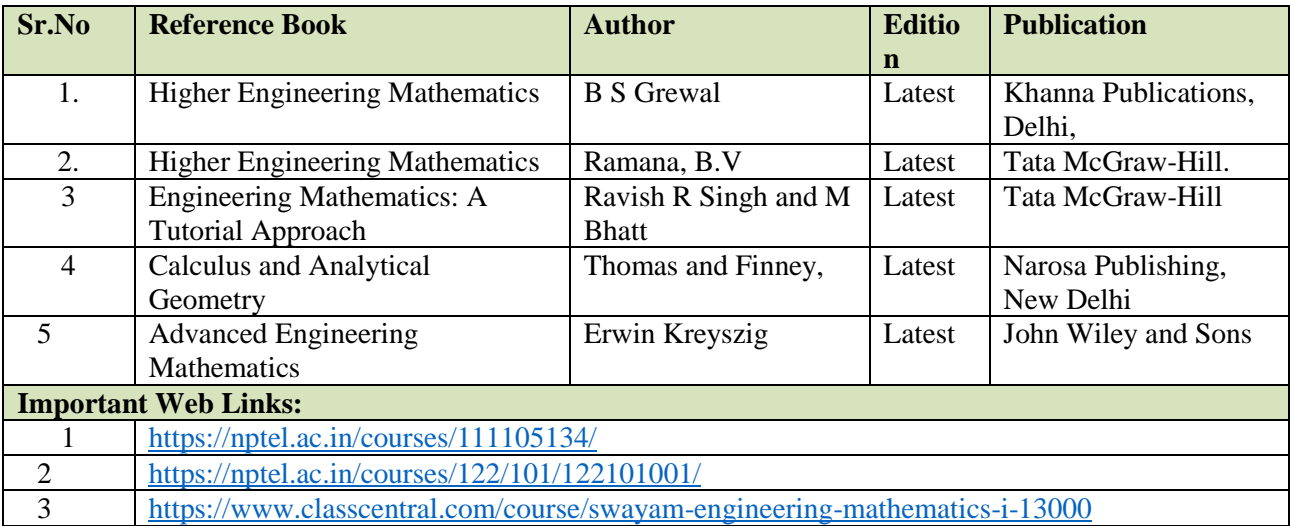

#### **D. CO-PO Mapping**

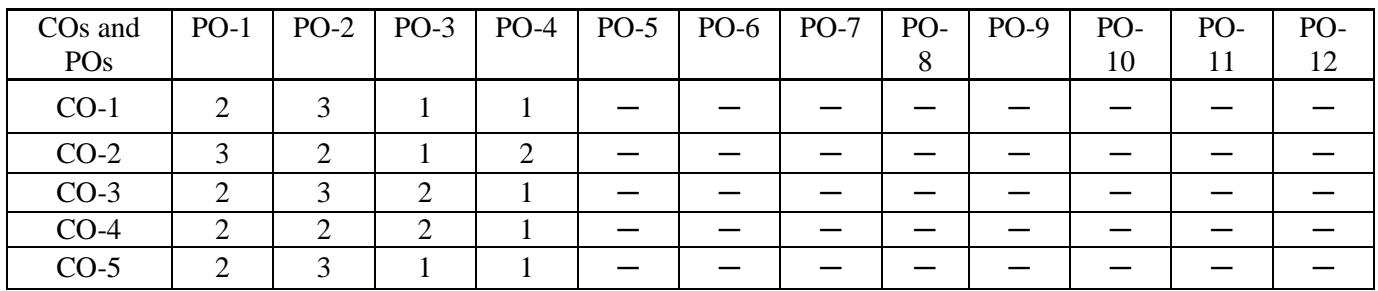

#### **E. CO-PSO Mapping**

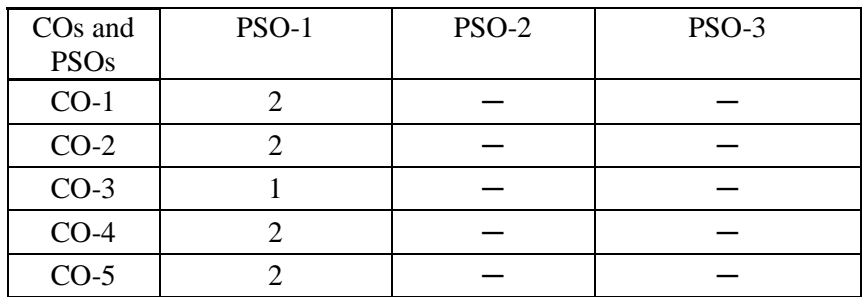

#### **COURSE OUTCOME**

The student would be able to:

CO1 Analyze various metal forming processes

CO2 Illustrate application of IC engine

CO3 Analyze various application of refrigeration and air conditioning

CO4 List out various electrical devise

CO5 Analyze various ergonomics design

#### **A. OUTLINE OF THE COURSE**

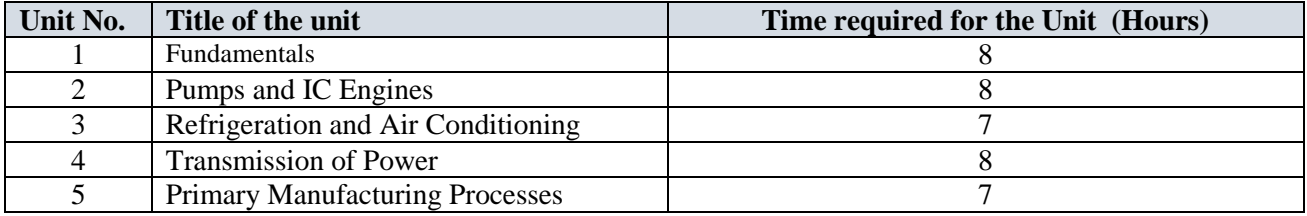

#### **B. DETAILED SYLLABUS**

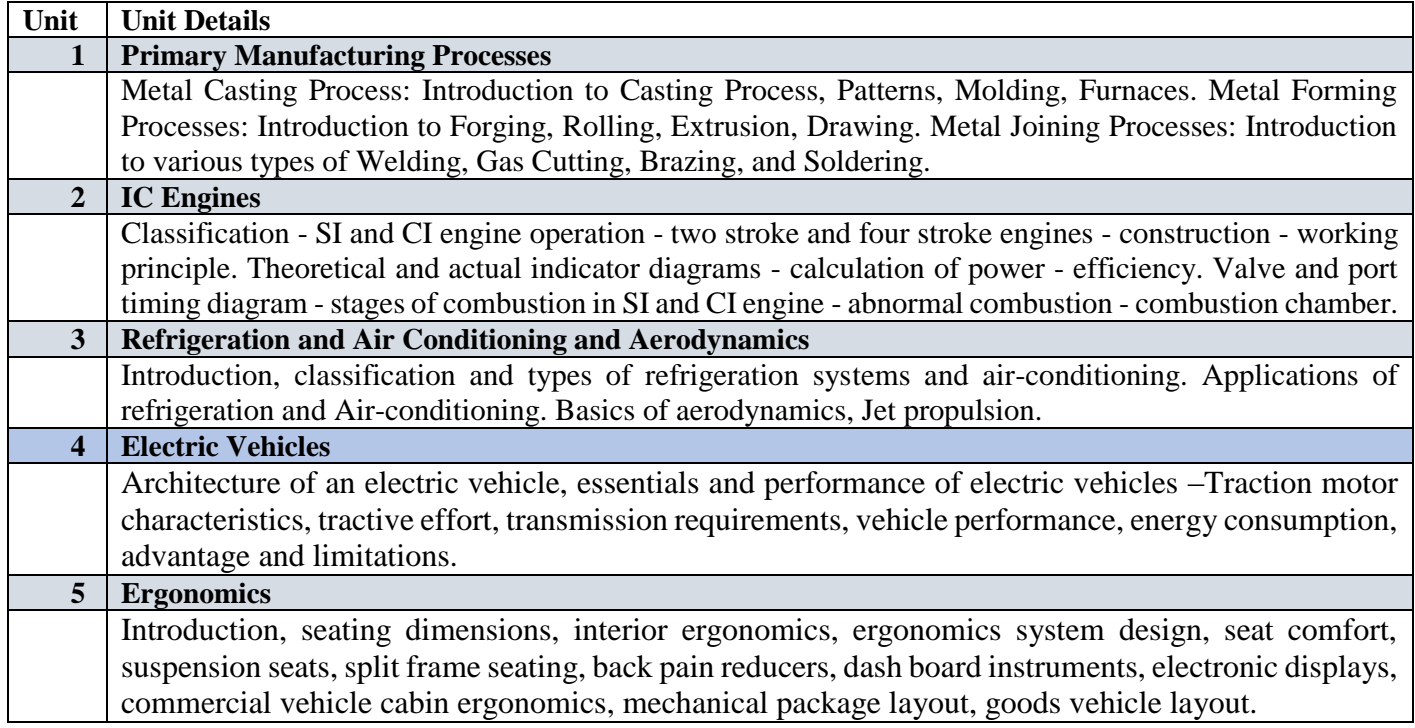

#### **C. RECOMMENDED STUDY MATERIAL**

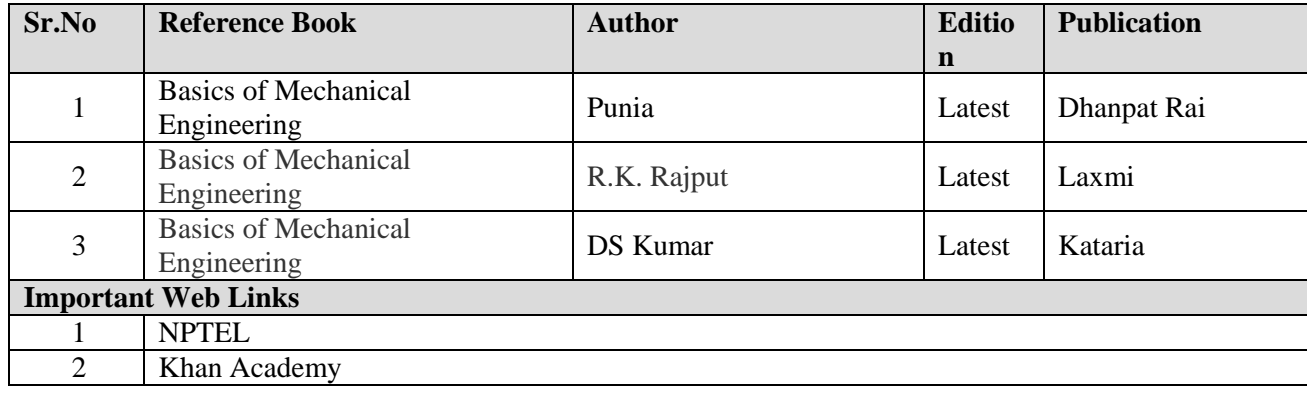

#### **D. CO-PO Mapping**

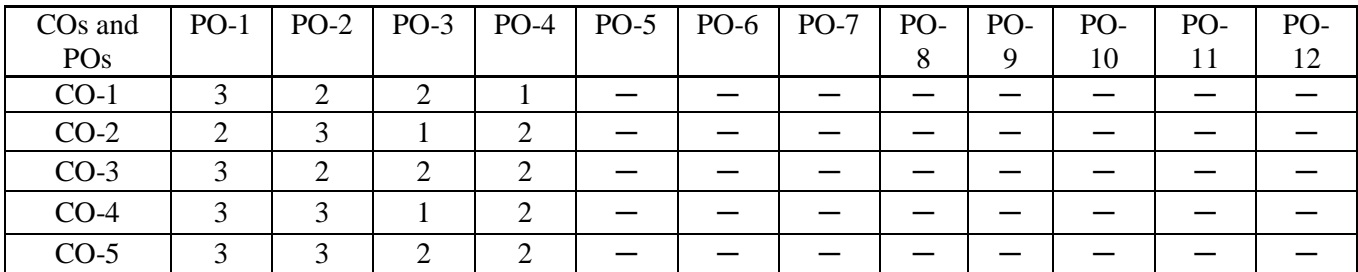

## **E. CO-PSO Mapping**

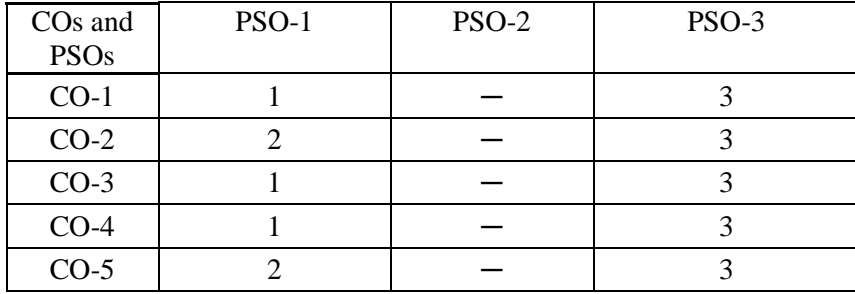

## COURSE OUTCOMES

Students will be able:

CO1: Learn the concept of interference by the help of Newton's ring & Michelson Interferometer CO2:Learn the dispersive power of the material of the prism & resolving power of the telescope

CO3:To analyze hardness strength of Ferrous Ammonium sulphate solution and CuSO4 solution.

CO4:To analyze hardness of water

CO5:To handle different instruments & analytical techniques

#### LIST OF EXPERIMENTS:

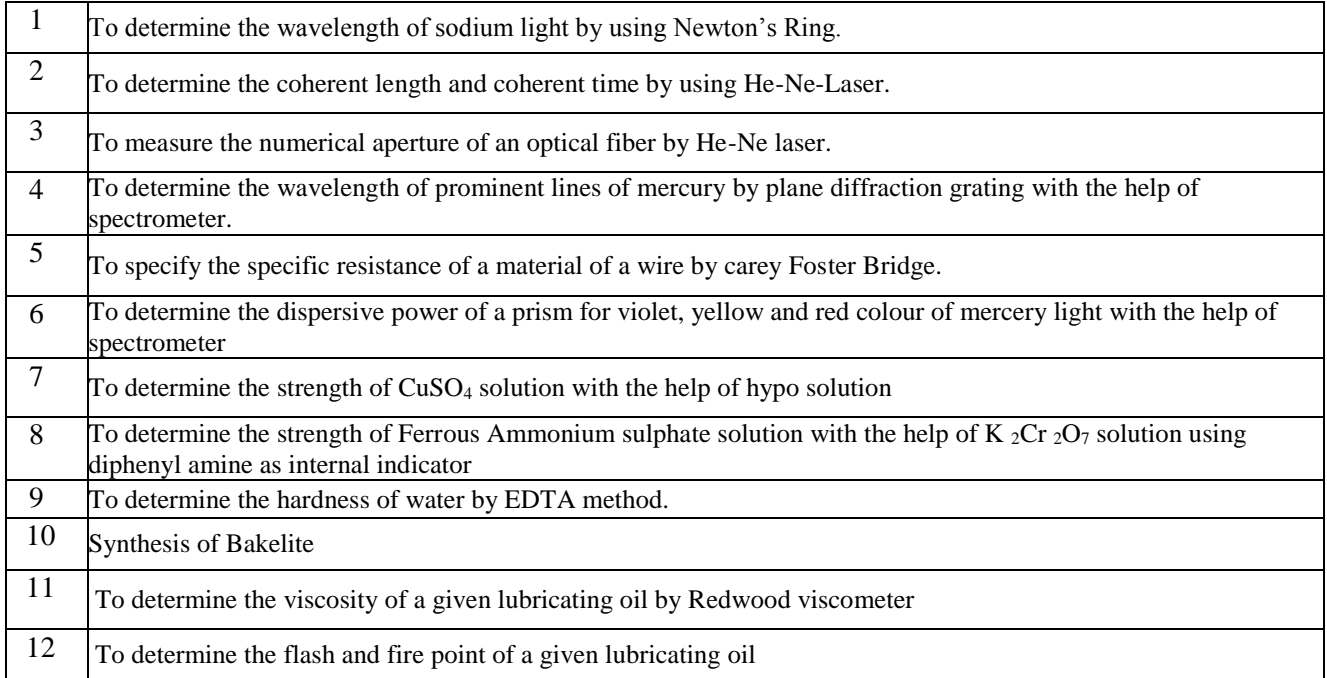

#### **MAPPING OF COURSE OUTOCMES WITH PROGRAMME OUTCOMES**

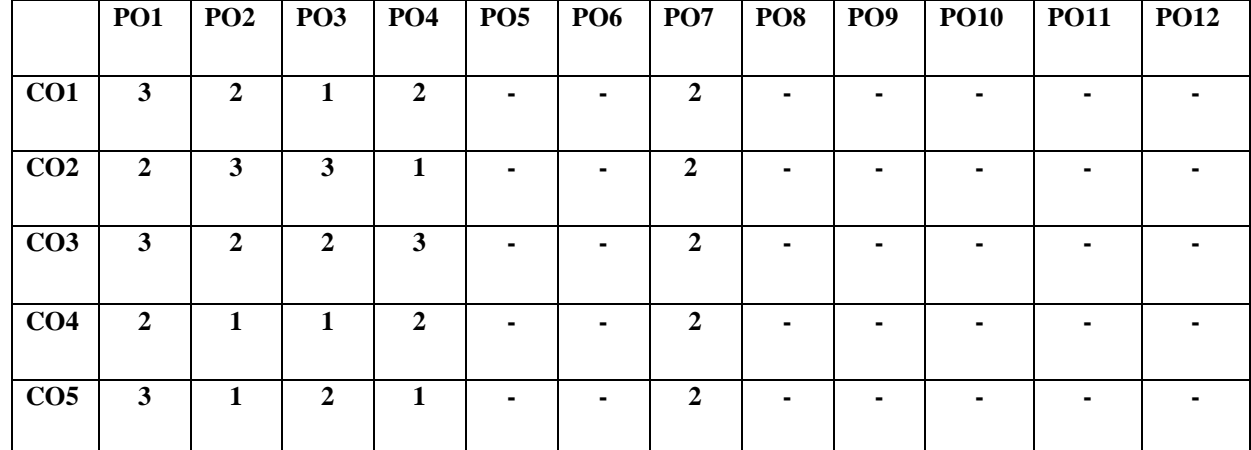

#### **MAPPING OF COURSE OUTOCMES WITH PROGRAMME SPECIFIC OUTCOMES**

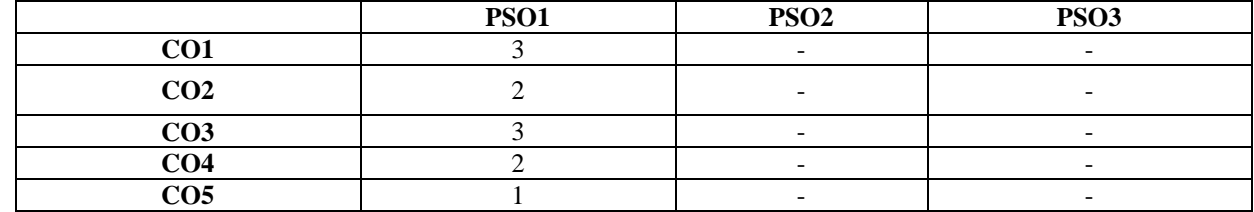

Note: On the basis of mapping of COs with POs, this course is related to Employability/Skill Development
# **COURSE OUTCOME: -**

Students will be able to:

- Gain concept of functional hierarchical code organization.
- Work with textual information, characters and strings
- Implement file handling concepts
- Implement real time applications using the power of C language features.
- Overcome and solve possible errors during program execution.

# **A. LIST OF EXPERIMENTS:**

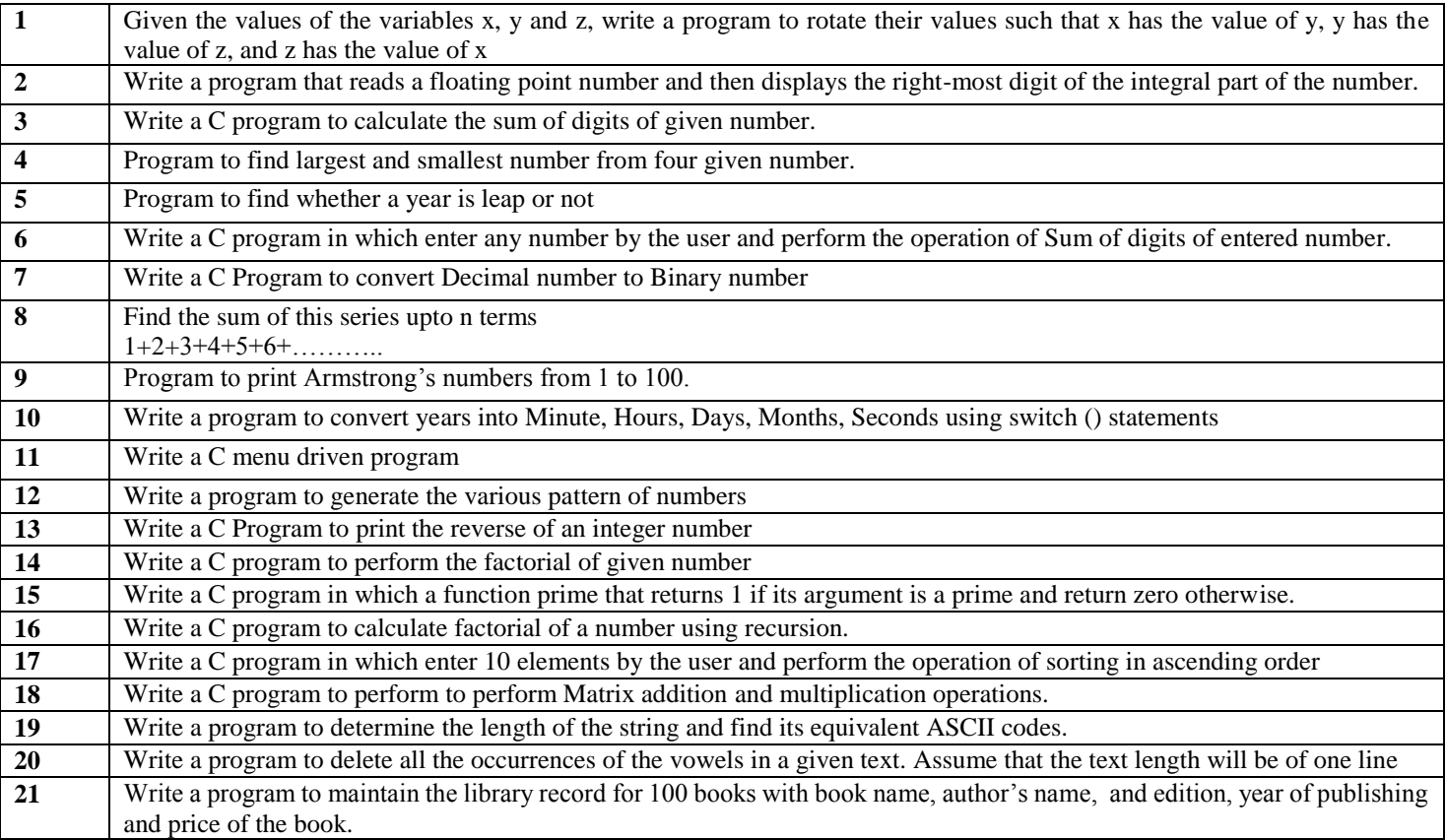

# **B. RECOMMENDED STUDY MATERIAL**

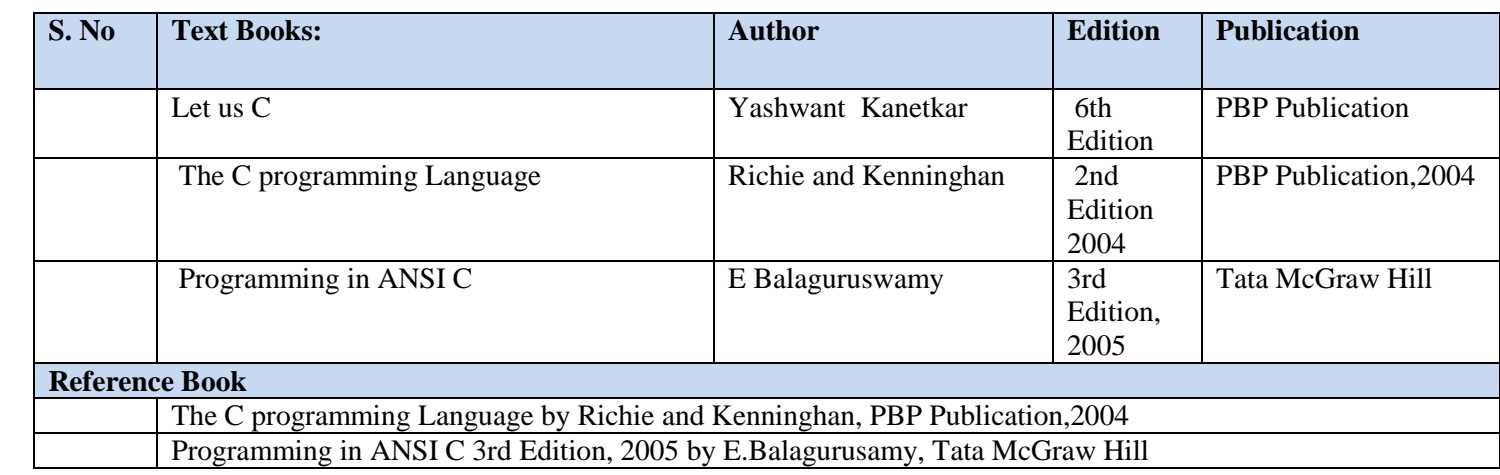

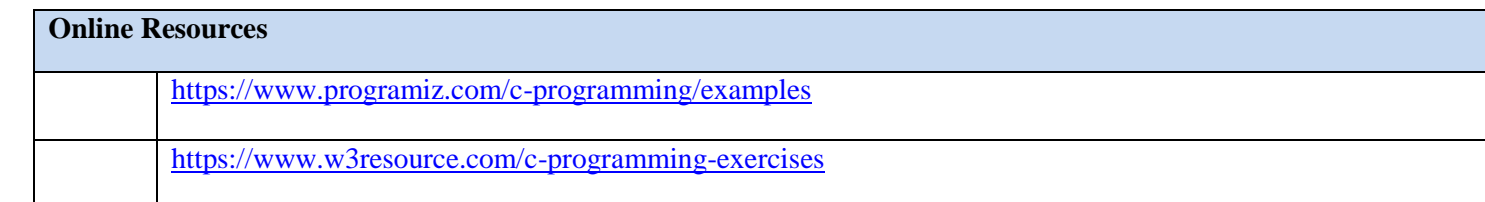

# **MAPPING OF COURSE OUTOCMES WITH PROGRAMME OUTCOMES**

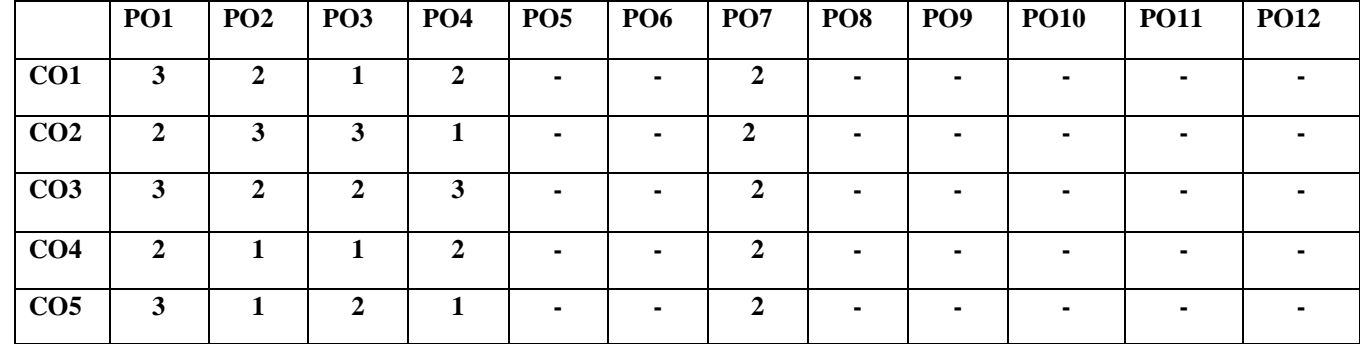

# **MAPPING OF COURSE OUTOCMES WITH PROGRAMME SPECIFIC OUTCOMES**

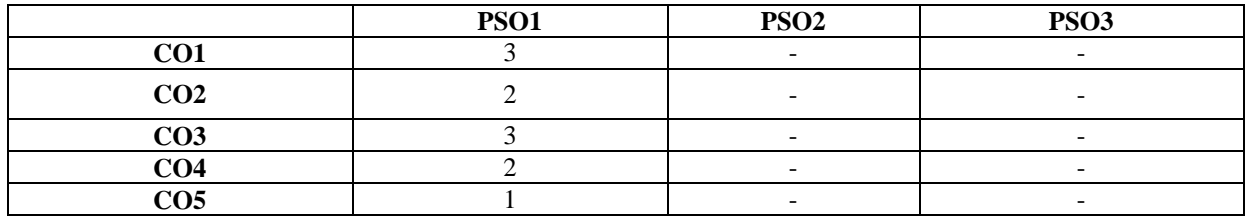

#### **COURSE OUTCOMES:-**

Students will be able to:

CO1 Apply basic concepts to develop construction (drawing) techniques.

CO2 Analyze drawings through editing and plotting techniques

CO3 Apply basic tools to develop outlines in drawings.

CO4 Apply tools to control and manage the drawings in AutoCAD for different purposes

CO5 Create the layout of plans in workspace.

# **A. LIST OF EXPERIMENTS**

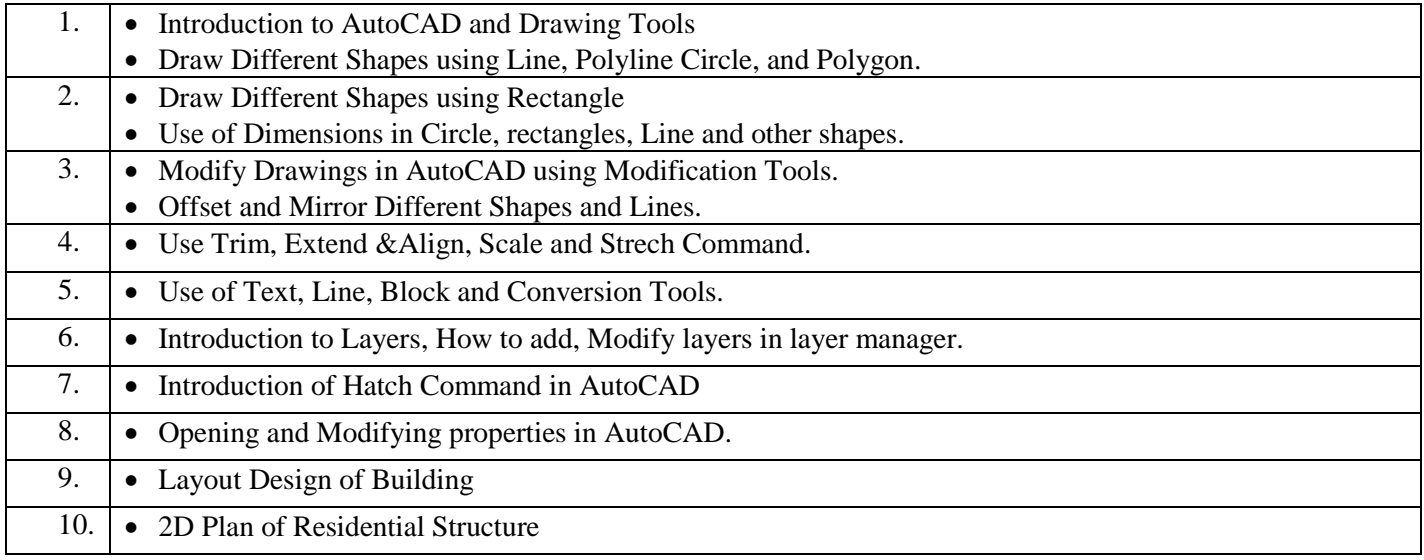

# **B. CO-PO Mapping**

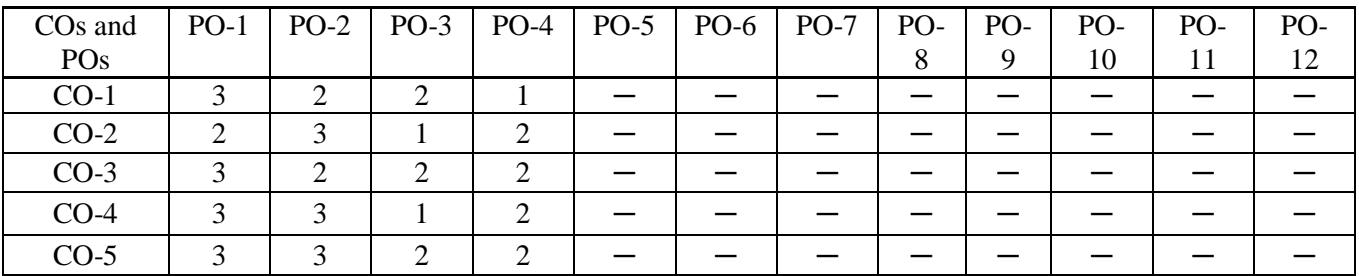

# **C. CO-PSO Mapping**

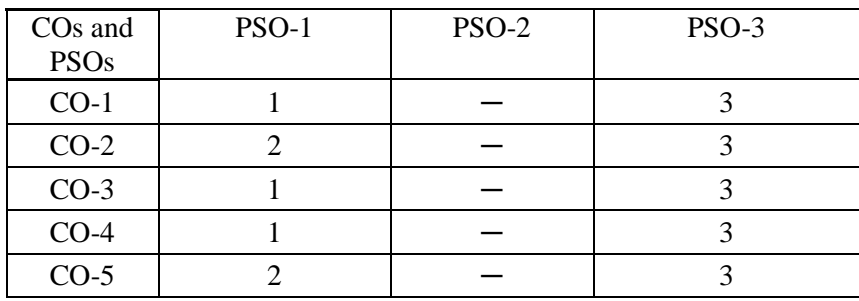

# **COURSE OUTCOMES:-**

Students will be able to:

- Analyze the house wiring connections of various equipment's such as energy meter, ceiling fan, tubelight etc.
- Create the connections of single phase and three phase induction motors.
- Create circuits and connects of various electrical components such as Resistors, Inductors, Capacitors, PN-Diode. Zenger Diode, LED, LCD, etc.
- Analyze the effect of L, C and L-C filters in single phase half wave and full wave bridge rectifier
- Analyze the effect of LC and LC filters in current and power rectifiers

# **A. LIST OF EXPERIMENTS:**

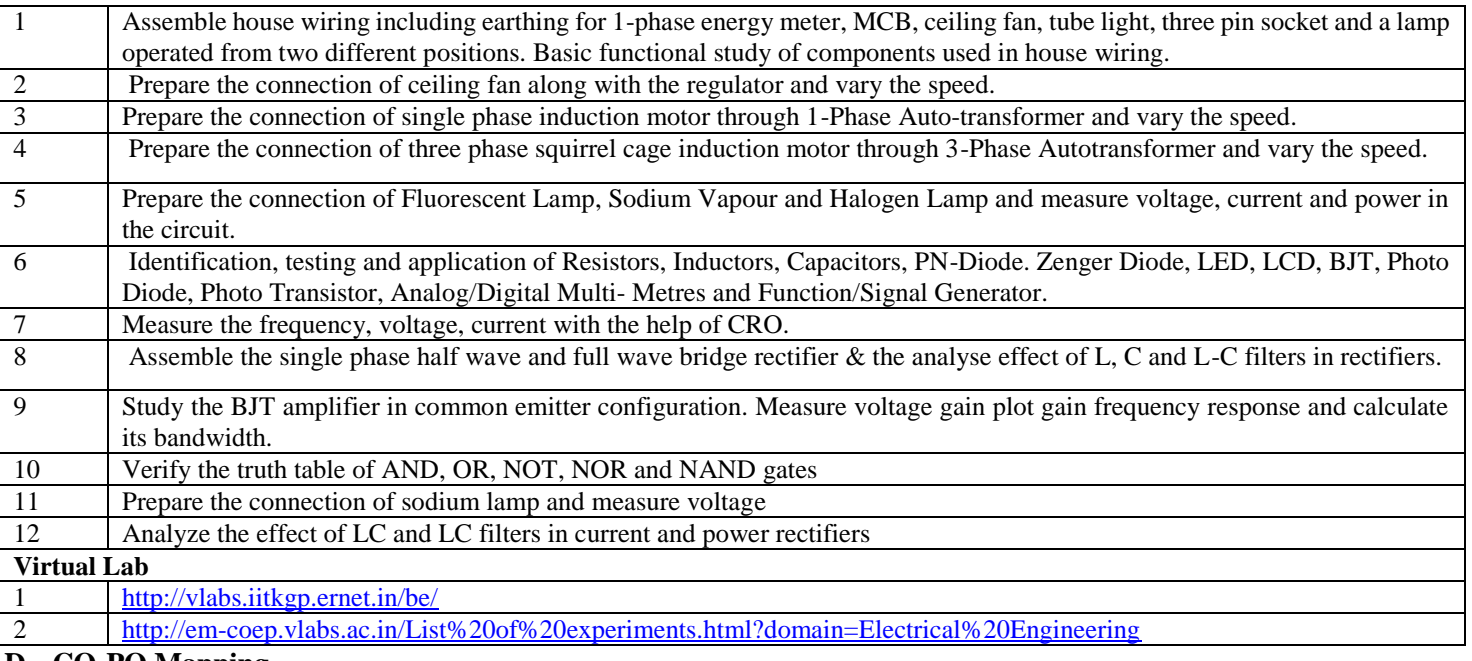

#### **D. CO-PO Mapping**

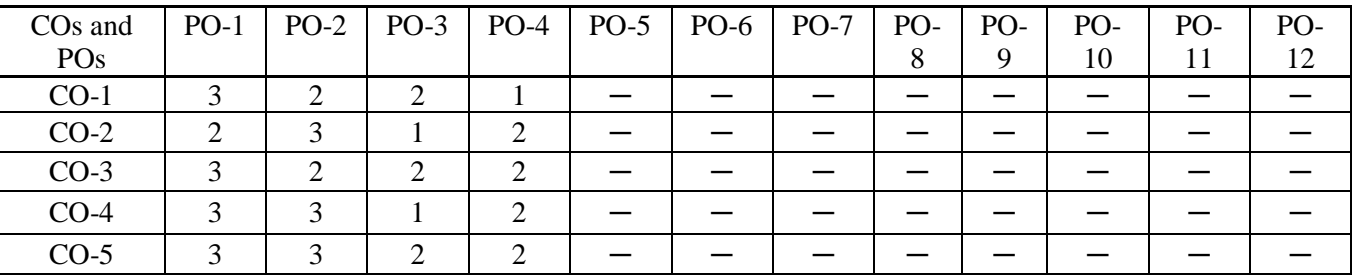

### **E. CO-PSO Mapping**

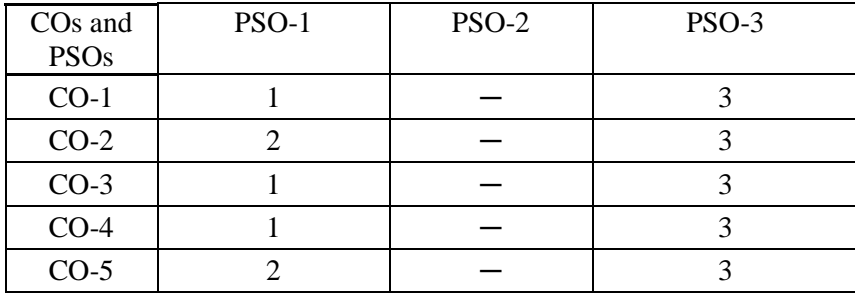

# **Code: BTXCME1205 WORKSHOP PRACTICE 1 Credit [ LTP: 0-1-2]**

# **COURSE OUTCOMES:-**

Students will be able to:

CO1 Create a model of T Lap and T- Briddle Joint through carpentry shop

CO2 Analyze the making of prototype model through foundry shop

CO3 Analyze the difference between gas welding and arc welding and their applications

CO4 Create a model on fitting shop through filling, drilling and tapping operation

CO5 Analyze the difference between forging, moulding and casting

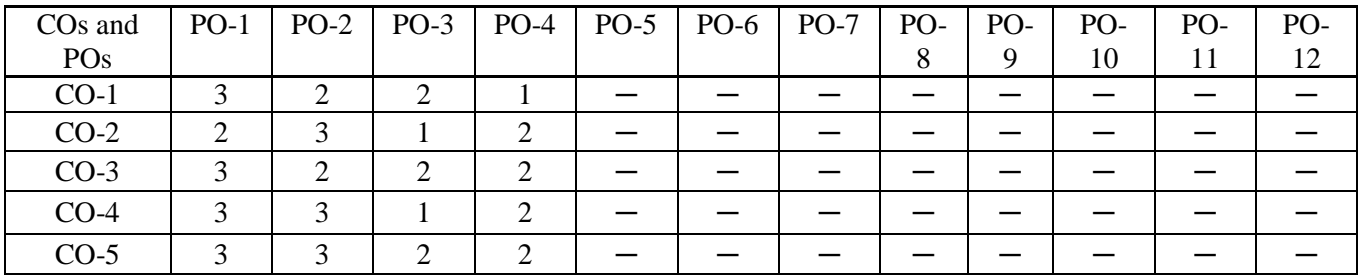

# **A. LIST OF EXPERIMENTS**

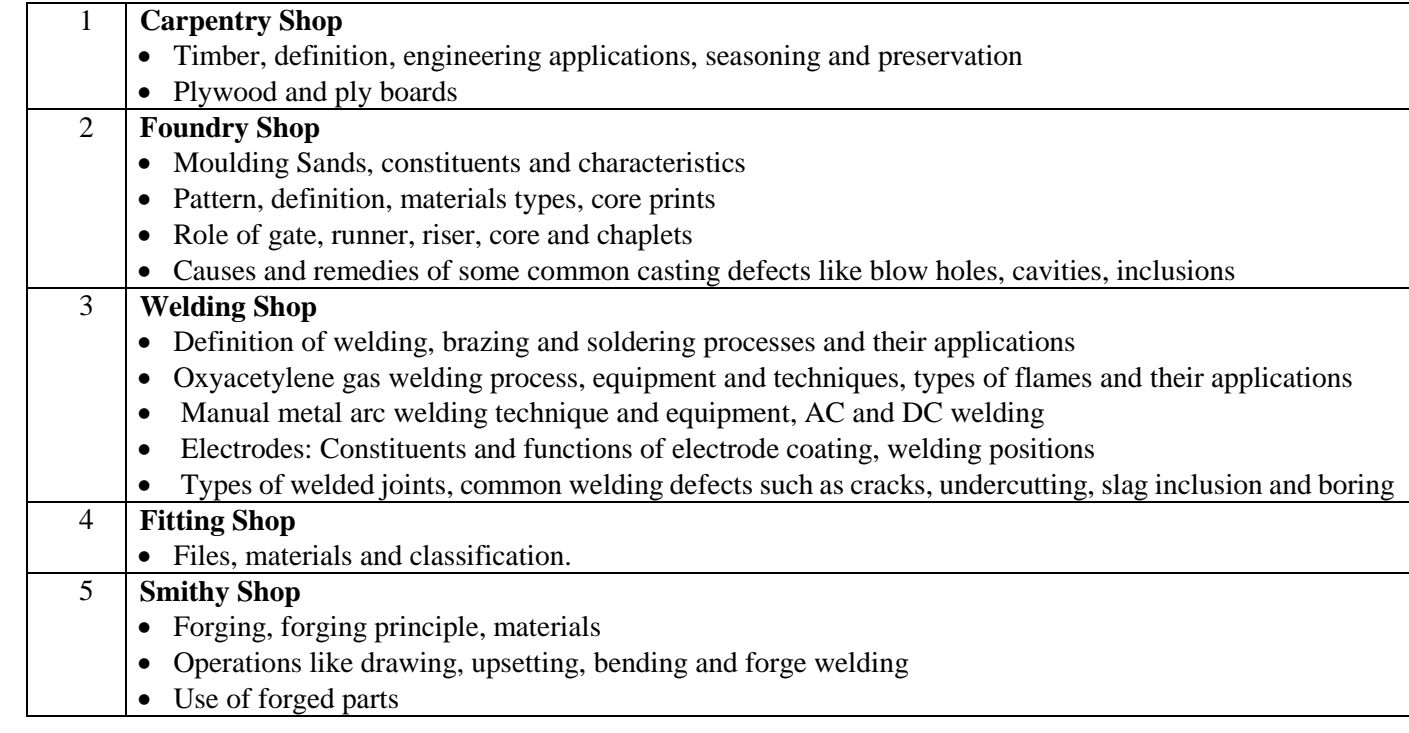

# **List of Jobs to be made in the Workshop Practice**

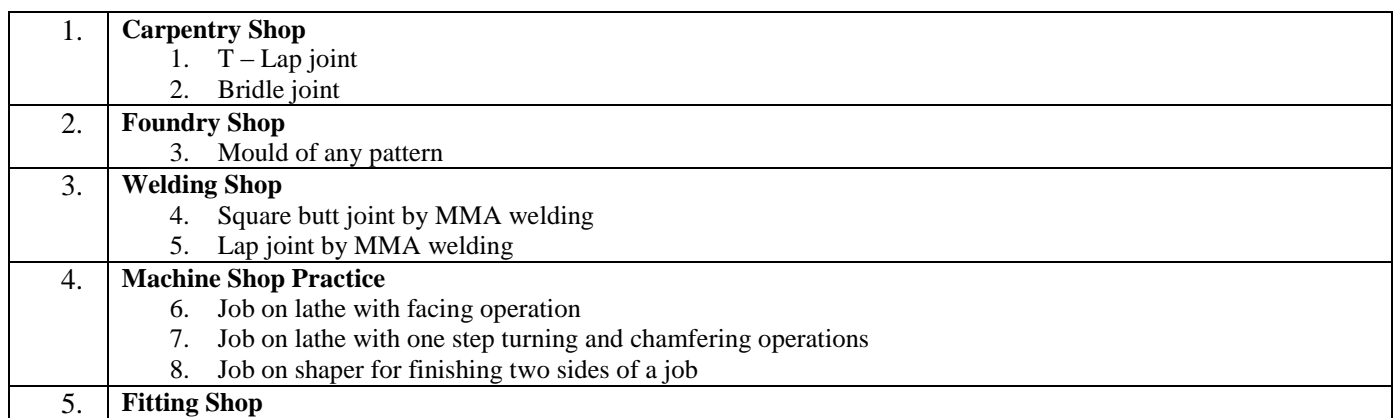

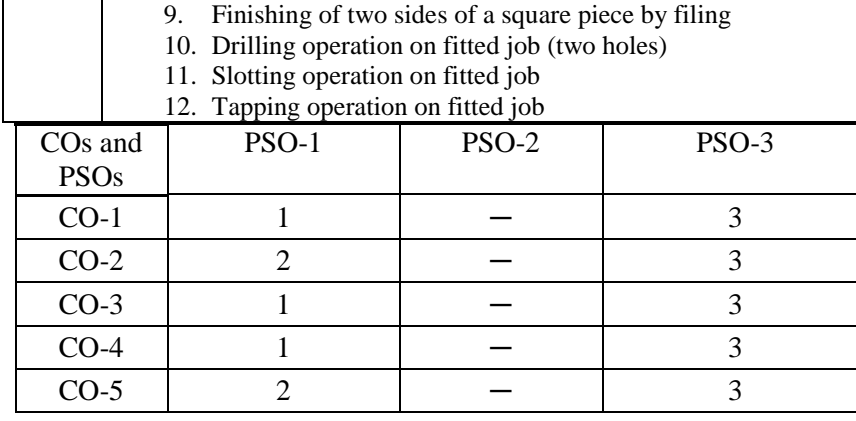

#### **Code: BTXCME2106 Engineering Graphics 1 Credit [LTP: 1-0-2]**

# **COURSE OUTCOME: -**

Students will be able to:

CO1 Apply the concept of scale and their applications

CO2 Analyze the different applications of conic section and engineering curves and also how to draw on sheet

CO3 Analyze the use of projection and also analyze the difference between first and third angle projection method

CO4 Apply the concepts of sectioning, true section and apparent section and create the sectional views of the engineering components.

CO5 analyze the development of surface and analyze the sheet metal requirement for fabricating a surface.

# **A. List of Experiments**

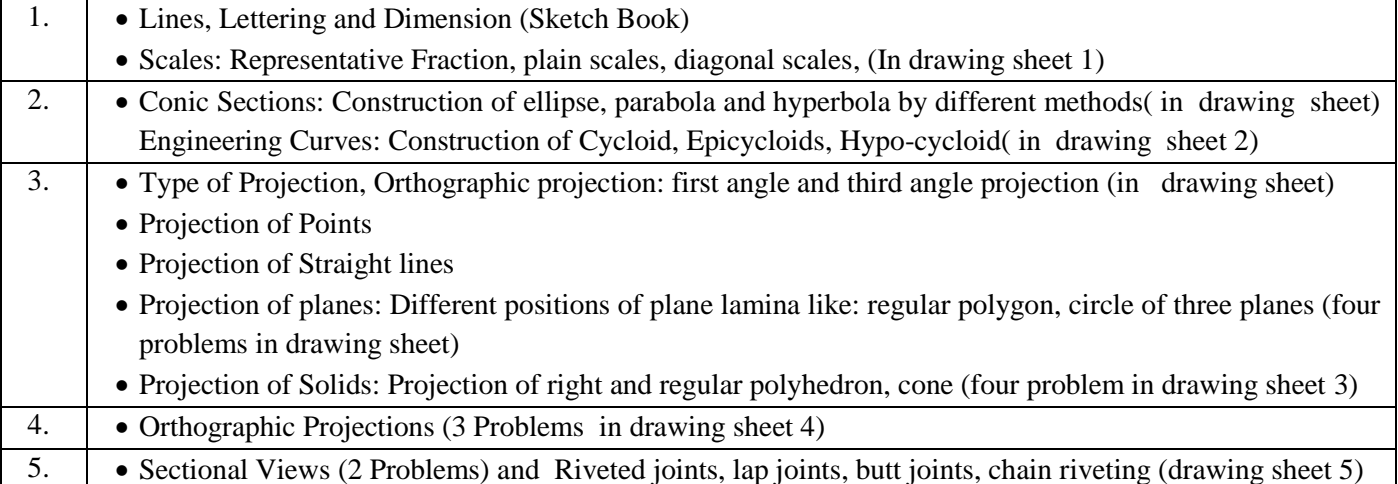

# **B. CO-PO Mapping**

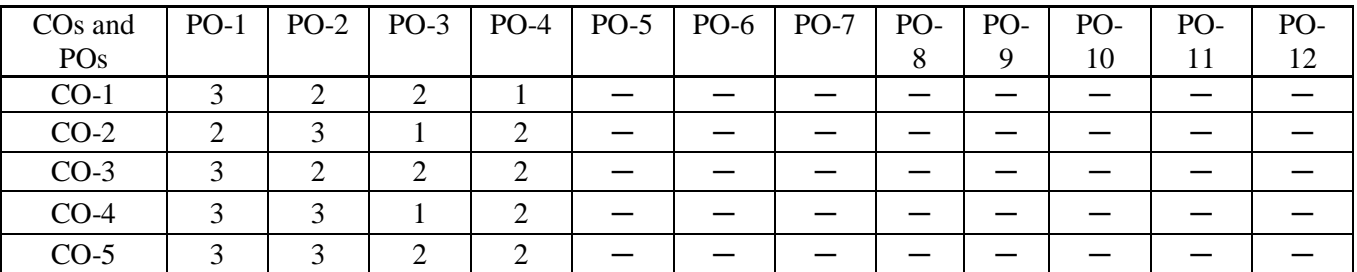

# **C. CO-PSO Mapping**

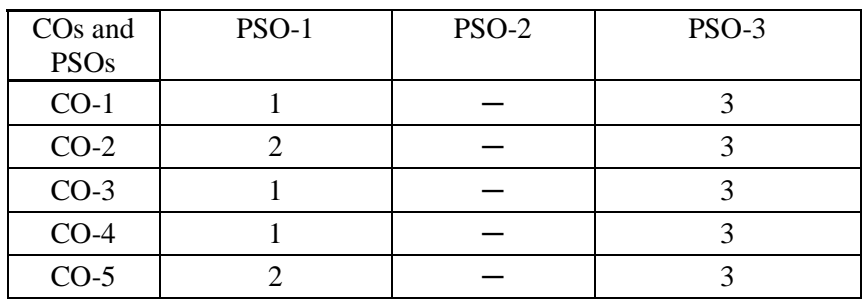

**LAB OUTCOMES**: After Successful completion of the lab students will be able to-

- **LO1** Predict a problem of current relevance to society
- **LO2** Formulate the problem and identify suitable modelling paradigm
- **LO3** Categorize the problem and identify the solution methodology
- **LO4** Simulate and design systems using various modern tools
- **LO5** Validate the results and prepare a project report

# **GUIDELINES:**

1. The Project group must complete project in all respect (assembly, testing, fabrication, tabulation, test result etc.)

2. The group should maintain a log book of activities. It should have entries related to the worked one, problems faced, solution evolved etc., duly signed by guide.

3. The guides should regularly monitor the progress of the project work.

4. The project work along with project report should be submitted as part of term work in first term on or before the last day of the second term.

- 5. Project report must be submitted in the prescribed format only. No variation in the format will be accepted.
- 6. Assessment of the project forward of marks shall be done by the guide and a departmental committee.
- 7. The guide should be internal examiner for oral examination.

8. The external examiner should be from the related area of the concerned project. He should have experience at degree level / industry.

The evaluation at final oral examination should be done jointly by the internal and external examiner.

# **Phases:**

Project work is divided into the following phases:

### **Phase I**

- Allocation of groups(Max. 4 Members & Min. 2 Members) & guide
- $\triangleright$  Black board presentation on topics as per the choice & feasibility
- $\triangleright$  Submission of abstract & synopsis of the project

# **Phase II**

- $\triangleright$  Procurement of the components
- $\geq$  2D/3D figure or model
- $\triangleright$  Paper work like any circuit diagram and tentative cost

# **Phase III**

- $\triangleright$  Working Model of the project
- $\triangleright$  Mounting the components
- $\triangleright$  Final hardware evaluation/presentation
- $\triangleright$  Submission of the final hardware to the coordinator.

# **Phase V**

- $\triangleright$  Final report submission (after project exhibition)
- $\triangleright$  Paper presentation on the selected project in seminars /conferences/journals
- $\triangleright$  Viva voce

# **Deadlines of Phases:**

The Project will be covered in 13 weeks from starting of semester. The time allocated to each phase is as follow:

- Phase -1: Maximum 2 weeks
- Phase -2: Maximum 3 weeks
- Phase -3: Maximum 6 weeks
- Phase- 4: Maximum 2 weeks

# **Distribution of Marks:-**

Total Marks 100

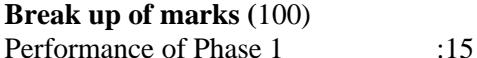

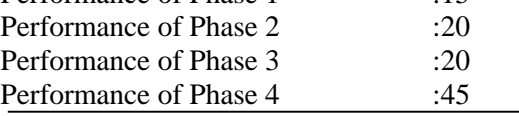

Total :**100**

Note: 1. Performance marks of Phase 1/2/3/4 will be given by Coordinators, Guide and external (if any) on

completion of the respective phase.

- 2. Presentation and demonstration will be taken by Project Coordinator, Guide.
- 3. Guide feedback will be collected by Project Coordinator.

# **COURSE OUTCOME:**

Students will be able to:

- Understand the basic terminology used in computer programming to write, compile and debug programs in Python programming language.
- Use different data types to design programs involving decisions, loops, and functions for problem solving
- Apply various object oriented programming
- Handle the exceptions which are raised during the execution of Python scripts
- Implement files and classes in the Python programming environment

# **A. OUTLINE OF THE COURSE**

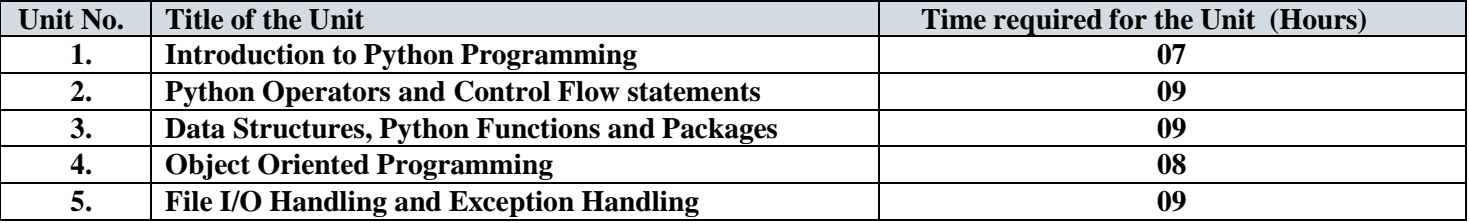

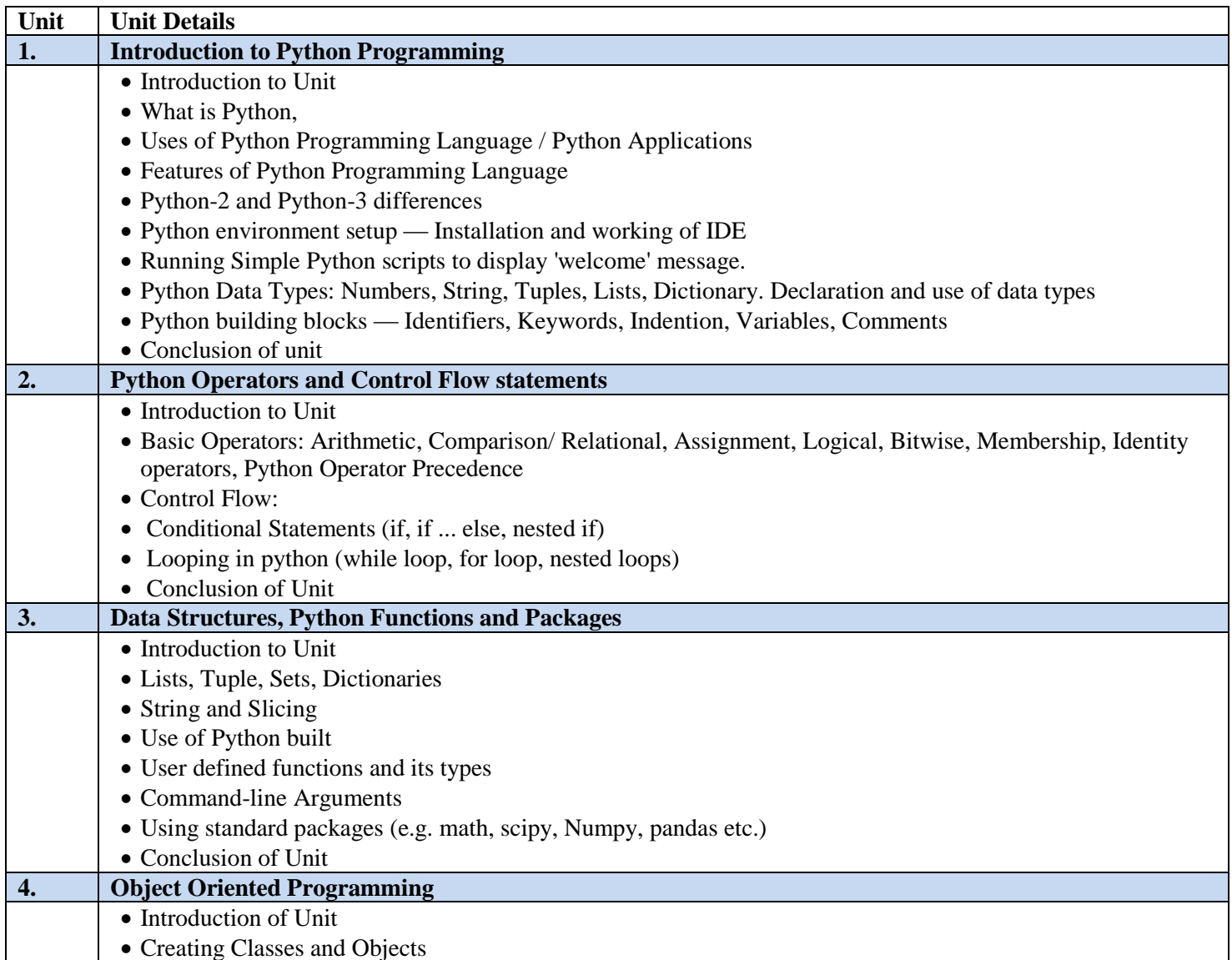

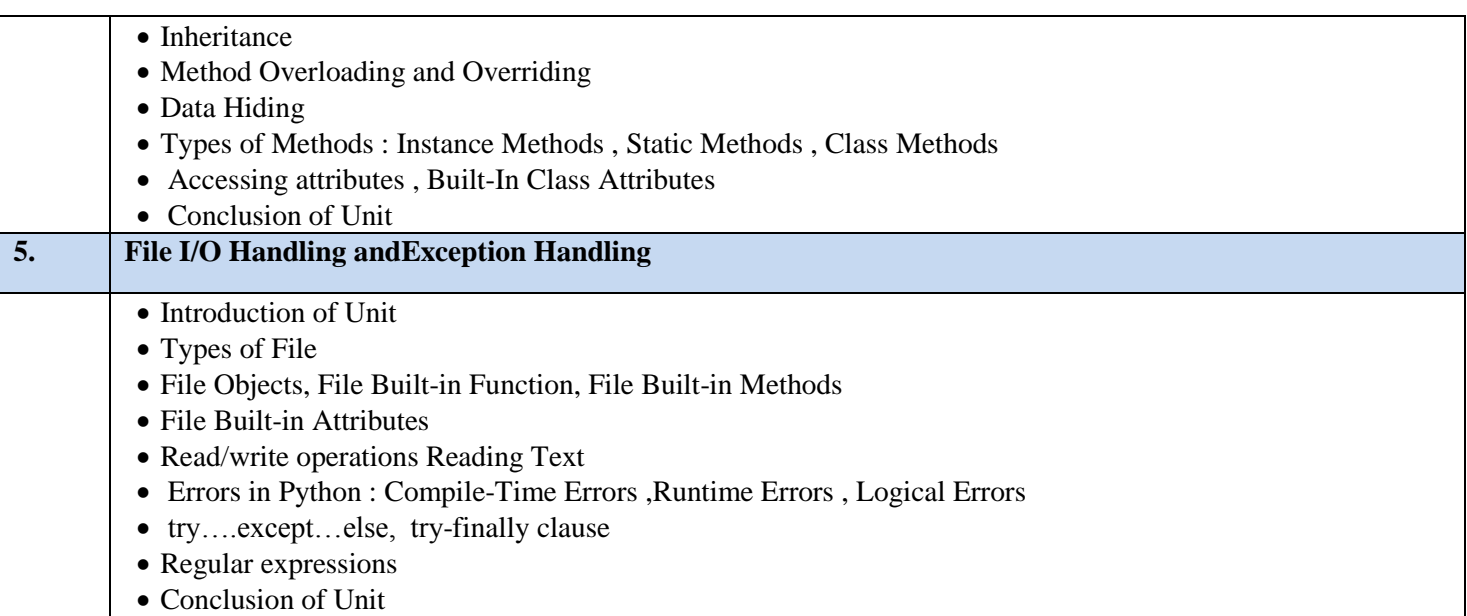

# **C. RECOMMENDED STUDY MATERIAL:**

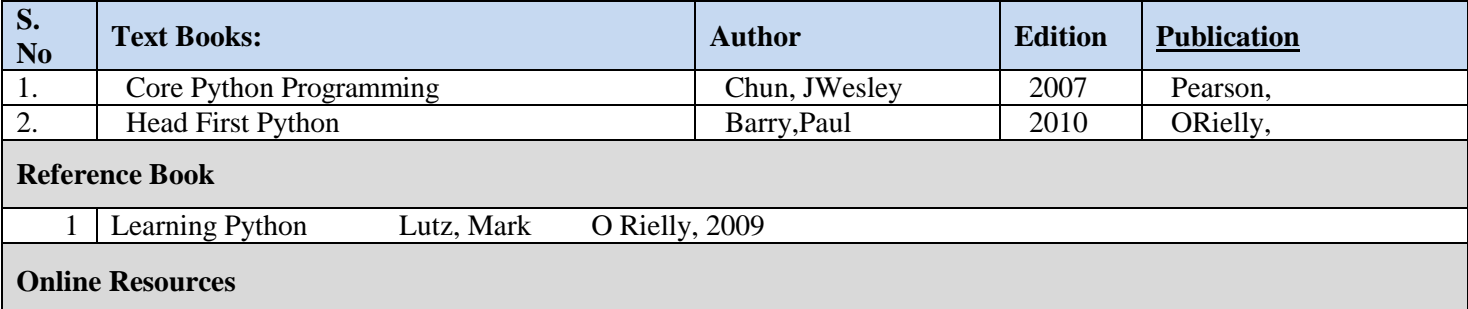

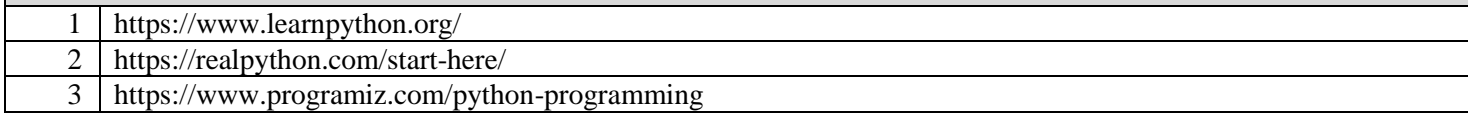

# **MAPPING OF COURSE OUTOCMES WITH PROGRAMME OUTCOMES**

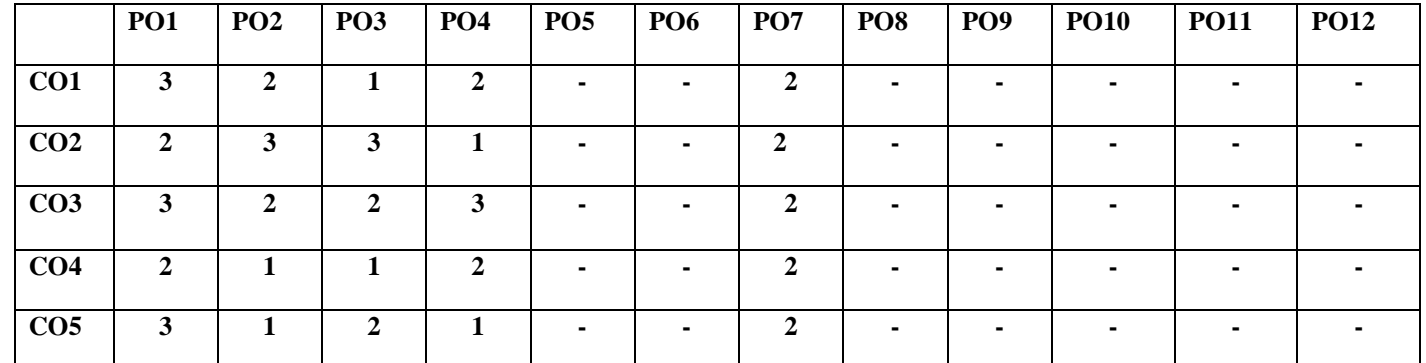

# **MAPPING OF COURSE OUTOCMES WITH PROGRAMME SPECIFIC OUTCOMES**

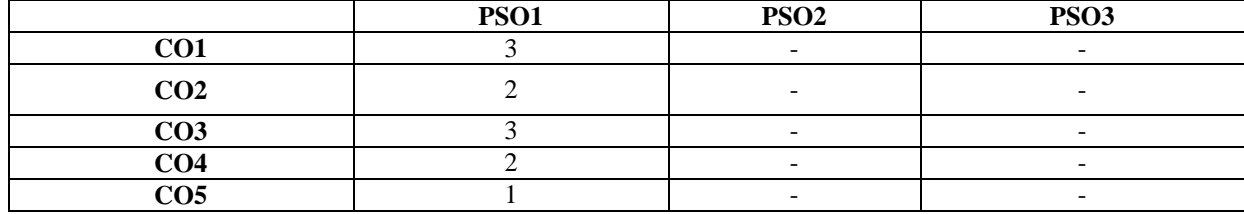

### **COURSE OUTCOMES**

The student will be able to:

CO1 Understand why Python is a useful scripting language for developers.

CO2 Identify the key issues in Python code, develop and experiment with python programming.

CO3 Develop problem solving and critical thinking skills in fundamental enable techniques like conditionals and loops.

CO4 Construct and explain with structure and concept of different data type like, List and Dictionary.

CO5 Implement read and write data from/to files in Python Develop Python programs step-wise by defining functions with tinker.

### **A. List of Programs:**

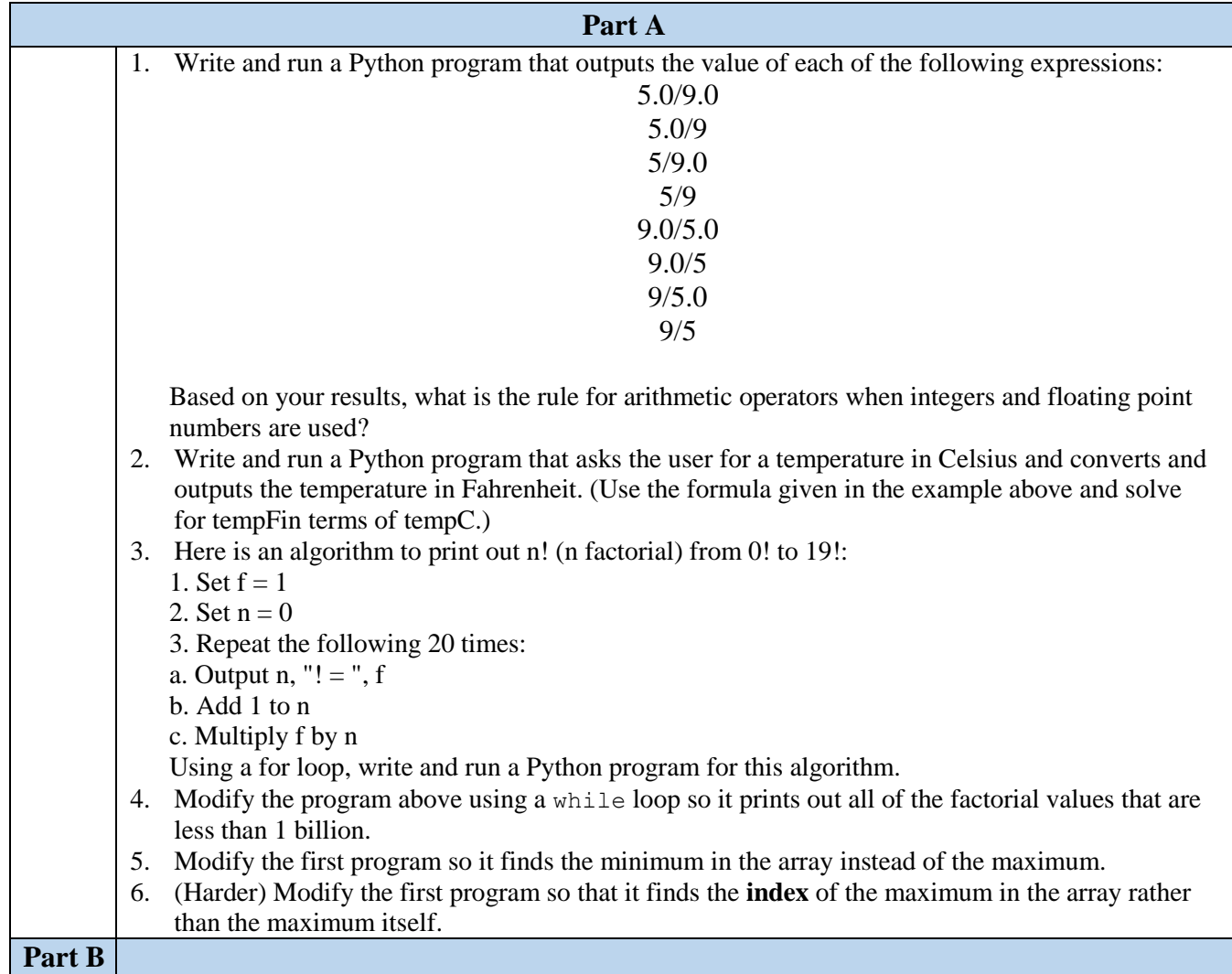

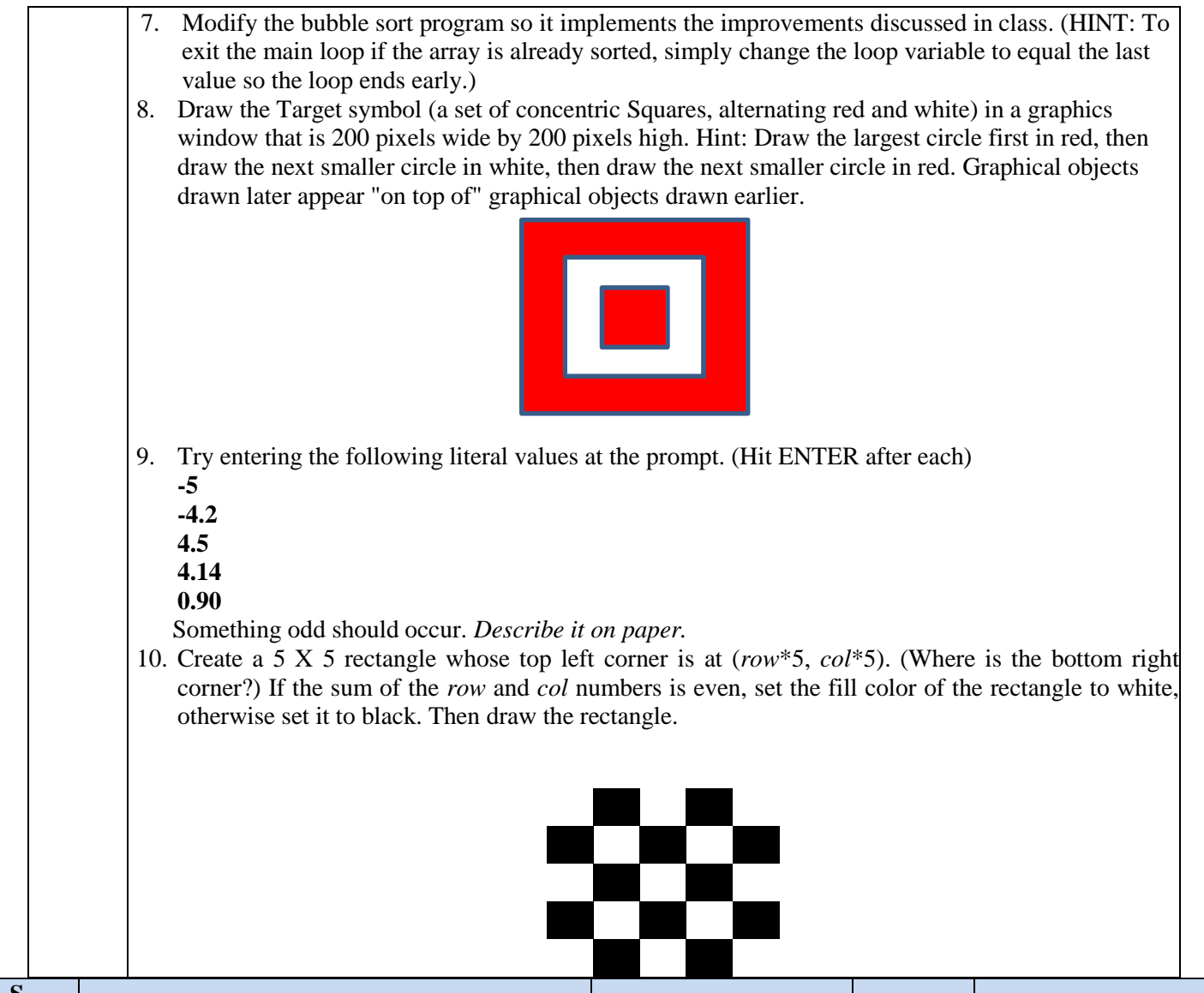

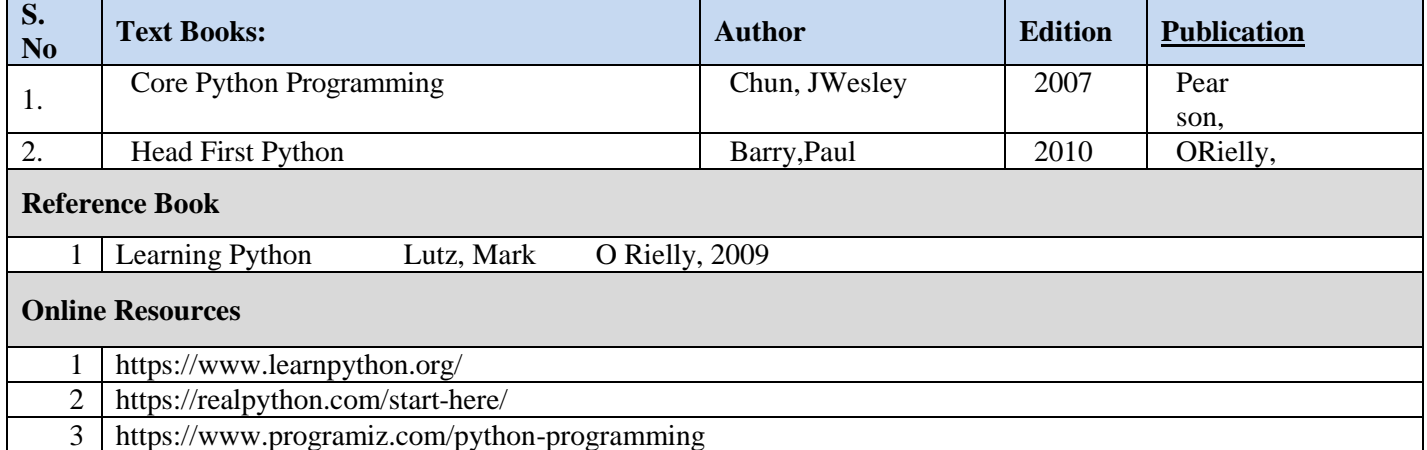

# **MAPPING OF COURSE OUTOCMES WITH PROGRAMME OUTCOMES**

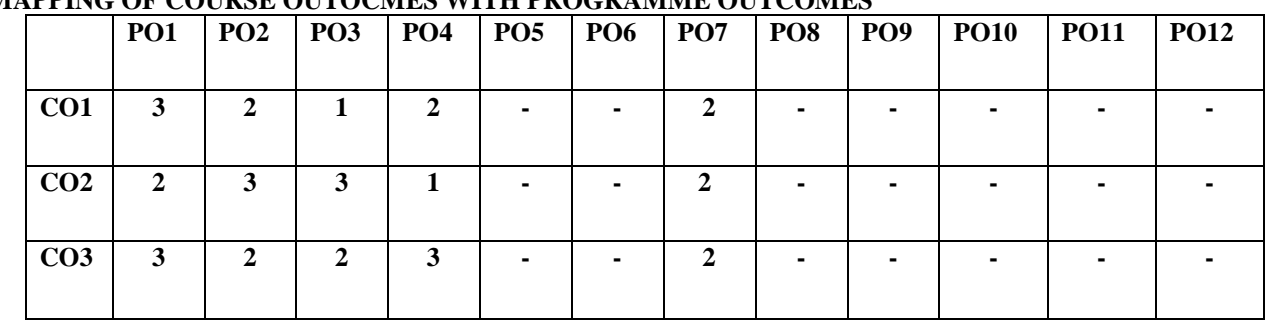

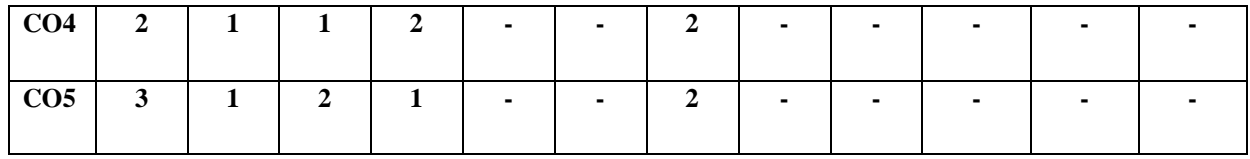

# **MAPPING OF COURSE OUTOCMES WITH PROGRAMME SPECIFIC OUTCOMES**

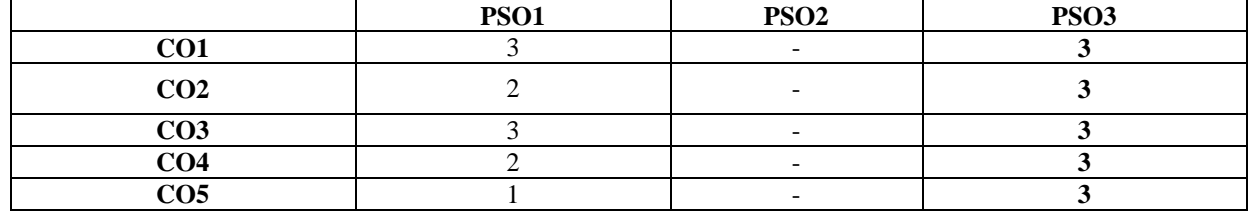

# **COURSE OUTCOME**

Students will be able to:

- Analyze various agents in AI
- Apply Search techniques to solve problem
- Solve the Constraint Satisfaction Problems using AI methods
- Implement Adversarial Search in Game Playing
- Solve real world problems using AI techniques

# **A. OUTLINE OF THE COURSE**

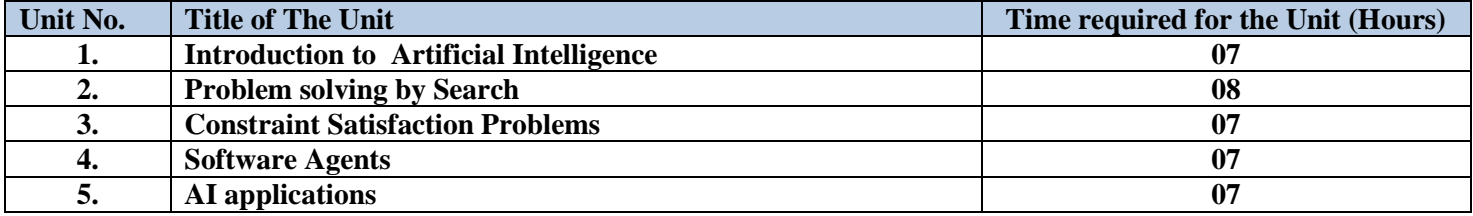

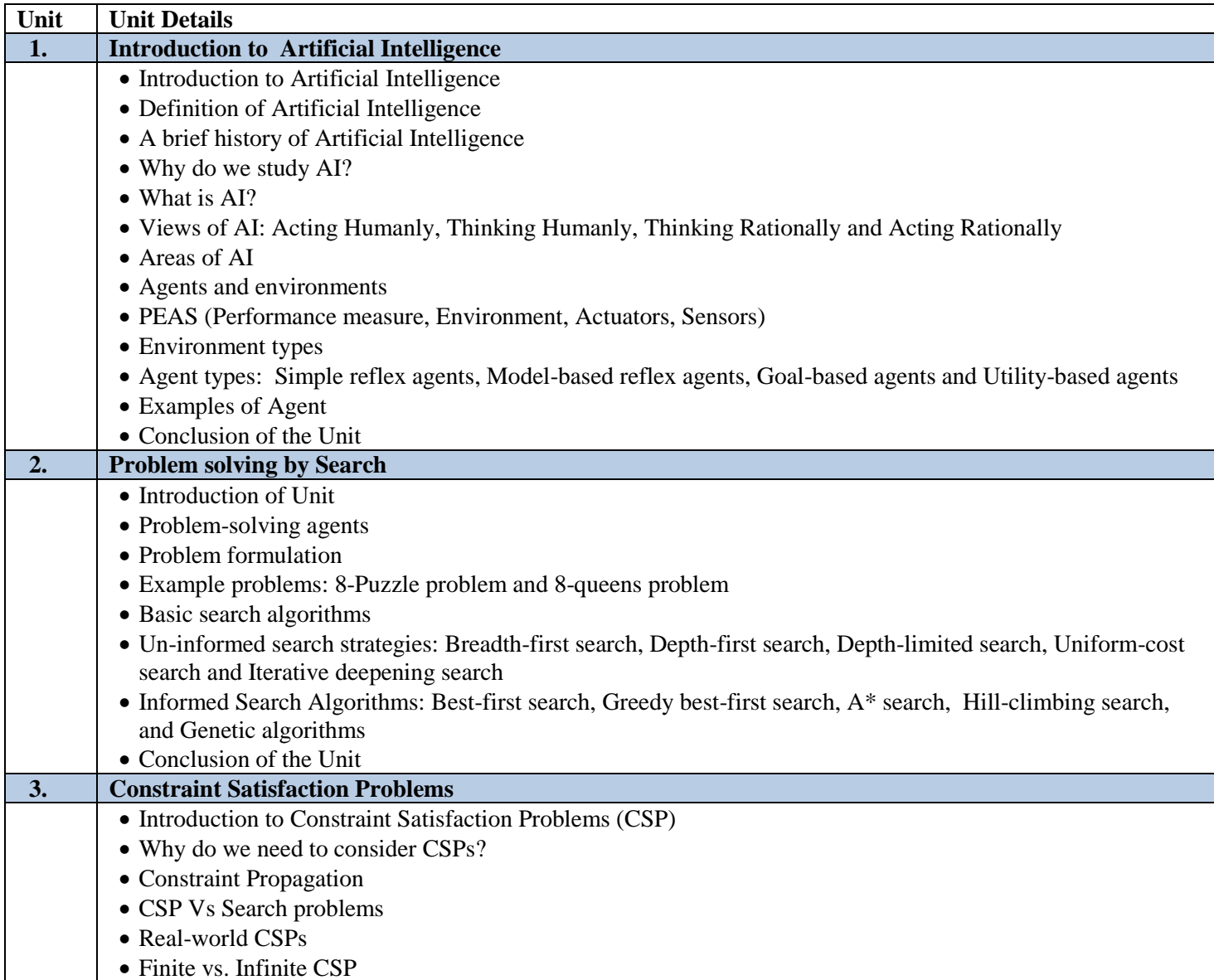

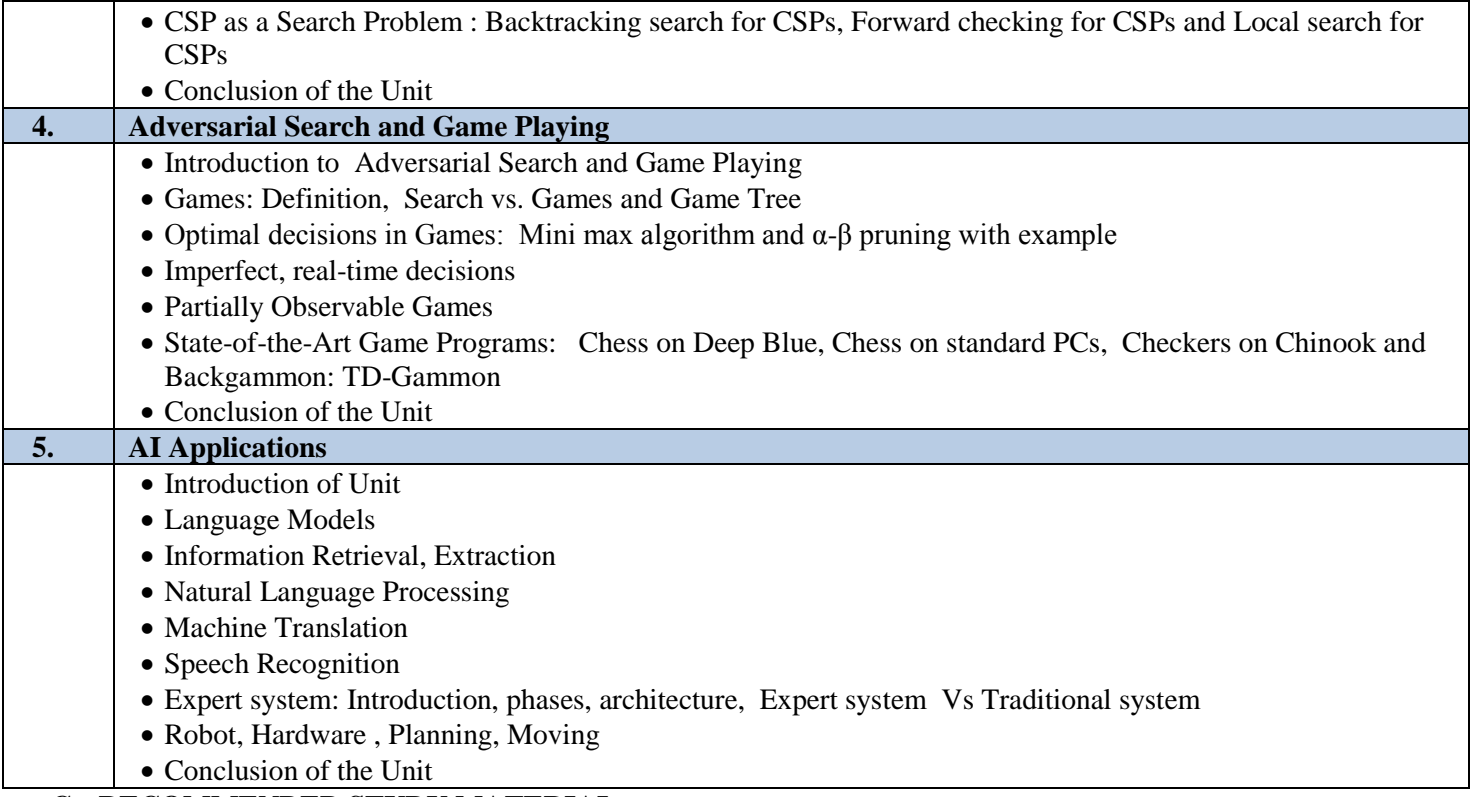

# **C. RECOMMENDED STUDY MATERIAL**

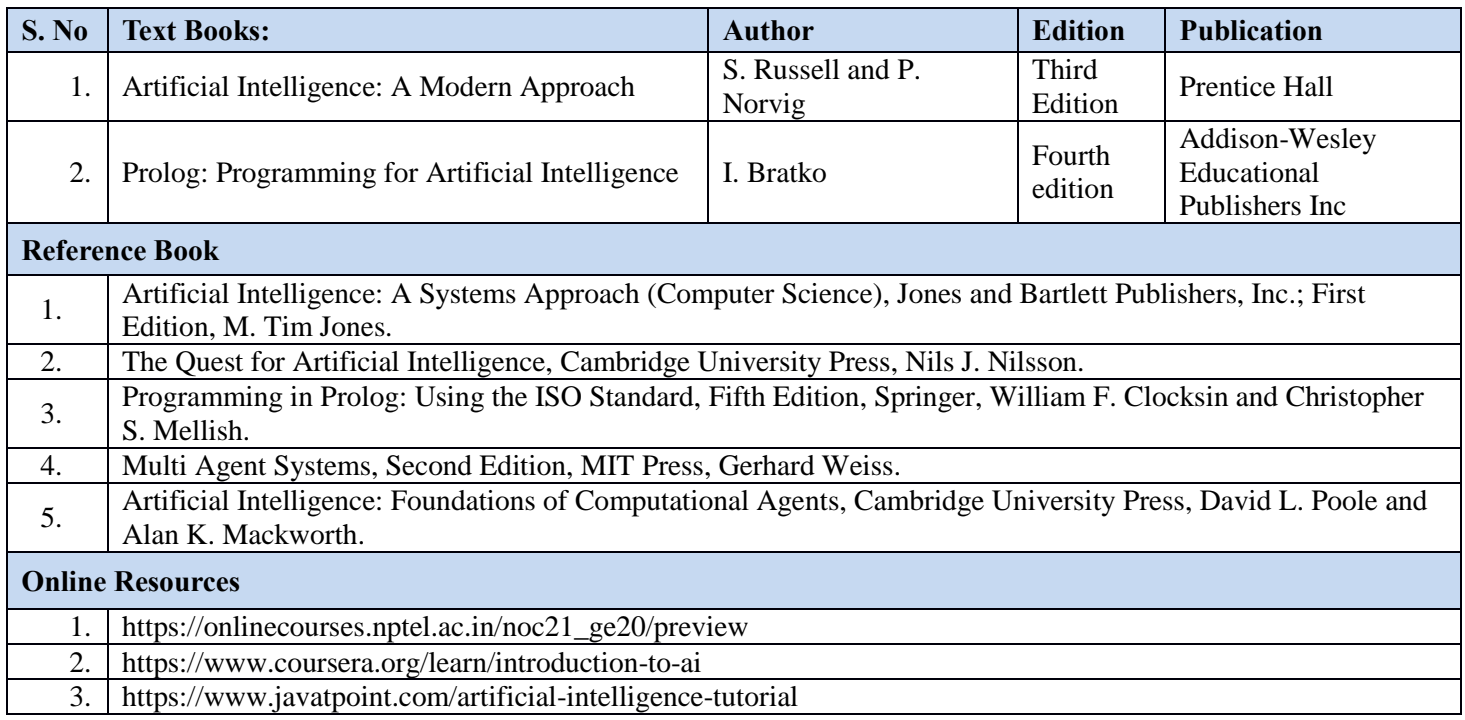

# **MAPPING OF COURSE OUTOCMES WITH PROGRAMME OUTCOMES**

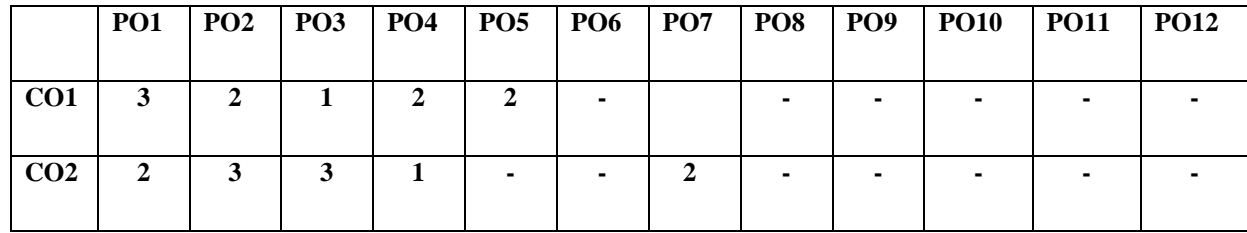

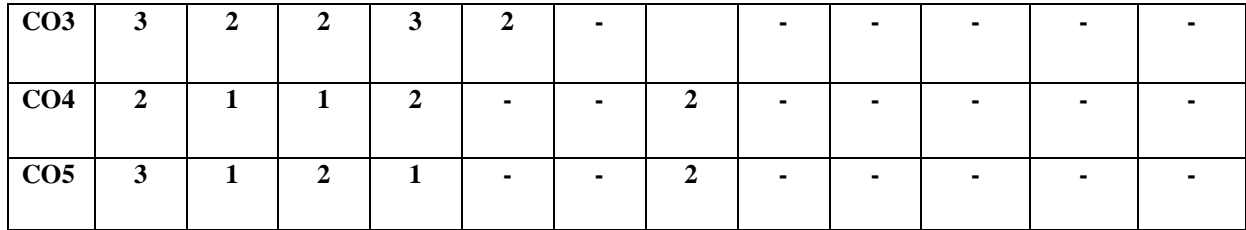

### **MAPPING OF COURSE OUTOCMES WITH PROGRAMME SPECIFIC OUTCOMES**

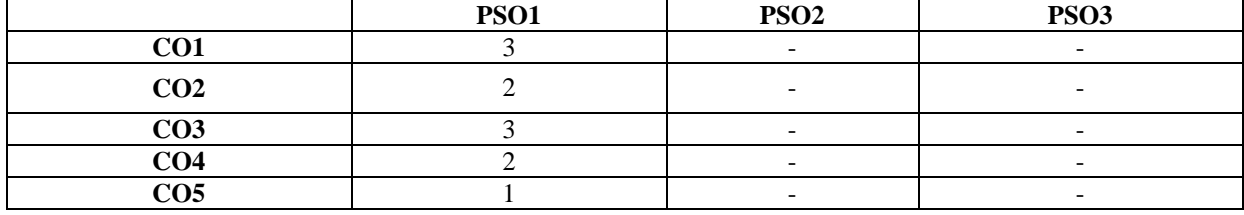

# **Code: BTXECE2112 INTRODUCTION TO CYBER SECURITY 3 Credit [LTP: 3-0-0]**

# **COURSE OUTCOME**

Students will be able to:

- Know basic concepts and importance of information security and cryptography.
- Recognize the business need for information security.
- Gain knowledge about advance cryptographic algorithms and Identify security issues and objectives in computer systems and networks.
- Learn about cryptographic key management.
- Know how message digests are used in authentication.

# **A. OUTLINE OF THE COURSE**

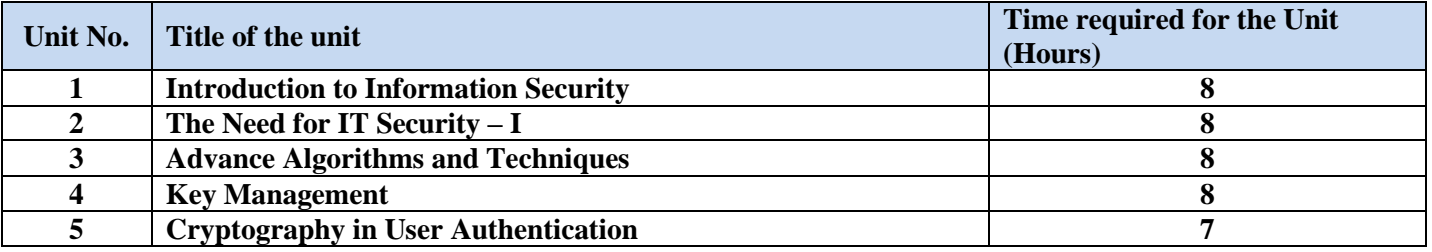

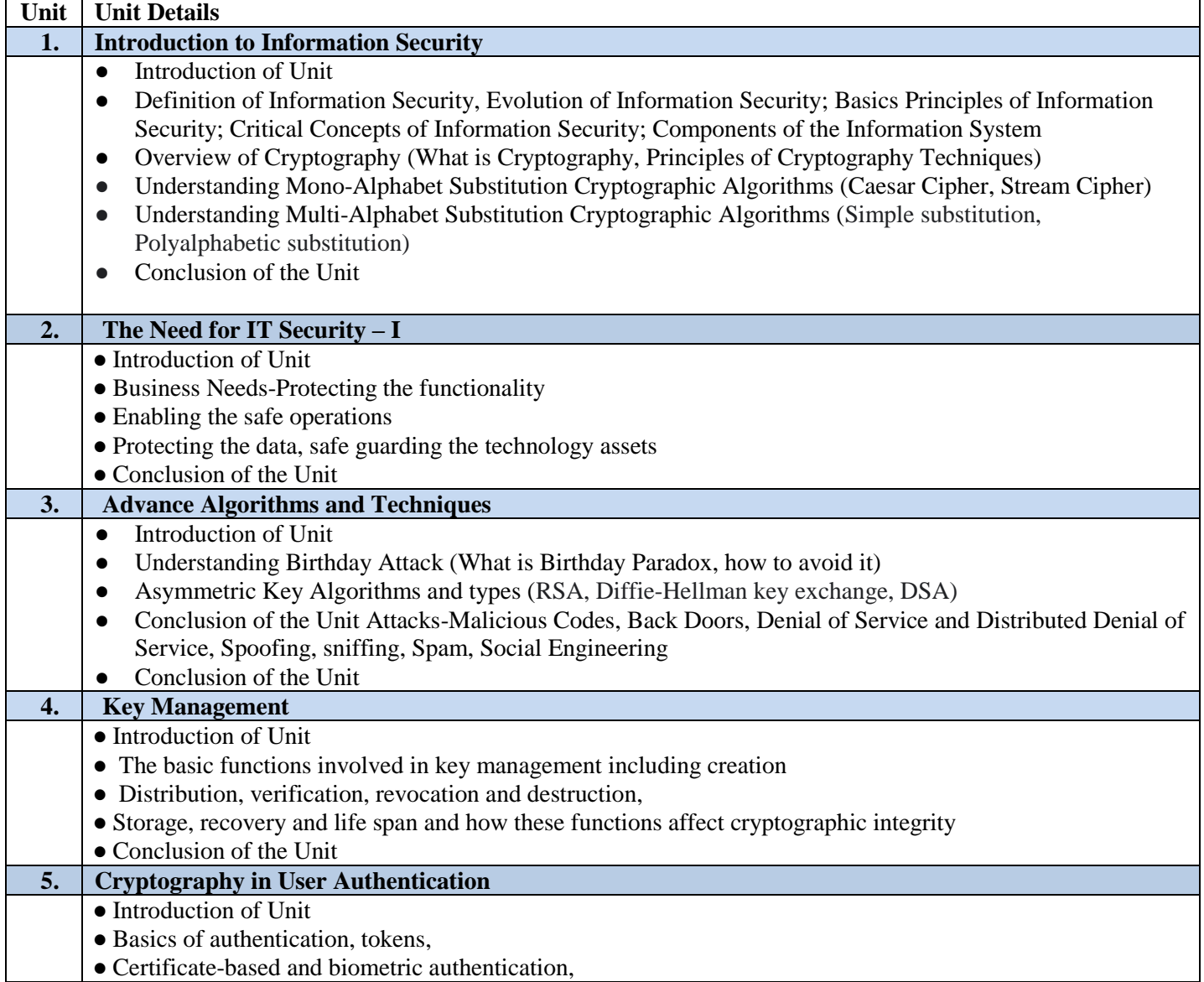

# **C. RECOMMENDED STUDY MATERIAL:**

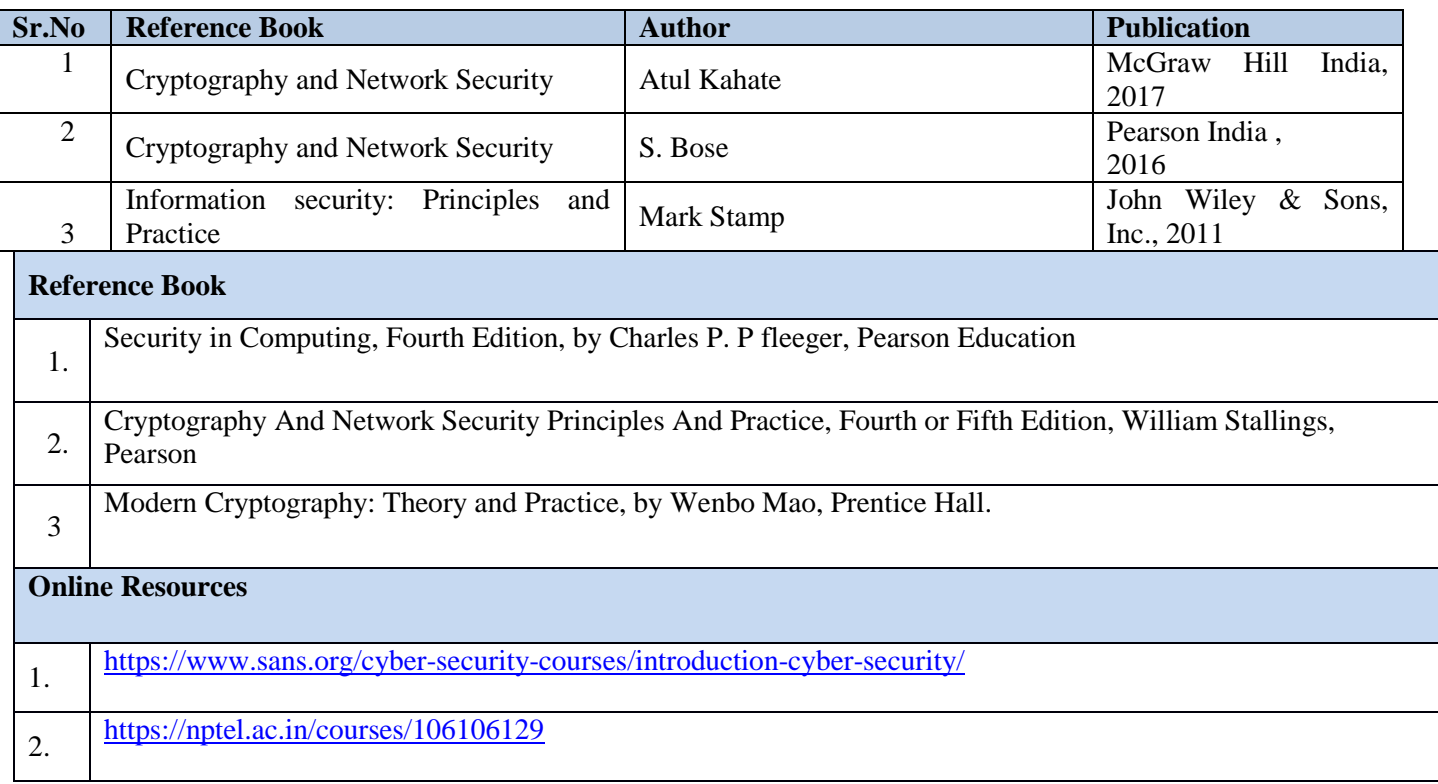

# **MAPPING OF COURSE OUTOCMES WITH PROGRAMME OUTCOMES**

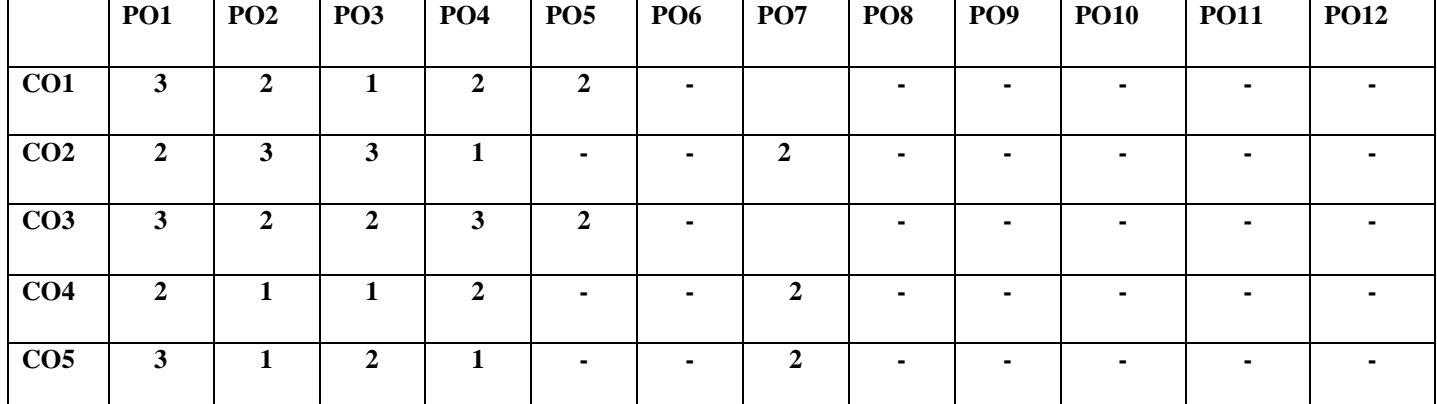

### **MAPPING OF COURSE OUTOCMES WITH PROGRAMME SPECIFIC OUTCOMES**

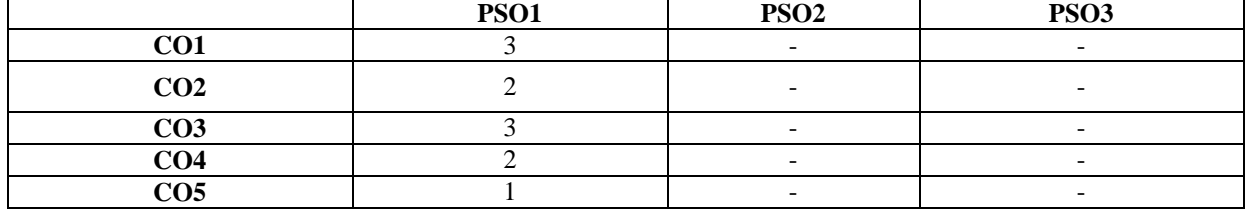

# **Code: BCGCCE1107 INTRODUCTION TO CLOUD COMPUTING 3 Credits [3-0-0]**

#### **COURSE OUTCOME: Students will be able to:**

- Explain the core concepts of the cloud computing paradigm
- Learn the underlying principles of Cloud Technology and various types of cloud Computing architecture and types.
- Learn to evaluate between different cloud solutions offered by various providers based on their merits and demerits.
- Apply fundamental concepts in cloud infrastructures to understand the tradeoffs in power, efficiency and cost.
- Analyze various cloud programming models and apply them to solve problems on the cloud.

# **A. OUTLINF OF THE COURSE**

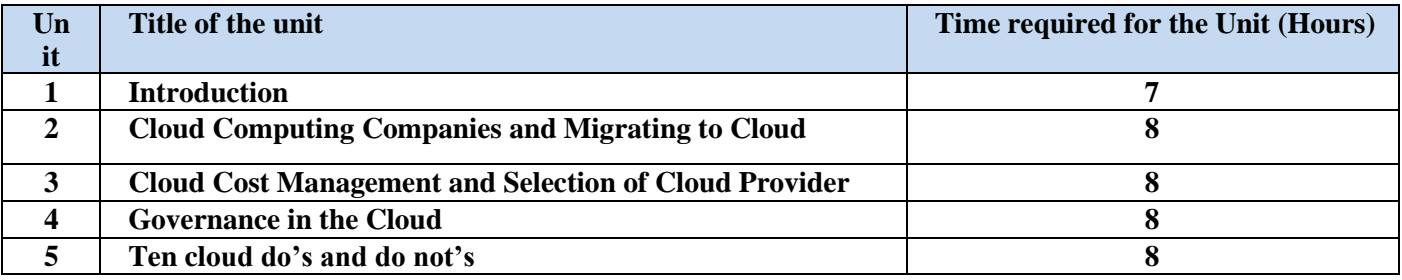

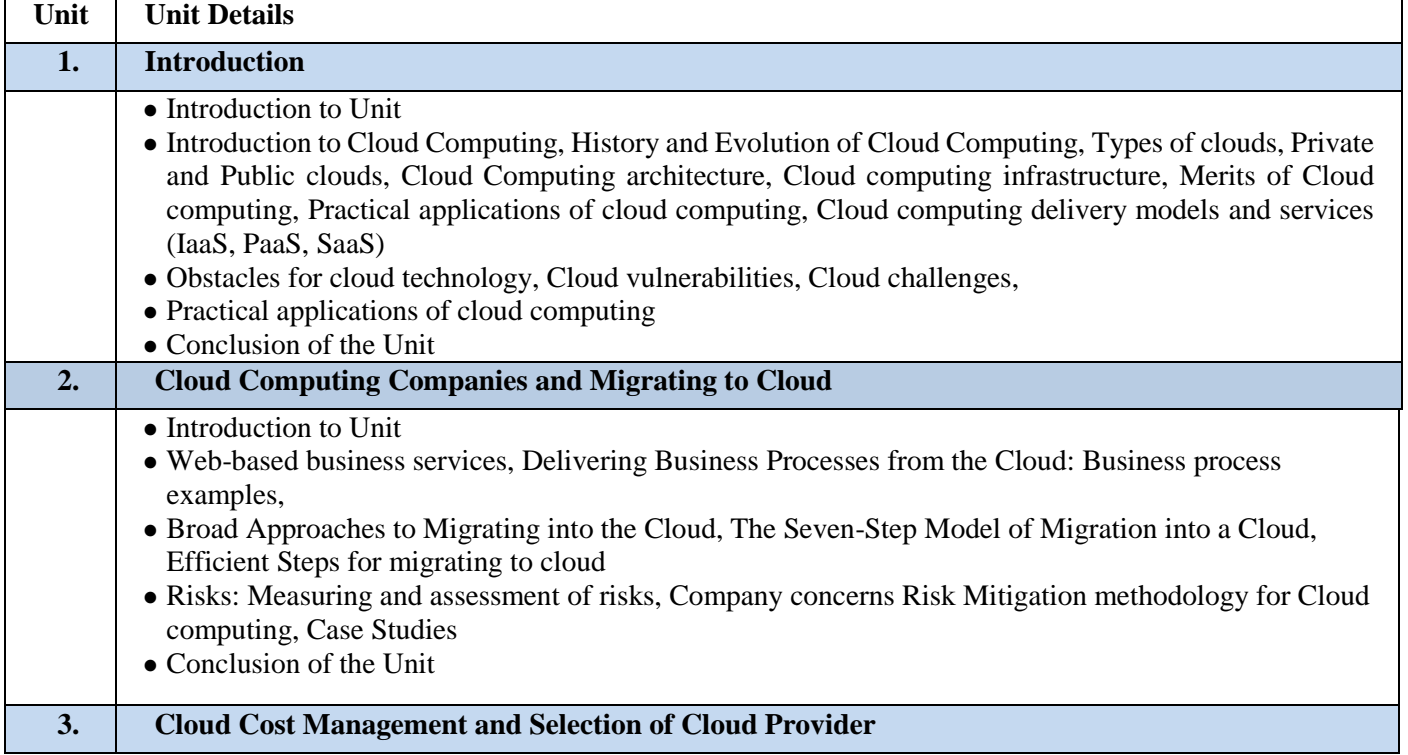

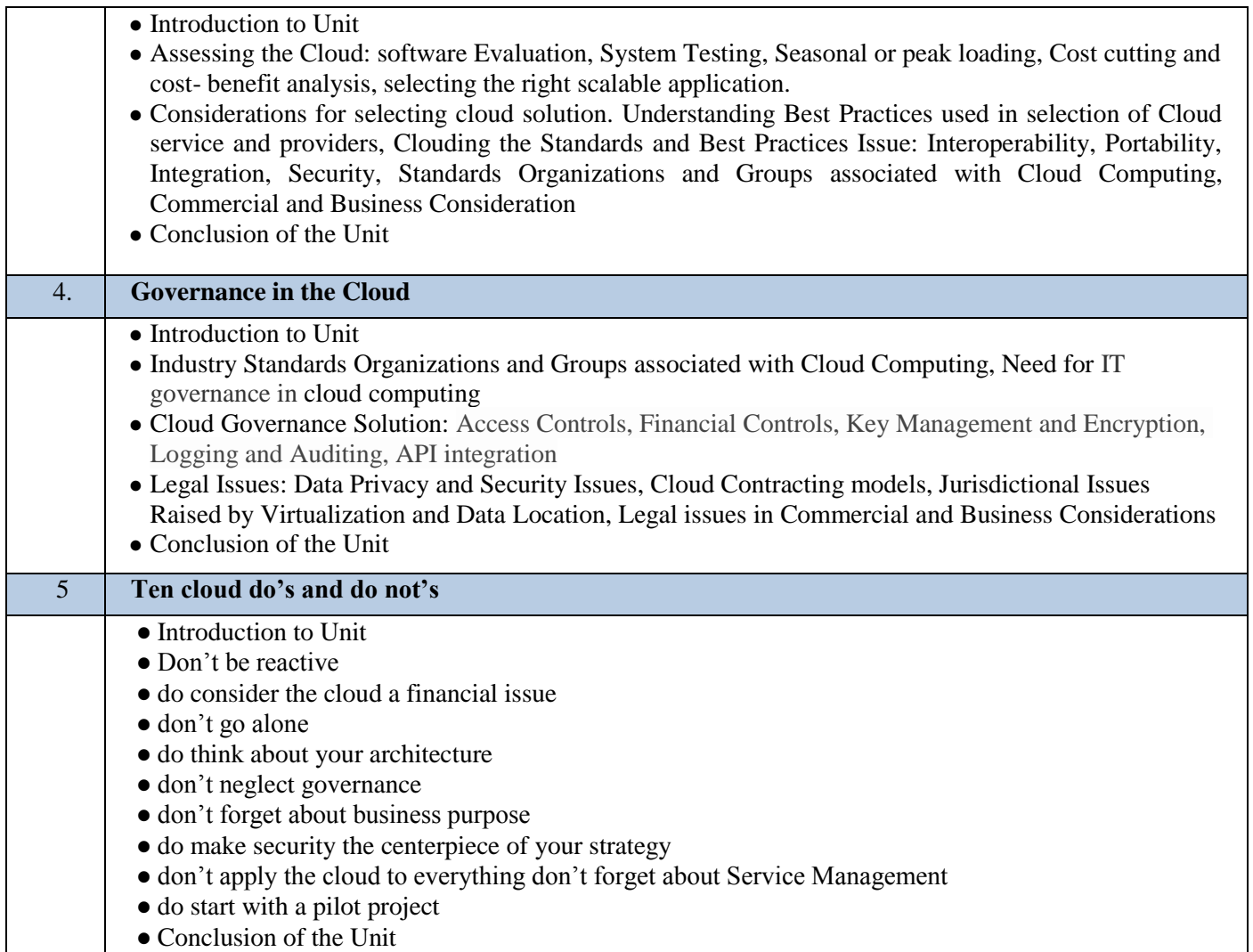

# **C. RECOMMENDED STUDY MATERIAL:**

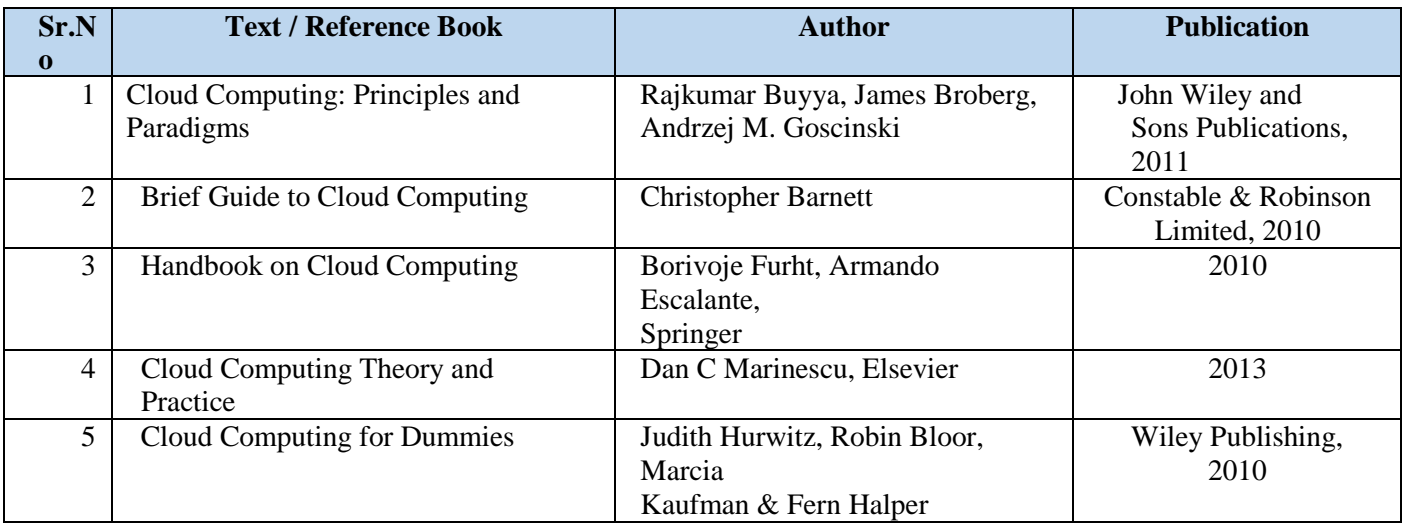

# **MAPPING OF COURSE OUTOCMES WITH PROGRAMME OUTCOMES**

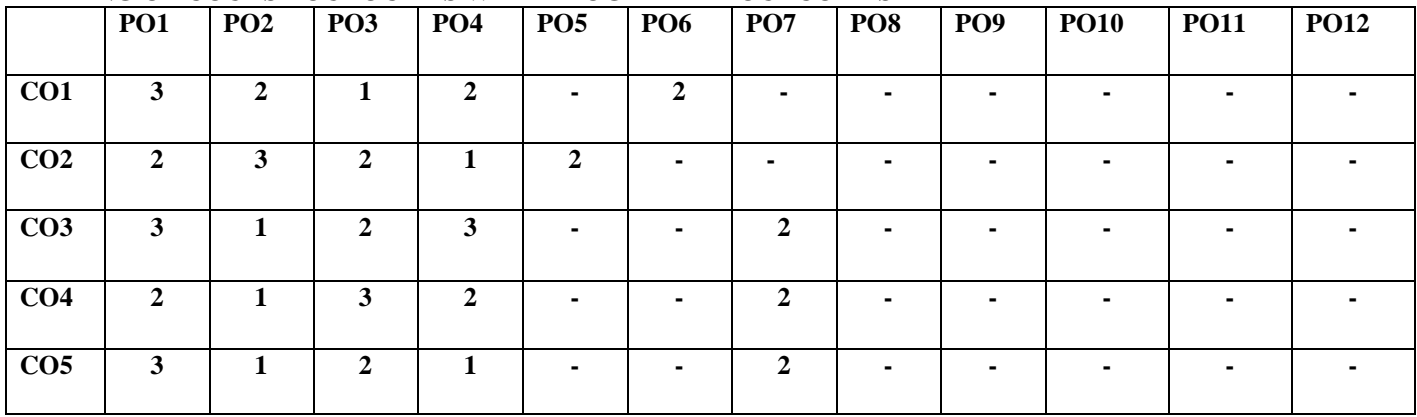

### **MAPPING OF COURSE OUTOCMES WITH PROGRAMME SPECIFIC OUTCOMES**

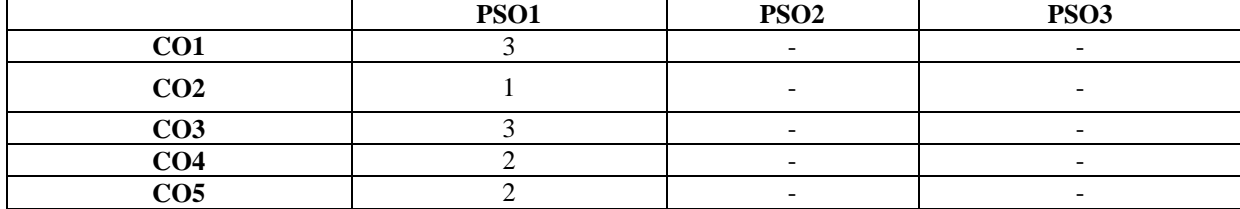

# **COURSE OUTCOME**

Student will able to

- Comprehend the critical importance of Game Technology
- Use learned skills to solve problems of various layouts
- Recognize what is the role each hardware component of a PC plays in games and in making games
- Conduct independent work in entertainment software engineering context.
- Work as a productive member and as part of a team developing larger entertainment software product.

# **A. OUTLINE OF THE COURSE**

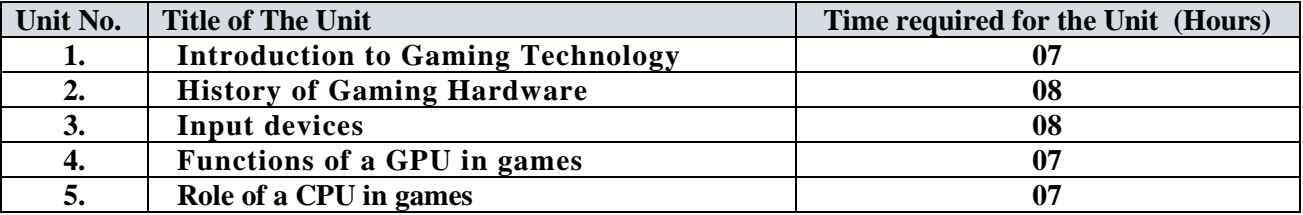

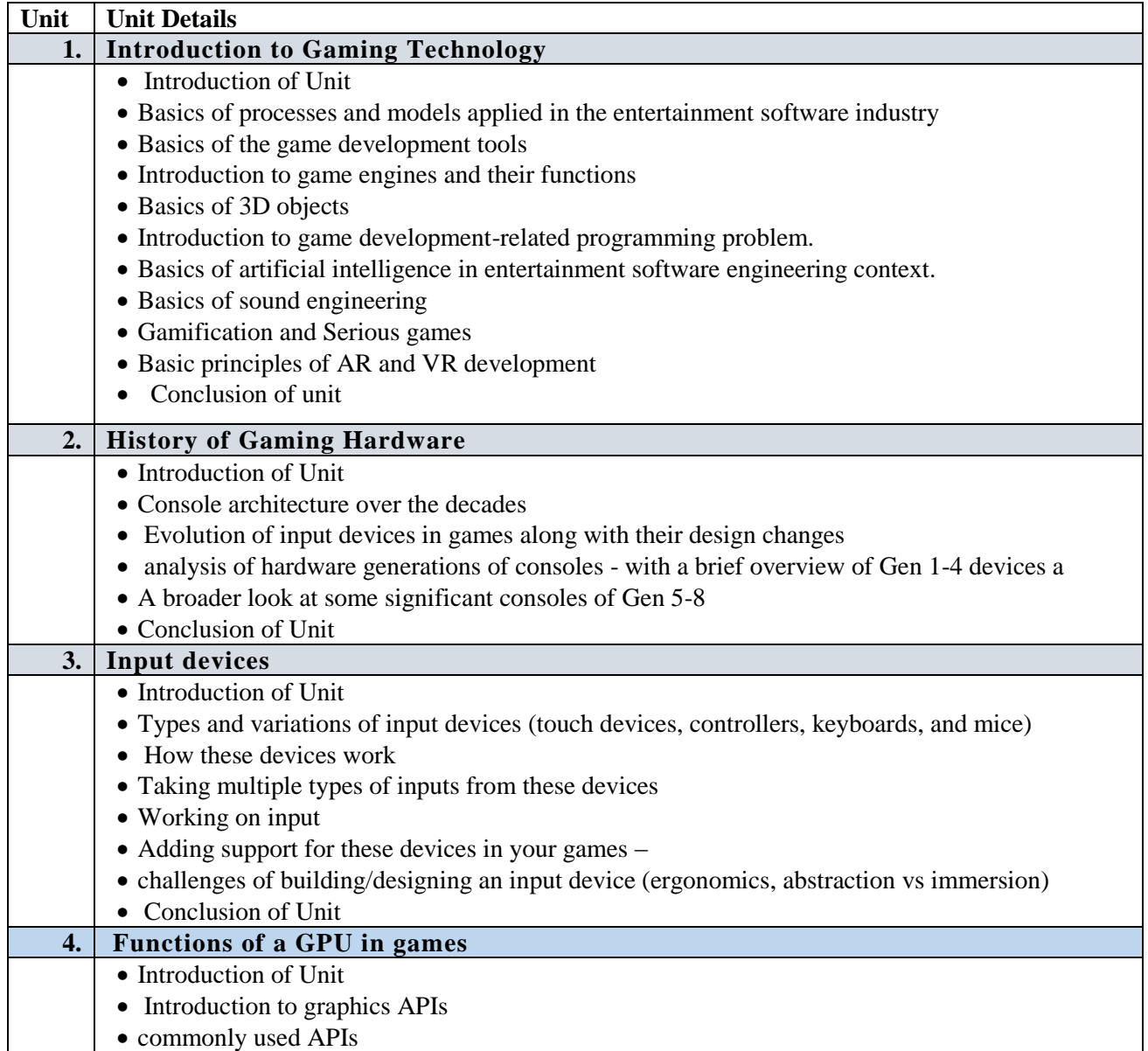

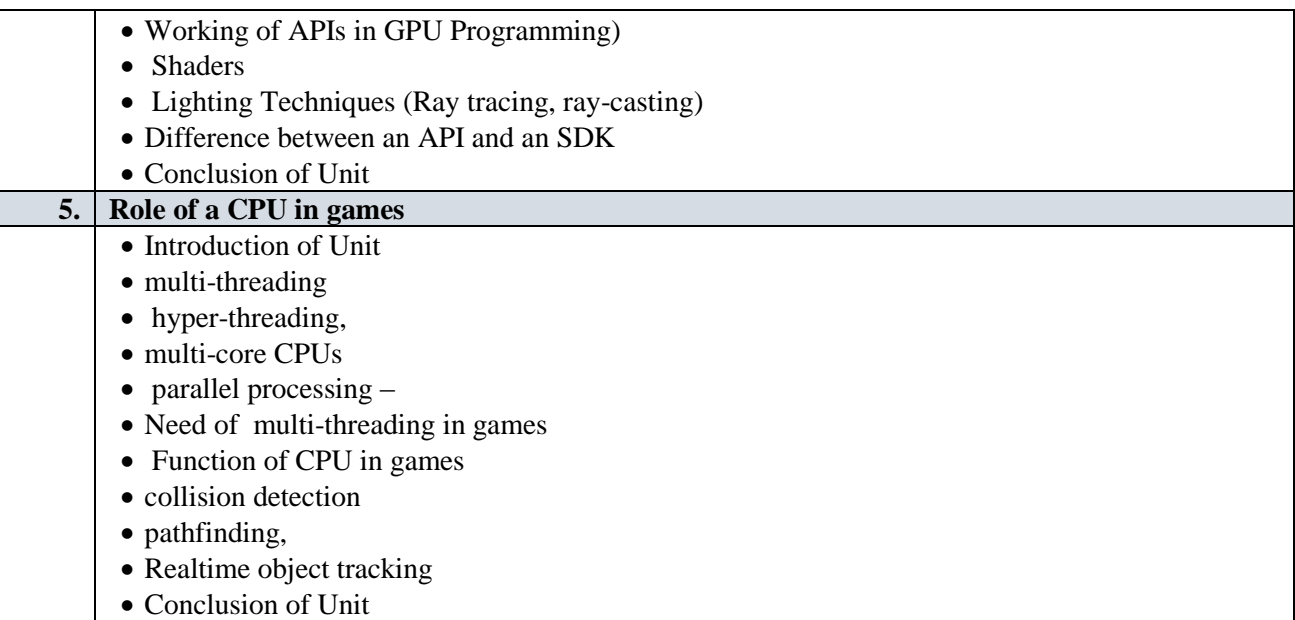

# **C. RECOMMENDED STUDY MATERIAL**

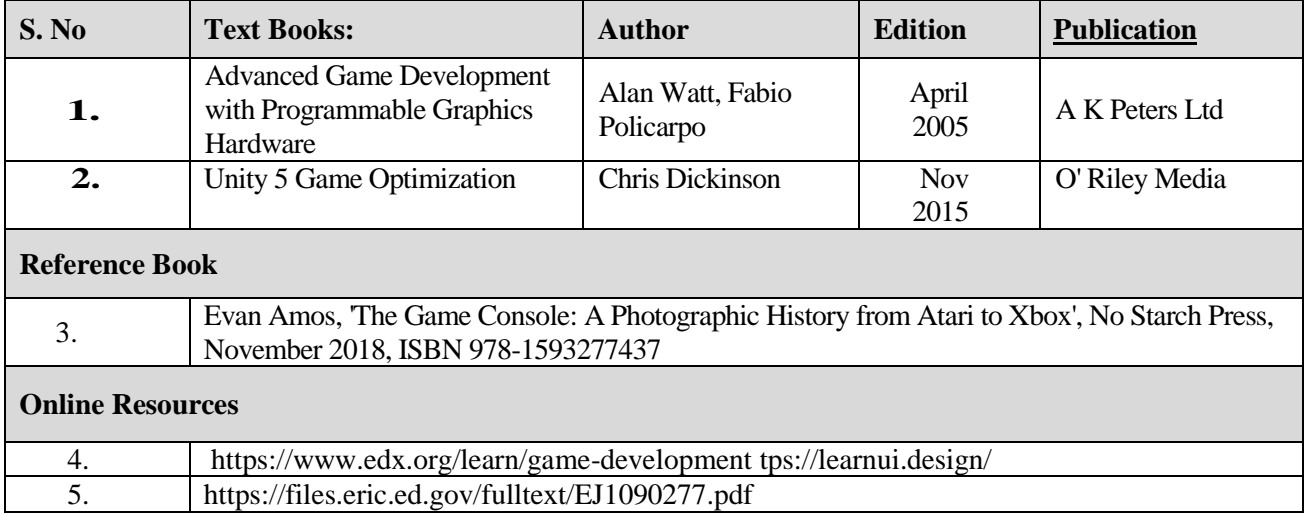

### **MAPPING OF COURSE OUTOCMES WITH PROGRAMME OUTCOMES**

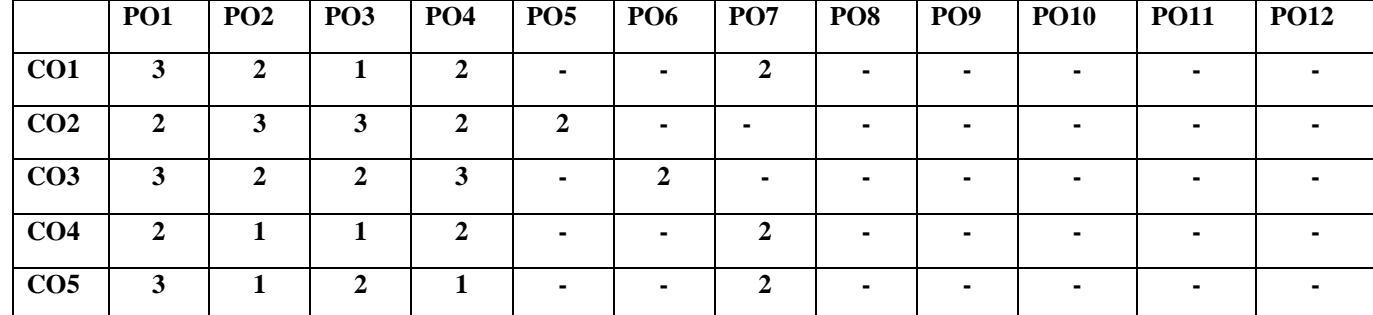

# **A. MAPPING OF COURSE OUTOCMES WITH PROGRAMME SPECIFIC OUTCOMES**

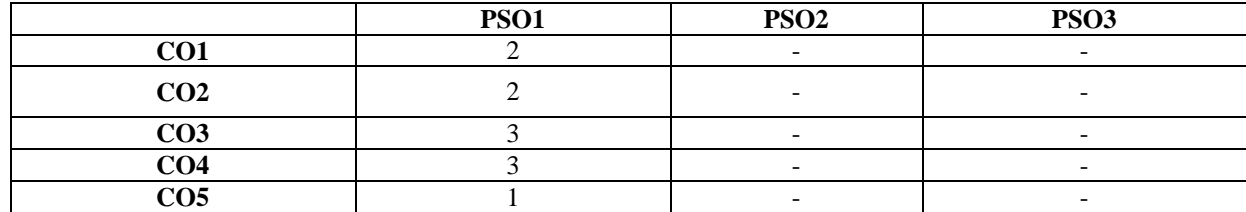

Note: On the basis of mapping of COs with POs, this course is related to Employability/Skill Development

**Code: BTXECE2115 Digital Electronics 3 Credits [LTP: 3-0-0]**

# **Course Outcomes: -**

Students will be able to:

- CO1. Verify and interpret truth tables for all logic gates.
- CO2. Design of decoders and multiplexer.
- CO3. Use various flip-flops in digital circuits
- CO4. Apply registers and counters in digital circuits.
- CO5. Do conversion from A/D and D/A convertors.

# **B. OUTLINE OF THE COURSE**

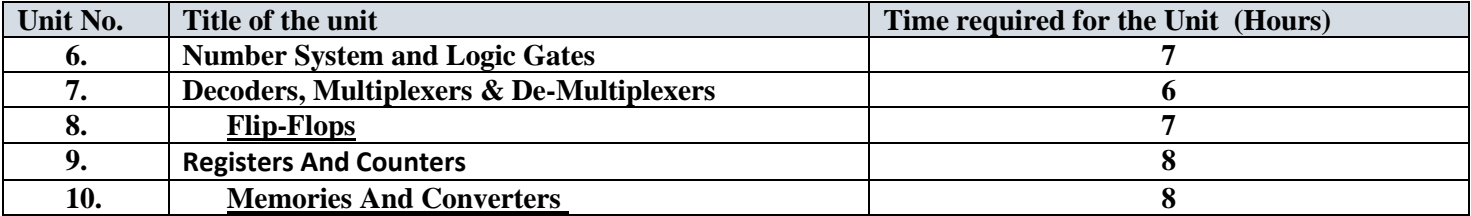

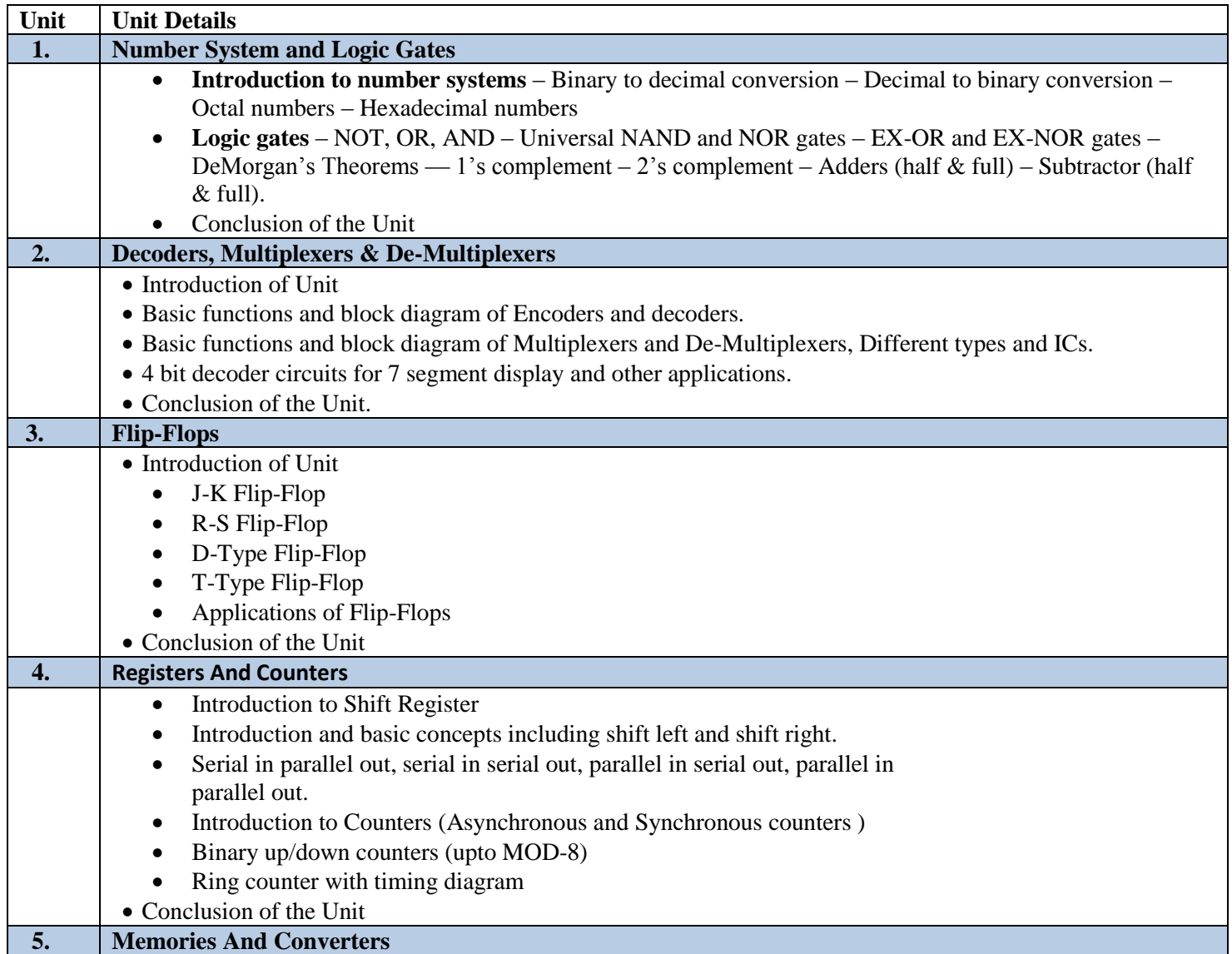

- Introduction of Unit
- *Memories*  ROM, RAM, EPROM, EEPROM Volatile and non-volatile Static and dynamic RAM.
- **Analog to digital converters** Parallel Comparator A/D converter Dual slope converter –Successive approximation method – Counter type converter.
- **Digital to analog converters** Binary weighted D/A converter R/2R ladder network converter
- Conclusion of the Unit

# **D. RECOMMENDED STUDY MATERIAL**

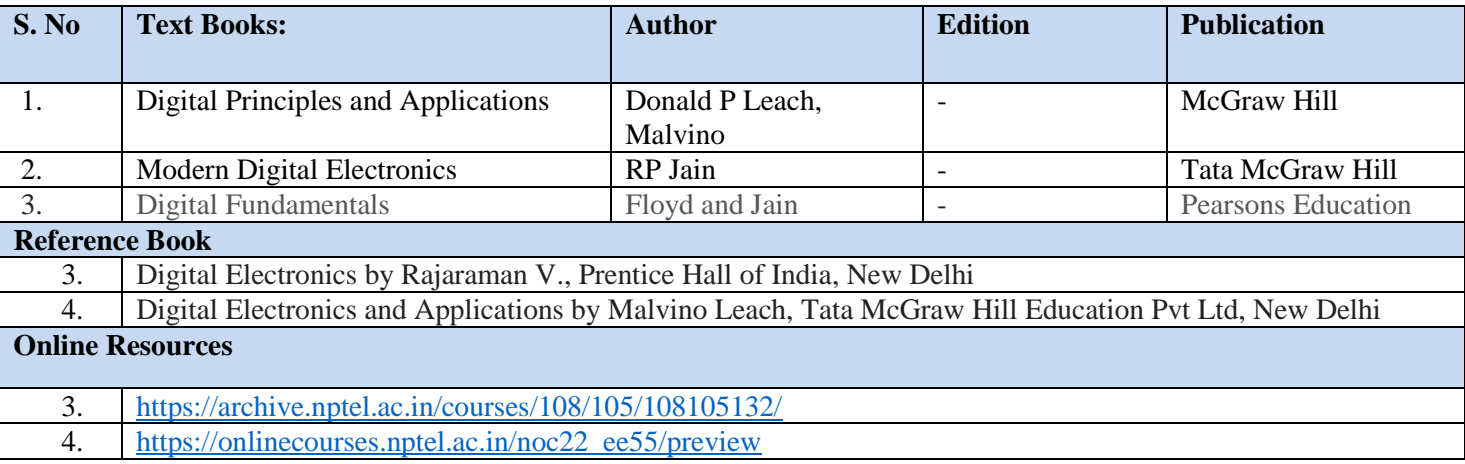

# **MAPPING OF CO VS PO/PSO**

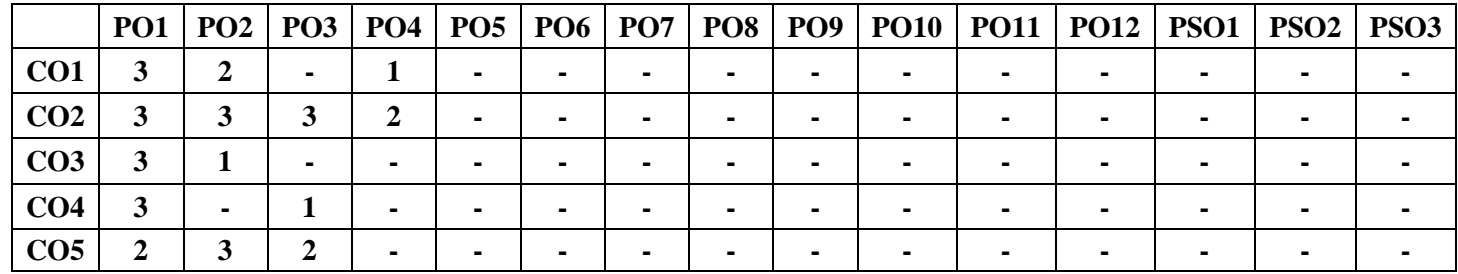

Note: On the basis of mapping of COs with POs, this course is related to Employability/Skill Development

# **Code: BTXEME2116 ENGINEERING MECHANICS 3 Credits [LTP: 3-0-0]**

### **COURSE OUTCOME**

The student will be able to:

CO1 Analyze the forces act on a component and method of resolution.

CO2 Evaluate centroid and center of gravity of an object and also analyze how to minimize the effort for lifting a load.

CO3 Evaluate the effect of friction and also evaluate forces with the effect of friction.

CO4 Analyze the conversion of linear motion into angular motion and vice versa.

CO5 Analyze the effect of impact on elastic and non-elastic body.

# **A. OUTLINE OF THE COURSE**

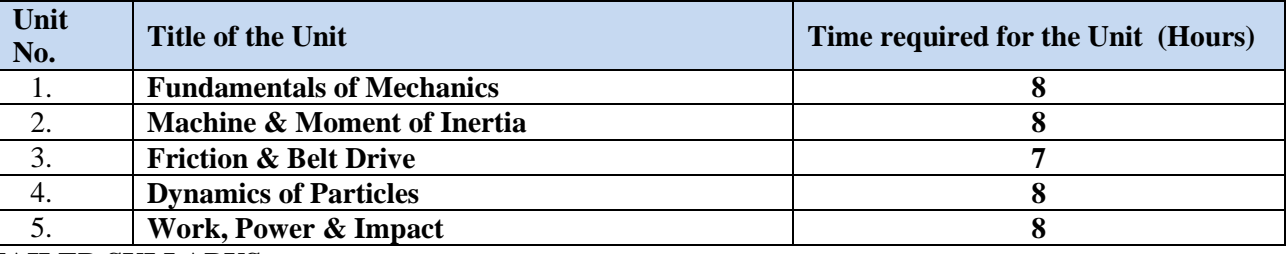

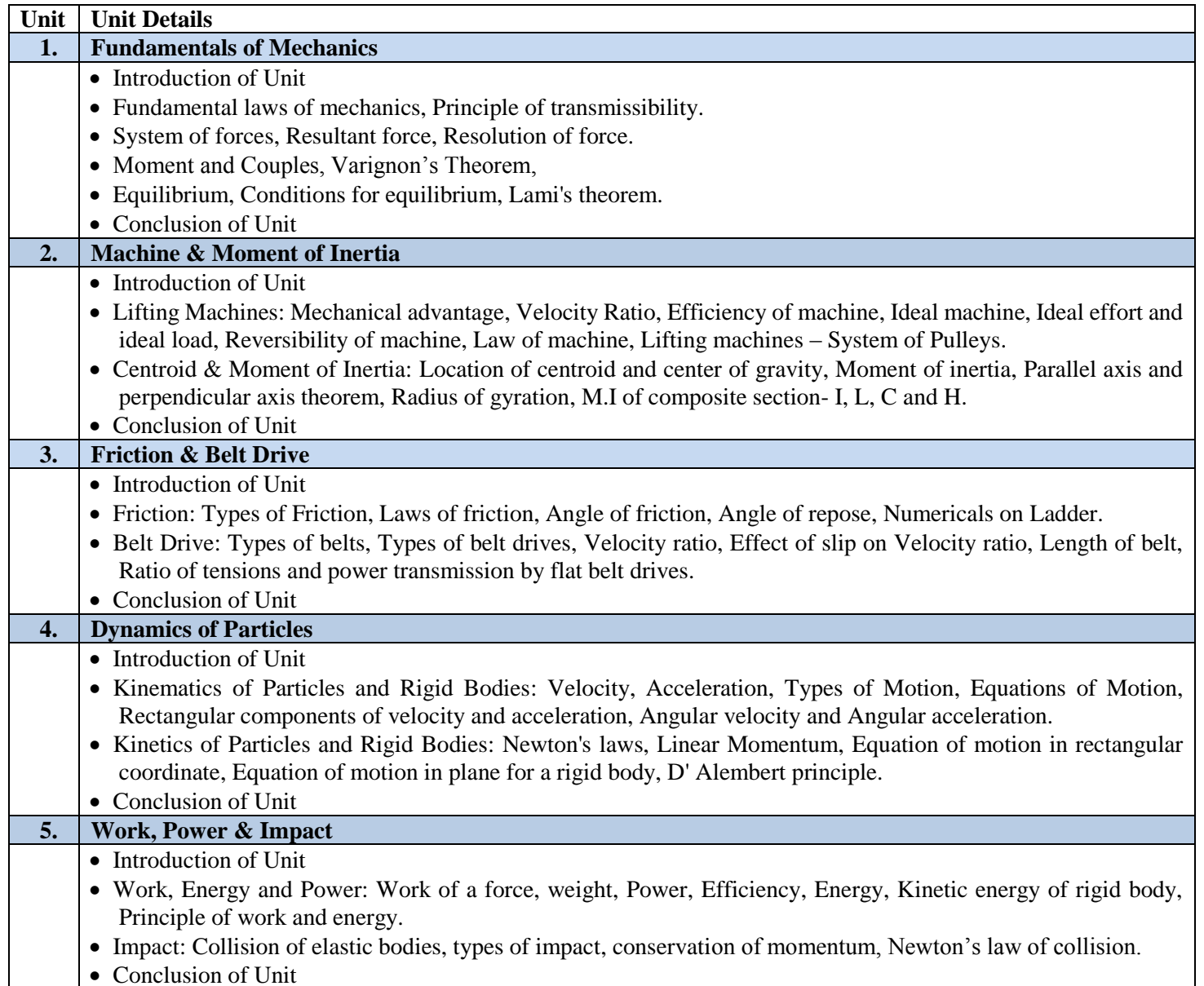

# **C. RECOMMENDED STUDY MATERIAL**

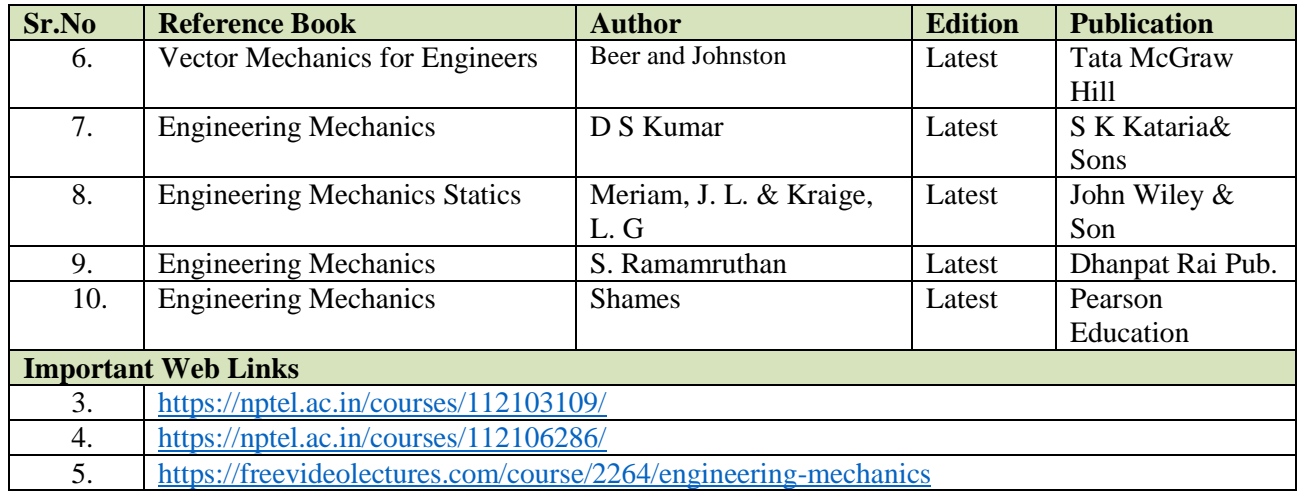

# **D. CO-PO Mapping**

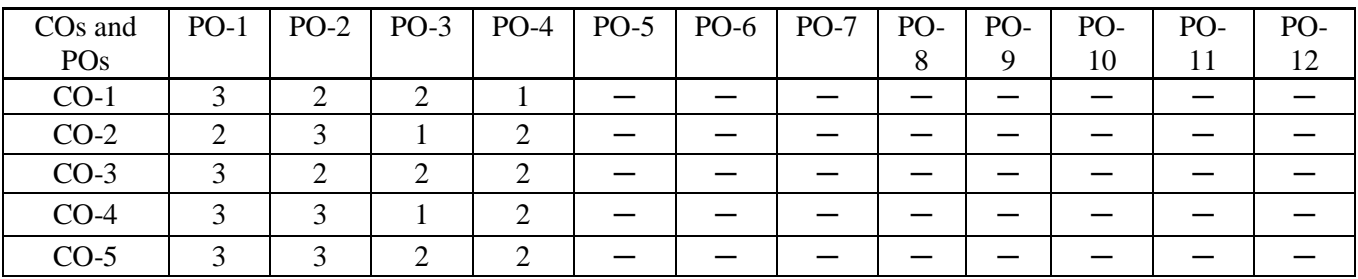

# **E. CO-PSO Mapping**

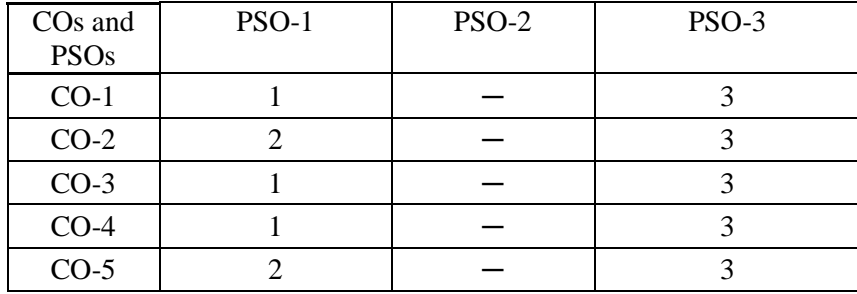

# THIRD SEMESTER

**Code: BMECSA3101 ENGINEERING MATHEMATICS - II 3 Credits [LTP: 3-0-0]**

# **COURSE OUTCOMES**

The student will be able to:

CO1 Analyze exact linear differential equation of non-linear with other form of differential

equations.CO2 Analyze the techniques of transform in various form of Laplace rules.

CO3 Analyze the techniques of Fourier transform for solutions PDE.

CO4 Analyze the various form of special function in the differentiation

equation.

CO5 Apply the concept of probability and data analyses techniques for

statistics.

### **A. OUTLINE OF THE COURSE**

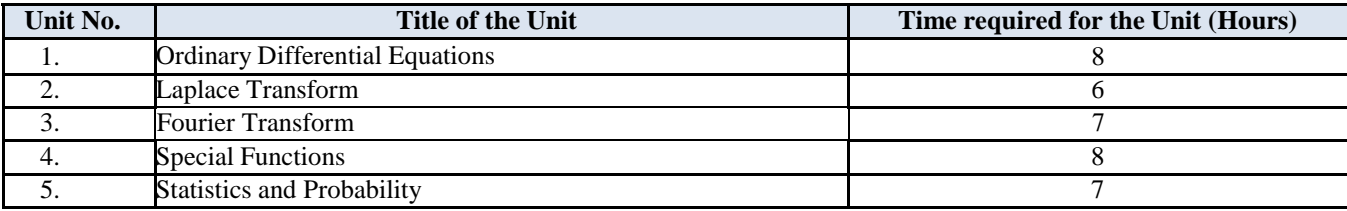

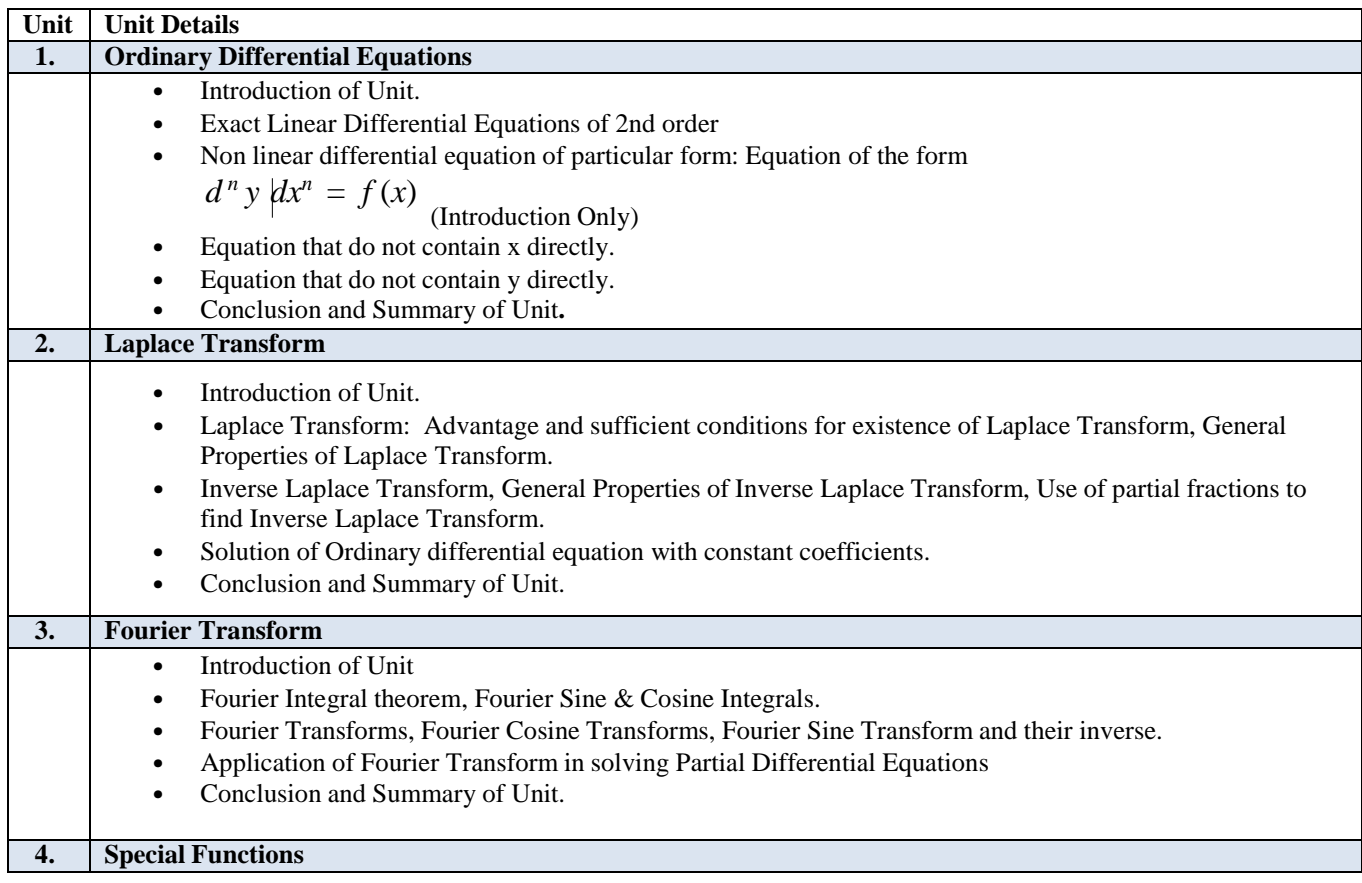

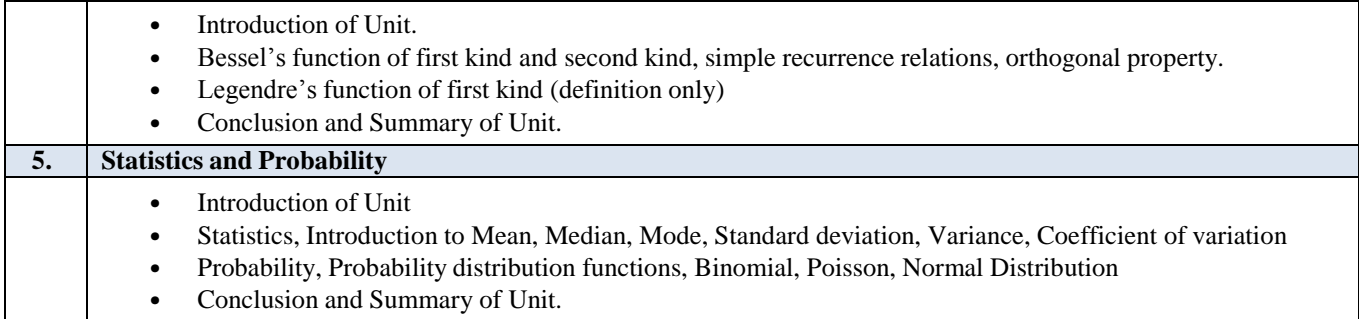

# **C. RECOMMENDED STUDY MATERIAL:**

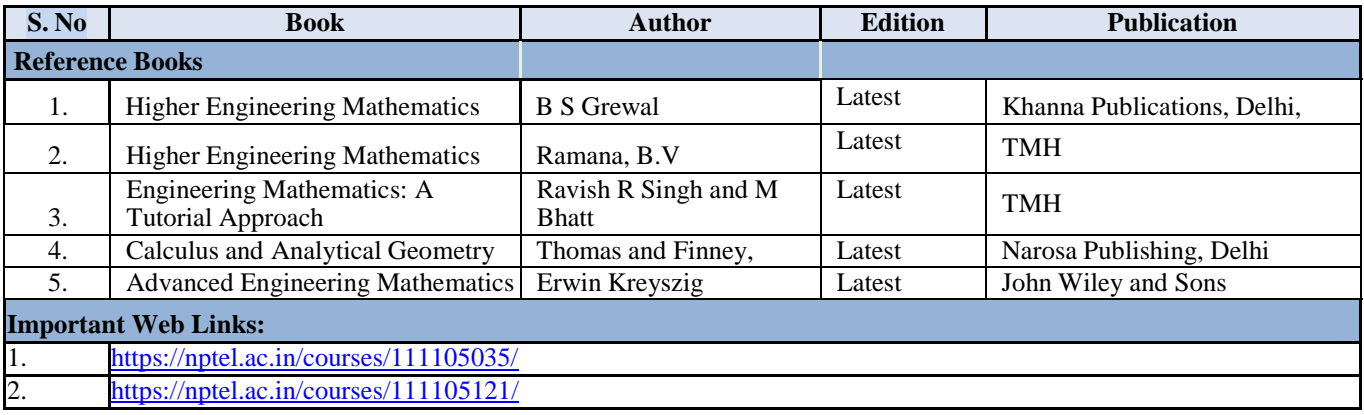

# **A. CO-PO Mapping**

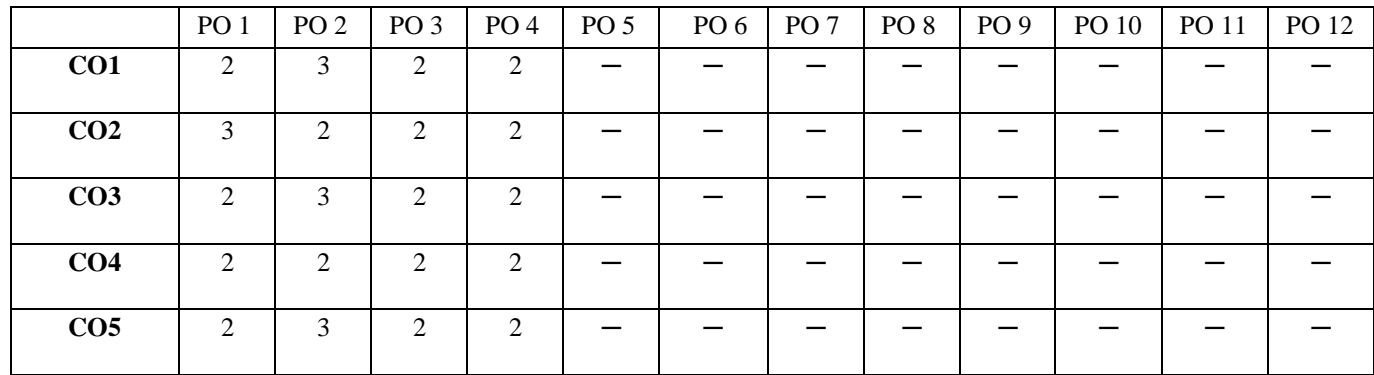

# **B. CO-PSO Mapping**

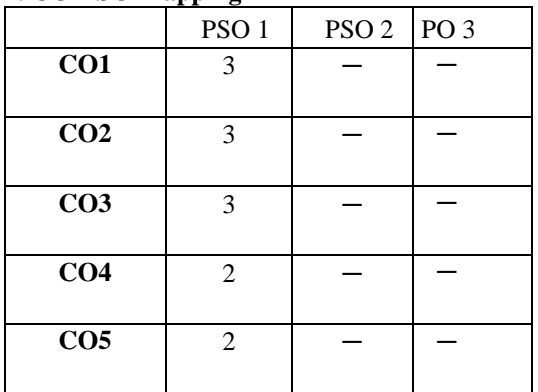

**Code: BMECME3102 MECHANICS OF SOLIDS 3 Credits [LTP: 3-0-0]**

#### **COURSE OUTCOMES**

The student will be able to:

CO1 Analyze the theory of elasticity, concepts of stress and strain, strength and stiffness, deformations and displacements,

strain energy

CO2 Analyze the principle stresses and strains and theory of

failureCO3 Solve the problems related to SFD and BMD

CO4 Evaluate the twisting moment of shaft and buckling of column

CO5 Evaluate the deflection of beam and concept of strain energy

#### **A. OUTLINE OF THE COURSE**

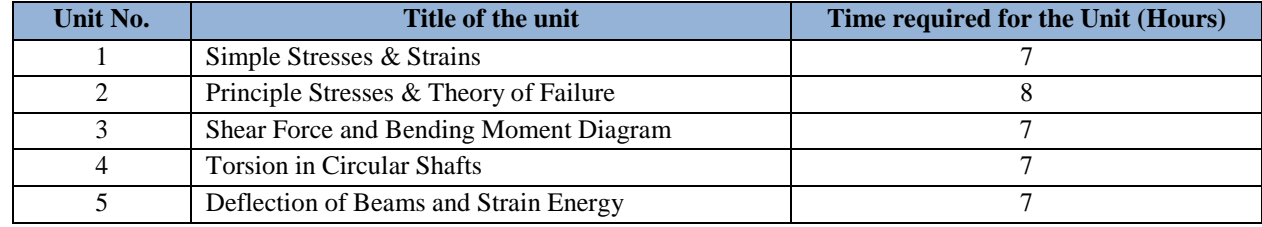

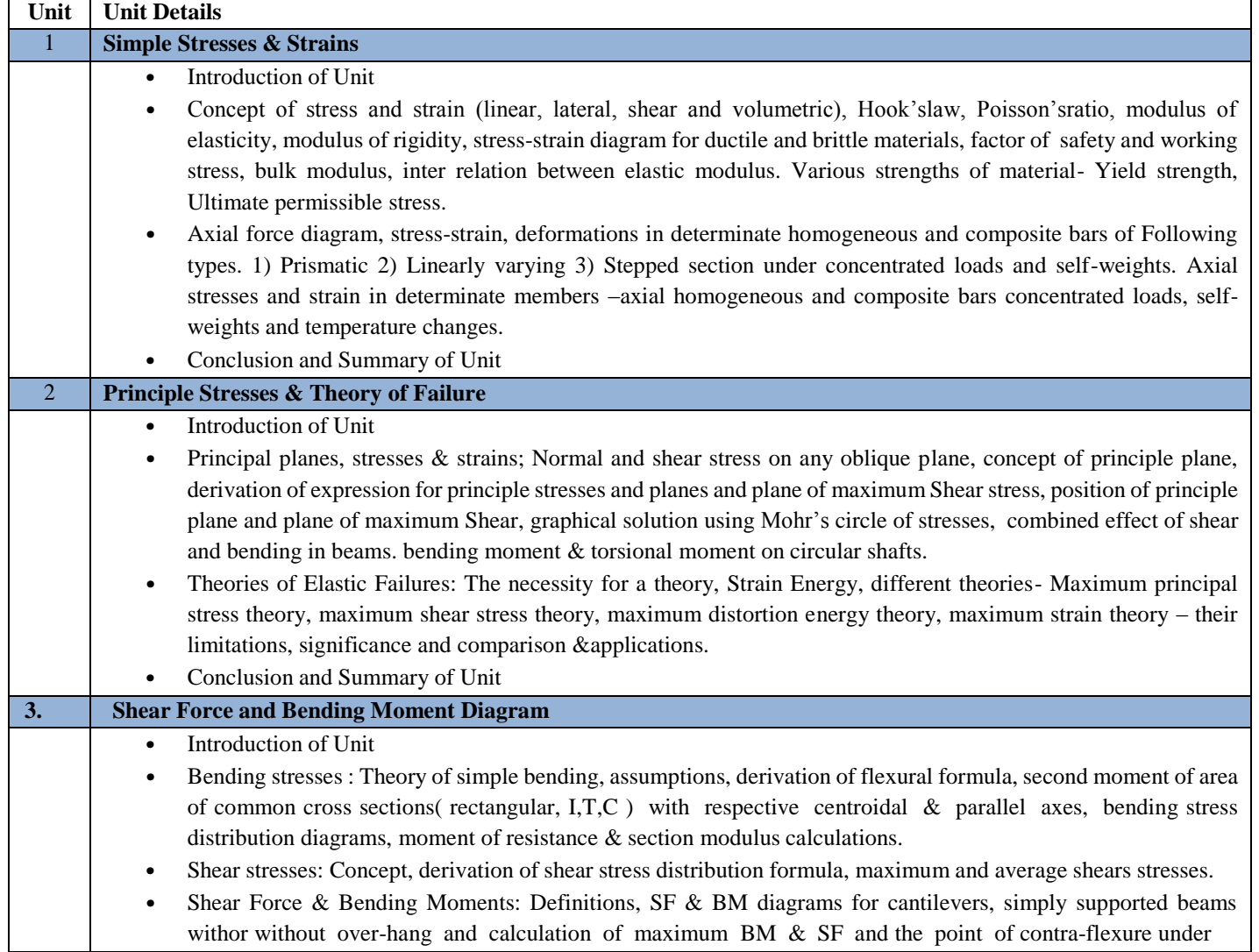

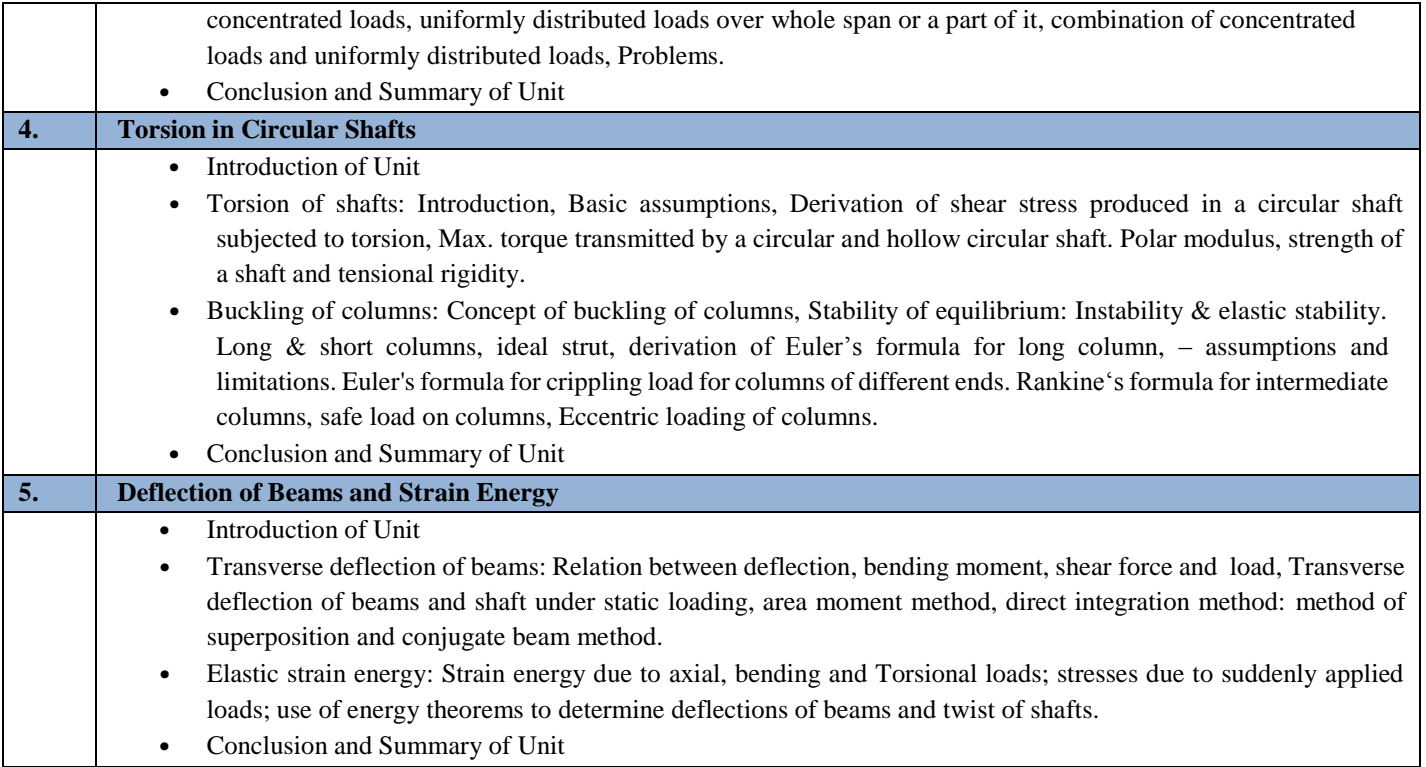

# **C. RECOMMENDED STUDY MATERIAL:**

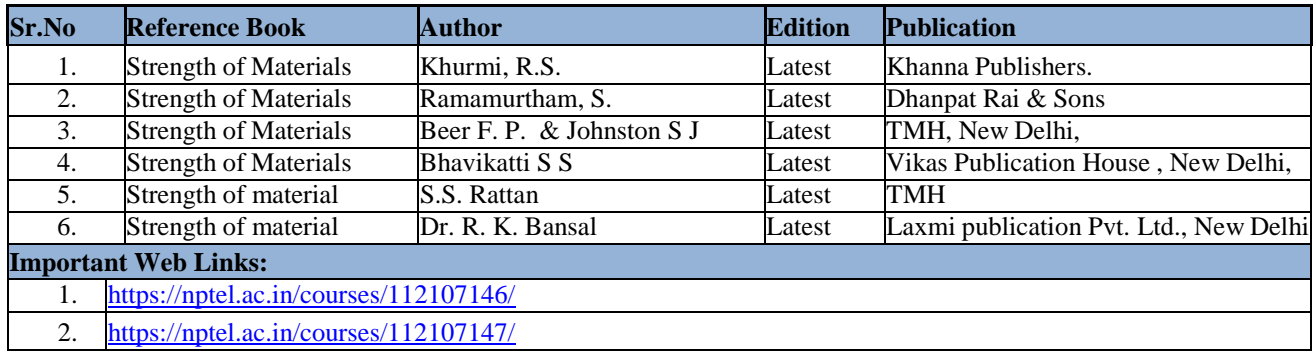

### **D. CO-PO Mapping**

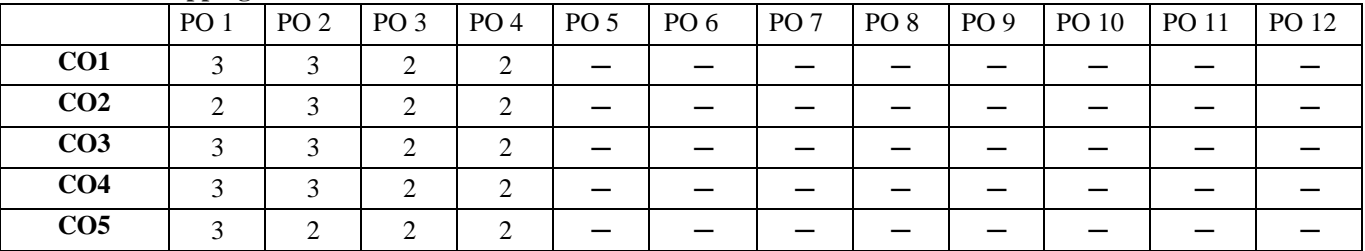

# **E. CO-PSO Mapping**

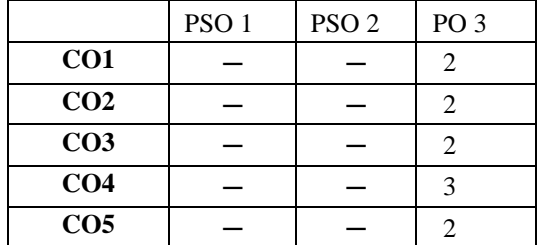

**Note: On the basis of mapping of COs with POs, this course is related to Employability.**

#### **COURSE OUTCOMES**

The student will be able to:

- CO1 Explain the basic concept of thermodynamics.
- CO2 Analyze the concept of entropy and availability.
- CO3 Analyze the properties of steam and vapour processes.
- CO4 Apply the concept of gas power cycle and derive the efficiency of Rankine cycle.

CO5 Analyze the design aspects of various types of steam generator and air compressors.

#### **A. OUTLINE OF THE COURSE**

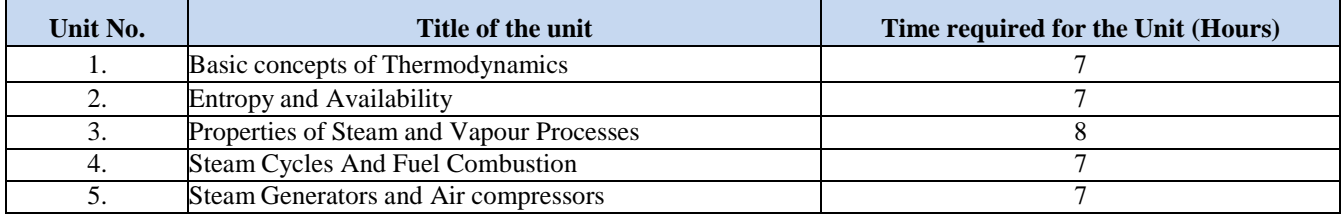

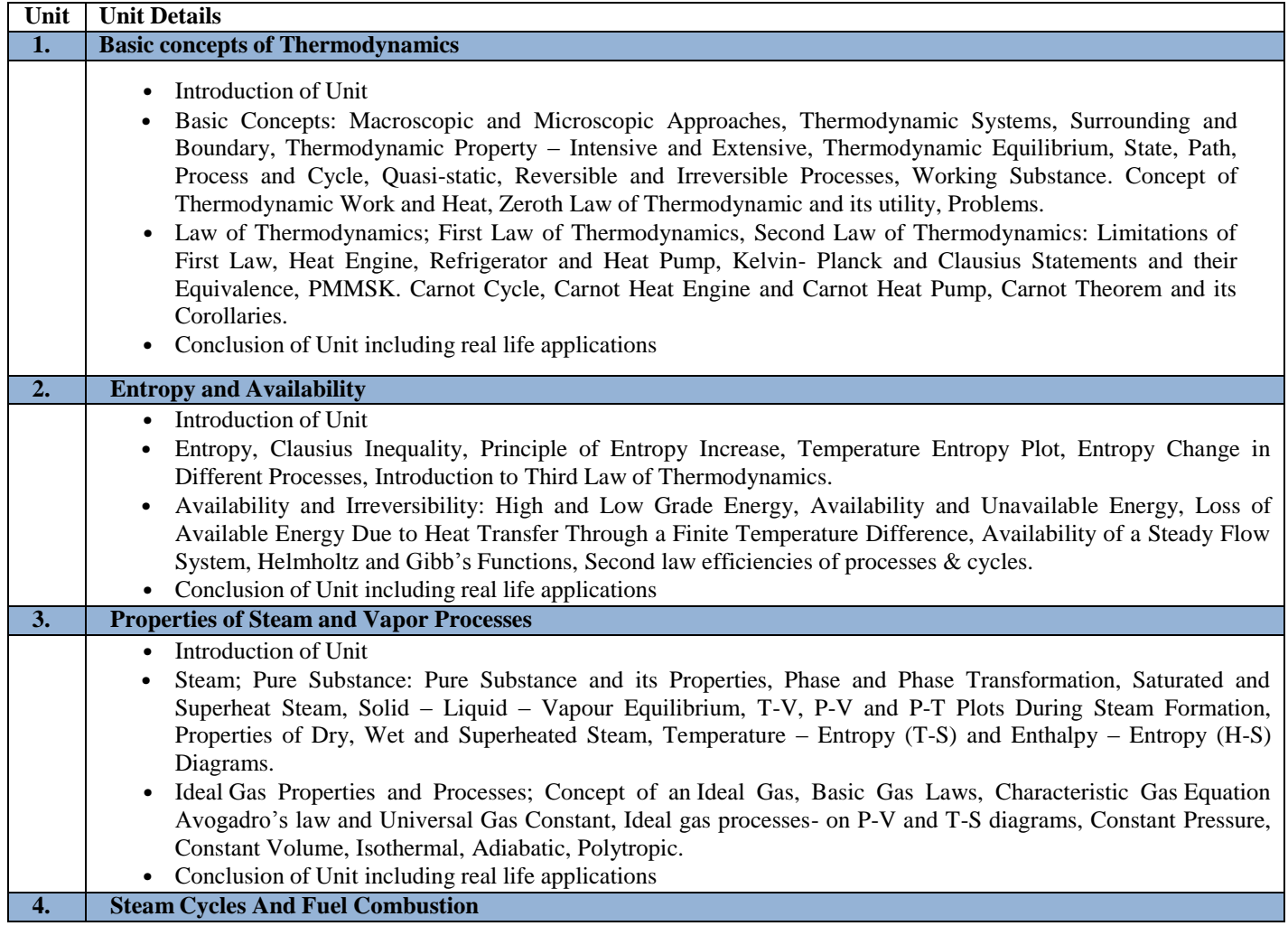

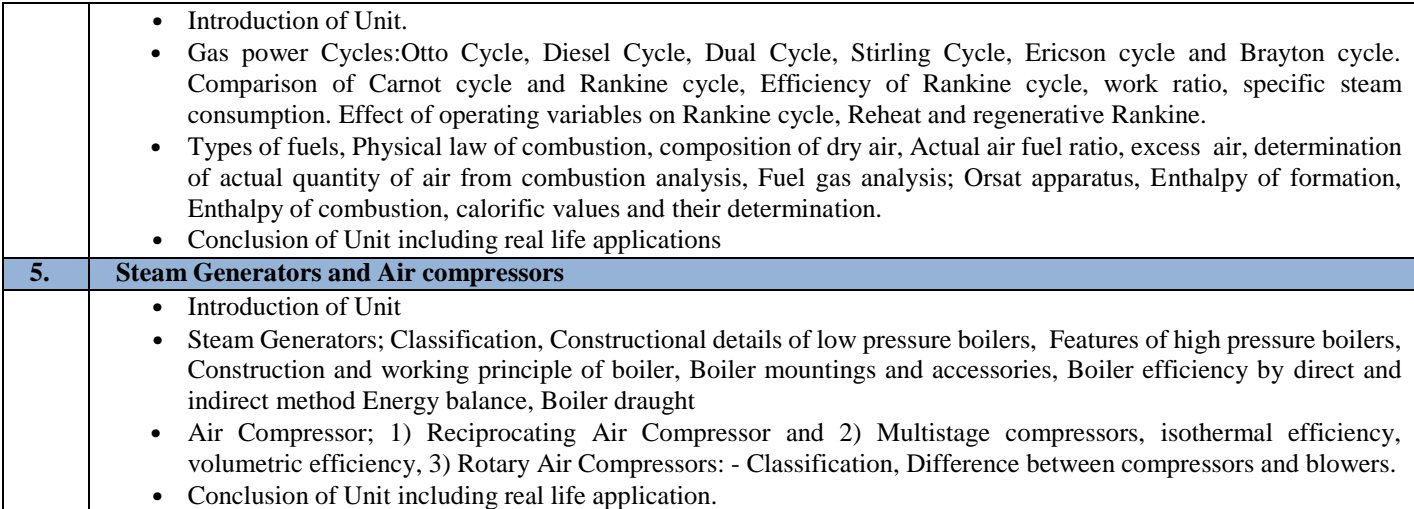

# **C. RECOMMENDED STUDY MATERIAL:**

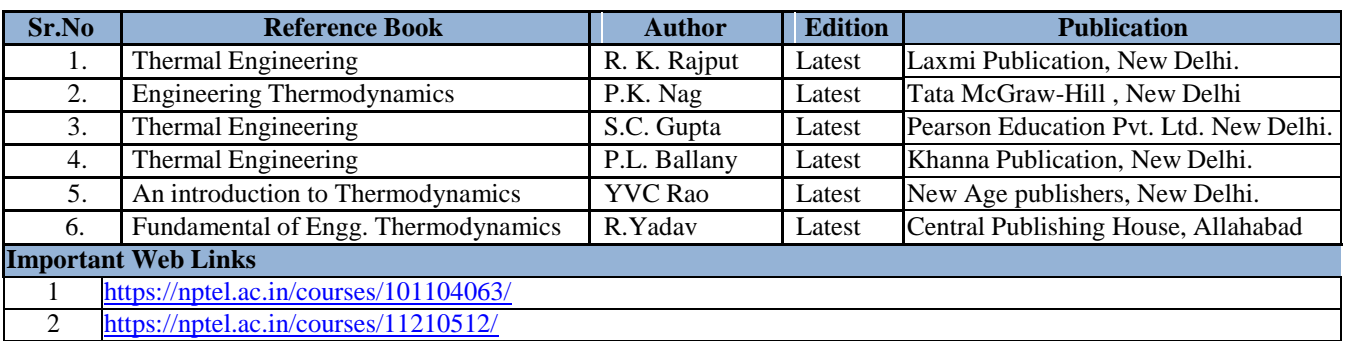

#### **D. CO-PO Mapping**

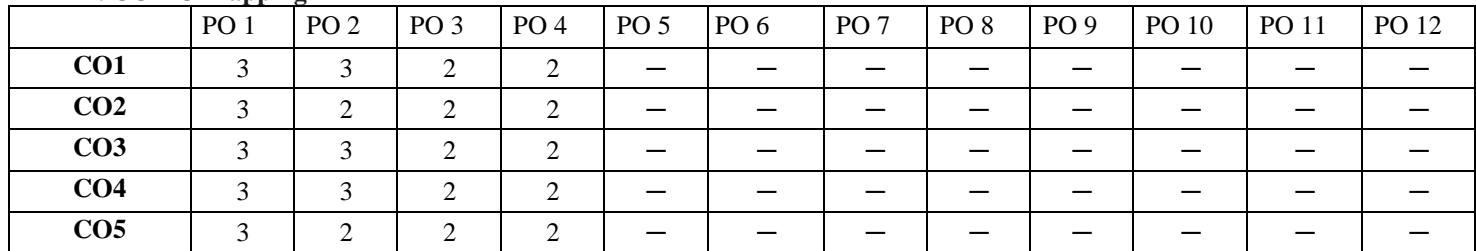

# **E. CO-PSO Mapping**

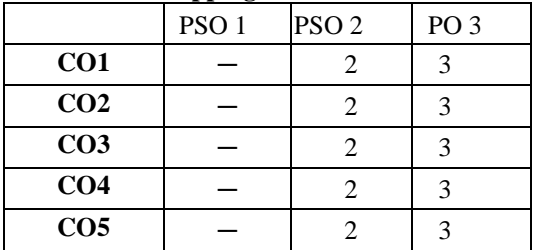

**Note: On the basis of mapping of COs with POs, this course is related to Employability.**

#### **COURSE OUTCOMES**

The student will be able to:

- CO1 Analyze the features, classification, applications of engineering materials.
- CO2 Analyze the structure of materials at different levels, basic concepts of crystalline materials like unit cell, FCC,

BCC, HCP,APF (Atomic Packing Factor), Co-ordination Number etc.

CO3 Apply the concept of phase & phase diagram & analyze the basic terminologies associated with metallurgy.

CO4 Apply and suggest the heat treatment process & its types.

CO5 Analyze and suggest the mechanical test.

#### **B. OUTLINE OF THE COURSE**

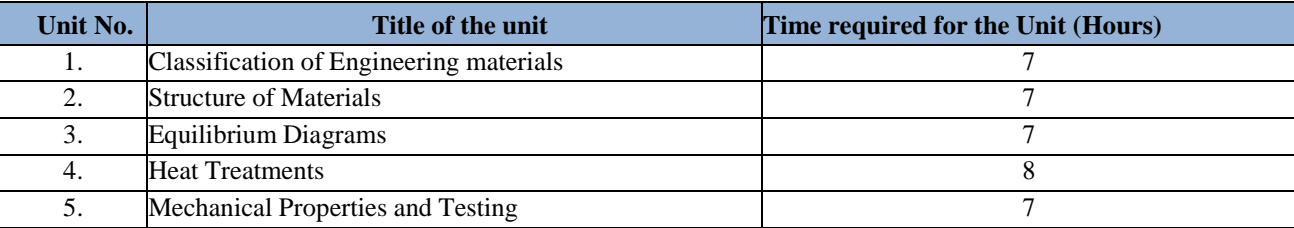

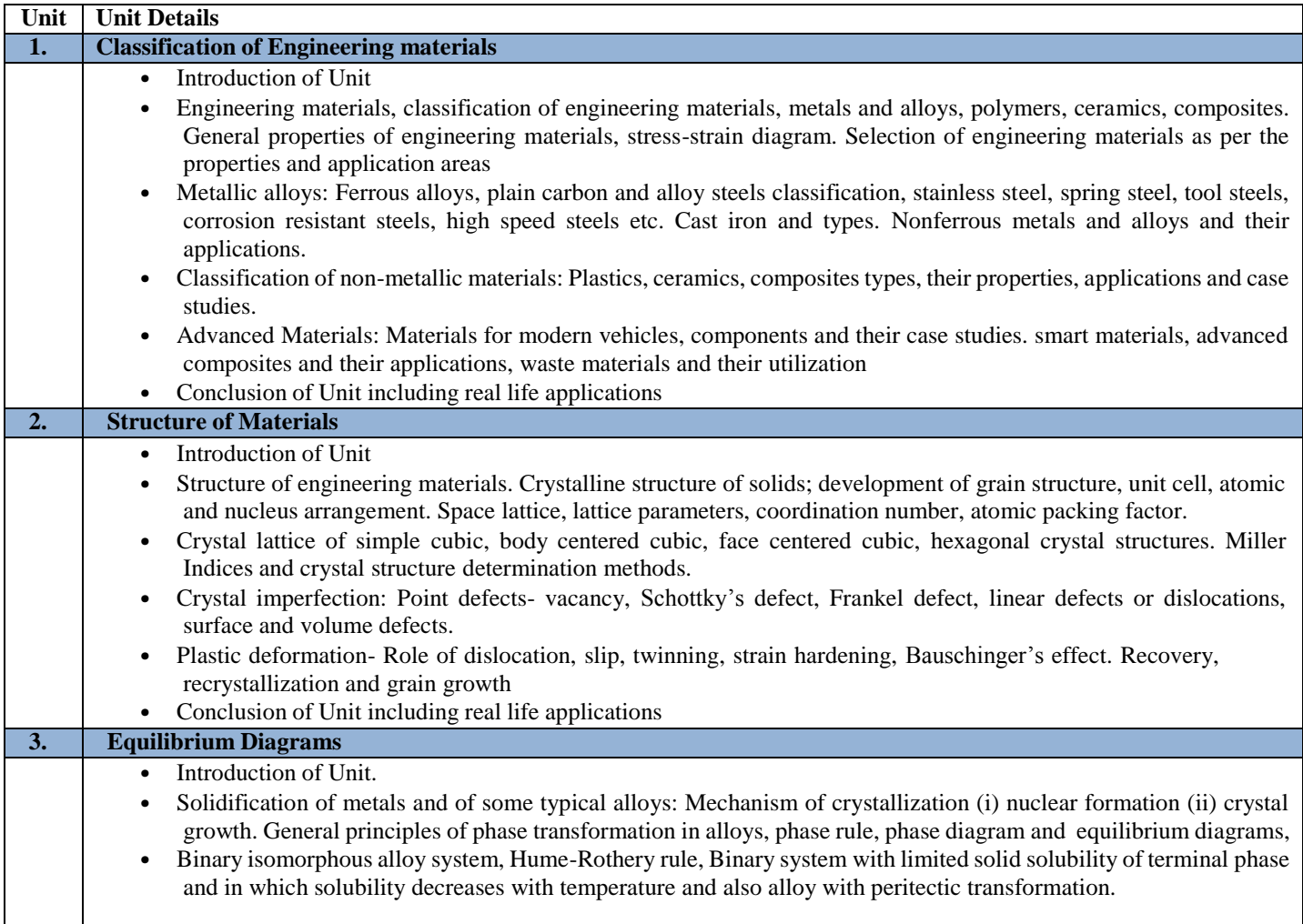

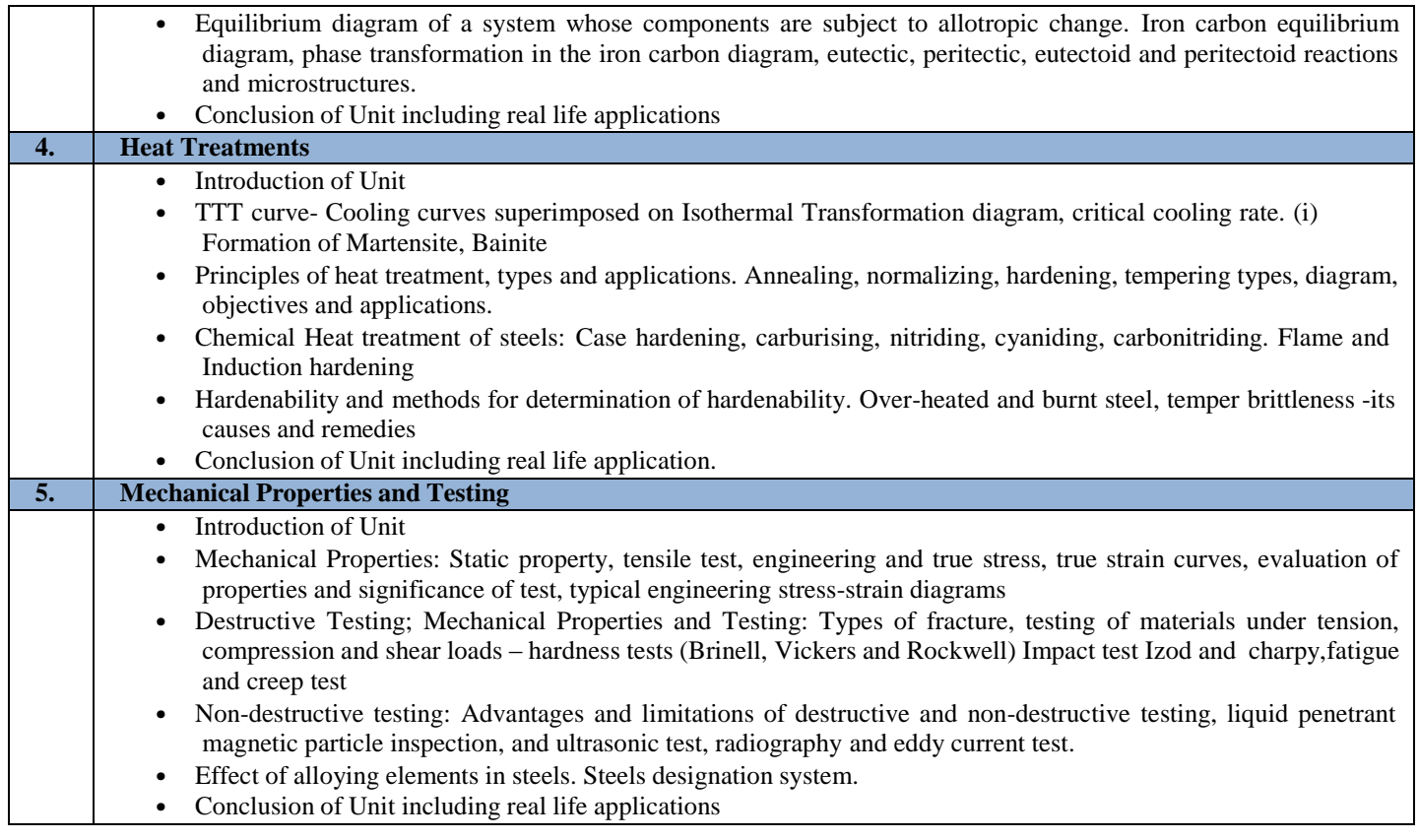

#### **D. RECOMMENDED STUDY MATERIAL:**

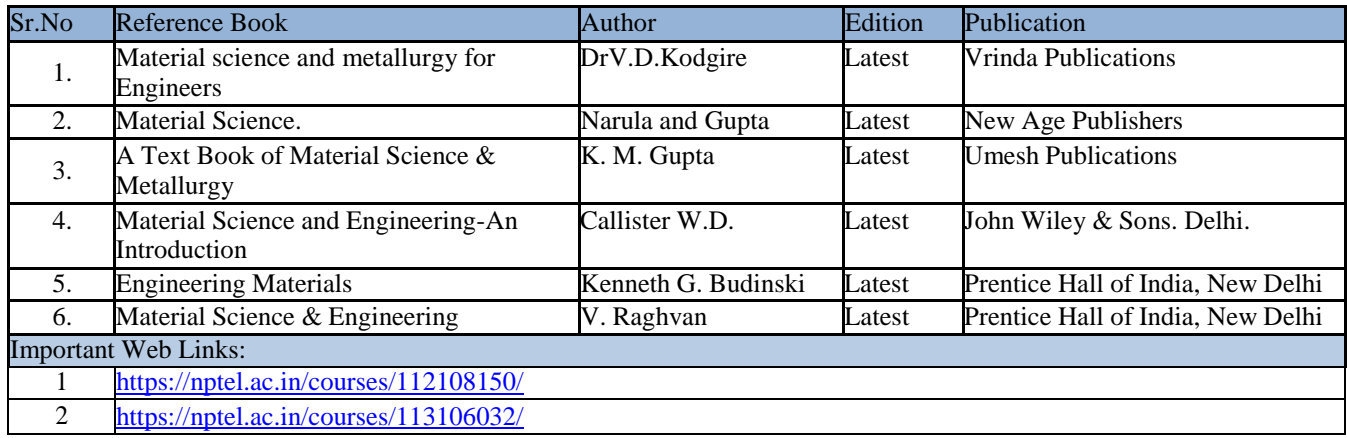

# **E. CO-PO Mapping**

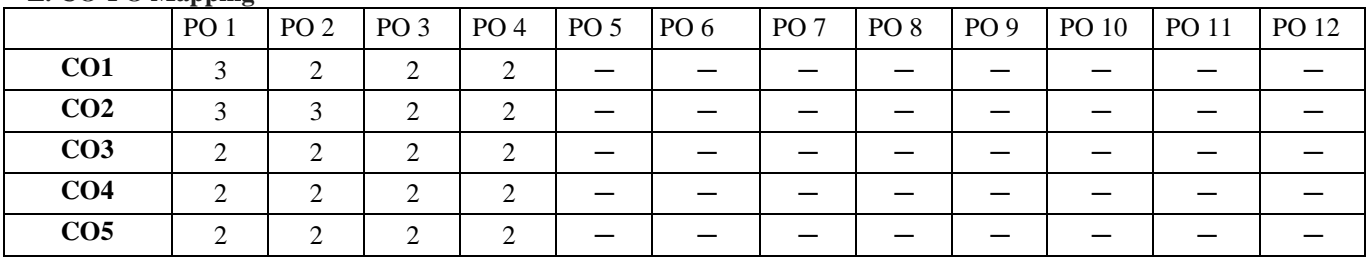
**F. CO-PSO Mapping**

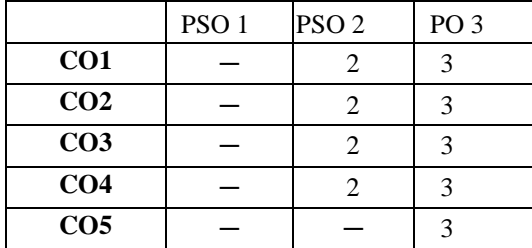

**Note: On the basis of mapping of COs with POs, this course is related to Skill Development and Entrepreneurship**

The student will be able to:

- CO1 Understand the scope of operation management and demand forecasting.
- CO2 Analyze the various types of production system and capacity planning.
- CO3 Apply the production planning objectives and techniques.
- CO4 Analyze the concepts of production control system, JIT, pull system etc.
- CO5 Apply the concept of material management, requirement, functions.

#### **A. OUTLINE OF THE COURSE**

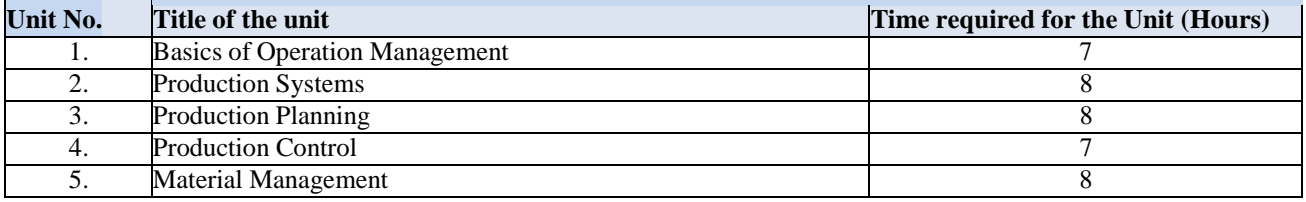

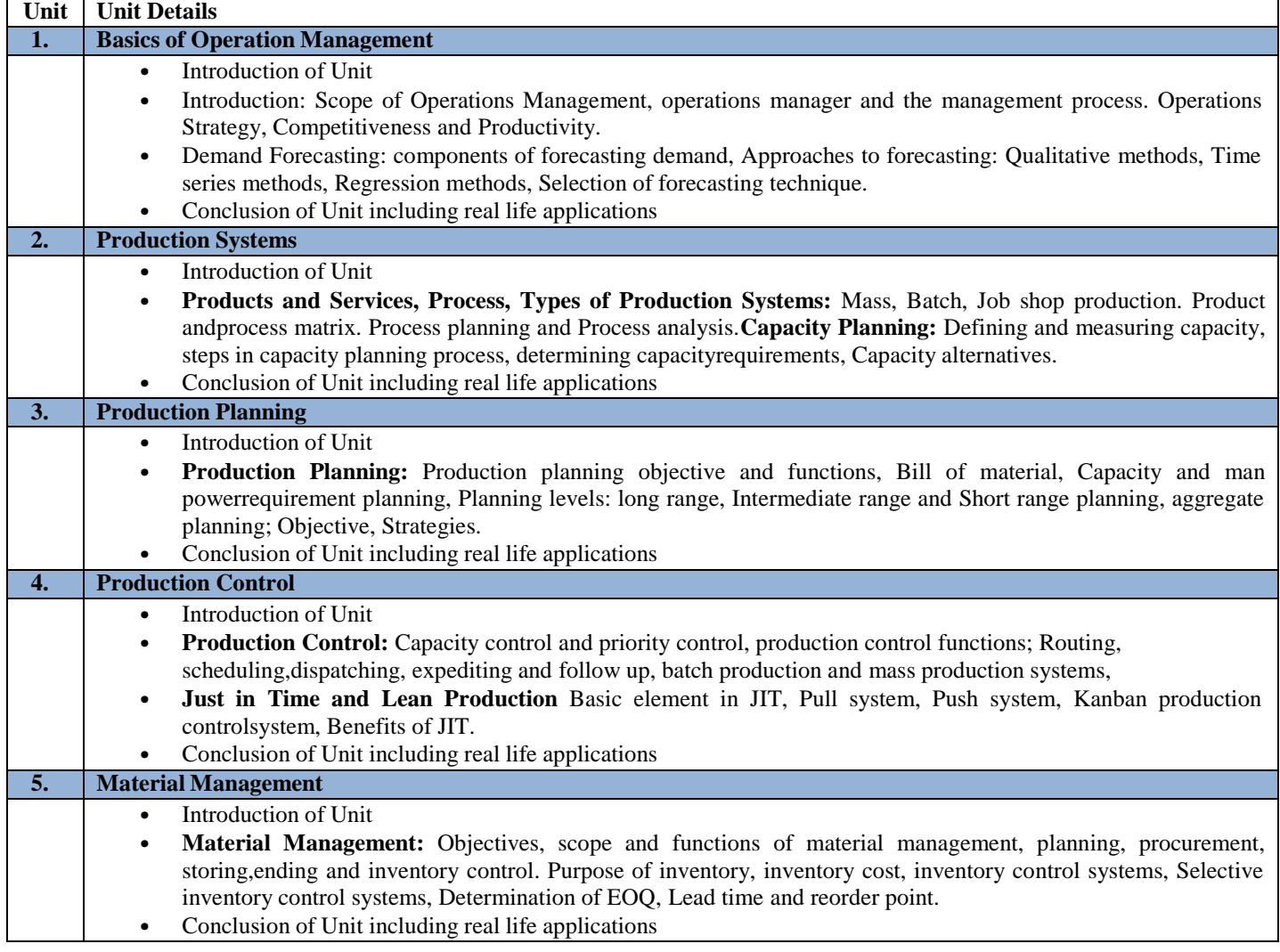

# **C. RECOMMENDED STUDY MATERIAL**

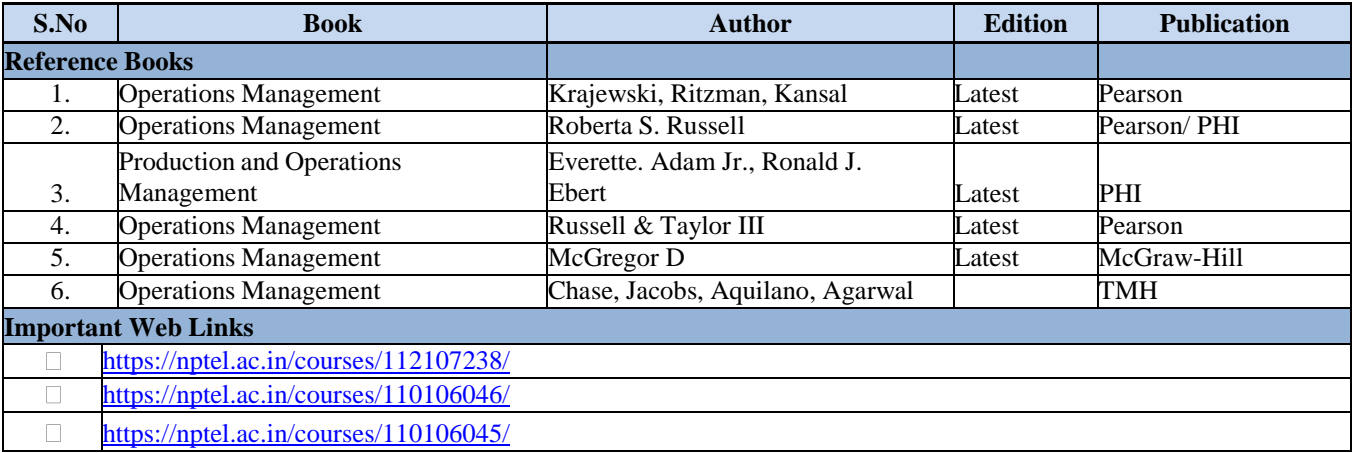

# **D. CO- PO Mapping**

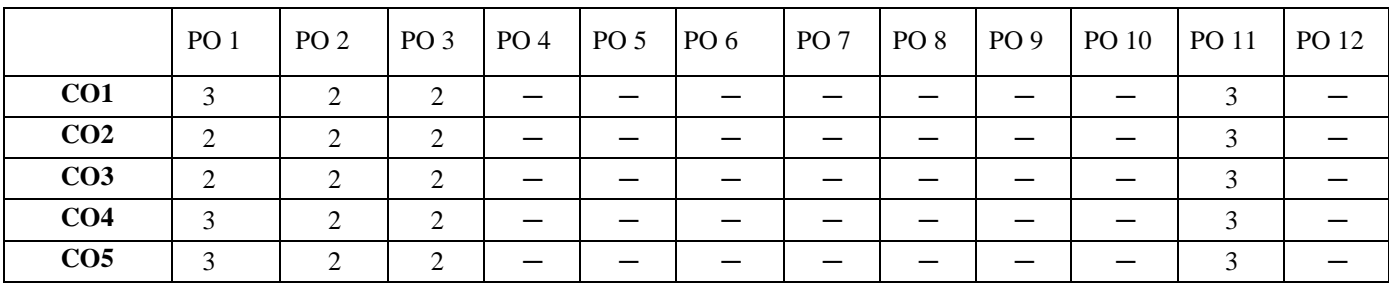

# **E. CO-PSO Mapping**

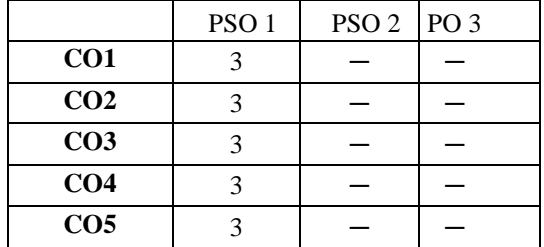

**Note: On the basis of mapping of COs with POs, this course is related to skill development.**

The student will be able to:

- CO1 Analyze the drivers and enablers of Industry 4.0.
- CO2 Analyze the application of IoT in Smart Factories, Smart cities, smart products and smart services.
- CO3 Illustrate the systems used in a manufacturing plant and their role in an Industry 4.0 world.
- CO4 Recommend the support system for Industry 4.0 and mobile computing.
- CO5 Analyze the opportunities, challenges brought about by Industry 4.0 and how organizations and individuals should prepare to reap the benefits.

#### **A. OUTLINE OF THE COURSE**

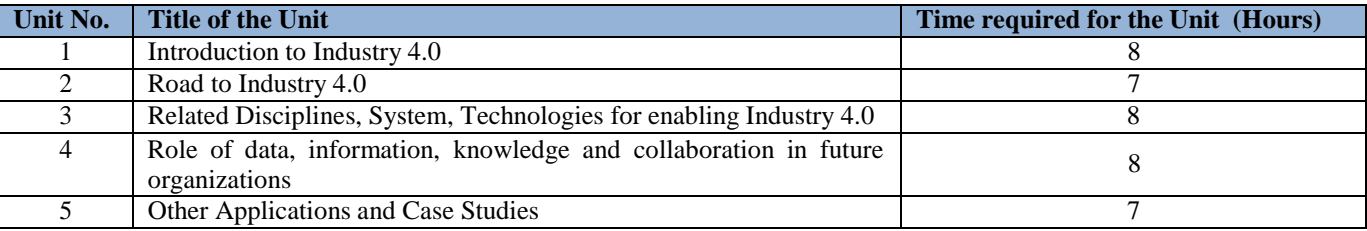

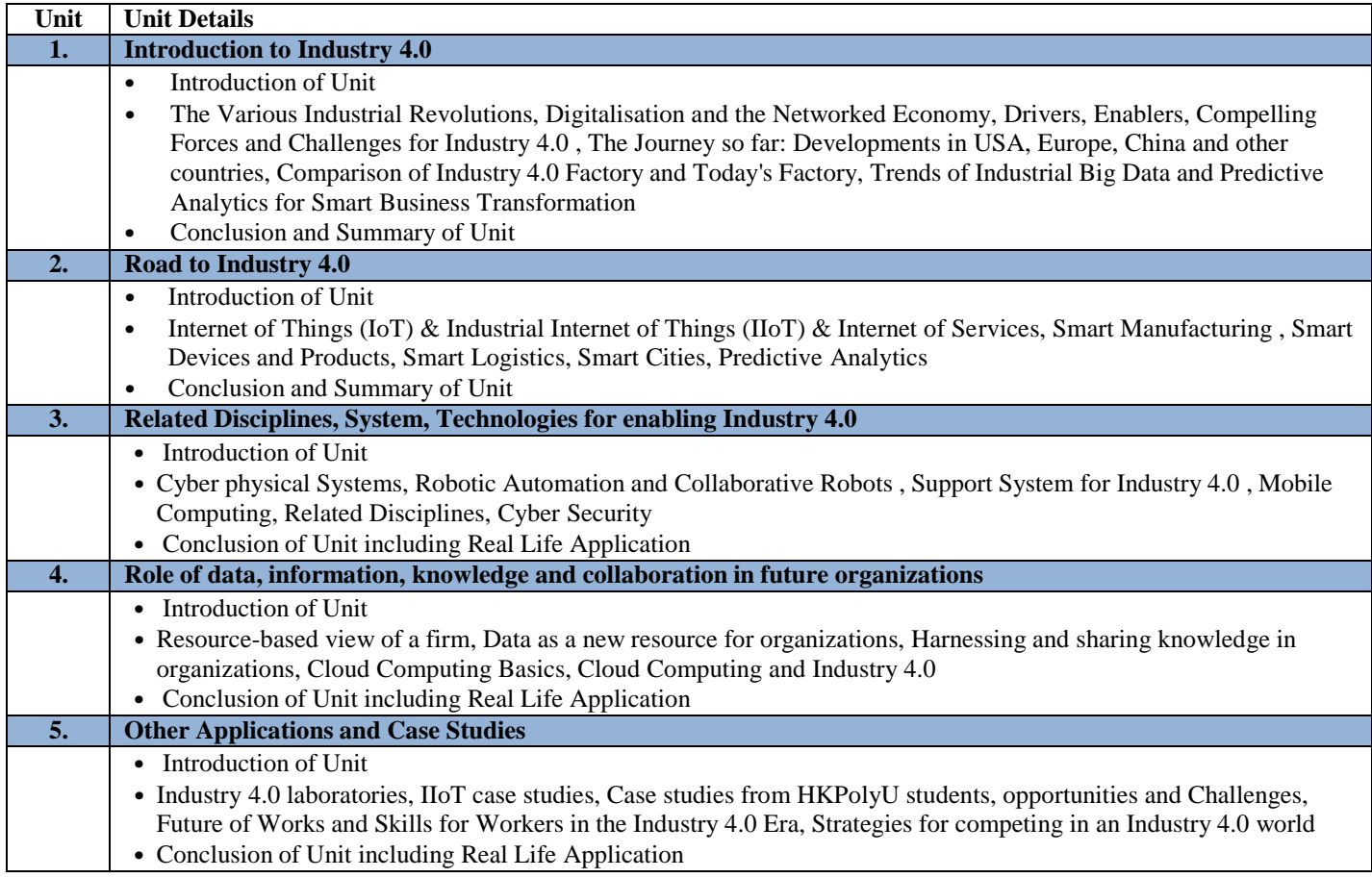

# **C. RECOMMENDED STUDY MATERIAL**

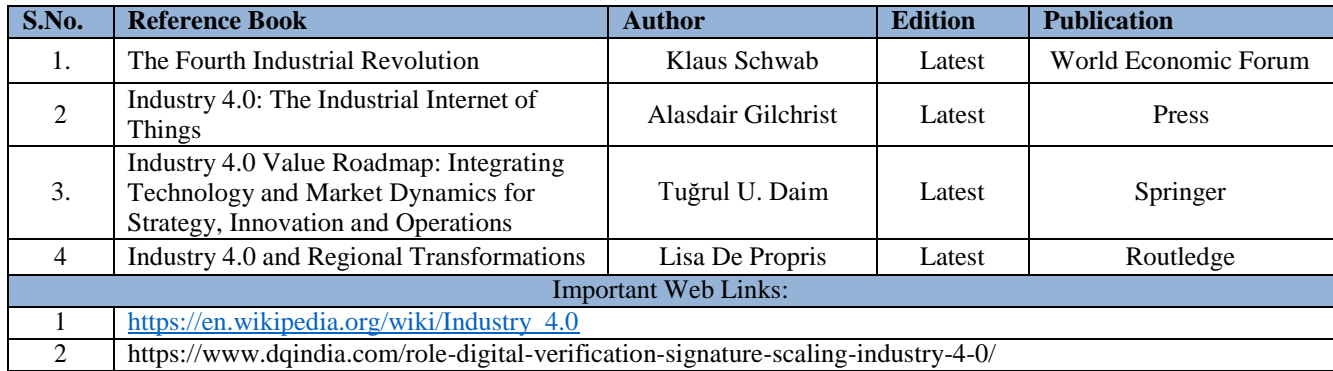

# **D. CO- PO Mapping**

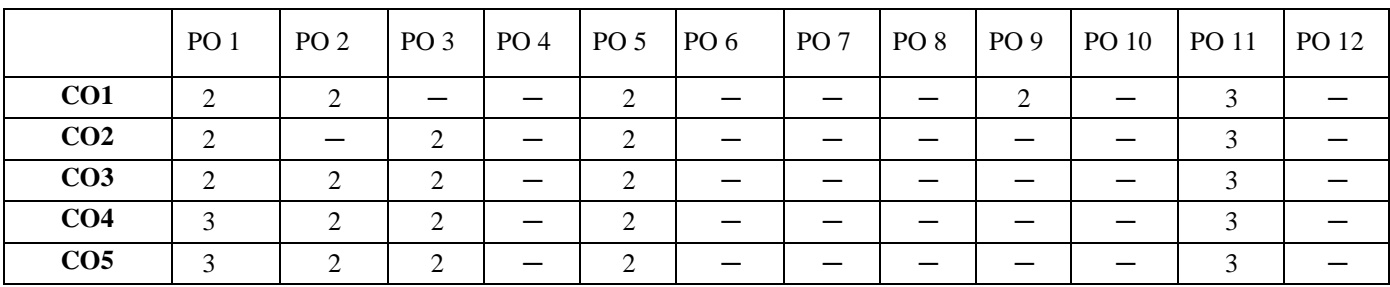

# **E. CO-PSO Mapping**

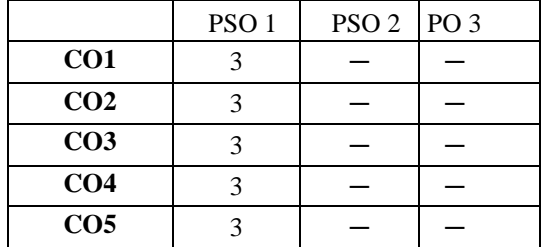

**Note: On the basis of mapping of COs with POs, this course is related to skill development employability, and enterneupurship.**

The student will be able to:

- CO1 Identify various microstructures of ferrous metals and alloys
- CO2 Identify various microstructures of non-ferrous metals and alloys
- CO3 Evaluate harness of treated and untreated steels
- CO4 Importance of hardening of steels
- CO5 Visualize grains and grain boundaries

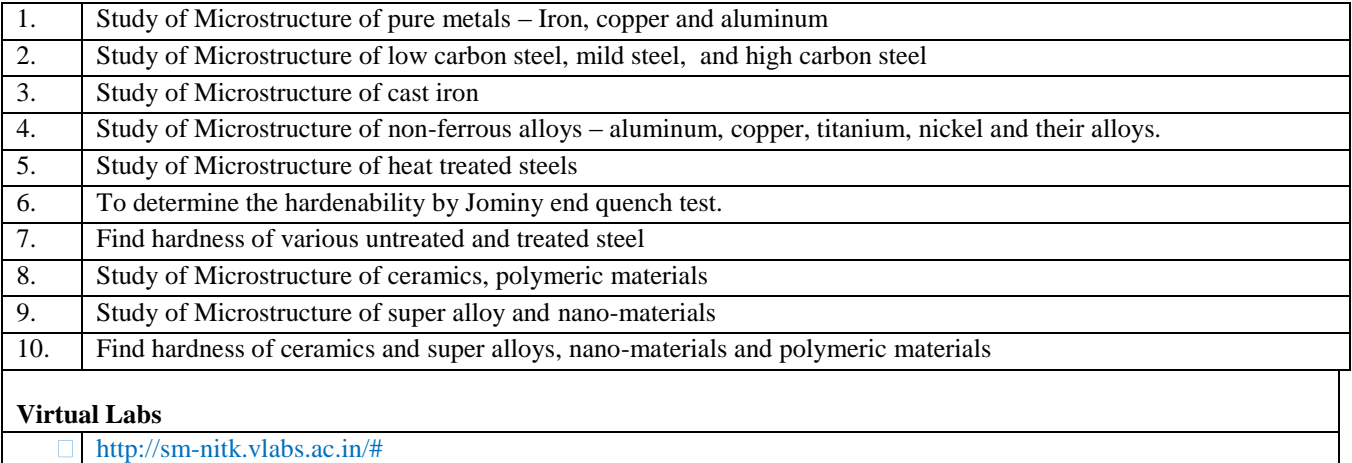

#### **CO-PO Mapping**

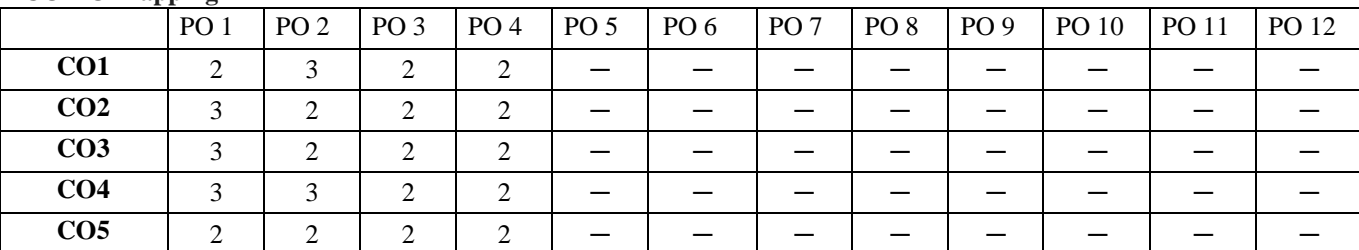

# **CO-PSO Mapping**

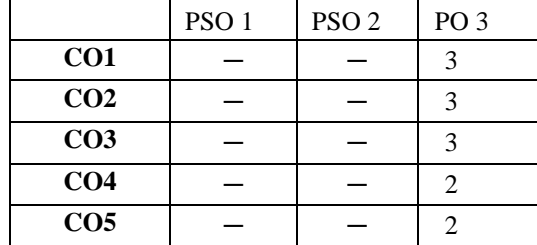

# **Code: BMECME3202 THERMAL ENGINEERING LAB 1 Credit [LTP : 0-0-2]**

#### **COURSE OUTCOMES**

The student will be able to:

CO1 Explain the types of boiler, boiler draught and its applications.

- CO2 Measure the calorific value of fuel and carry out flue gas analysis.
- CO3 Categorize the steam condensers and cooling towers.
- CO4 Analyze the basic components of air-conditioning system.
- CO5 Analyze the performance of domestic refrigerator.

# **A. LIST OF EXPERIMENTS**

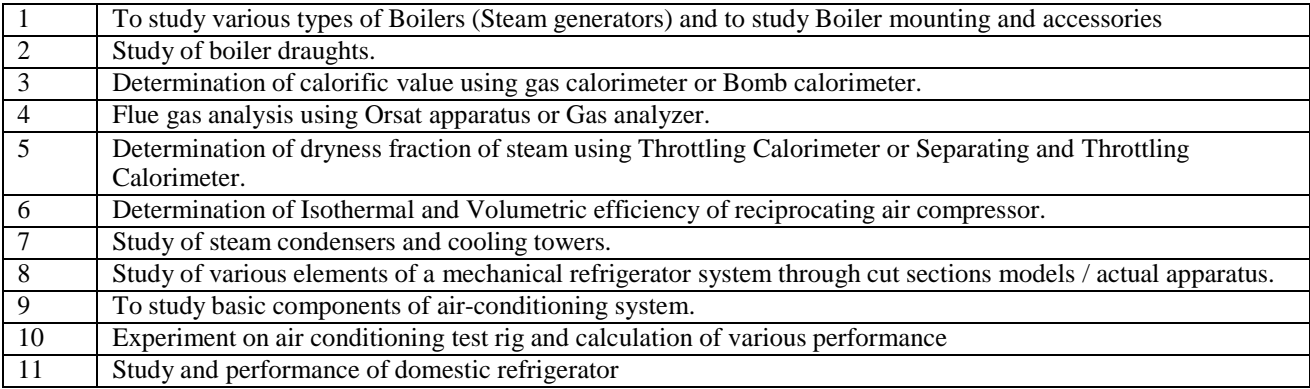

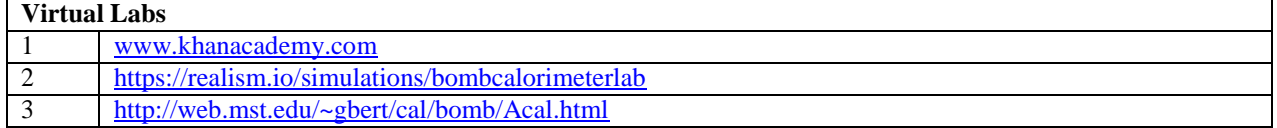

#### **B. CO-PO Mapping**

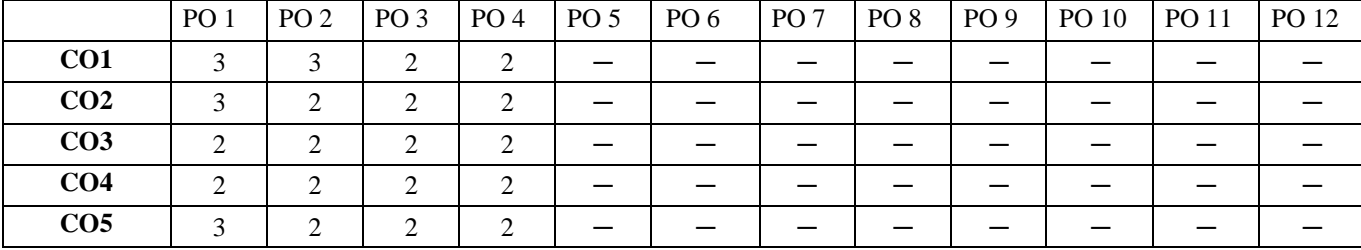

#### **C. CO-PSO Mapping**

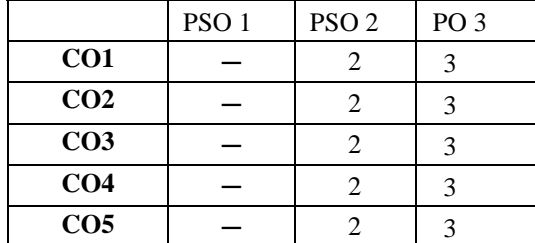

The student will be able to:

CO1 Determine the hardenability, to calculate the effective number of atoms.

CO2 Determine the tensile and compressive properties of material using UTM.

CO3 Differentiate between the Rockwell and Brinell test.

CO4 Conduct the fatigue and creep test and determine the hardness of material.

CO5 Perform the torsion testing and analyze the parameters influencing it.

### **A. LIST OF EXPERIMENTS**

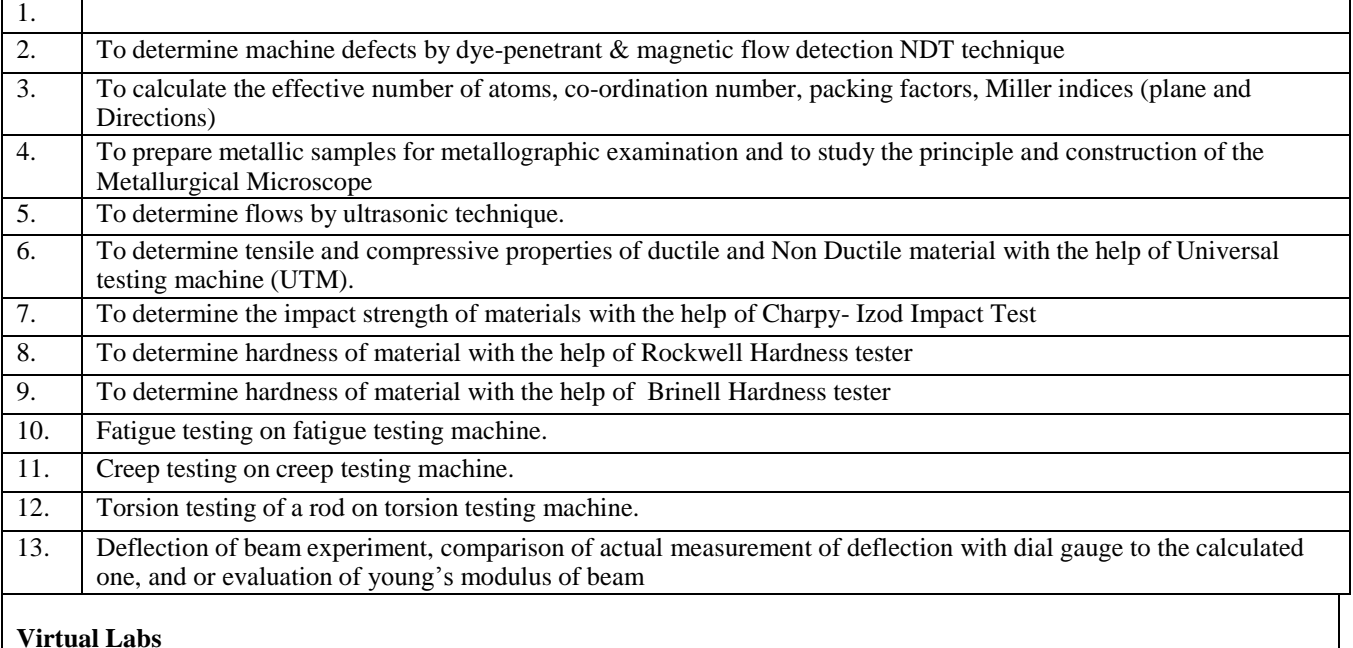

[http://sm-nitk.vlabs.ac.in/#](http://sm-nitk.vlabs.ac.in/)

#### **D. CO-PO Mapping**

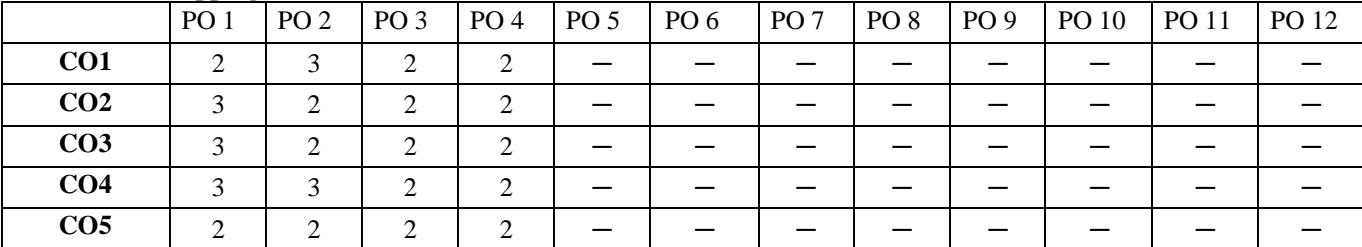

#### **E. CO-PSO Mapping**

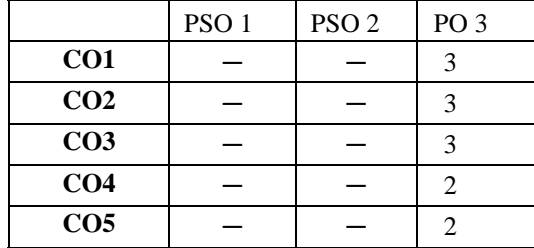

The student will be able to:

CO1 Illustrate various machine components through drawings.

CO2 Differentiate between part and detailed drawing.

CO3 Analyze the various parts of Lathe Tailstock, Connecting Rod and C Clamp.

CO4 Apply the basic commands of AutoCAD.

CO5 Create 2D and 3D model in AutoCAD.

#### **A. LIST OF EXPERIMENTS:**

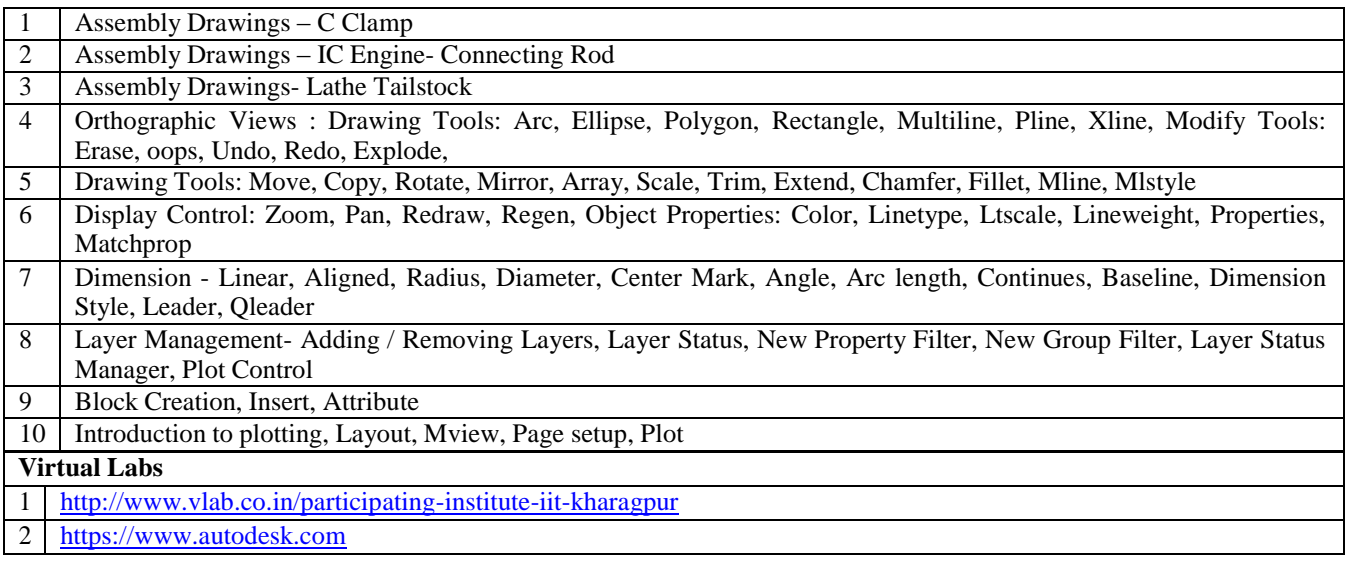

#### **B. CO- PO Mapping**

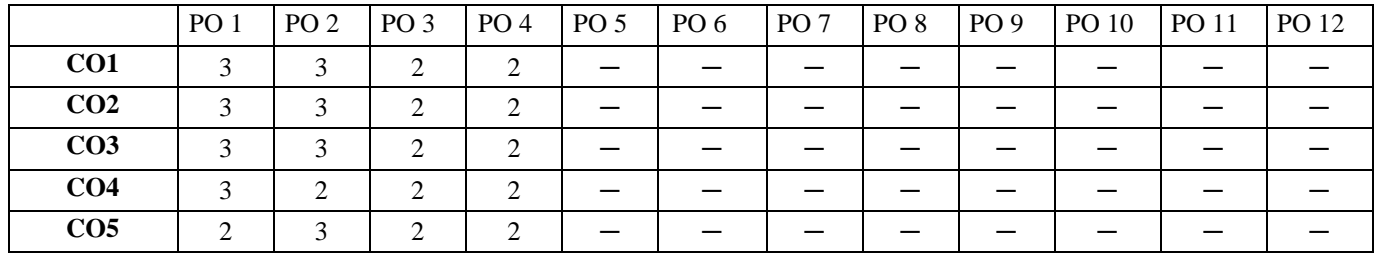

#### **C. CO-PSO Mapping**

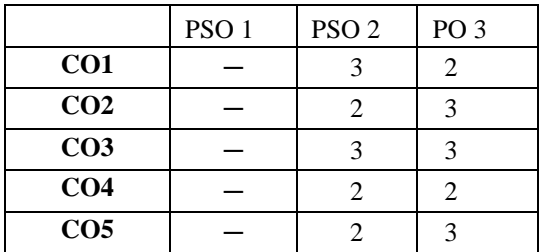

**Note: On the basis of mapping of COs with POs, this course is related to Employability and skill development**

# **Code: Principle of Human Recourse Management 2 Credits [LTP: 2-0-0]**

# **Course Objectives:**

- 1.To introduce the basic concepts of Human Resource Management.
- 2. To cultivate right approach towards Human Resource and their role in business.
- 3. To create awareness about the various trends in HRM among the students.

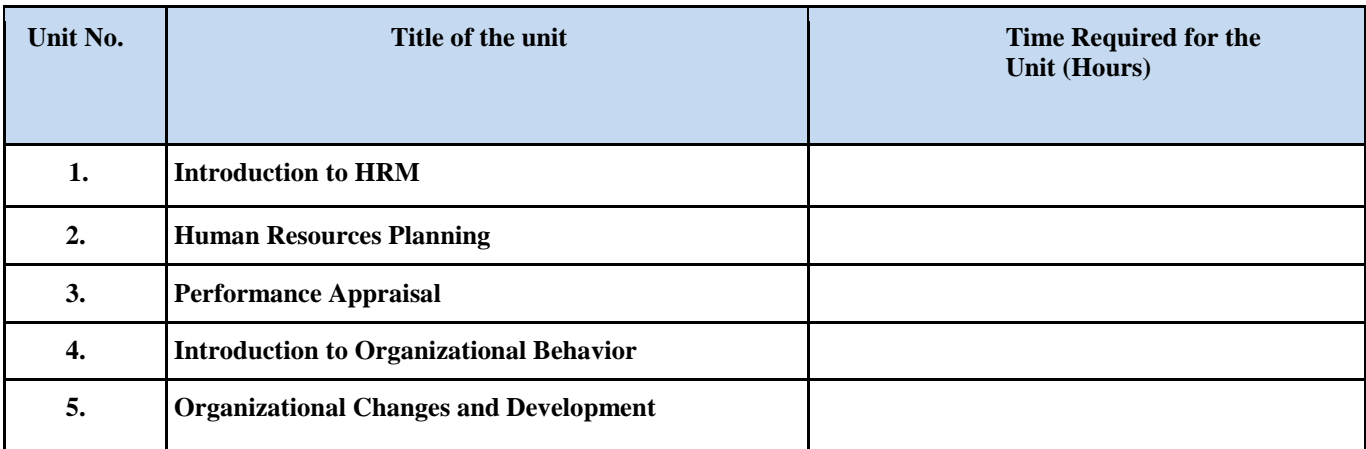

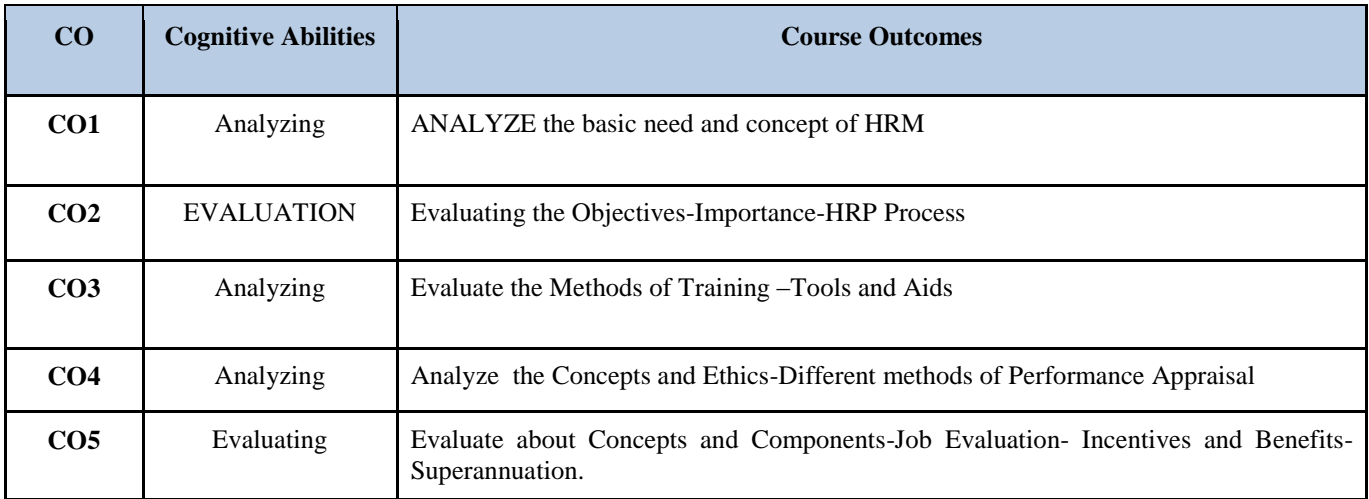

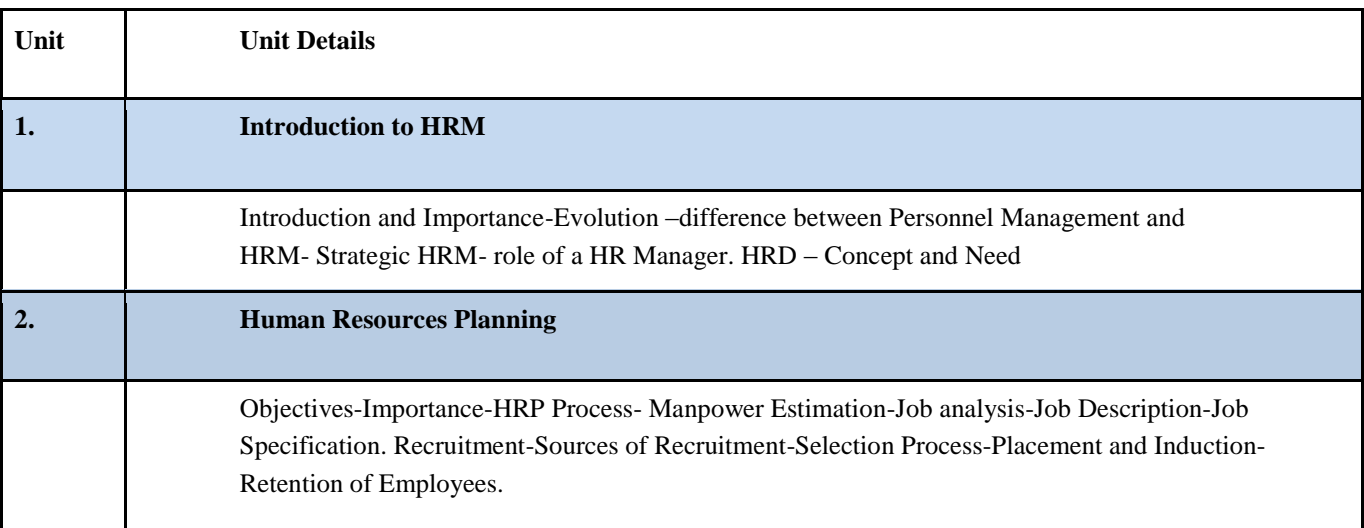

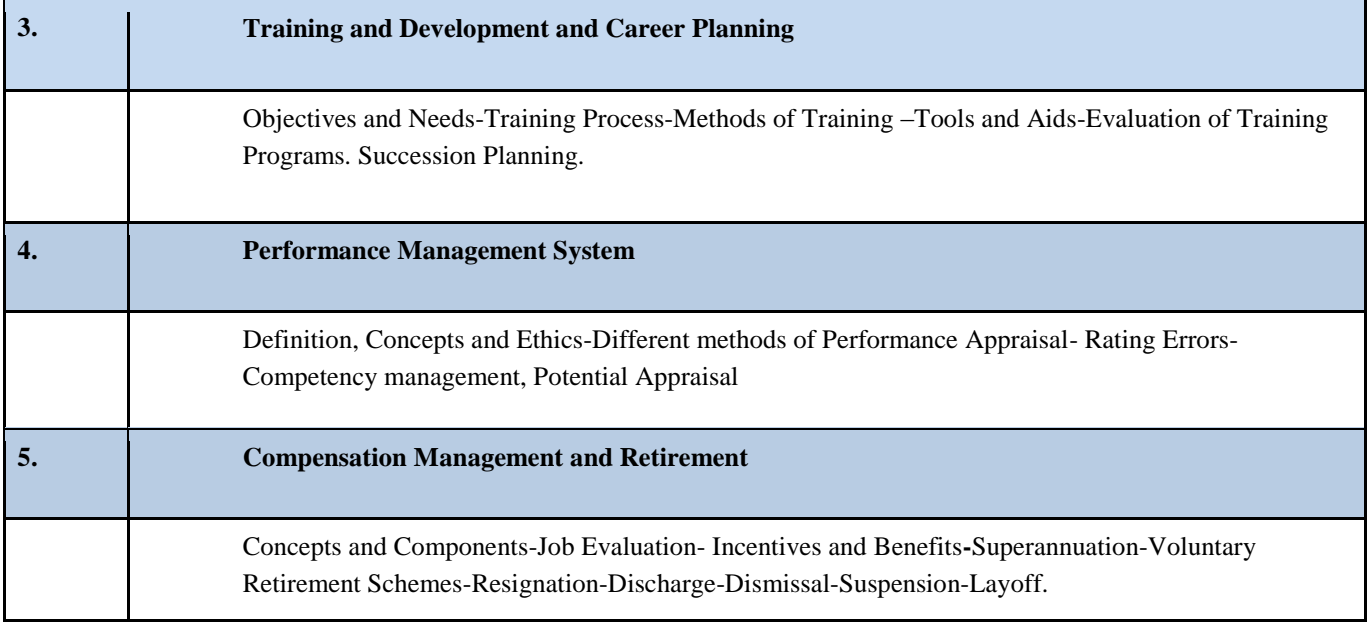

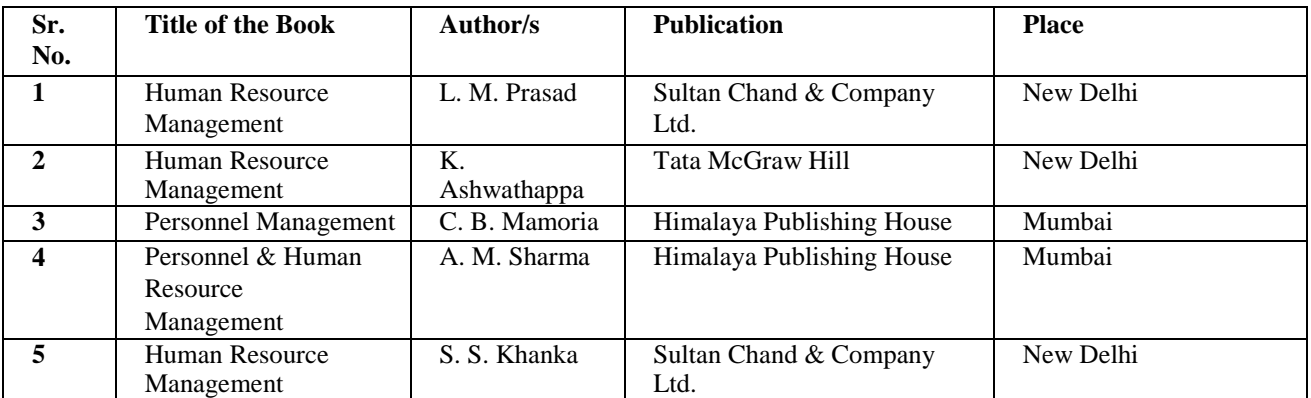

# **COURSE OVERVIEW AND OBJECTIVES:**

- To practice various activities involved in a seminar talk gathering information, preparation of slides, discussion, reporting.
- To develop the communicative and writing skills in technical reporting.
- 1. For seminar every student will individually study a topic assigned to him / her and submit a report and shall deliver **a short lecture / Seminar on the topic at the end of term.**

#### **2. Selection of topic should be done by students in consultation with concerned guide**

- a). Topic should be related to branch but it should be extended part of the branch (latest and advance topic).
- b). The topic should be such that the student can gain latest knowledge. Student should preferably refer at least one research paper
- 3. Seminar topic should not be repeated in the department and registration of the same should be done on first come **first served basis.**

#### **4. Seminar report should be submitted in paper bound copy prepared with computer typing**

- a). Size of report depends on advancement of topic.
- b). Student should preferably refer minimum 5 reference books / magazines.
- c). Format of content: i. Introduction. ii. Literature survey. iii. Theory 1) Implementation 2) Methodology 3)

Application 4) Advantages, Disadvantages. iv. Future scope. v. Conclusion

#### **CO- PO Mapping**

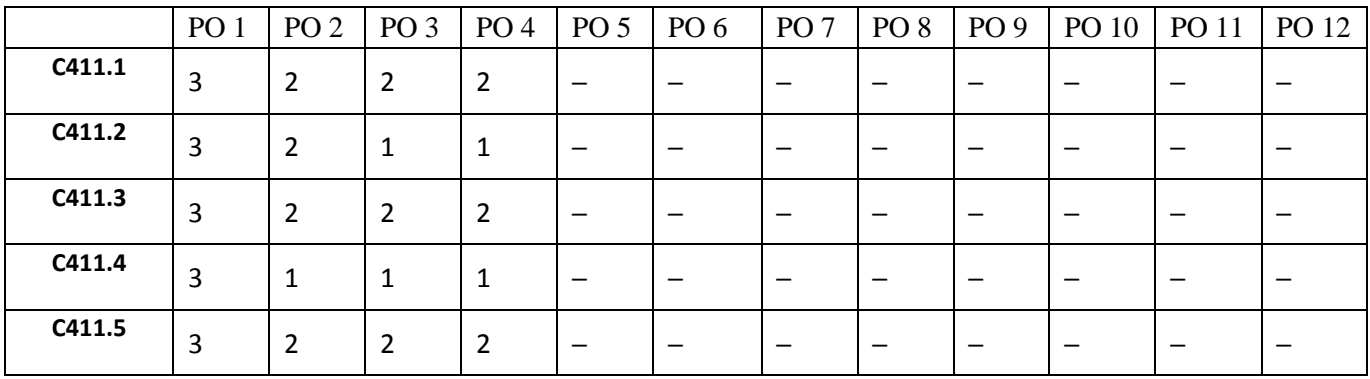

#### **CO-PSO Mapping**

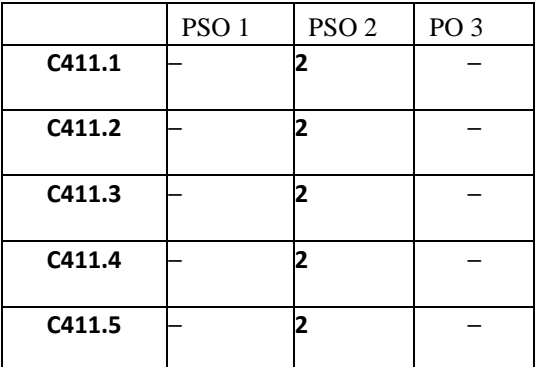

# FOURTH SEMESTER

**Code: BMECME4101 THEORY OF MACHINES 4 Credits [LTP: 3-1-0]**

# **COURSE OUTCOMES**

The student will be able to:

CO1 Analyze the various kinematics links and mechanisms.

CO2 Identify the governing and gyroscopic couple effect on vehicle.

CO3 Explain the gear, gear trains and their applications.

CO4 Examine modelling of vibrating systems in undamped free vibration of single degree freedom systems.

CO5 Illustrate the concept of critical damping and its importance in damped free vibration of single degree freedom system

# **A. OUTLINE OF THE COURSE**

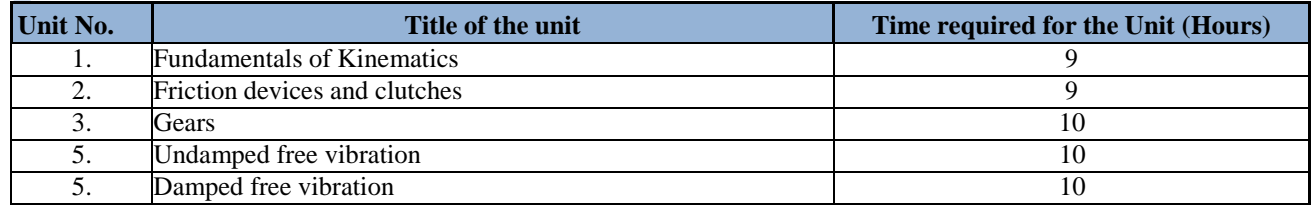

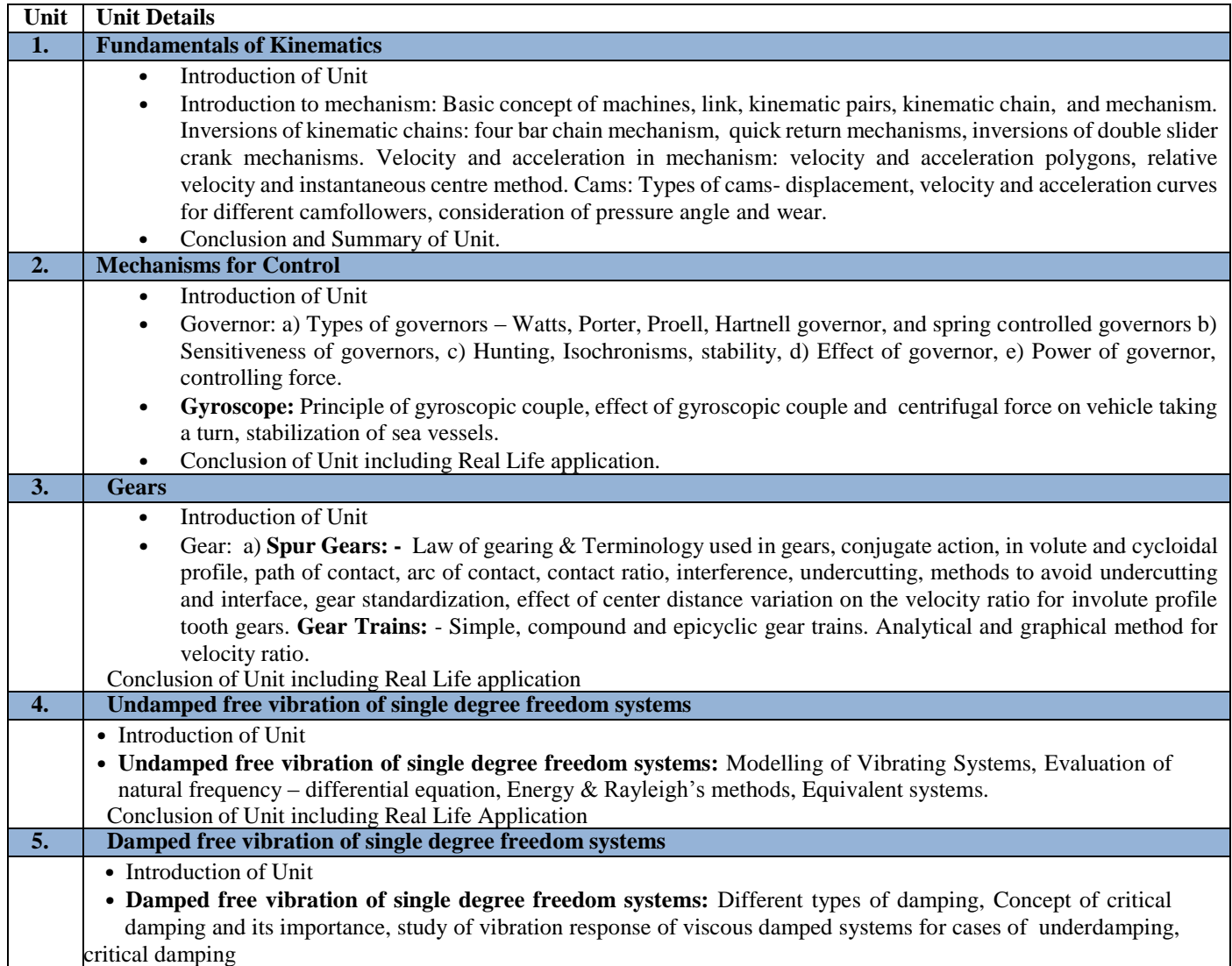

# **C. RECOMMENDED STUDY MATERIAL:**

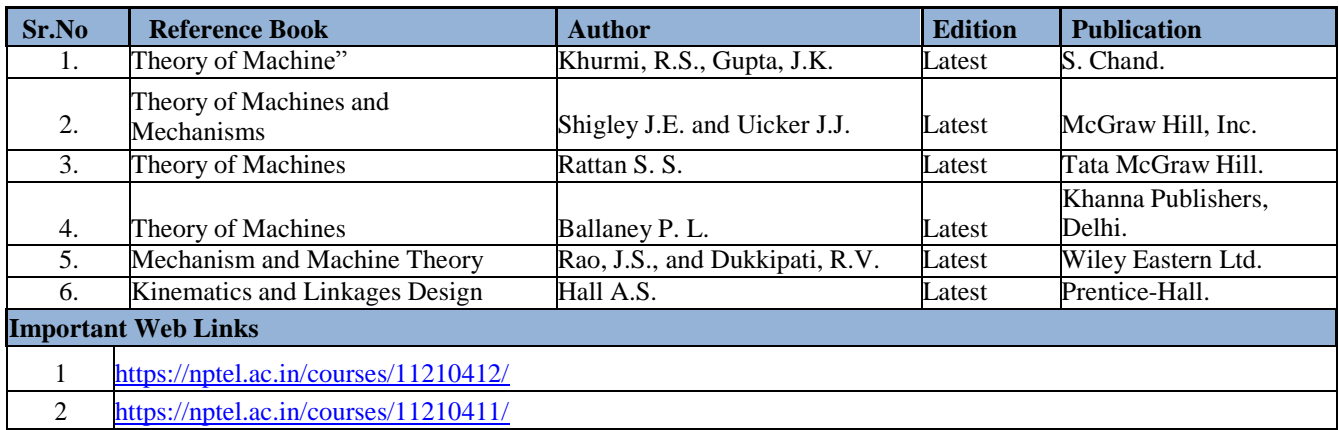

# **D. CO-PO Mapping**

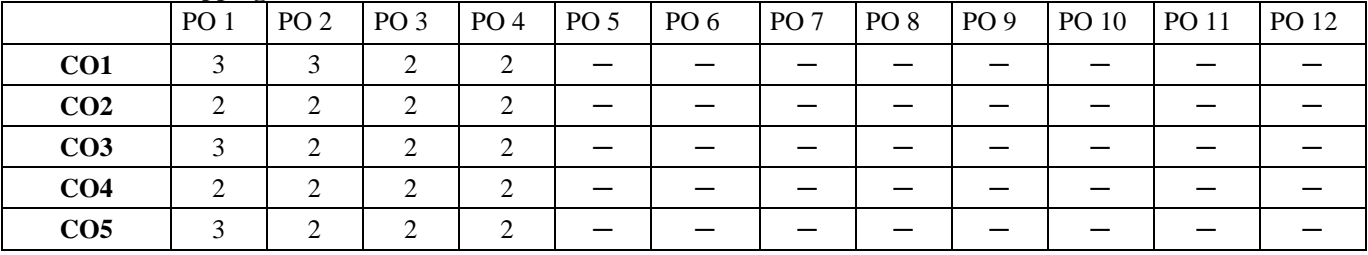

# **E. CO-PSO Mapping**

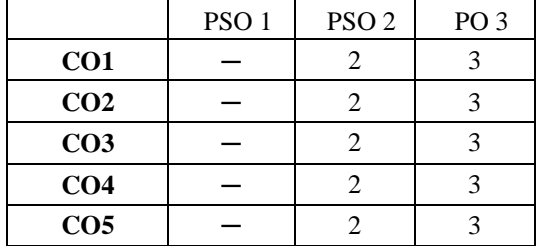

#### **Code: BMECME4102 MECHATRONICS 3 Credits [LTP: 3-0-0]**

#### **COURSE OUTCOMES**

The student will be able to:

CO1 Explain the term mechatronics and its various components.

CO2 Analyze the role of signal conditioning in electronics domain and data presentation system.

CO3 Categorize the different types of actuators used in mechatronics system.

CO4 Analyze the working of microprocessors and microcontrollers and various types of control system and controllers.

CO5 Examine the influence of industrial design, aesthetics and ergonomics on product design, man –machine interface and conveyor based material handling systems.

#### **B. OUTLINE OF THE COURSE**

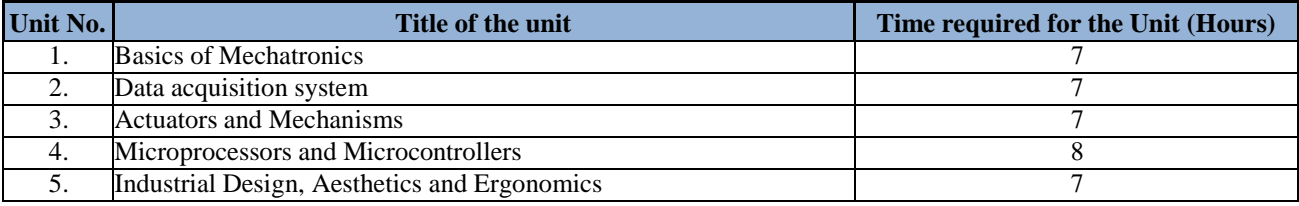

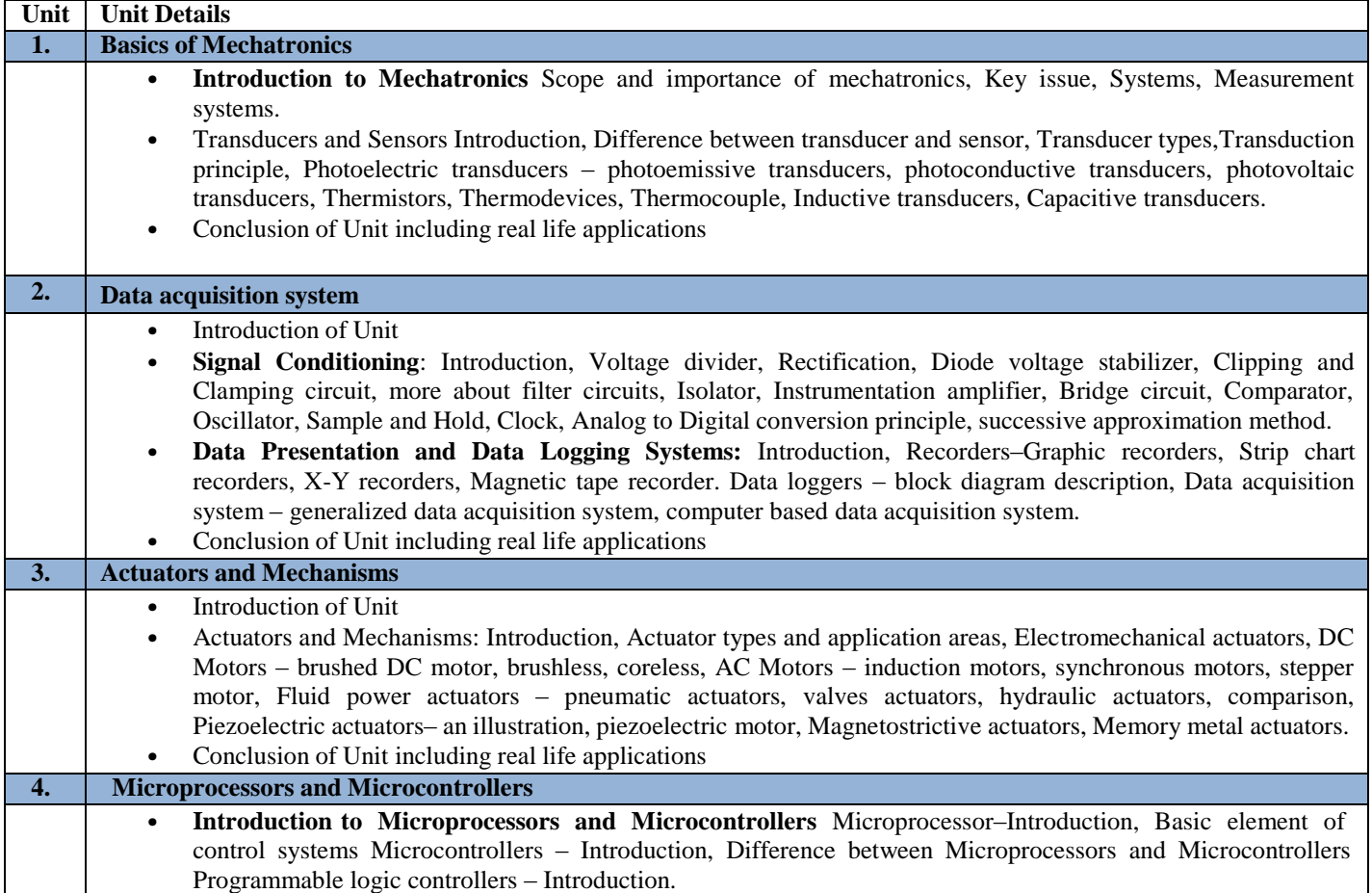

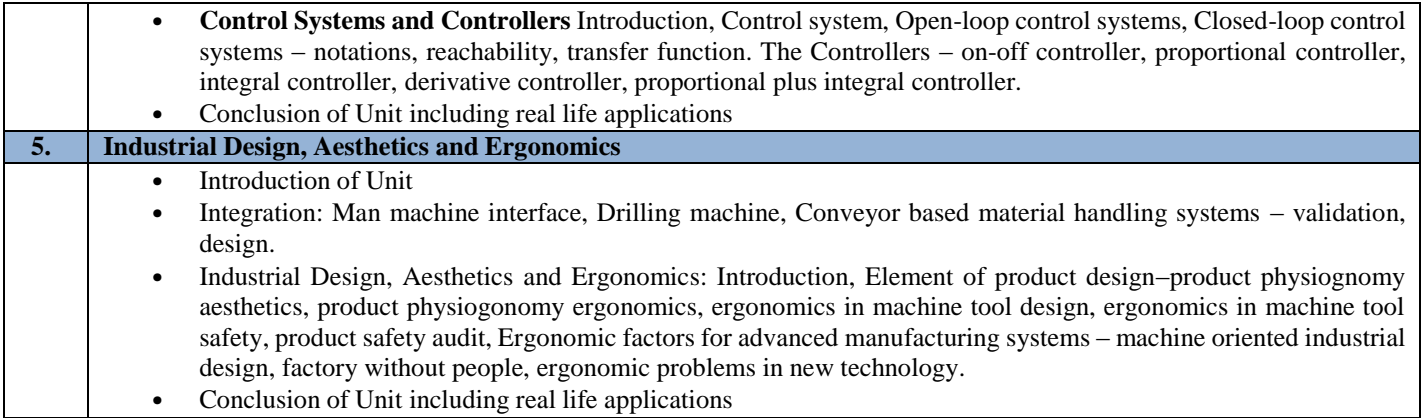

# **D. RECOMMENDED STUDY MATERIAL**

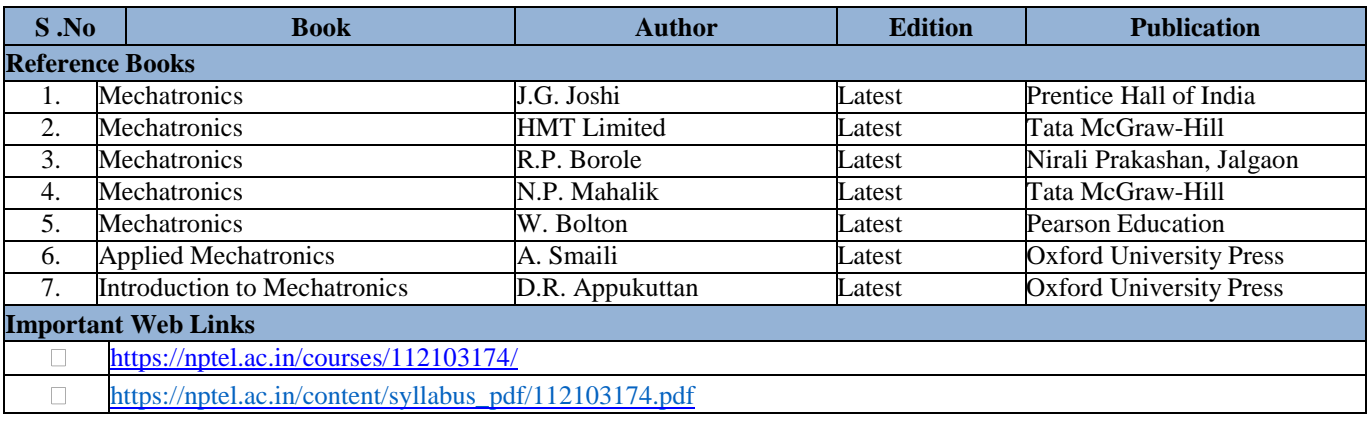

# **E. CO- PO Mapping**

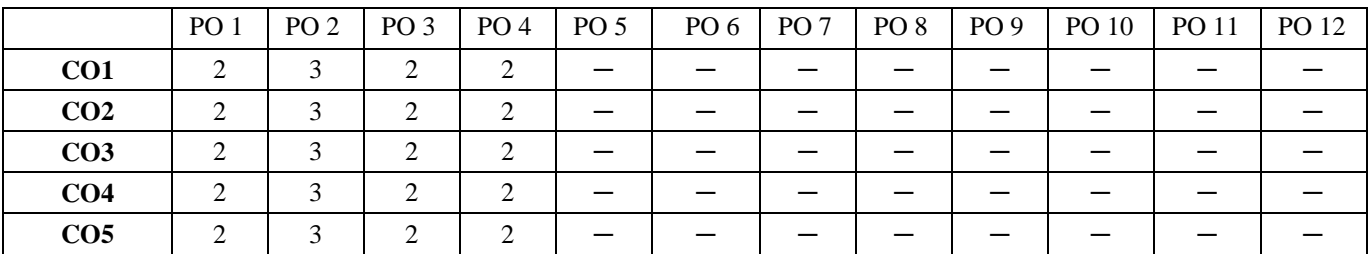

# **F. CO-PSO Mapping**

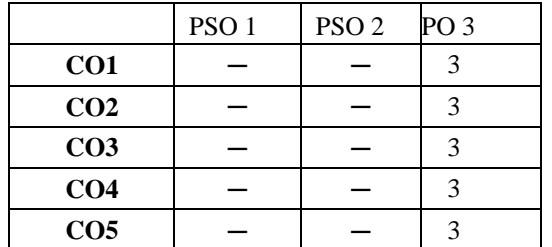

The student will be able to:

CO1 Analyze the different casting processes and complexity involved in producing a casting.

CO2 Analyze and access the importance of welding processes in manufacturing and select the appropriate welding process

based on the type of industrial application.

CO3 Analyze the various forming and shaping processes.

CO4 Analyze the powder metallurgy processes and principle and types of rapid prototyping techniques.

CO5 Analyze the functioning of various plastic technologies.

#### **A. OUTLINE OF THE COURSE**

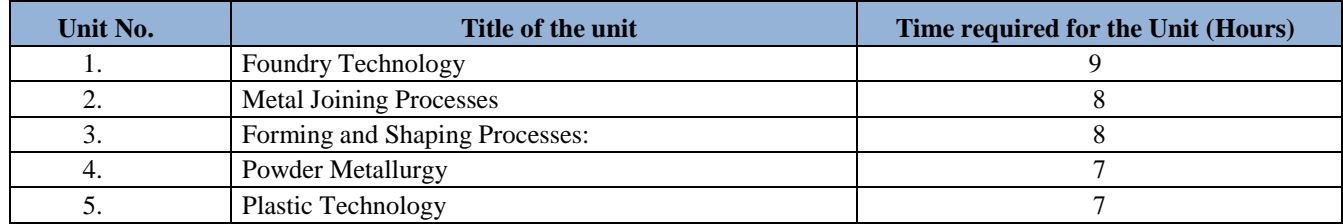

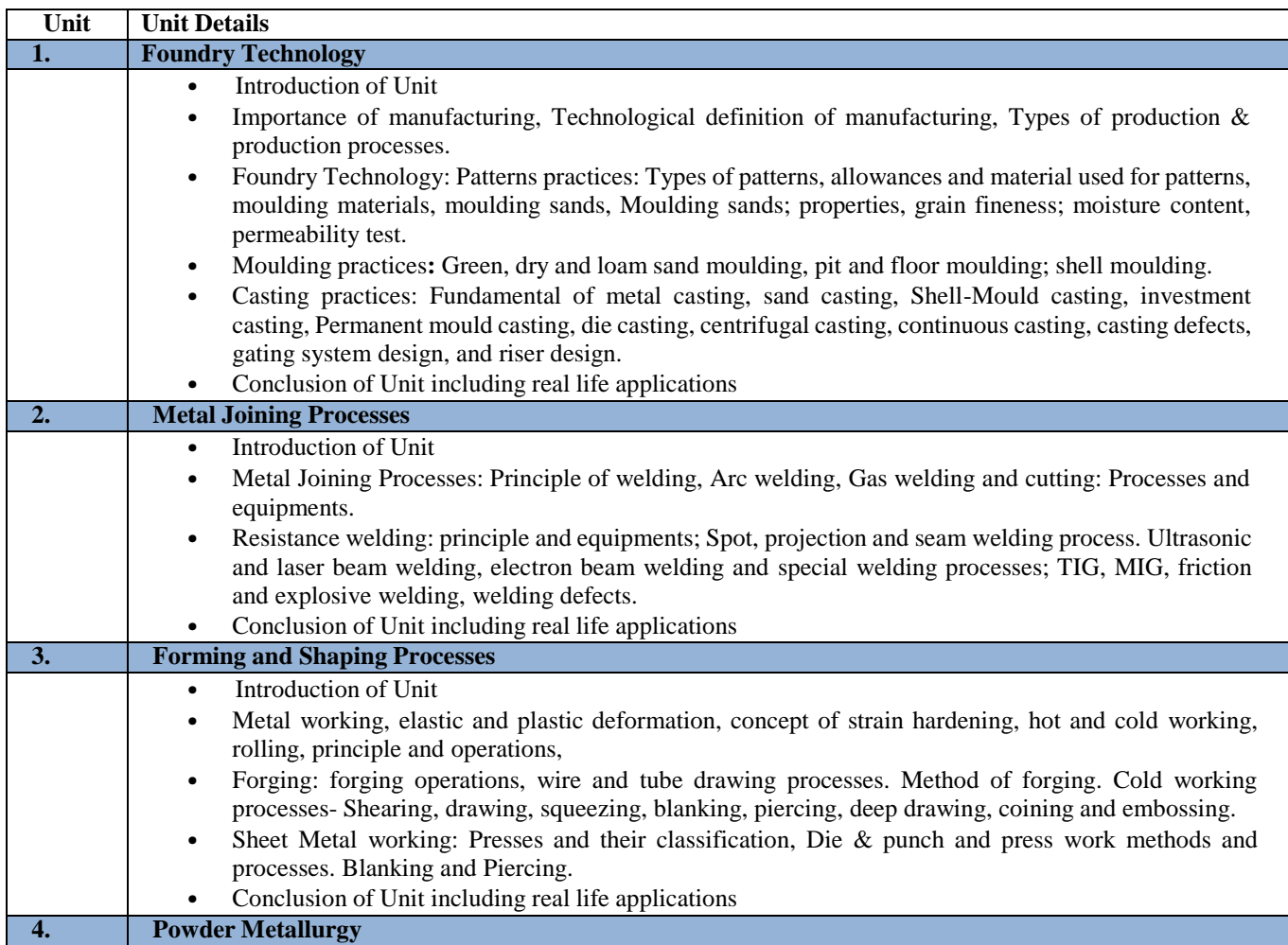

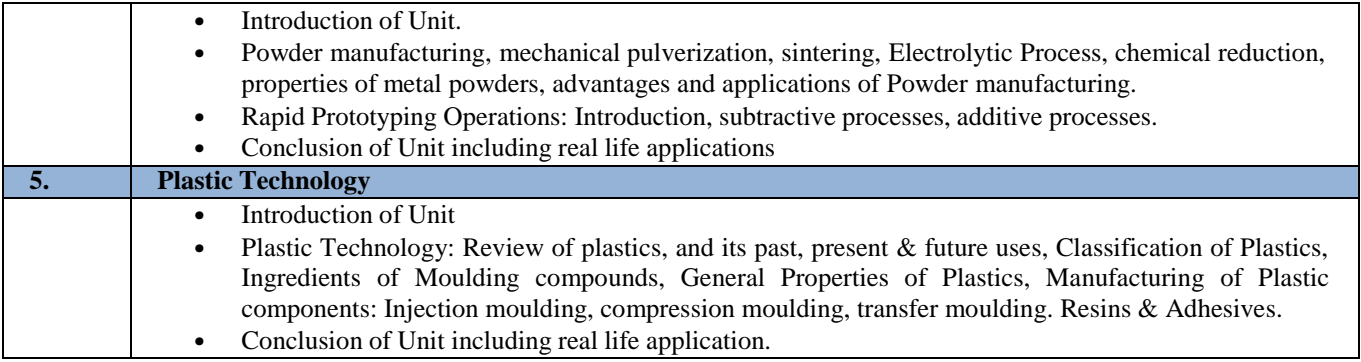

# **C. RECOMMENDED STUDY MATERIAL:**

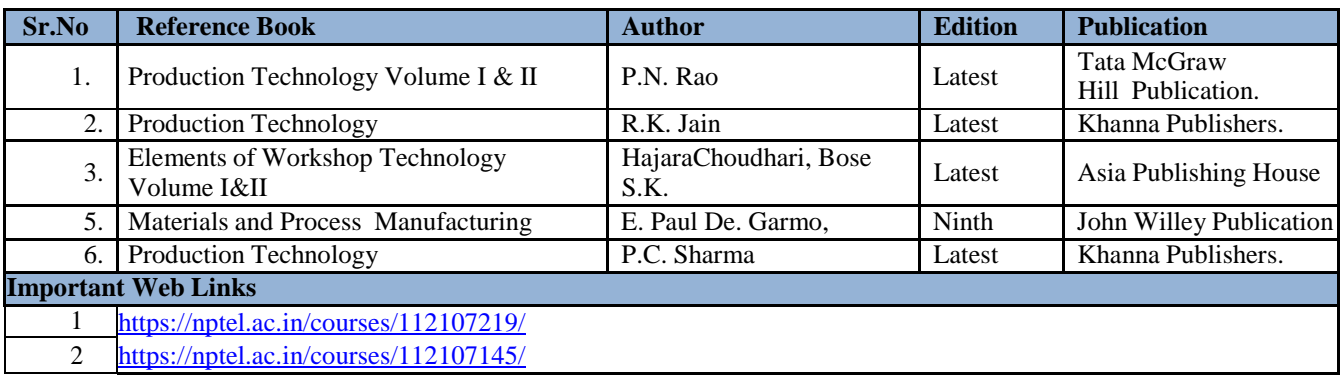

# **D. CO-PO Mapping**

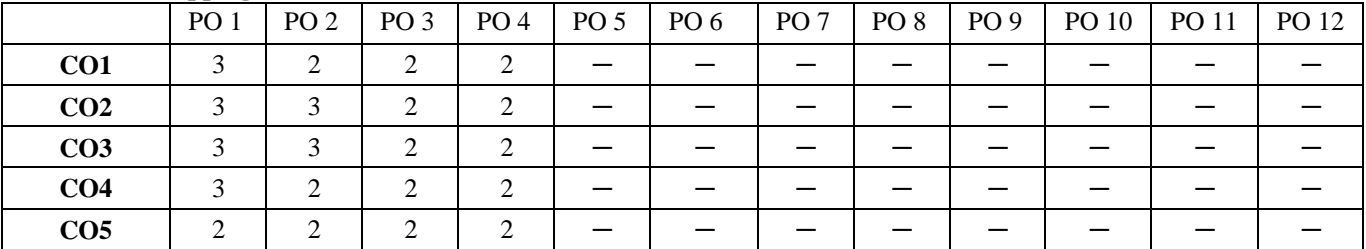

# **E. CO-PSO Mapping**

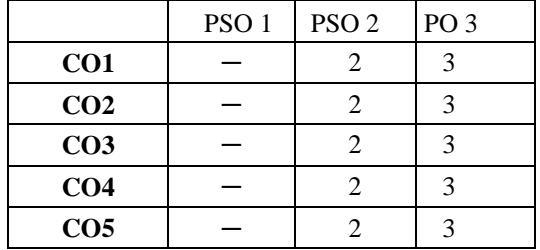

The student will be able to:

CO1 Analyze the basic principles of fluid mechanics and develop ability to analyze fluid flow problems with the application of the momentum and energy equations.

CO3 Analyze the losses in pipes and evaluate the flow through pipes.

CO4 Illustrate the design aspects of various types of hydraulic turbines.

CO5 Examine the construction of centrifugal pumps and determine its efficiency.

#### **A. OUTLINE OF THE COURSE**

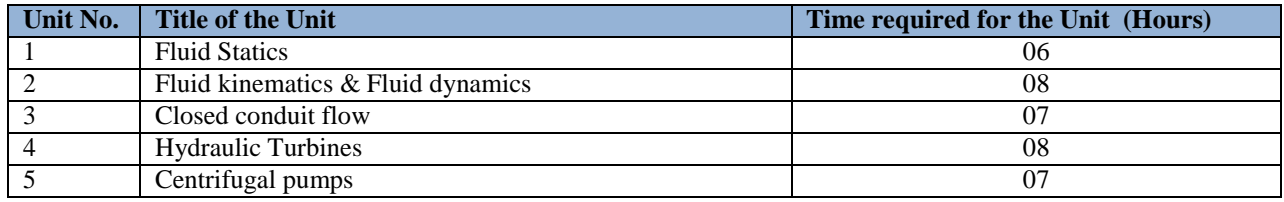

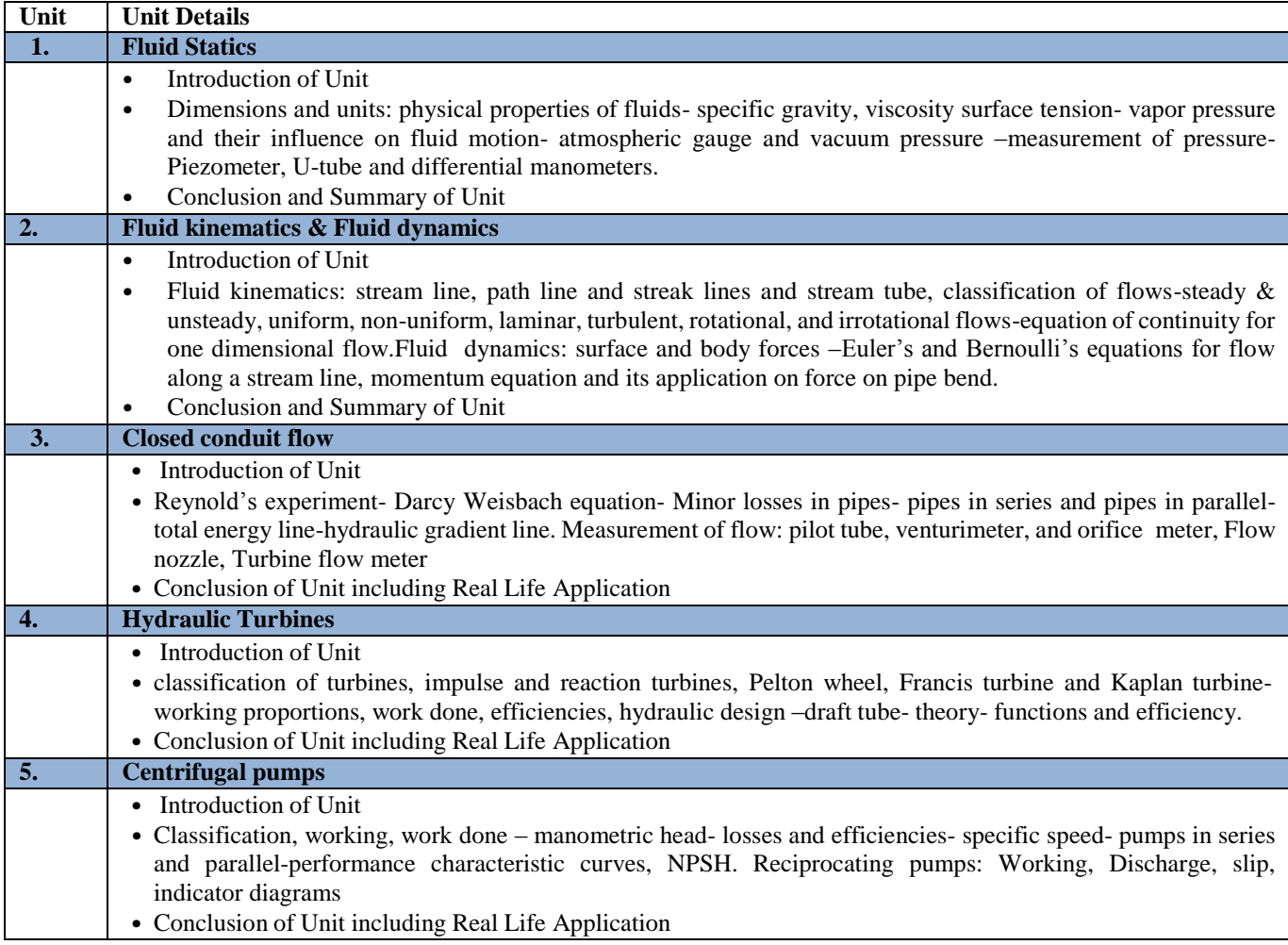

CO2. Apply the conservation laws in differential forms and apply them to determine velocities, pressures and acceleration in a moving fluid.

# **C. RECOMMENDED STUDY MATERIAL:**

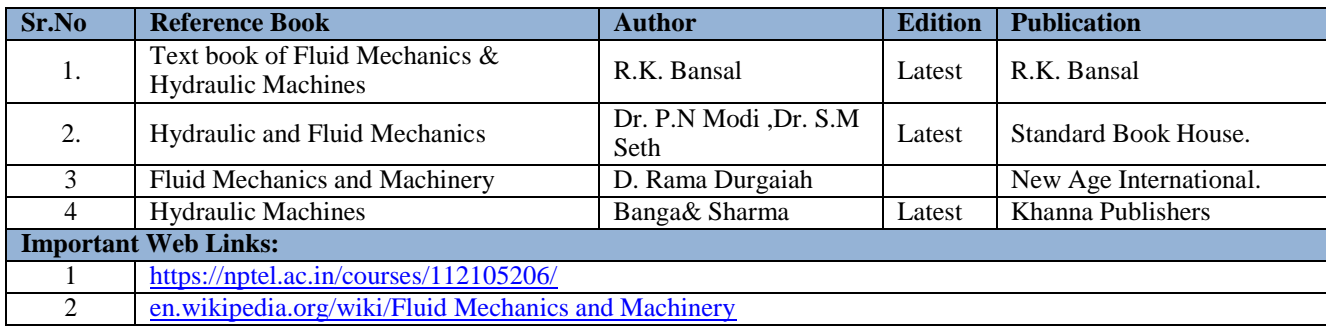

# **D. CO-PO Mapping**

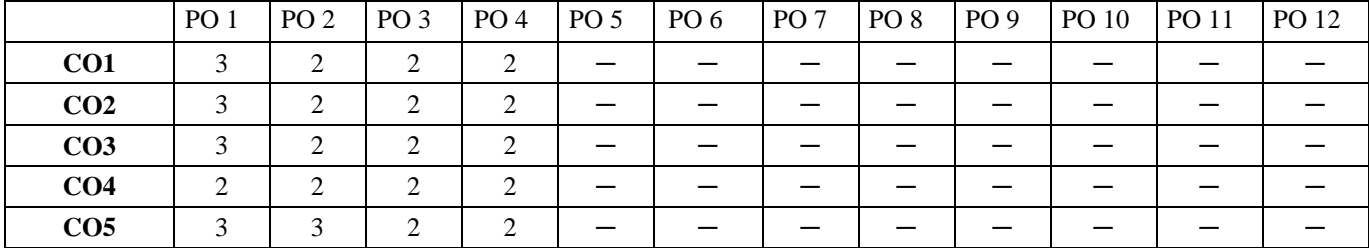

# **E. CO-PSO Mapping**

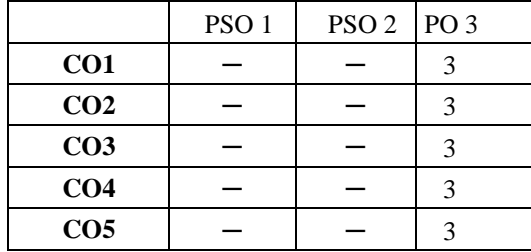

The student will be able to:

CO1 Describe the importance of non-destructive testing methods for evaluation of products/materials.

CO2 Apply the basic testing knowledge of liquid penetrant testing methods for product testing.

CO3 Illustrate the flaw detection using magnetic particle inspection and eddy current methods.

CO4 Analyze the various defects occurred in the products during manufacturing through ultrasonic testing.

CO5 Select the appropriate technique and exposure time for a better imaging in radiography testing.

#### **A. OUTLINE OF THE COURSE**

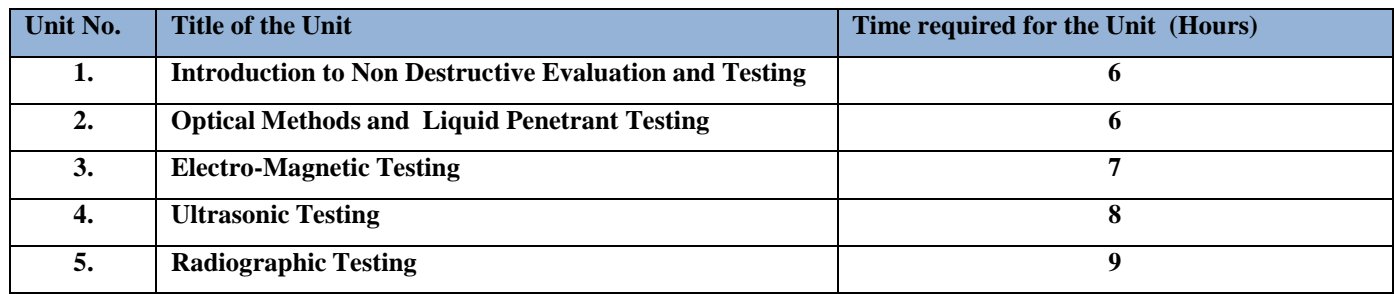

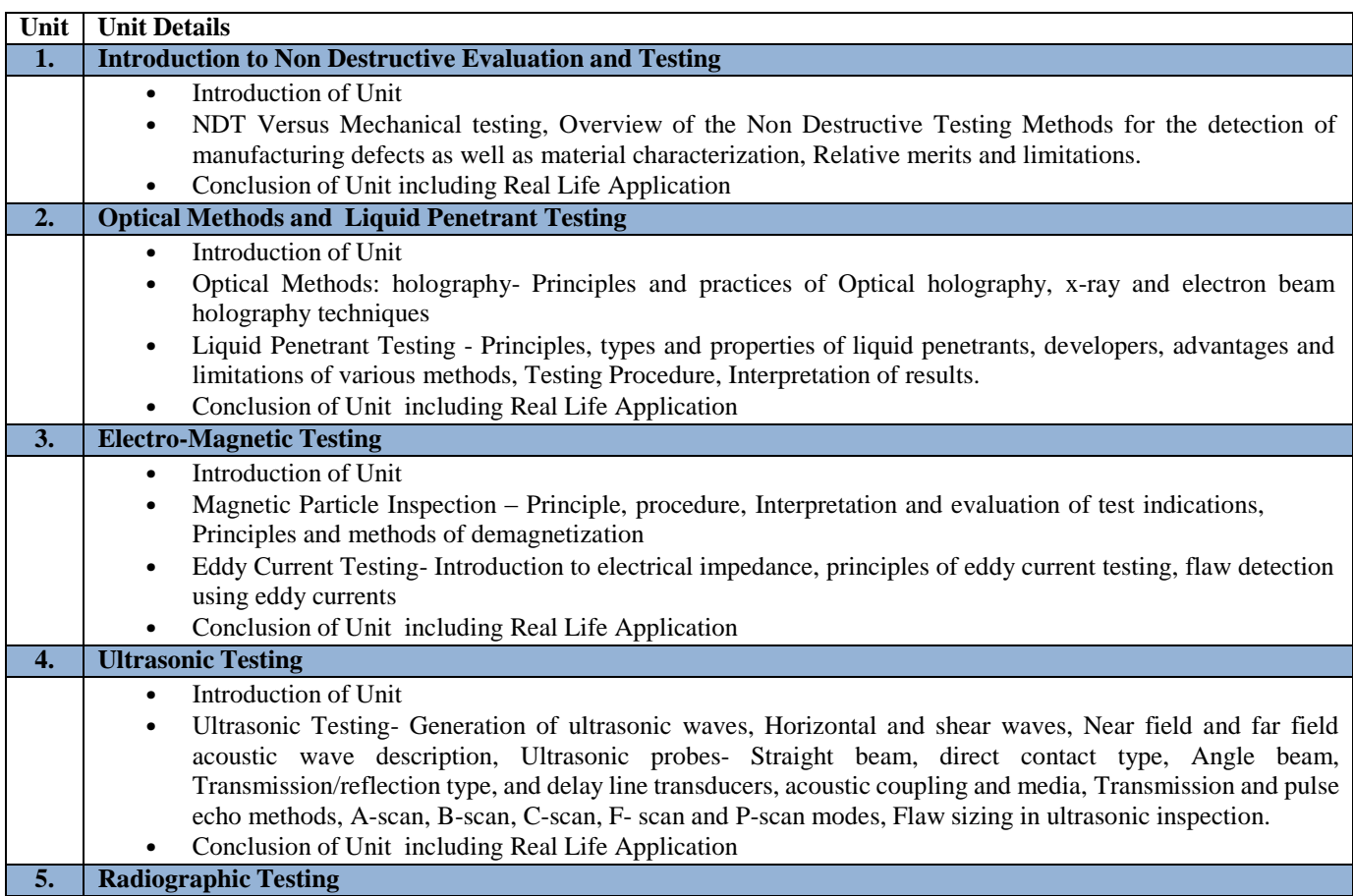

- Introduction of Unit
- Radiographic Methods- Introduction to x-ray radiography, the radiographic process, X-ray and Gamma ray sources, Geometric principles, Factors governing exposure, radio graphic screens, scattered radiation, arithmetic of exposure, radiographic image quality and detail visibility, industrial X-ray films.
- X-Ray Radiography Processes- Fundamentals of processing techniques, process control, the processing room, special processing techniques, paper radiography, and film graininess signal to noise ratio in radiographs.
- Conclusion of Unit including Real Life Application

# **C. RECOMMENDED STUDY MATERIAL**

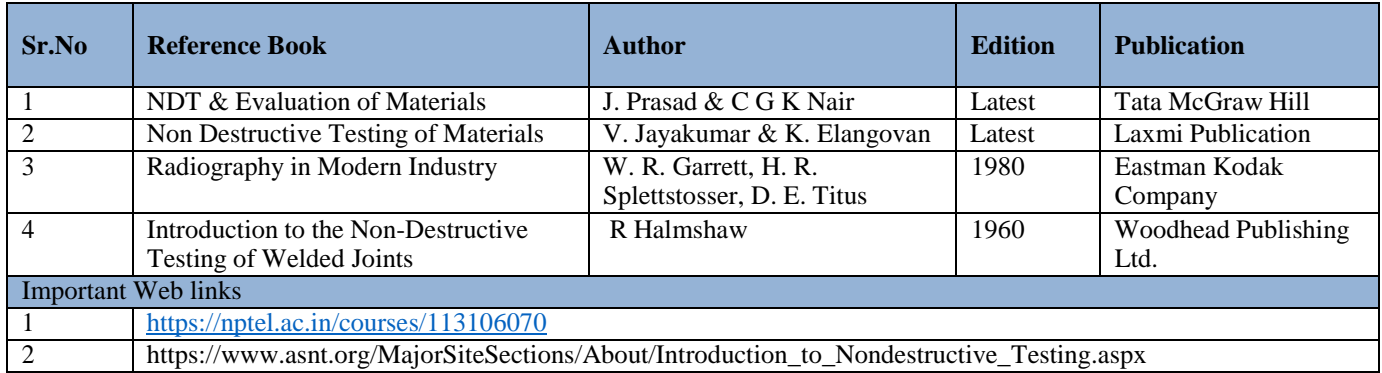

# **D. CO-PO Mapping**

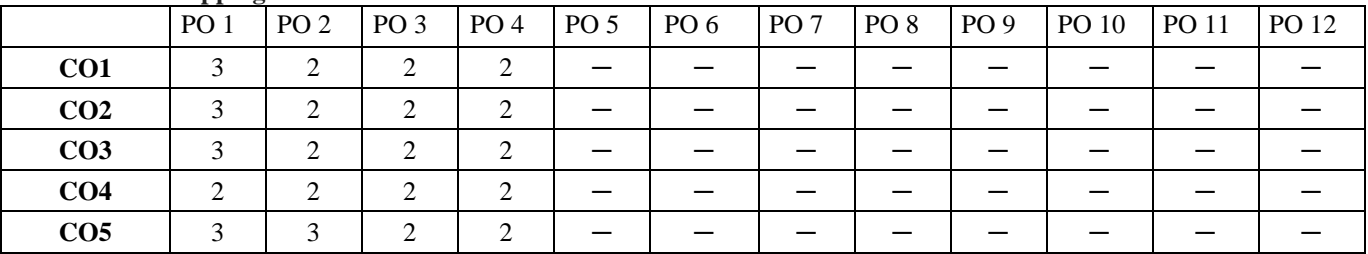

# **E. CO-PSO Mapping**

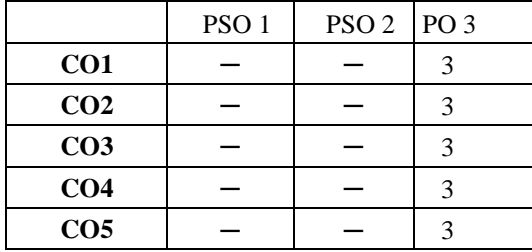

The student will be able to:

CO1 Identify the potential areas for automation and justify the need for automation.

CO2 Analyze the automated production lines, transfer lines and inspection methods.

CO3 Explain the law of robotics and classification of robots.

CO4 Classify the various types of sensors and end effectors used in robots

CO5 Apply the control of robots for some specific applications.

### **A. OUTLINE OF THE COURSE**

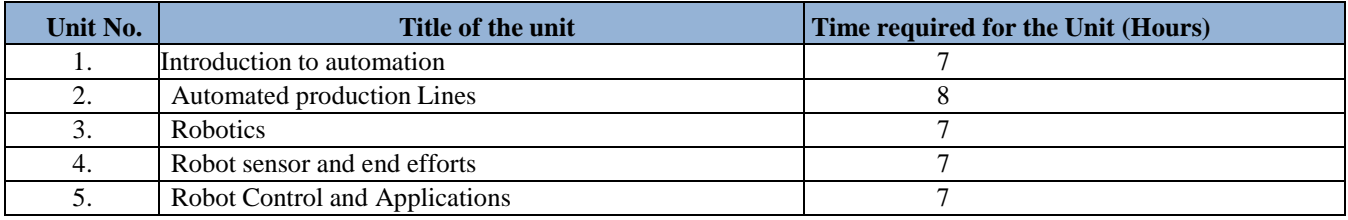

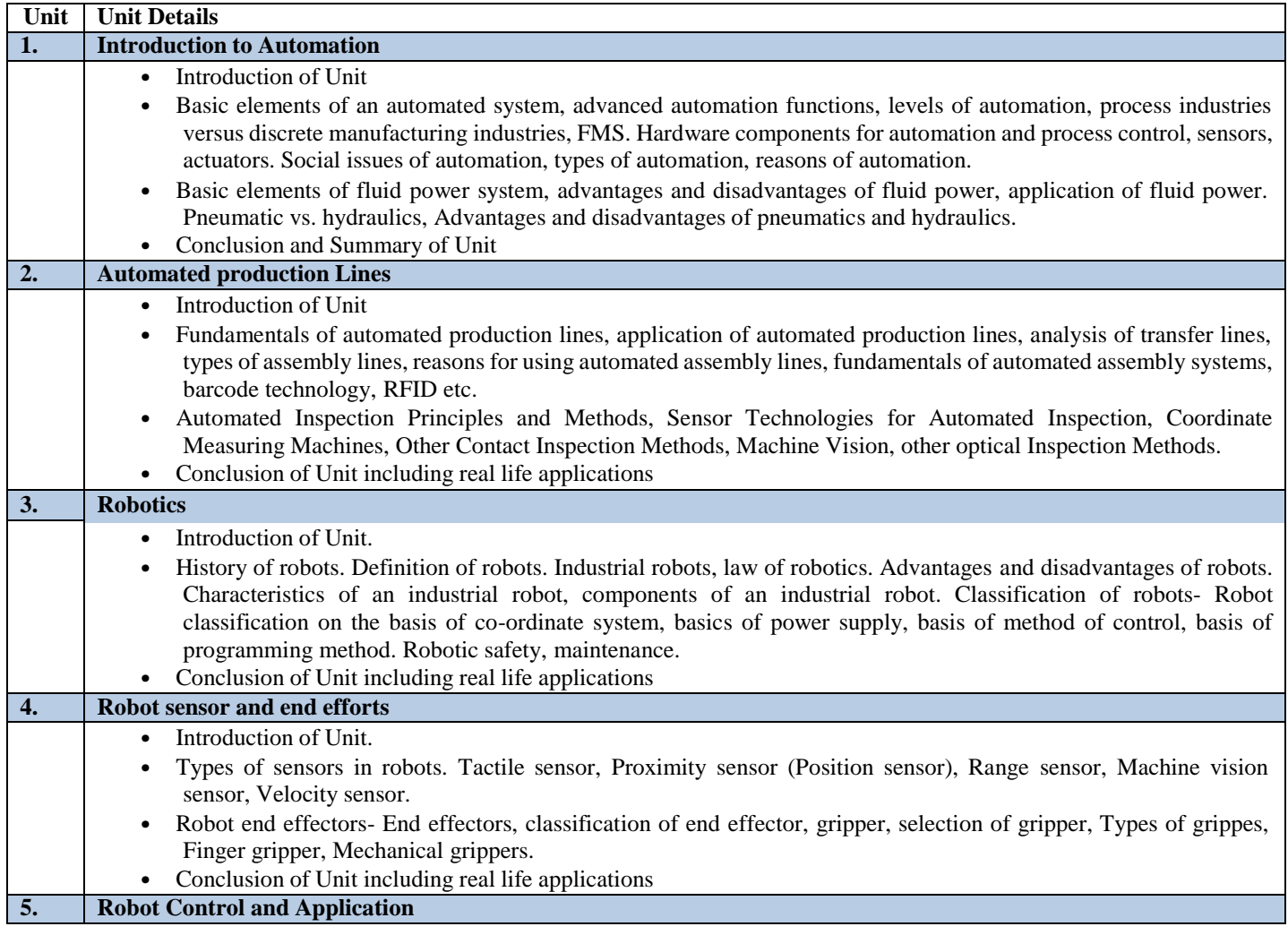

- Introduction of Unit
- Basics of control: open loop- closed loop, Transfer functions. Types and components of a robot, Embedded systems: Microcontroller Architecture, Kinematic Modeling: Translation and Rotation Representation, Coordinate transformation.
- Robot capabilities, application of robots, manufacturing applications, material handling applications.
- Conclusion of Unit including real life application.

# **C. RECOMMENDED STUDY MATERIAL**

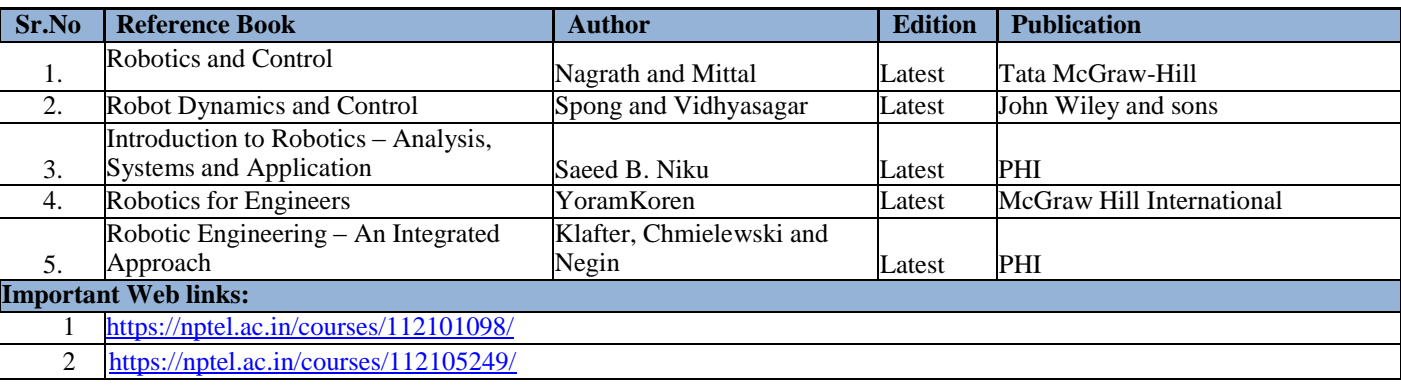

### **CO- PO Mapping**

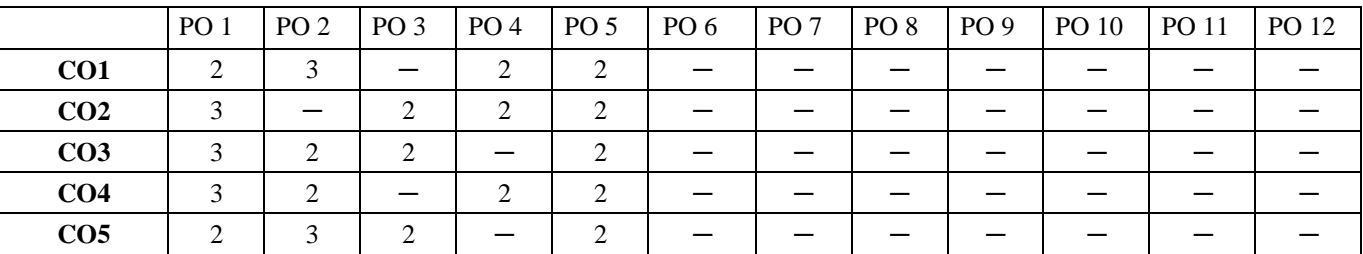

#### **E. CO-PSO Mapping**

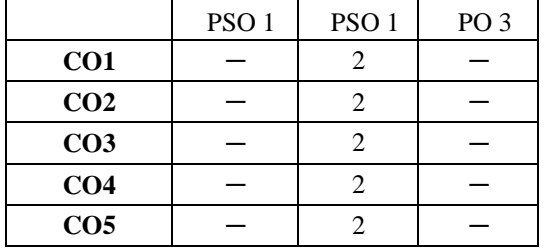

**Note: On the basis of mapping of COs with POs, this course is related to Employability and skill development**

The student will be able to:

- CO1 Analyze the business decisions and create competitive advantage with Big Data analytics
- CO2 Illustrate the basic concepts of Data Warehousing and its components.
- CO3 Apply the techniques of Data Warehousing and Online analytical processing model.
- CO4 Recommend the fundamental processes, concepts and techniques of data mining and develop an appreciation for the inherent complexity of the data- mining task
- CO5 Apply Hadoop tools such as HBase, Cassandra, Pig, and Hive for big data analytics.

#### **A. OUTLINE OF THE COURSE**

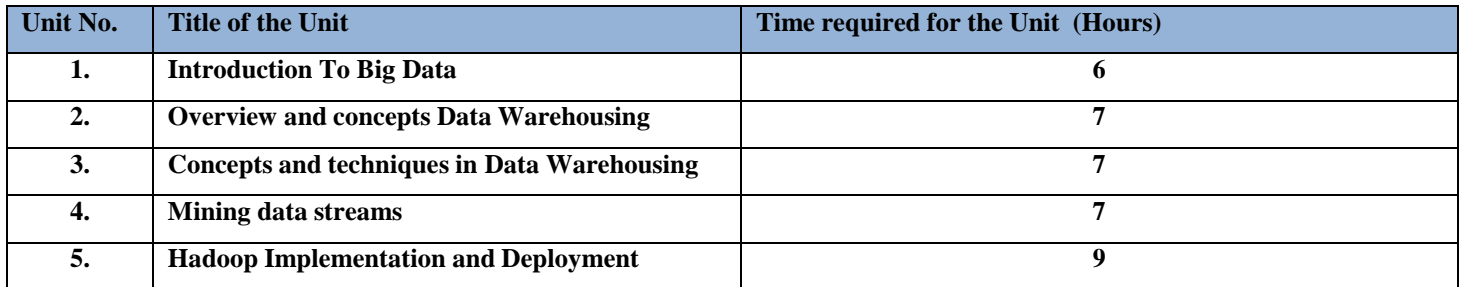

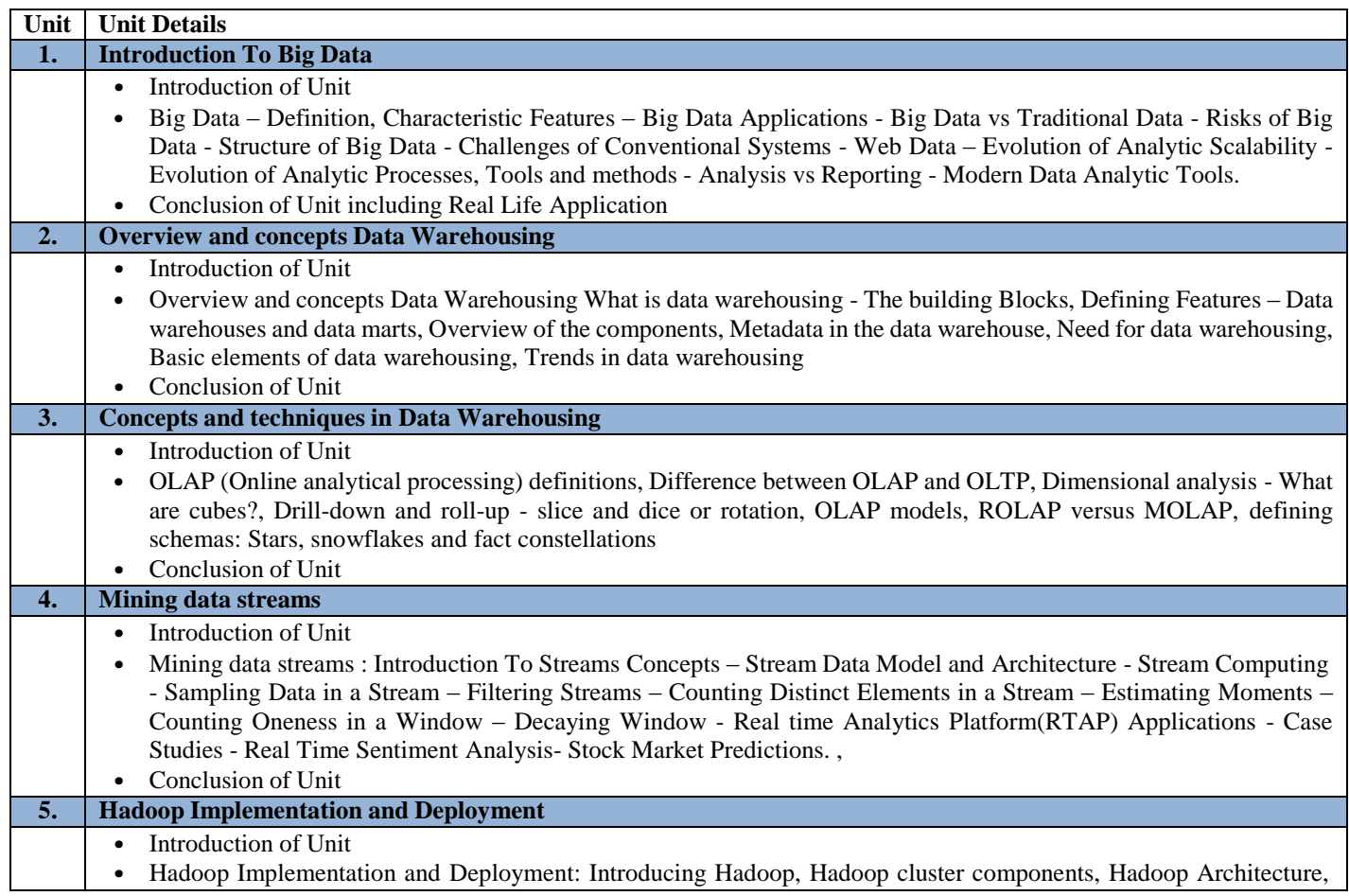

- Hadoop Ecosystem, Evaluation criteria for distributed MapReduce runtimes, Enterprise-grade Hadoop Deployment, Hadoop Implementation.
	- Conclusion of Unit

# **C. RECOMMENDED STUDY MATERIAL**

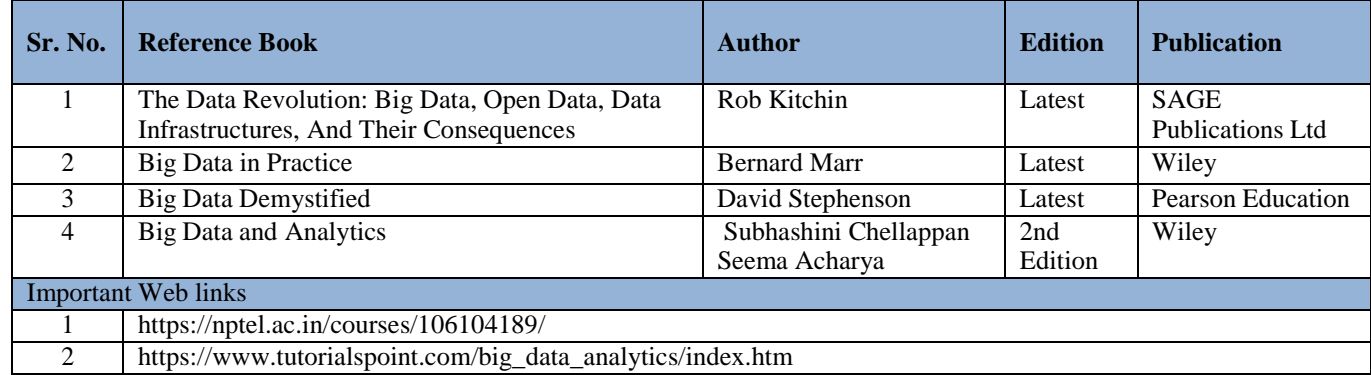

# **D. CO- PO Mapping**

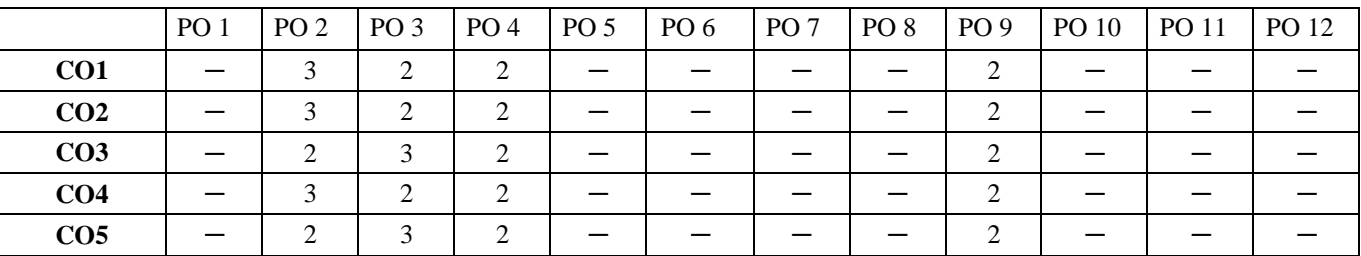

# **E. CO-PSO Mapping**

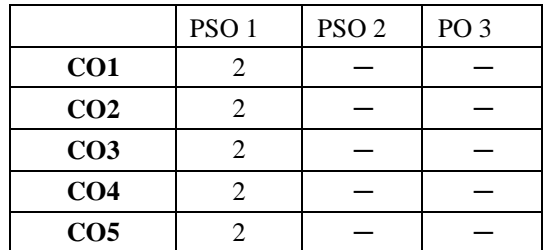

**Note: On the basis of mapping of COs with POs, this course is related to Employability and skill development**

**Code: BMECME4201 THEORY OF MACHINE LAB 1 Credit [LTP: 0-0-2]**

#### **COURSE OUTCOMES**

The student will be able to:

CO1 Analyze the different types of kinematic mechanism like four bar etc.

CO2 Apply the concept of slip and measure the slip of the belt drive.

CO3 Create the characteristic curves of governors and gyroscopic principle.

CO4 Analyze gear box types and epicyclic gear train torque transmitted and holding torque.

CO5 Analyze and perform the static and dynamic balancing of a rotor.

# **A. LIST OF EXPERIMENTS**

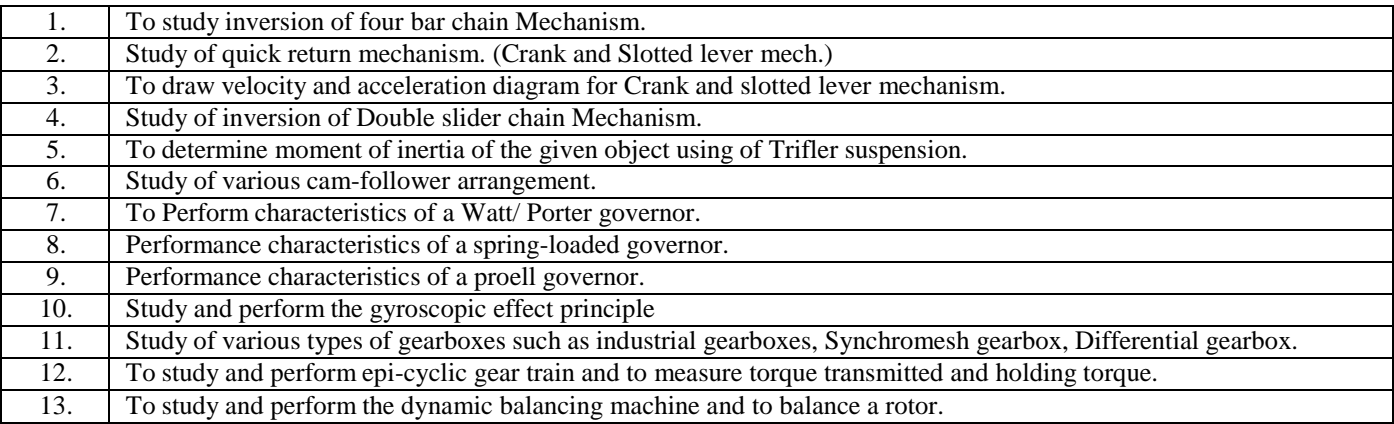

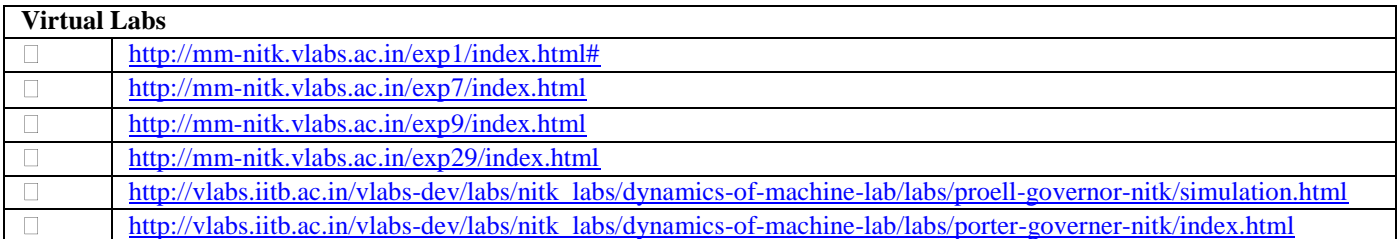

#### **B. CO- PO Mapping**

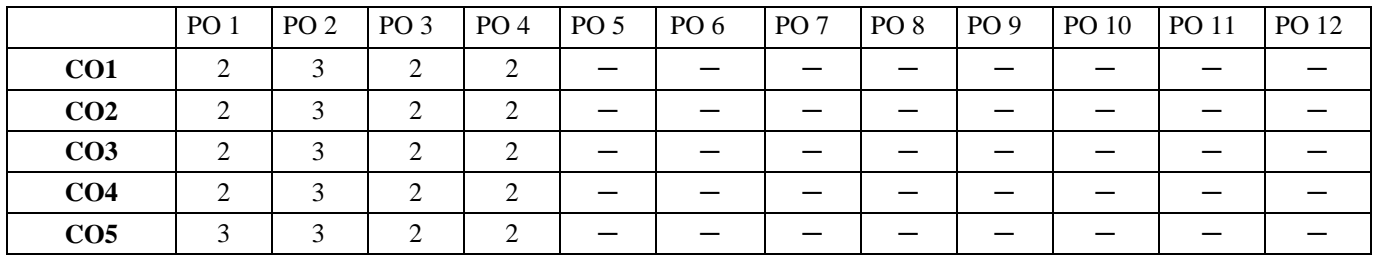

#### **C. CO-PSO Mapping**

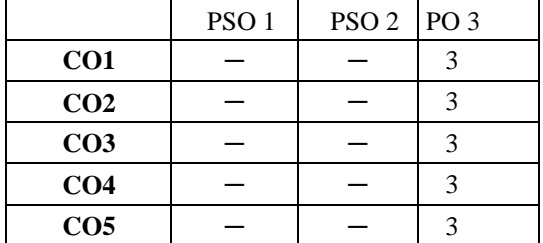

**Note: On the basis of mapping of COs with POs, this course is related to Employability and skill development**

#### **Code:BMECME4202 MANUFACTURING TECHNOLOGY LAB – I 1 Credit [L T P : 0-0-2]**

#### **COURSE OUTCOMES**

The student will be able to:

CO1 Apply the concept of joining processes and perform welding operation.

CO2 Create a pattern and mould for casting.

CO3 Analyze the mechanism of the shaper machine and tube bending techniques.

CO4 Apply the concept of machining processes and perform the operations on lathe like turning, knurling etc.

CO5 Apply the concept of sheet metal working and perform the blanking and piercing operation.

### **A. LIST OF EXPERIMENTS**

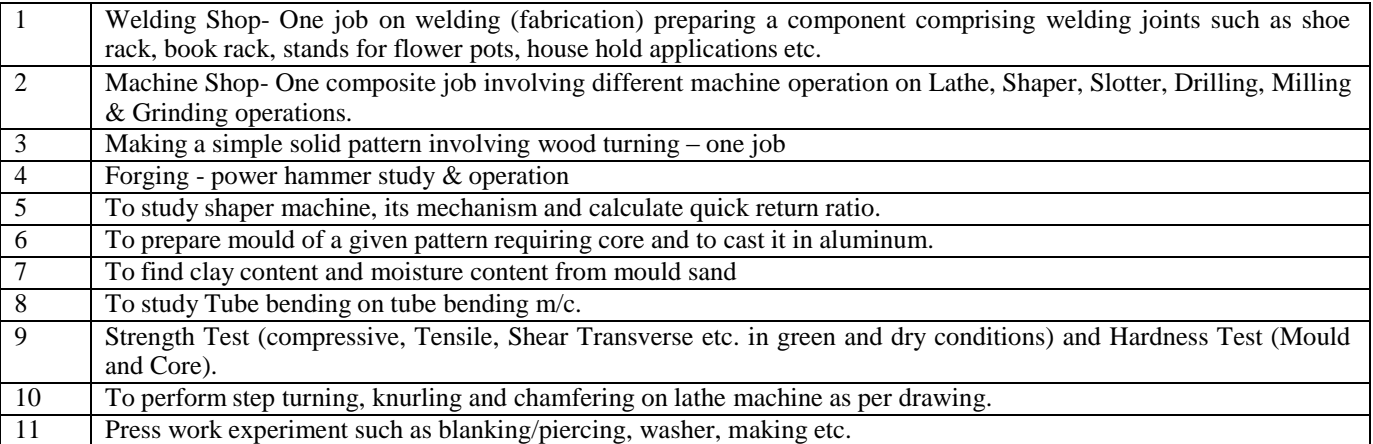

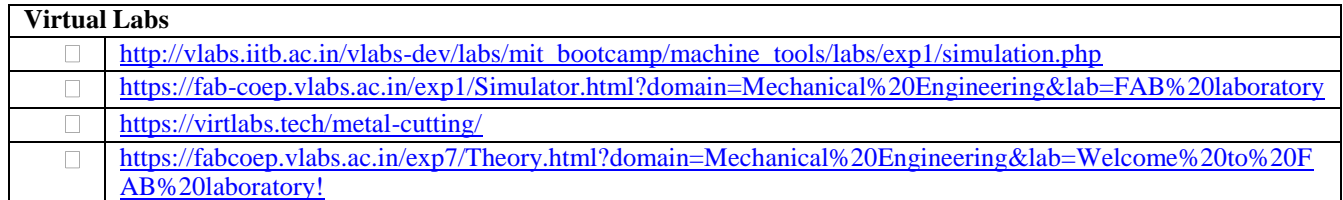

#### **B. CO-PO Mapping**

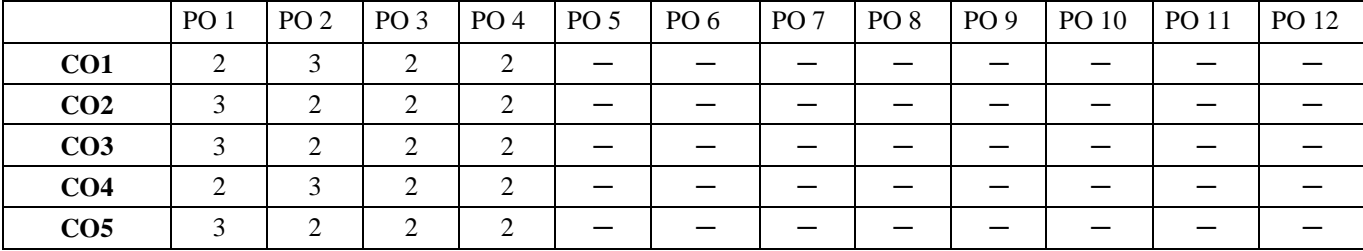

#### **C. CO-PSO Mapping**

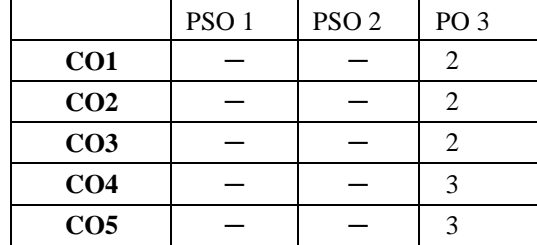

The student will be able to:

CO1 Analyze the viscosity of liquid and metacentric height of a given object

CO2 Analyze the head loss in length of pipe and also flow rate by venture and orifice meter

CO3 Illustrate the laminar and turbulent flow by use of Reynolds apparatus and determine flow rate by nozzle meter

CO4 Illustrate the momentum equation and also determine coefficient of friction in pipe

CO5 Recommend the performance characteristic curves of hydraulic turbines.

#### **A. LIST OF EXPERIMENTS**

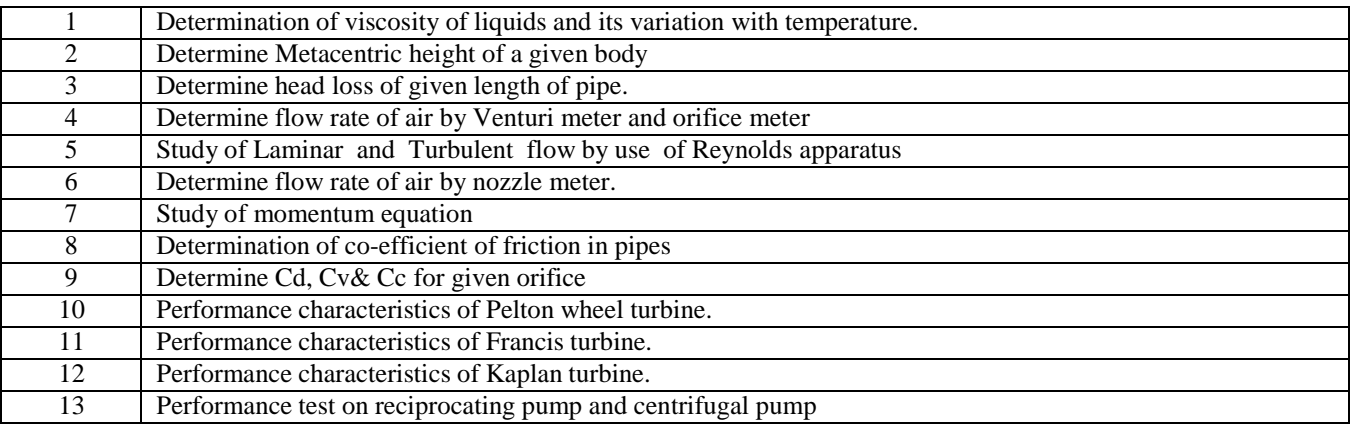

#### **VIRTUAL LAB**

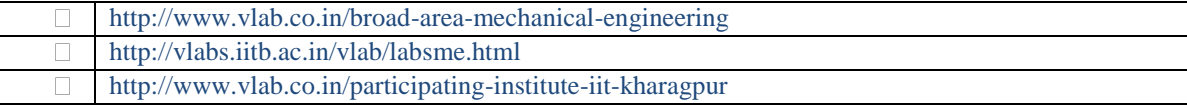

#### **B. CO-PO Mapping**

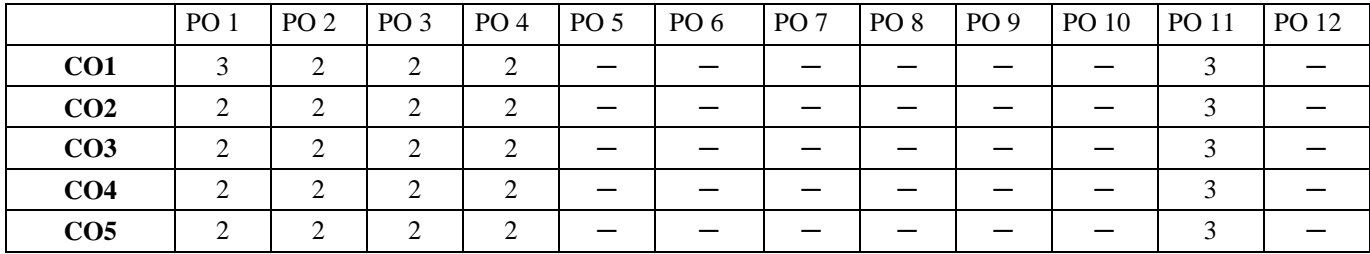

#### **C. CO-PSO Mapping**

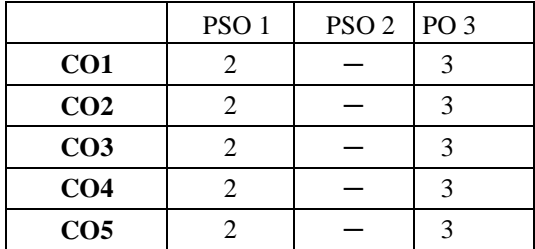

**Note: On the basis of mapping of COs with POs, this course is related to Skill Development and Entrepreneurship**

# **Course Outcomes:**

# On successful completion of the course the learner will be able to

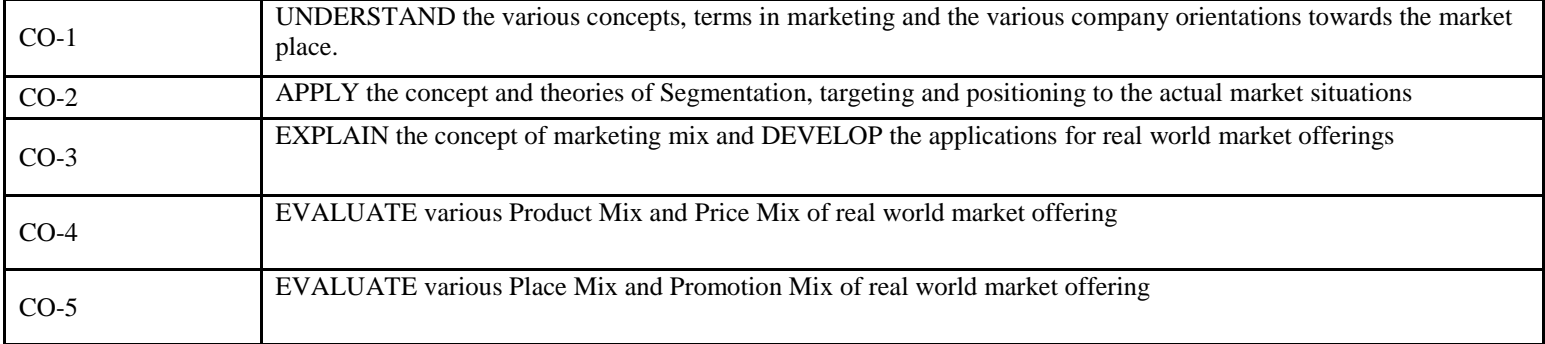

# **COs AND POs Mapping**

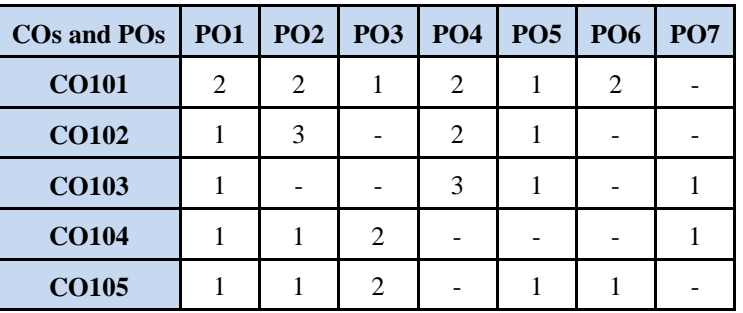

# **OUTLINE OF THE COURSE:**

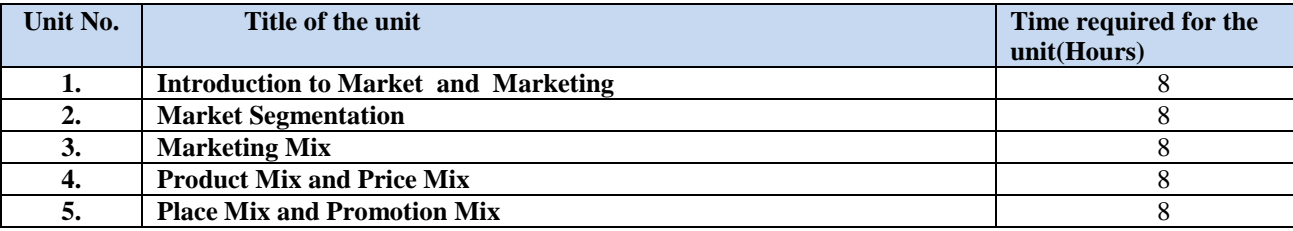

# **Detailed Syllabus**

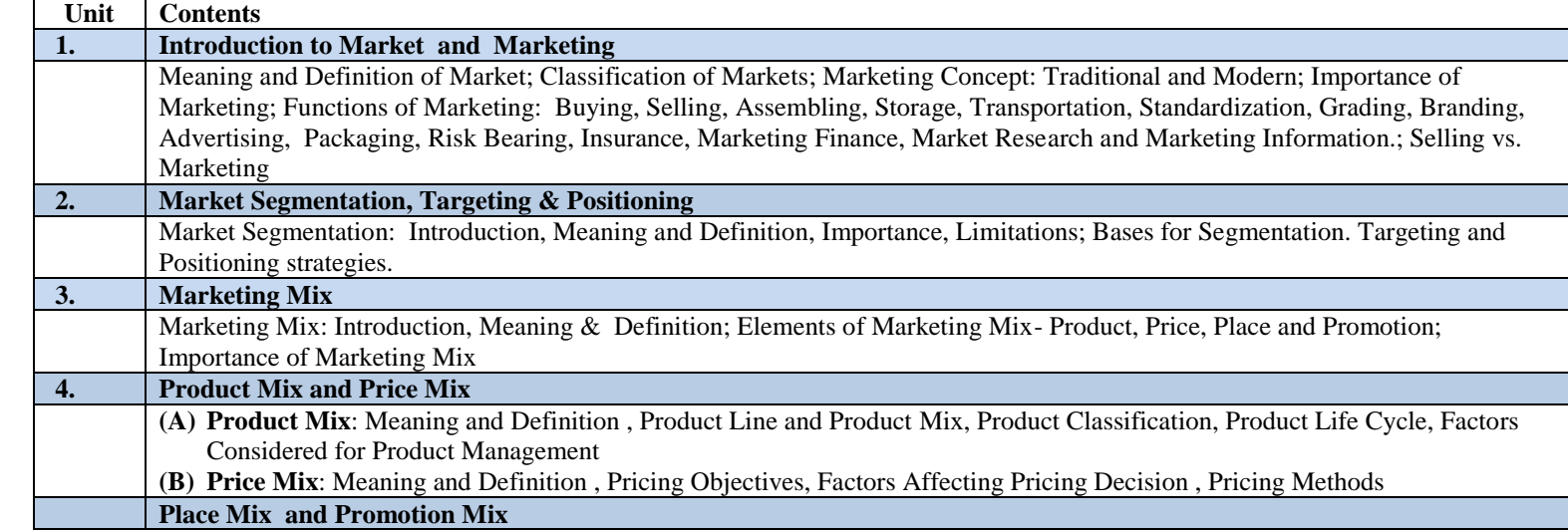

- **(A) Place Mix**: Meaning and Definition of Place Mix , Importance , Types of Distribution Channels consumer goods and Industrial Goods, Factors Influencing selection of Channels
	- **(B) Promotion Mix**: Meaning of Promotion Mix, Elements of Promotion Mix- Personal Selling, Public Relation and Sales Promotion, Factors Affecting Market Promotion Mix, Promotion Techniques or Methods

#### **Recommended Study Material**

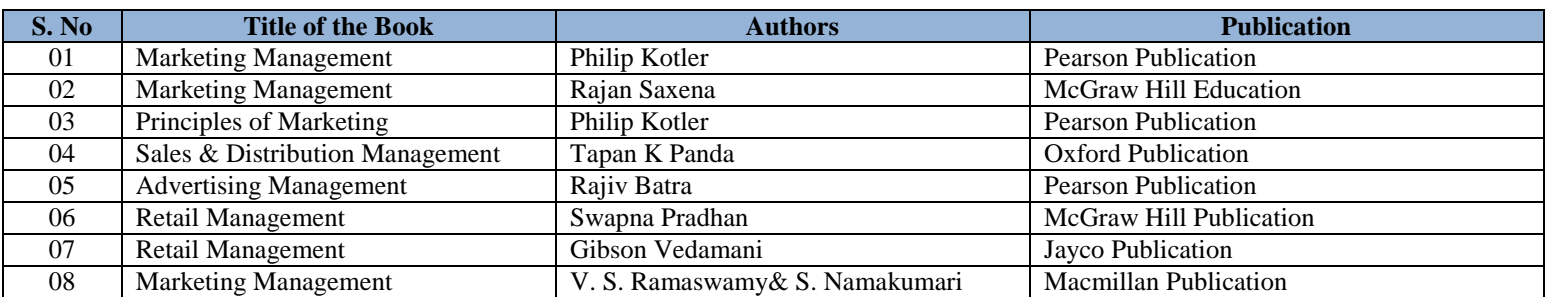

### **Skill Development Activities:**

#### **(These activities are only indicative; the Faculty member can innovate)**

- 1. Visit any website and list the promotion strategy of a sponsoring company.
- 2. Find out the promotion tools of any company.
- 3. Observe the Distribution Network of a Company
- 4. List out Product Line of a company and note line modernization or deletion.
- 5. Draw a Product Life Cycle with regard to a particular product of a company and observe its extension.

# FIFTH SEMESTER

**Code: BMECME5101 DESIGN OF MACHINE ELEMENTS-I 3 Credits [LTP: 3-0-0]**

#### **Course Outcomes**

The student will be able to:

CO1 Analyze the process to identify the material for respective output, know about the basic knowledge of fits & tolerances.

CO2 Analyze the design on a Pin, cotter and keyed joints, Design of screw fastening.

CO3 Illustrate the design the bending stress in beam, leaf spring.

CO4 Recommend the designing of shafts subjected to combine twisting moment and bending moment.

CO5 Analyze the design procedure for Shaft under combined stresses, Screw fasteners subjected to eccentric loading.

### **A. OUTLINE OF THE COURSE**

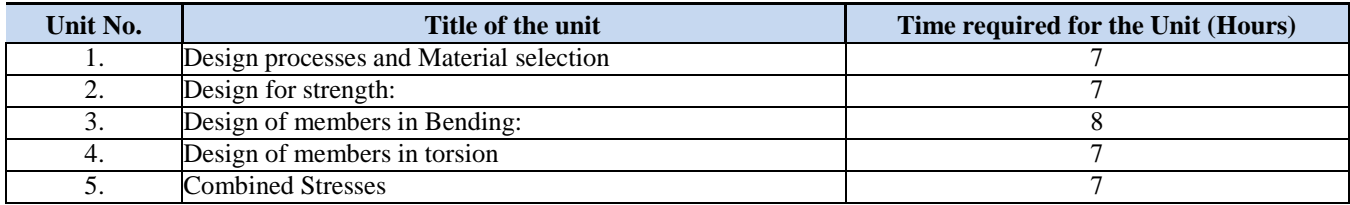

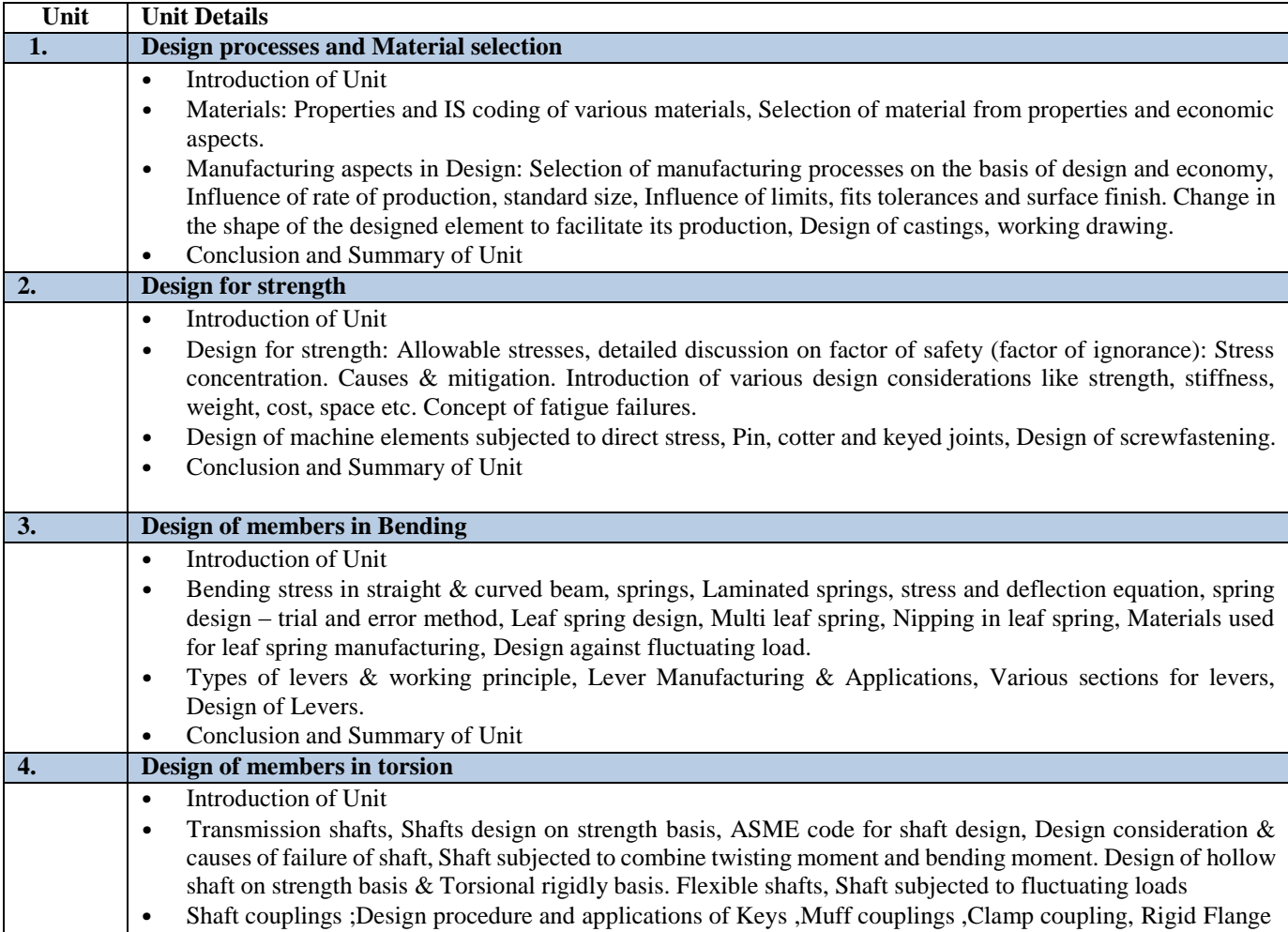

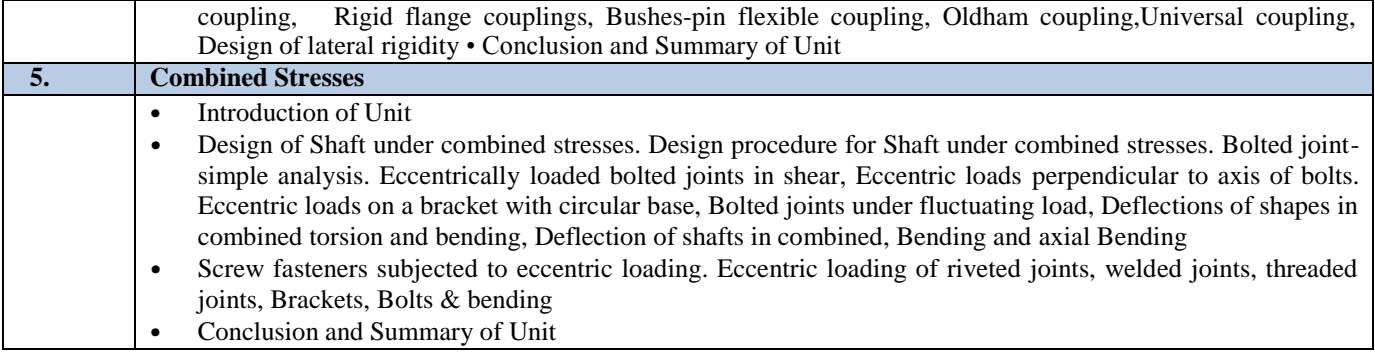

# **C. RECOMMENDED STUDY MATERIAL:**

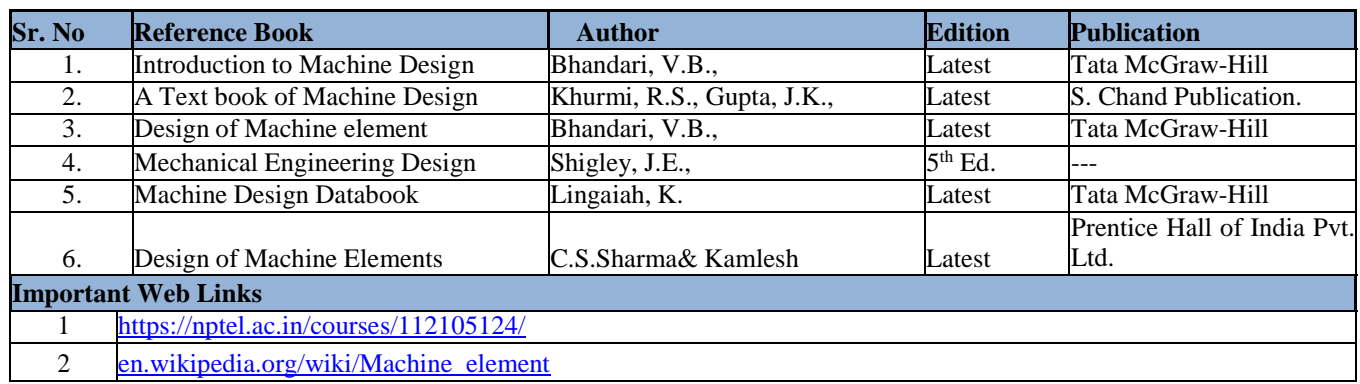

#### **D. CO-PO Mapping**

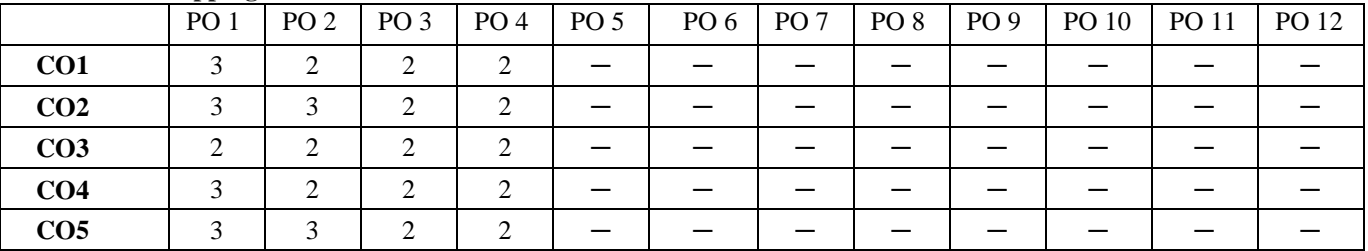

# **E. CO-PSO Mapping**

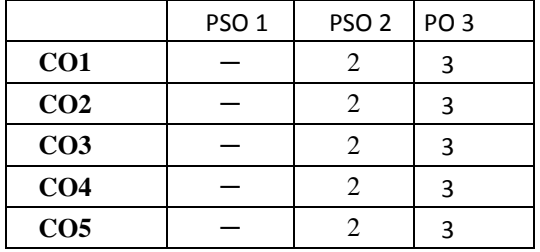

The student will be able to:

- CO1 Illustrate the functioning of single point cutting tool and aspects.
- CO2 Analyze the mechanical measuring tools and their functioning.
- CO3 Examine the importance of CNC Machine and its advantages and limitation.
- CO4 Apply the design of lathe bed and its strength constraint.
- CO5 Analyze the finishing processes and High Velocity Forming Methods.

# **A. OUTLINE OF THE COURSE**

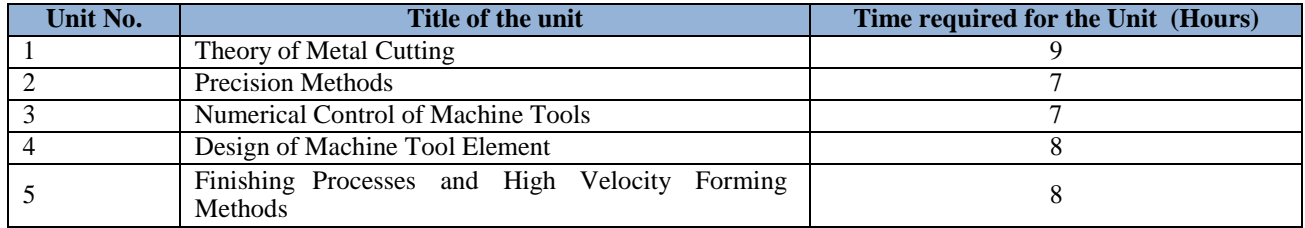

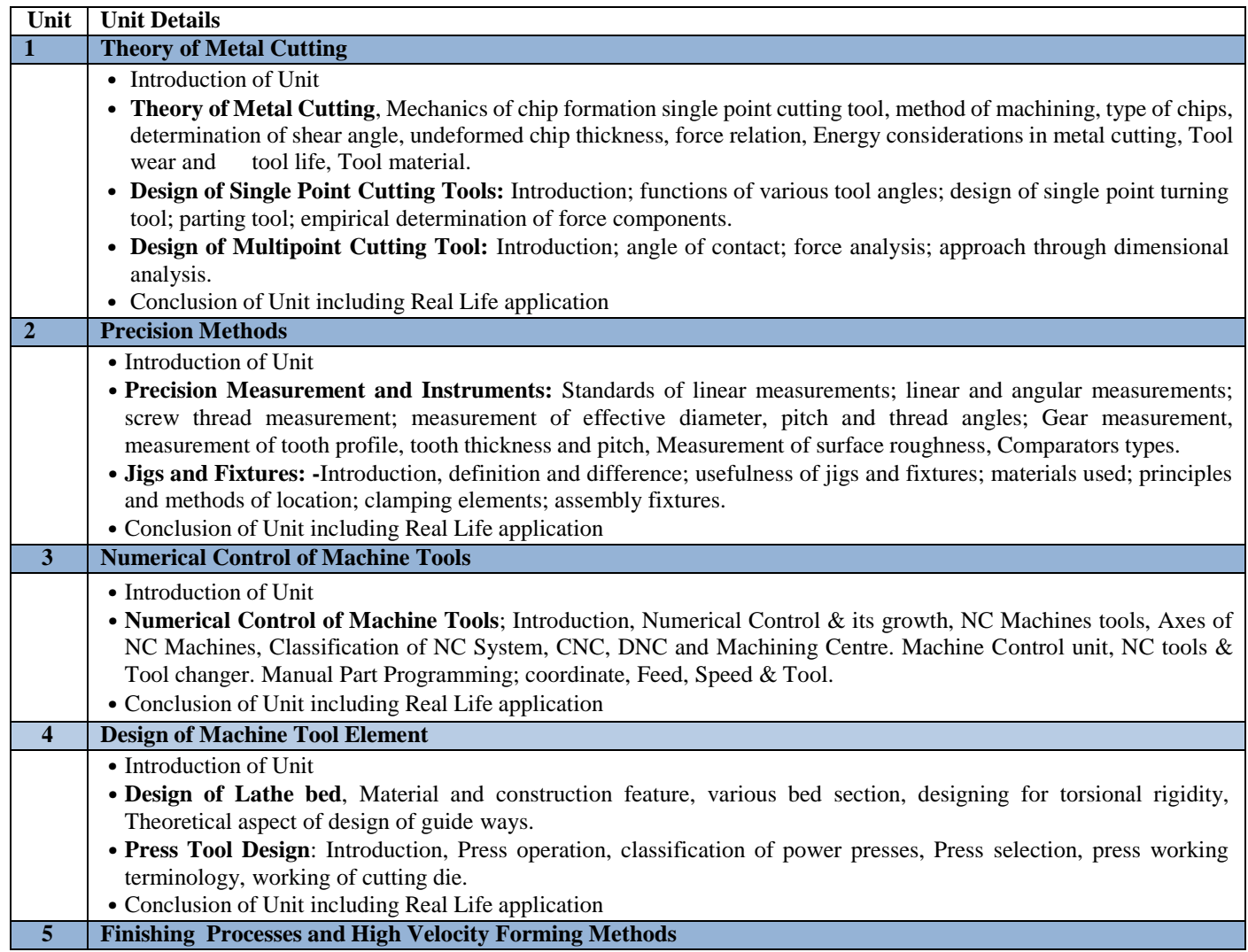

- Introduction of Unit
- **Finishing Processes:-** Principle of operation, advantages, limitations and applications of: Grinding, Honing, Lapping, Buffing, Burnishing, Polishing.
- **High Velocity Forming Methods:** Hydraulic forming, Explosive forming, Electro-hydraulic forming, Magnetic pulse forming
- Conclusion of Unit including Real Life application

### **C. RECOMMENDED STUDY MATERIAL:**

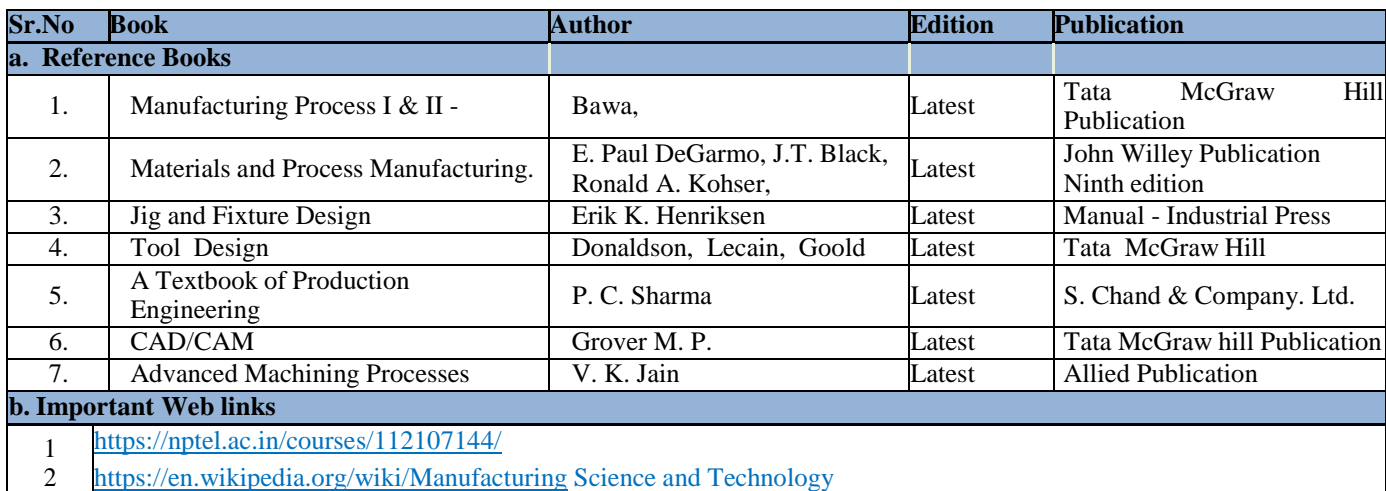

# **D. CO- PO Mapping**

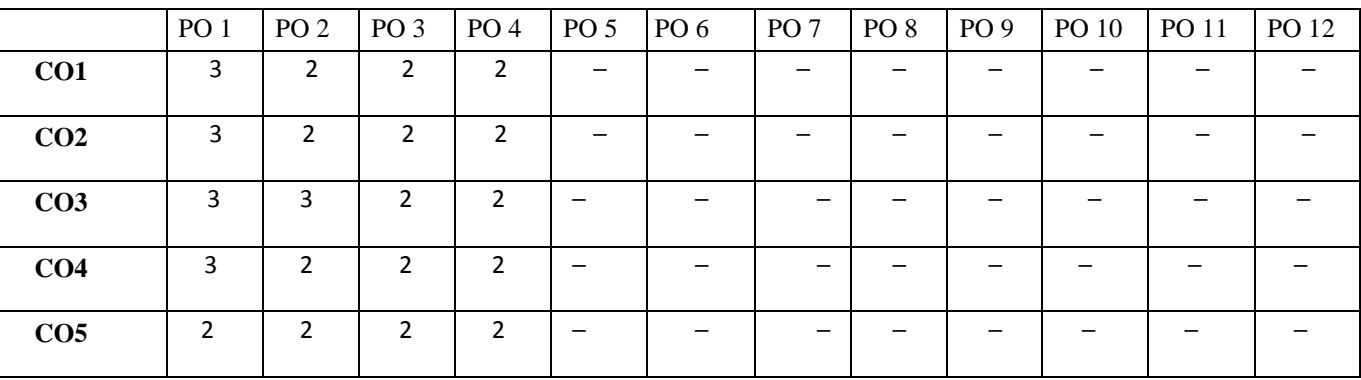

# **E. CO-PSO Mapping**

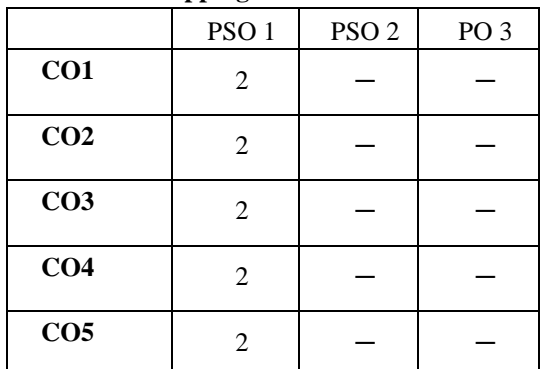

The student will be able to:

- CO1 Examine the nomenclature and performance of IC engine, characteristics of SI and CI engines and components.
- CO2 Analyze the fuel injection system like Electronic Injection Systems Multi-Point Fuel Injection (MPFI) System, Injection Timing, Electronic Diesel Injection System and also lubrication and ignition system in engine.

CO3 Categorize the transmission system, suspension, steering system like gear box, gears & gear ratios, types of gear boxes,

Automatic transmission system; overdrive, propeller shaft, universal joints, Differential, Steering layout, tyres, tyre materials. CO4 Investigate the automotive electrical, air conditioning and safety systems.

CO5 Analyze the characteristics, components and functioning of battery charging system.

# **A. OUTLINE OF THE COURSE**

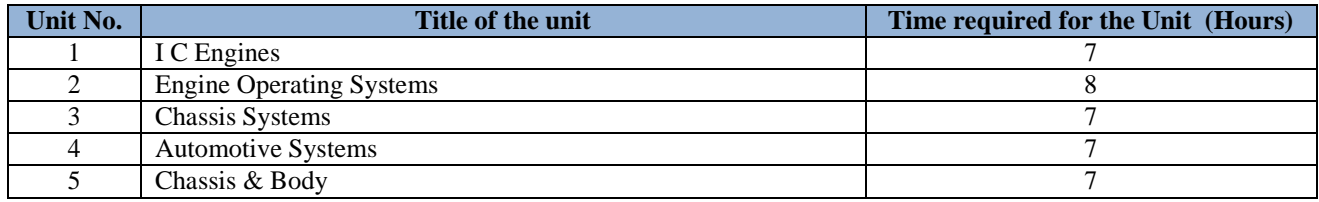

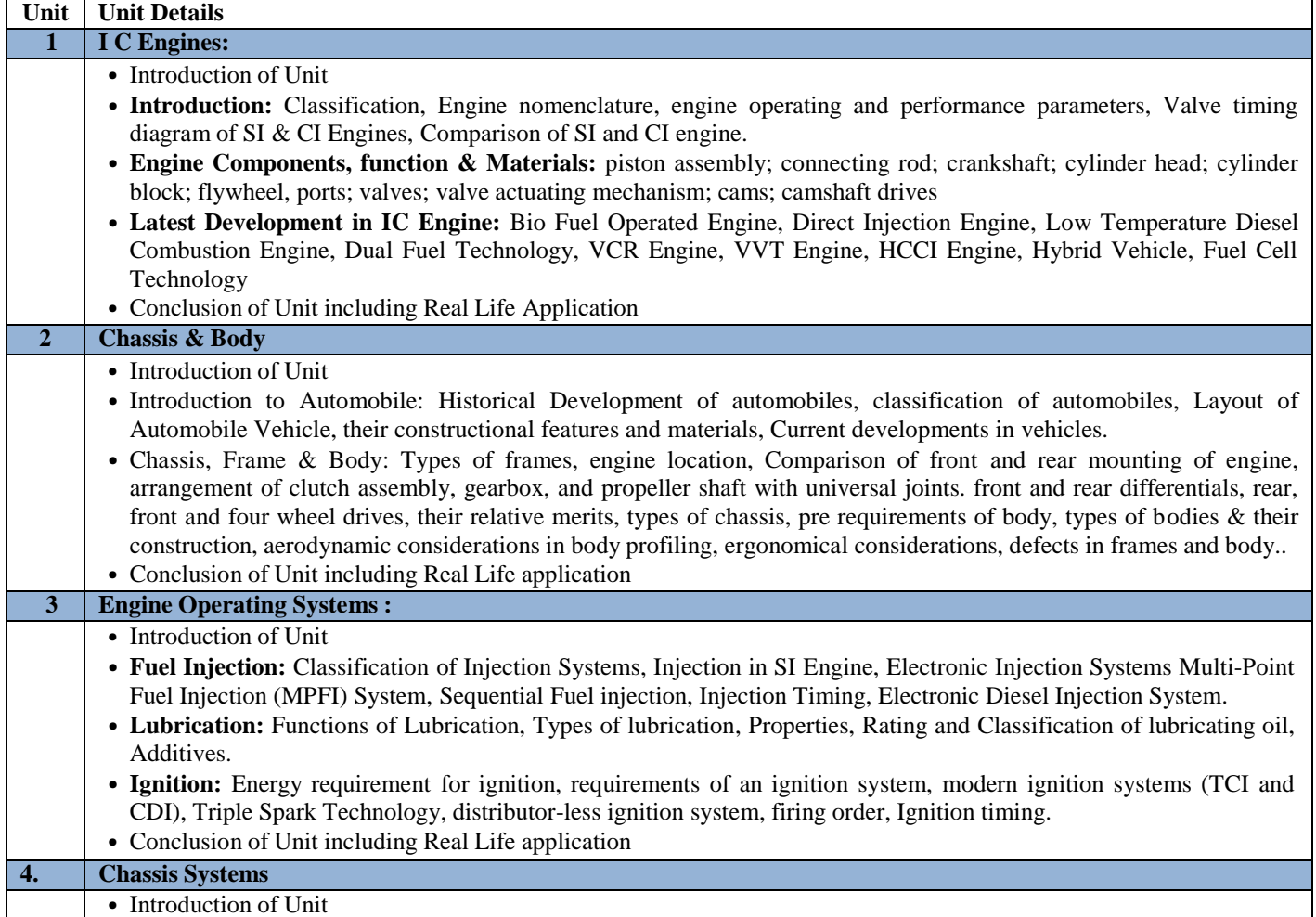
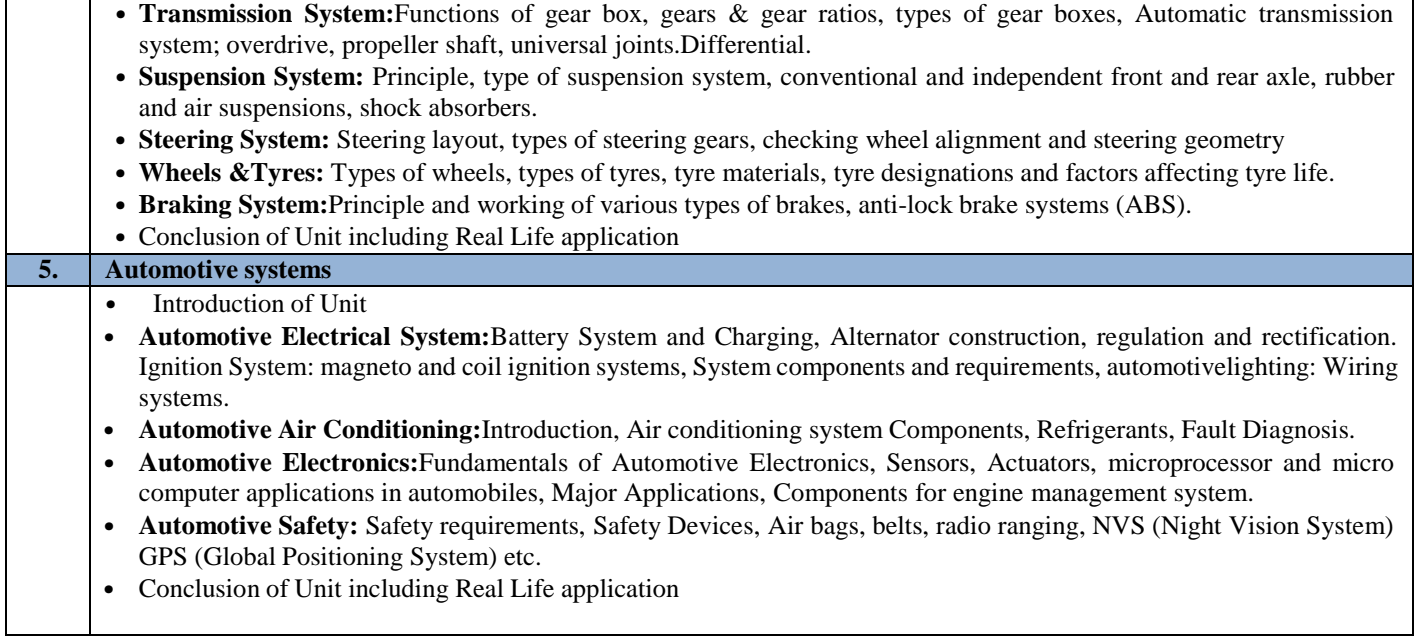

# **C. RECOMMENDED STUDY MATERIAL**

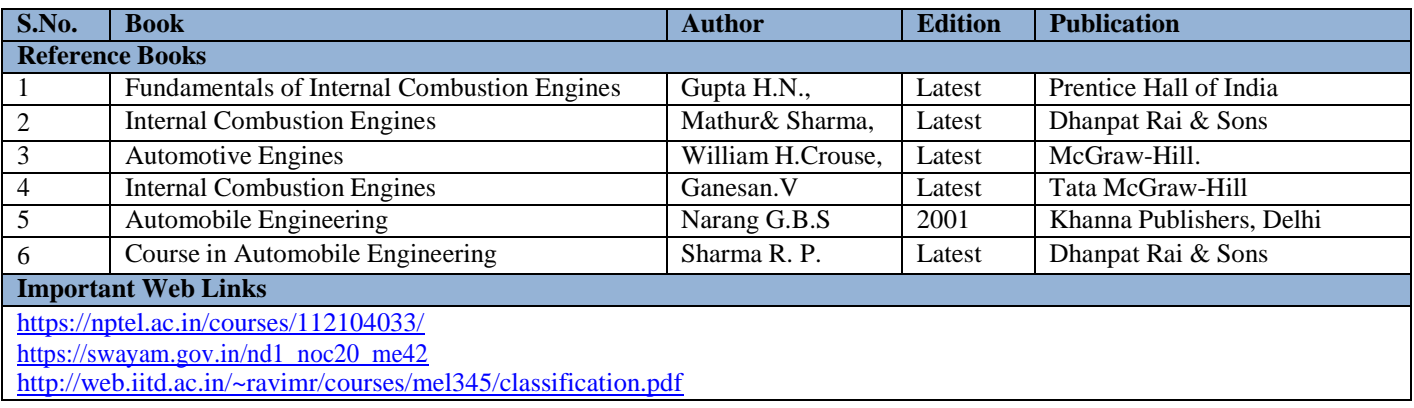

# **D. CO-PO Mapping**

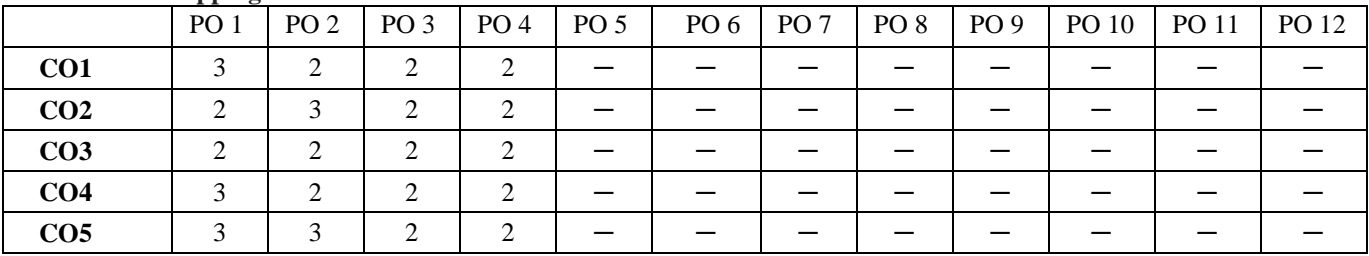

# **E. CO-PSO Mapping**

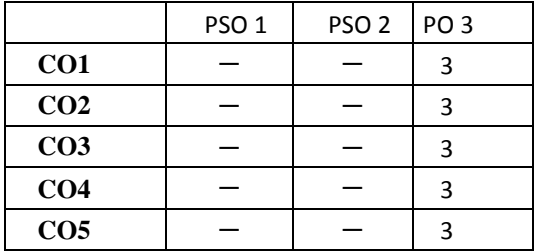

The student will be able to:

CO1 Analyze the basic concepts of heat transfer through conduction, convection and radiation.

CO2 Apply the concept of heat conduction through extended surfaces and transient heat conduction.

CO3 Analyze the heat transfer through forced and natural convection over flat plate, sphere and cylinder.

CO4 Recommend the design aspects of various types of heat exchange and their applications

CO5 Analyze the heat transfer by radiation from grey and black body and to analyze the concepts of mass transfer.

#### **A. OUTLINE OF THE COURSE**

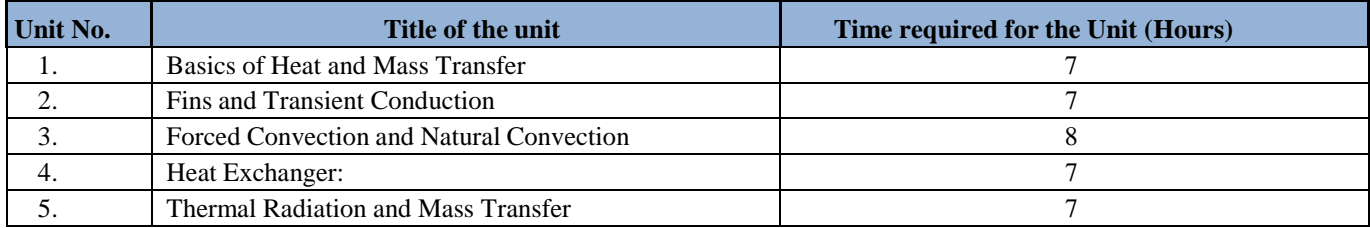

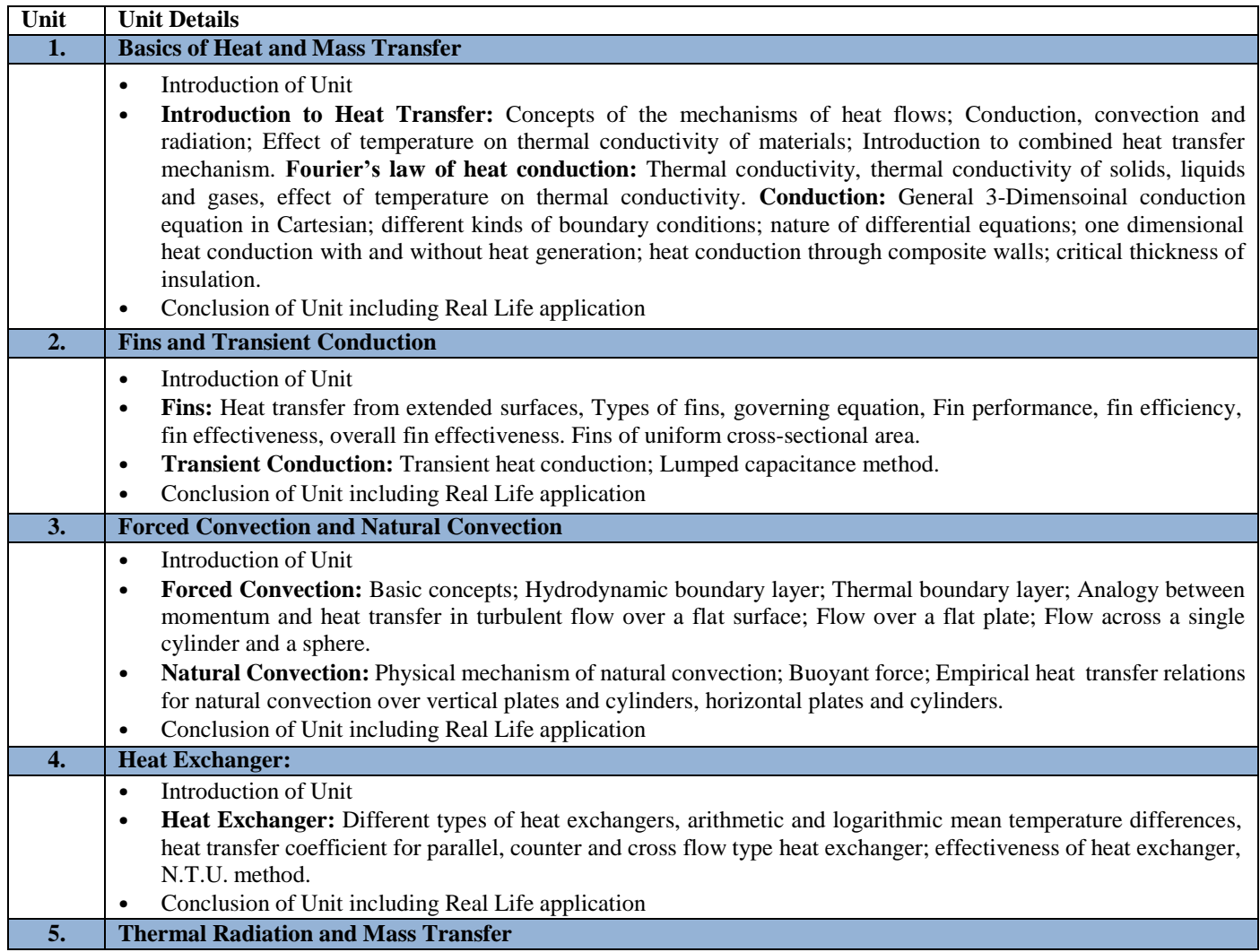

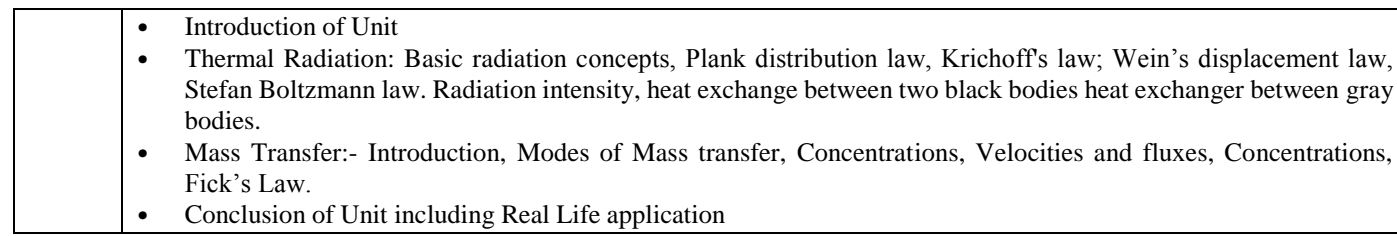

# **C. RECOMMENDED STUDY MATERIAL:**

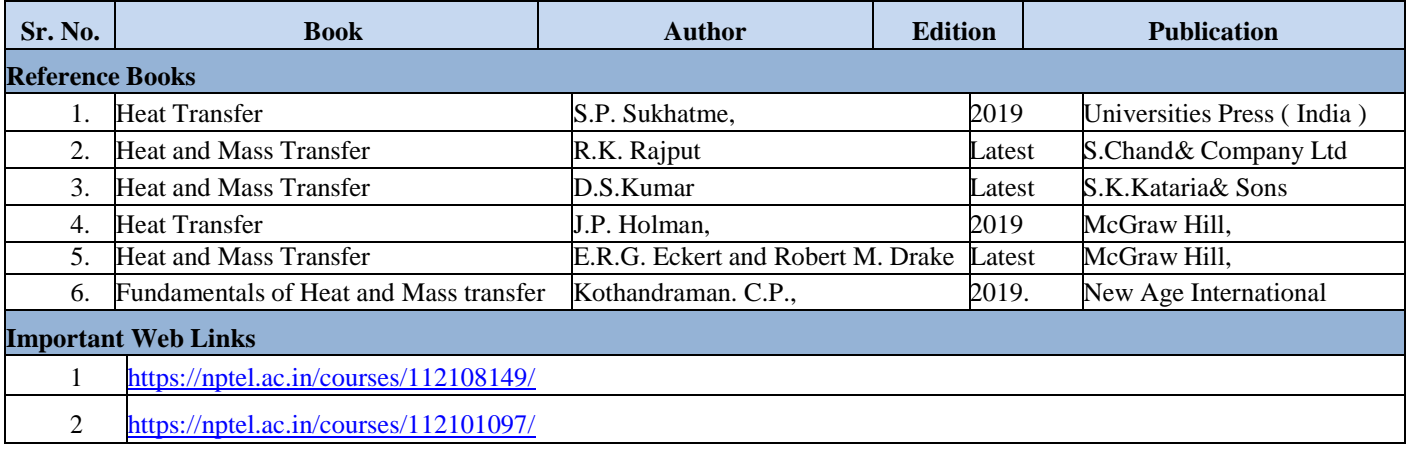

# **D. CO- PO Mapping**

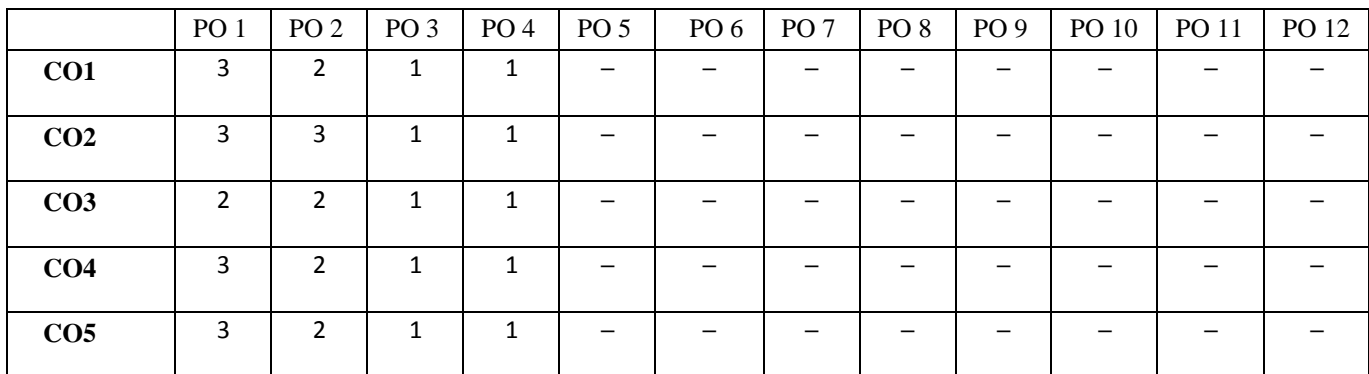

# **E. CO-PSO Mapping**

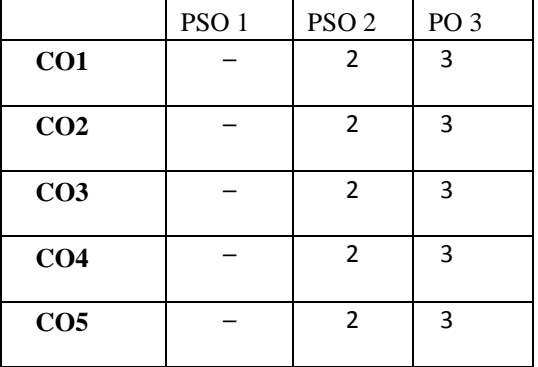

**Code: BMEEME5112 SENSORS AND CONTROL 3 Credits [LTP: 3-0-0]**

#### **COURSE OUTCOMES**

The student will be able to:

CO1 Understand the basic principles of control system.

CO2 Apply characteristics and learning the concepts of time response analysis.

CO3 Understand and apply concepts of frequency response analysis.

CO4 Recommend the suitable thermal sensors for different measurement applications

CO5 Illustrate and understand the principle of various mechanical and electrical sensors used in industrial applications.

# **A. OUTLINE OF THE COURSE**

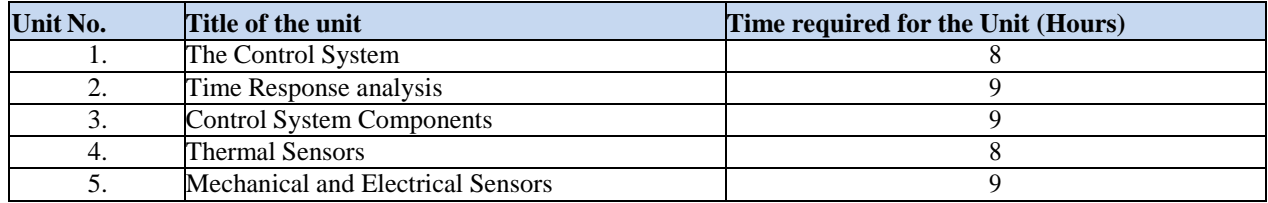

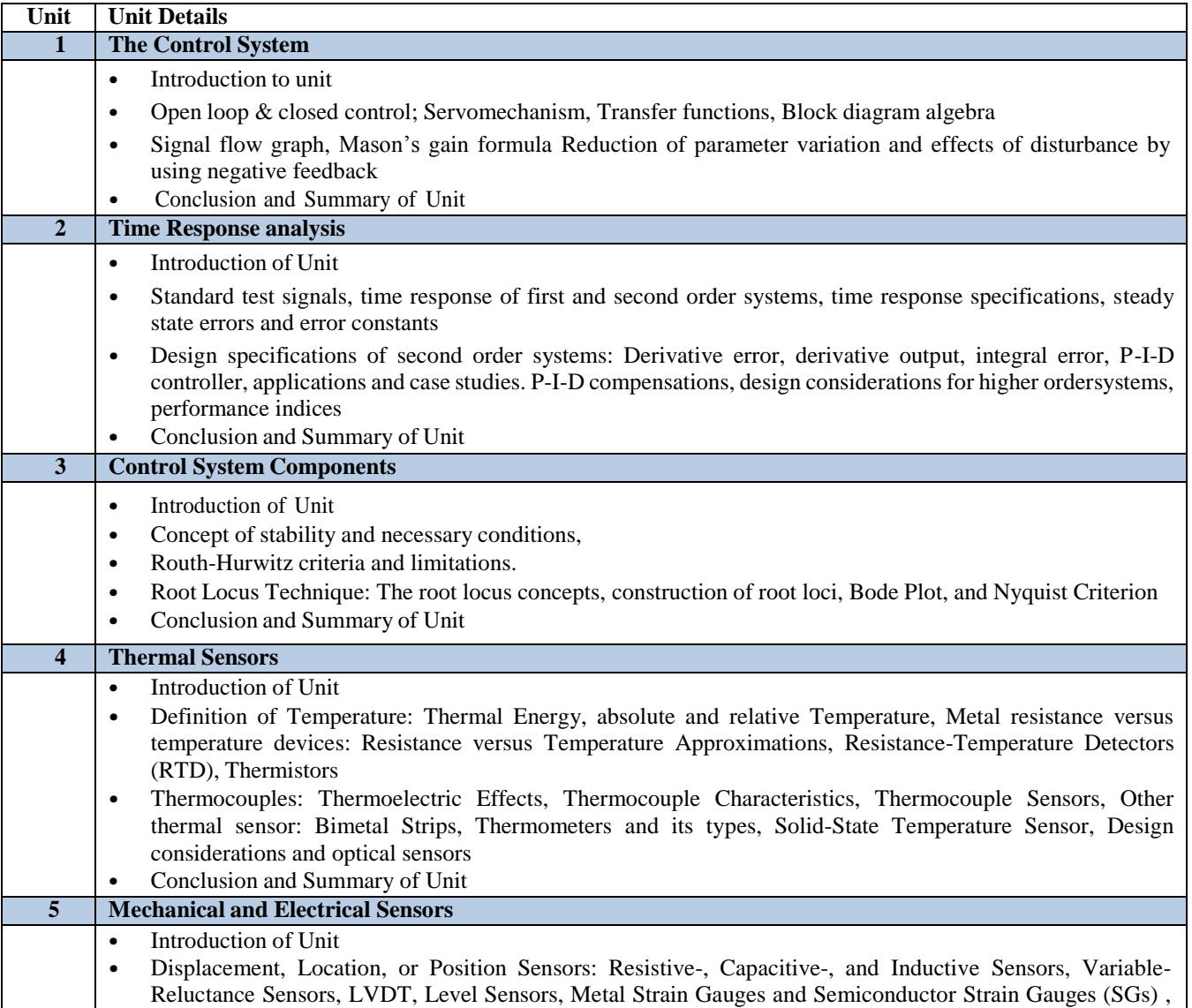

Load Cells and sensors in modern machine tools.

- Motion sensors: Types of Motion, Accelerometer Principles, Types of Accelerometers,
- Pressure sensors: Pressure Principles, Pressure Sensors ( $p > 1$  atmosphere), Pressure Sensors ( $p < 1$ atmosphere) and Flow sensors
- Case studies on use of sensors in daily life
- Conclusion and Summary of Unit

## **C. RECOMMENDED STUDY MATERIAL:**

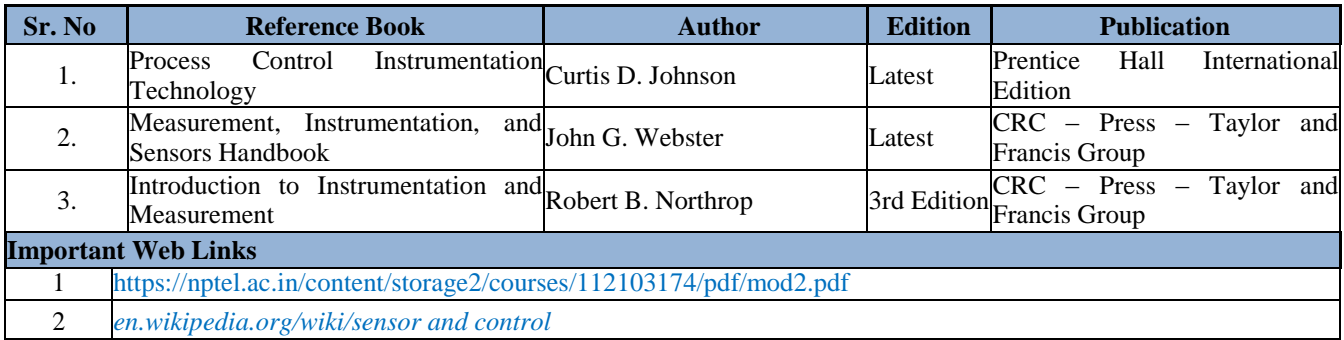

#### **D. CO-PO Mapping**

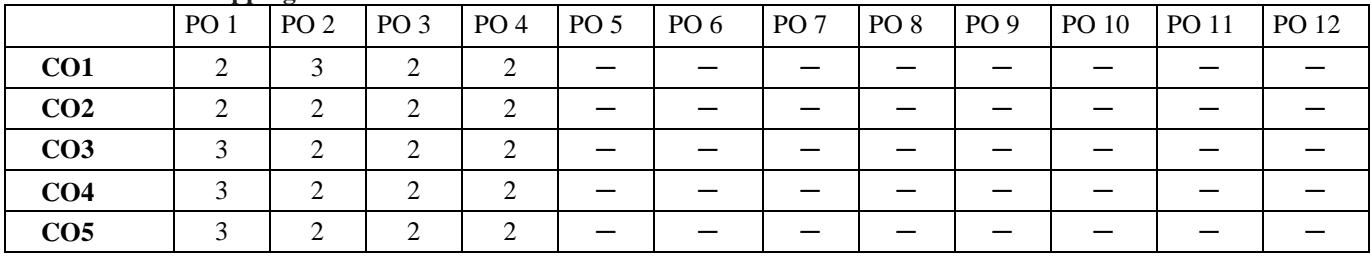

# **E. CO-PSO Mapping**

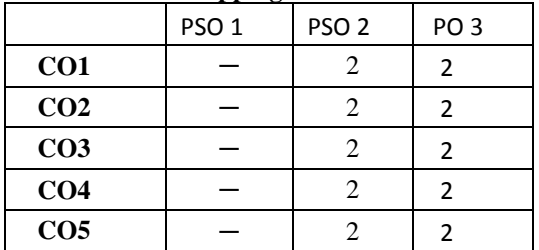

The student will be able to:

CO1 Define and apply productivity concept to engineering applications

CO2 Demonstrate techniques to increase productivity

CO3 Describe the implementation of work and time study at a workplace

CO4 Assess the importance of ergonomics for design of machines

CO5 Apply the concepts of aesthetics at interiors and exteriors of a workplace

#### **A. OUTLINE OF THE COURSE**

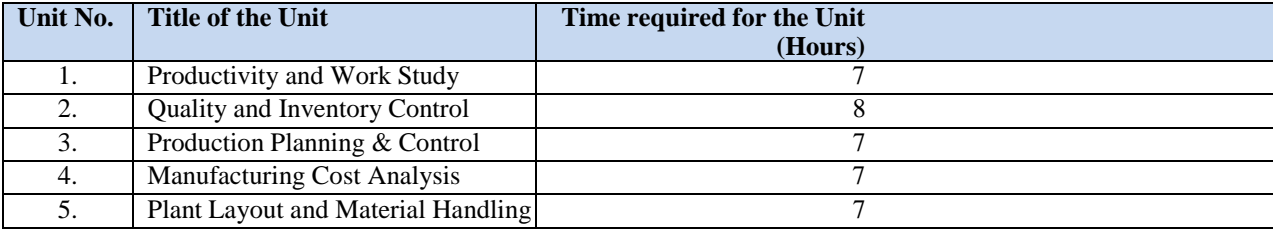

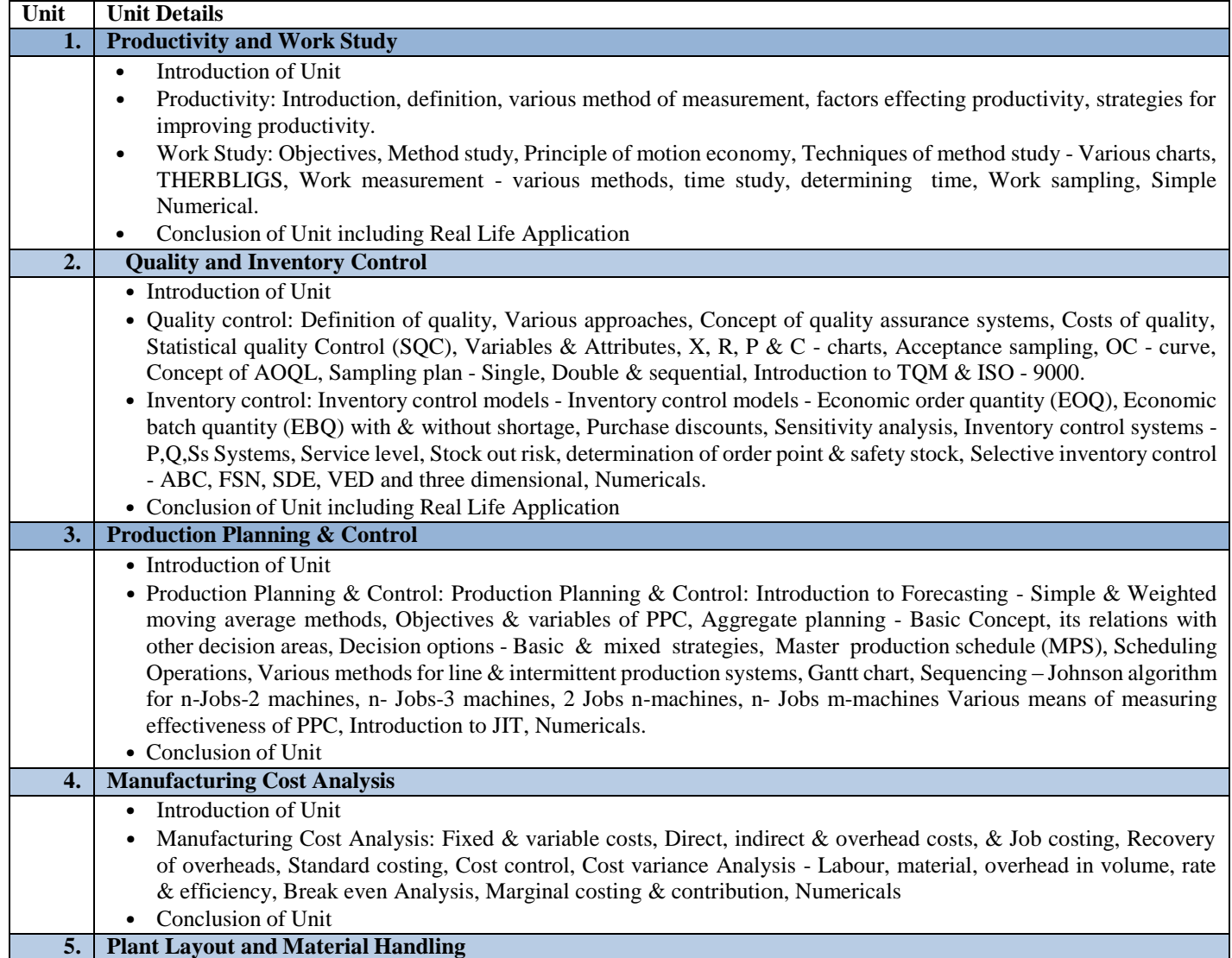

- Introduction of Unit
- Plant Layout and Material Handling: Plant location, site selection- Plant layout types, need, factors influencing the layout - Tools and techniques for developing layout, process chart, flow diagram, string diagram, Template and Scale models- Layout Planning procedure- Assembly line balancing. Material Handling, scope and importance- Types of material handling systems-factors influencing material handling- methods of material handling.
- Material Requirements Planning (MRP): Introduction, MRP system structure, master production schedule (MPS), bill of materials, inventory status, MRP Procedure.
- Conclusion of Unit

#### **C. RECOMMENDED STUDY MATERIAL**

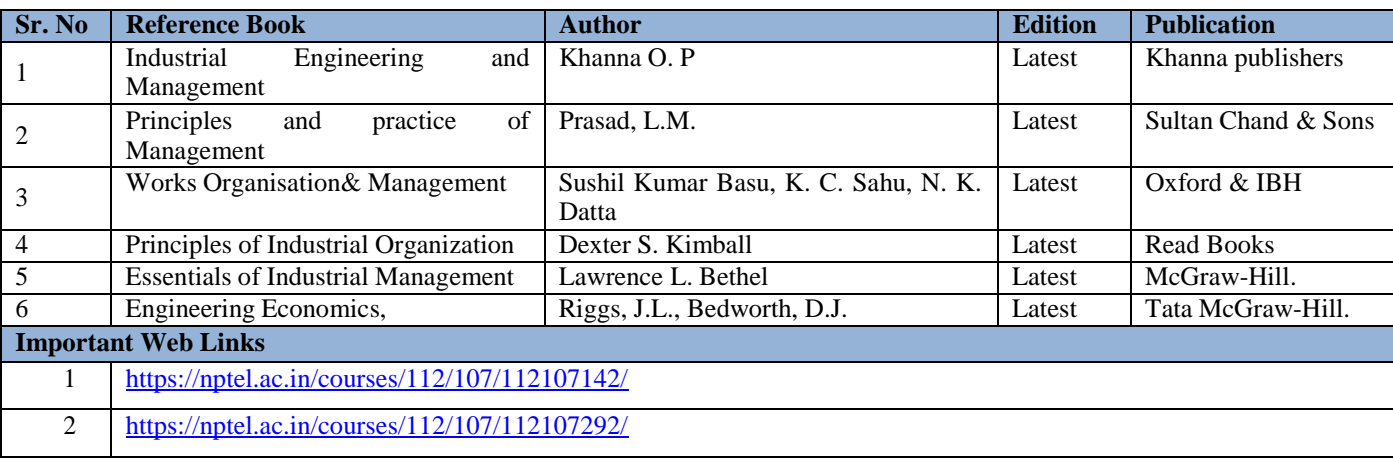

#### **D. CO- PO Mapping**

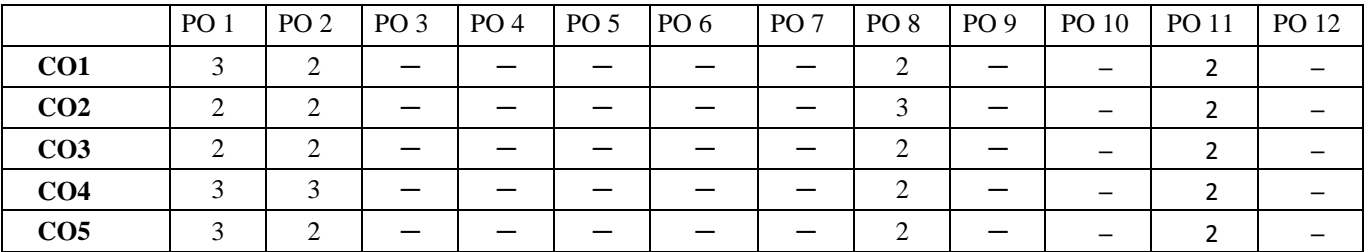

#### **E. CO-PSO Mapping**

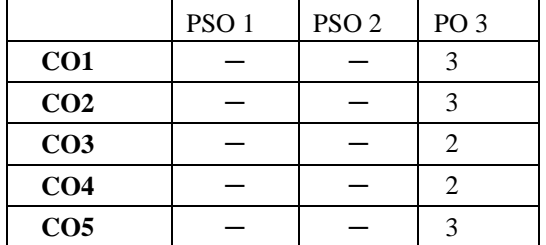

The student will be able to:

- CO1 Examine the importance of new product and their importance.
- CO2 Identify the design problems of new product and their solution.
- CO3 Assess the various concept selection of new product and apply on a new product.
- CO4 Examine the management technique of a new product.
- CO5 Evaluate the reliability of a new product using Bath tub curve, Reliability of systems in series and parallel, Failure rate, MTTF and MTBF.

#### **B. OUTLINE OF THE COURSE**

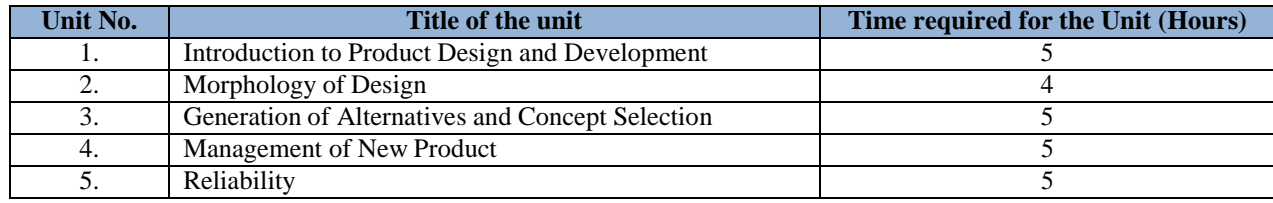

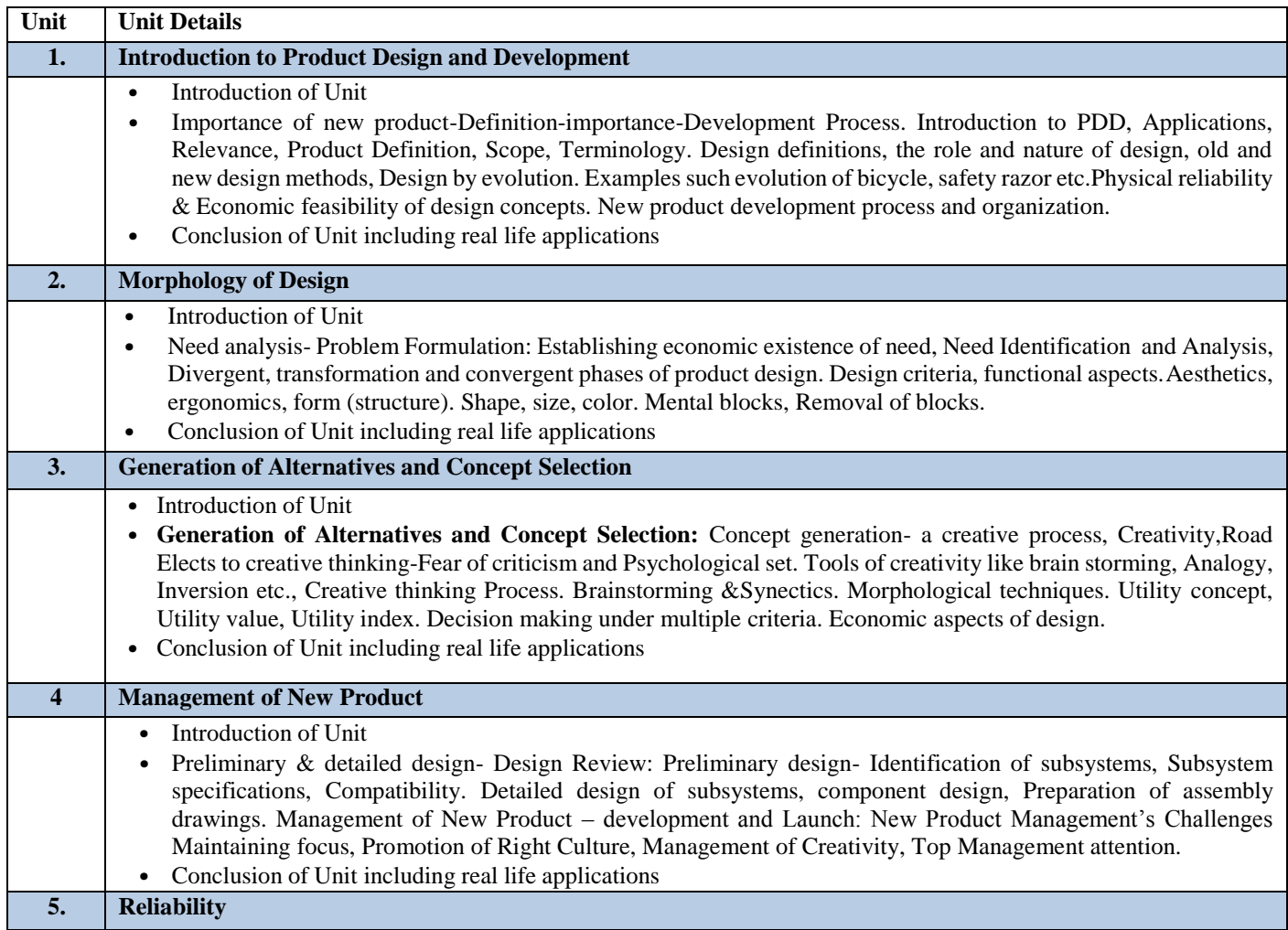

- Introduction of Unit
- Reliability considerations, Bath tub curve, Reliability of systems in series and parallel. Failure rate, MTTF and MTBF. Optimum spares from reliability consideration. Design of displays and controls, Man-Machine interface, Compatibility of displays and controls. Ergonomic aspects.
- Conclusion of Unit including real life applications

## **D. RECOMMENDED STUDY MATERIAL:**

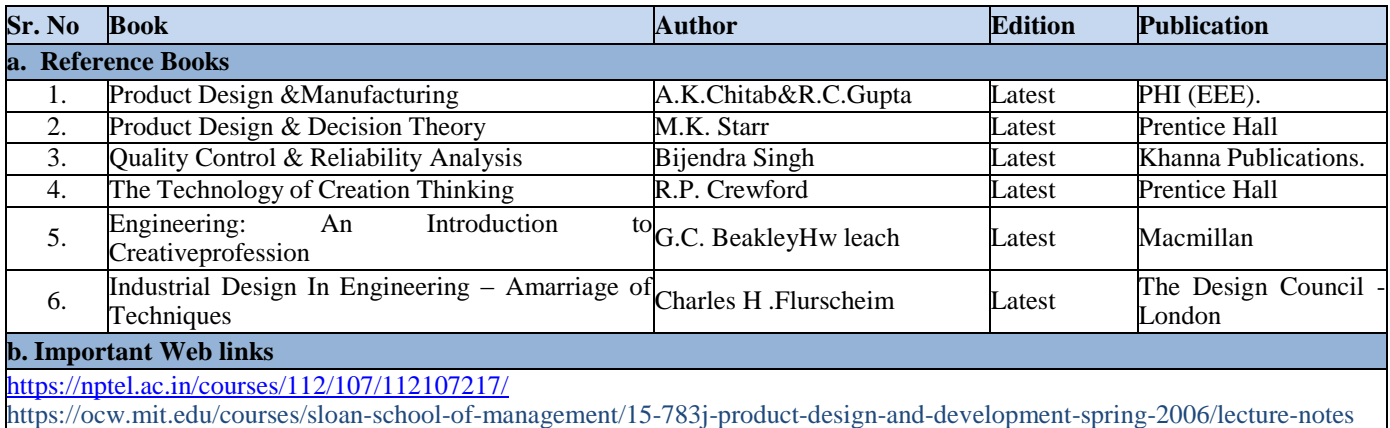

#### **D. CO- PO Mapping**

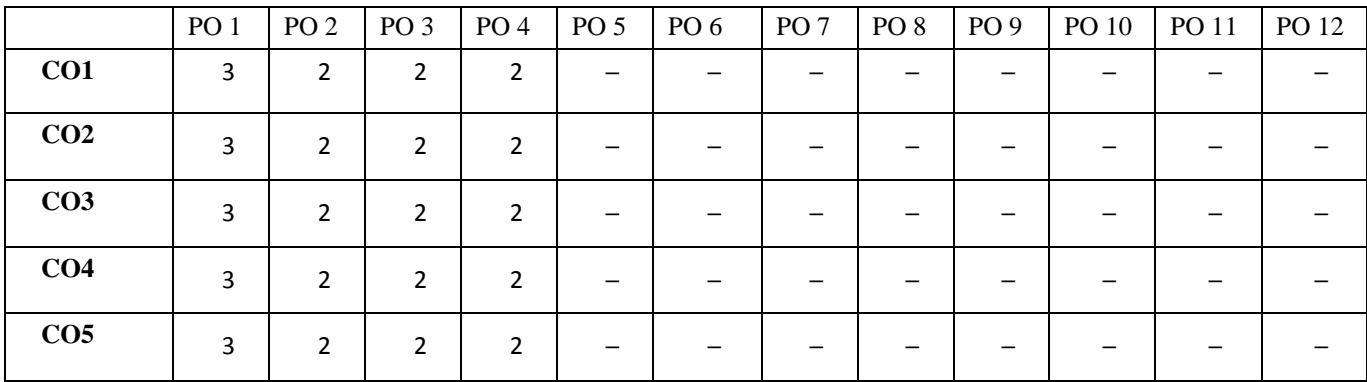

#### **E. CO-PSO Mapping**

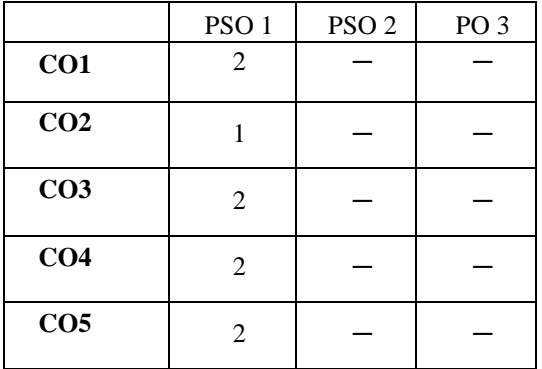

The student will be able to:

CO1 Perform operations on lathe by orthogonal and oblique and also calculate the machining time.

CO2 Perform operation on lathe for making of bolt and also perform operation of gear cutting on milling.

CO3 Analyze the different tools, angles and jigs and fixtures and their uses.

CO4 Perform operation on tool grinder and also determine shear angle on lathe machine.

CO5 Perform operation on shaper and determine various length on Vernier.

#### **A. LIST OF EXPERIMENTS:**

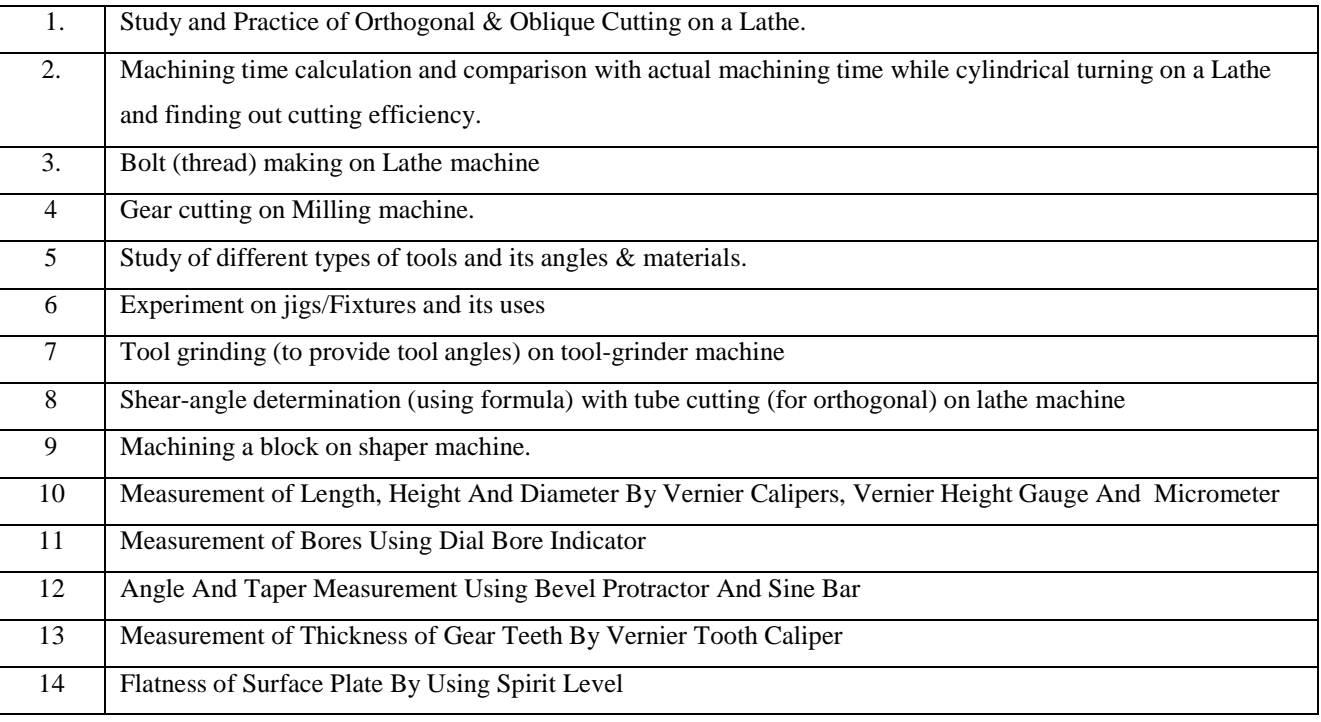

#### **VIRTUAL LAB**

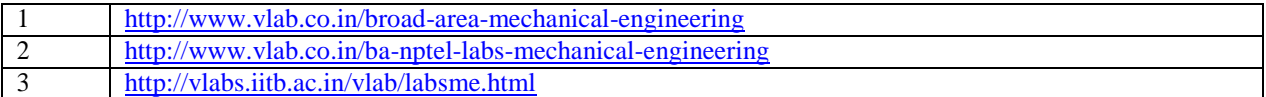

#### **B. CO- PO Mapping**

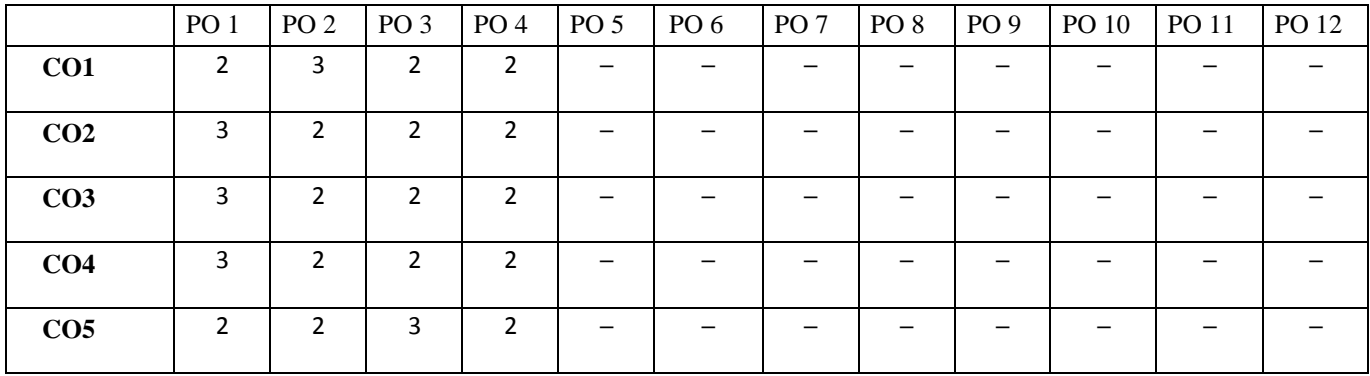

**C. CO-PSO Mapping**

|                 | PSO <sub>1</sub> | PSO <sub>2</sub> | PO <sub>3</sub> |
|-----------------|------------------|------------------|-----------------|
| CO <sub>1</sub> |                  |                  | 3               |
| CO <sub>2</sub> |                  |                  | 3               |
| CO <sub>3</sub> |                  |                  | 3               |
| CO <sub>4</sub> |                  |                  | 3               |
| CO <sub>5</sub> |                  |                  | 3               |

The student will be able to:

CO1 Illustrate the construction and working of various types of clutches with their application

CO2 Analyze design aspects of various types of steering system

CO3 Demonstrate the working of automotive transmission system

CO4 Analyze various automotive braking system and their application

CO5 Apply the test on petrol and diesel engine to determine their operating characteristics

#### **A. LIST OF EXPERIMENTS:**

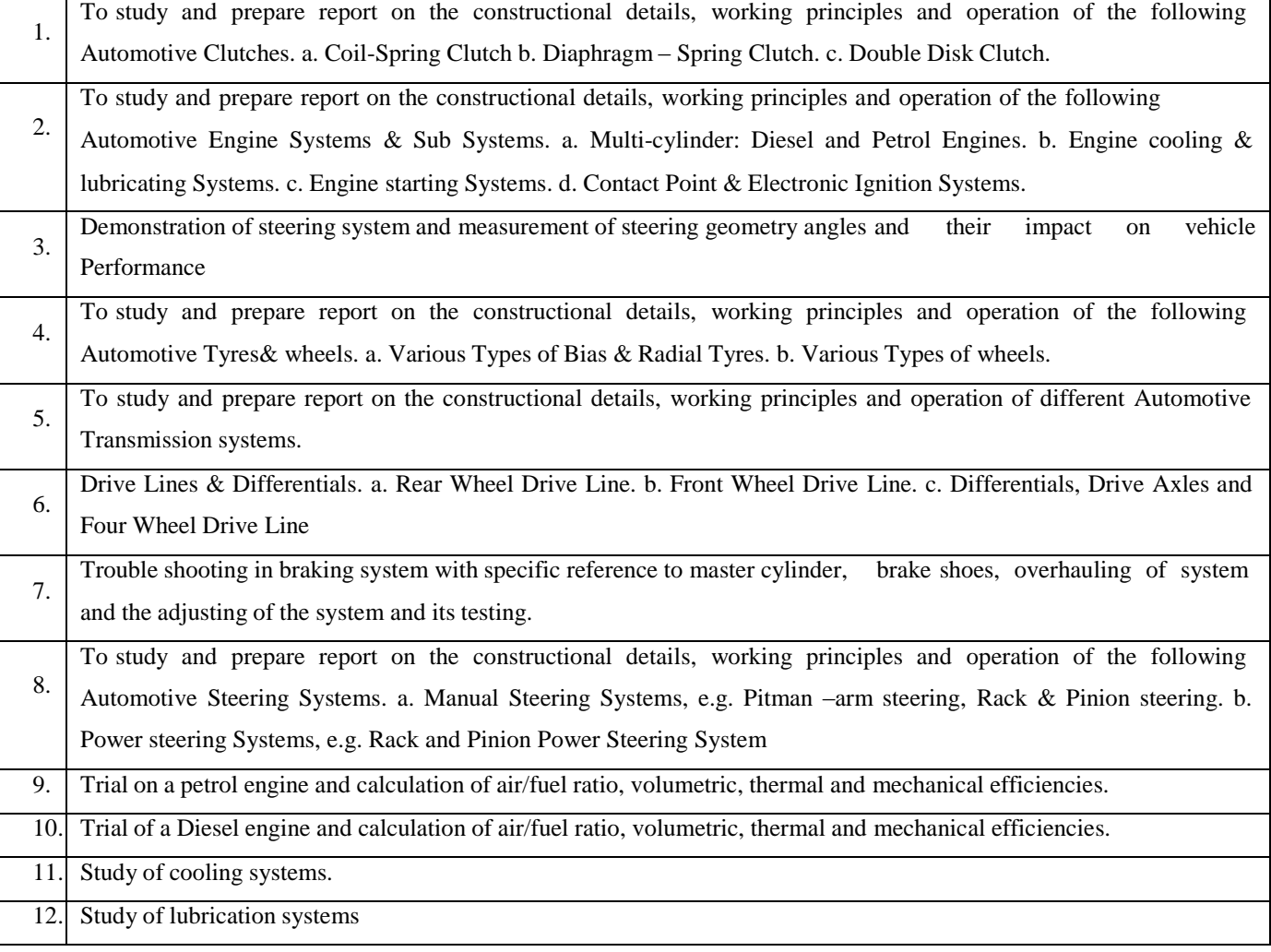

# **VIRTUAL LAB**

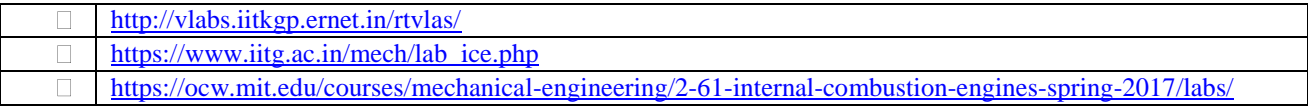

# **B. CO- PO Mapping**

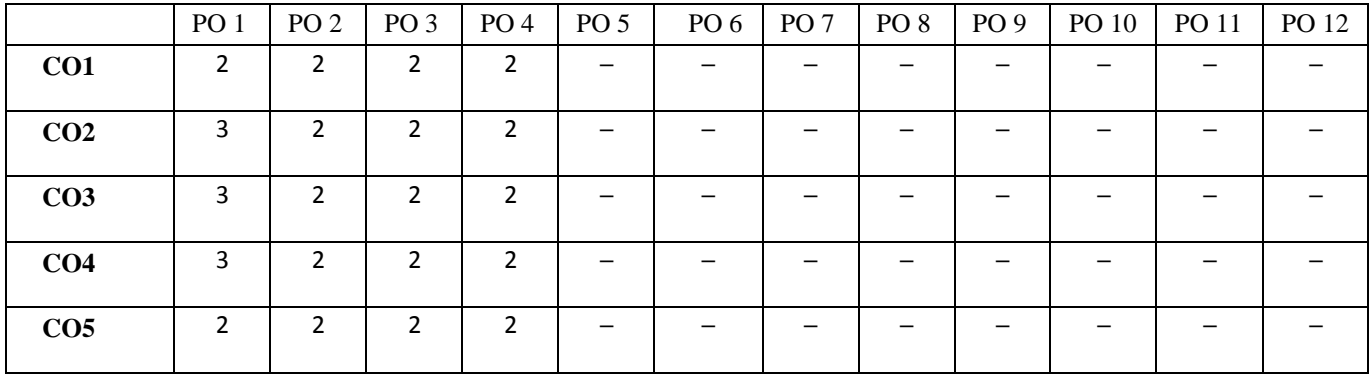

# **C. CO-PSO Mapping**

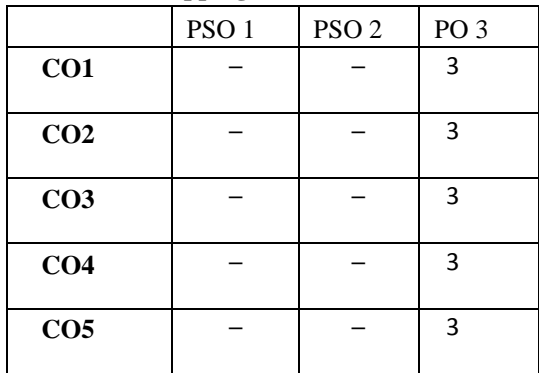

The student will be able to:

CO1 Analyze the heat conduction through insulating powder and metal rod.

CO2 Analyze the thermal conductivity of liquid and temperature distribution in extended surface.CO3

Apply the Stefan Boltzmann constant of heat transfer and determine the emissivity of plate.

CO4 Analyze the heat transfer coefficient for heated vertical cylinder and critical heat flux in saturated pool boiling.

CO5 Apply the performance of simple heat pipes and analyze the effectiveness of LMTD between parallel and counter flow.

#### **B. LIST OF EXPERIMENTS:**

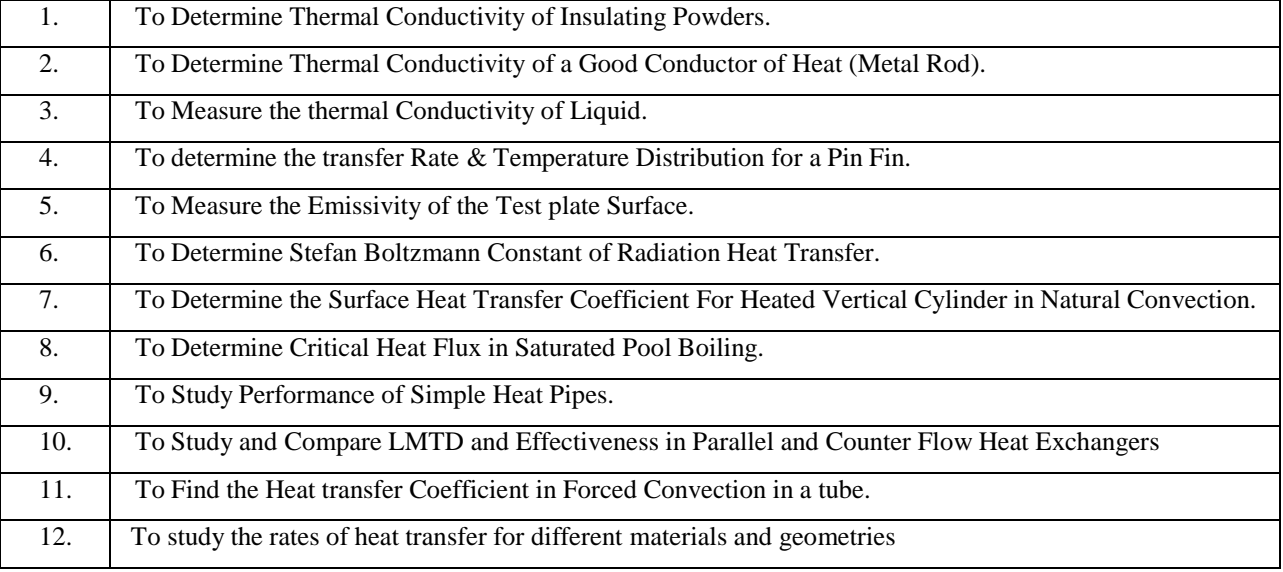

# **VIRTUAL LAB**

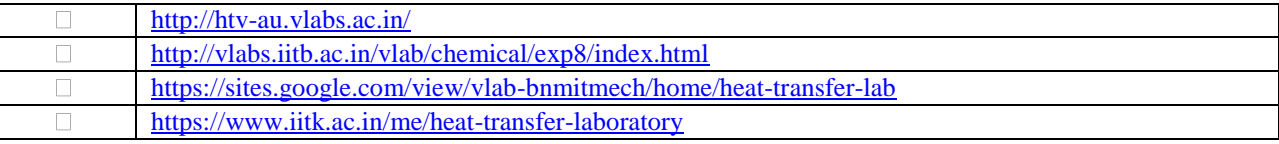

#### **C. CO- PO Mapping**

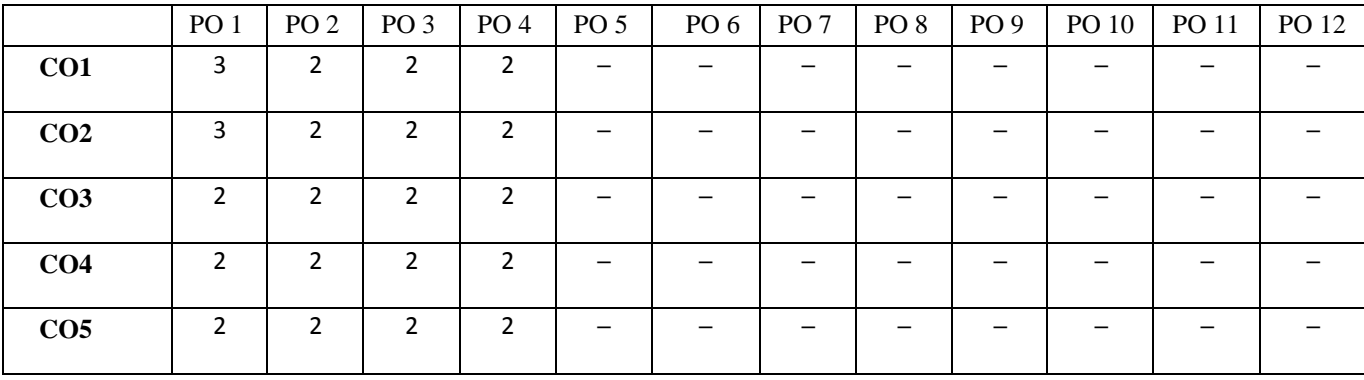

# **D. CO-PSO Mapping**

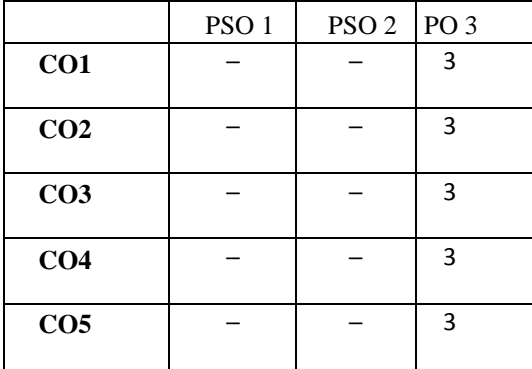

The student will be able to:

CO1 Determine standard time for job preparation.

- CO2 Prepare flow process chart, operation process chart and man-machine charts for an existing setup and development of animproved process.
- CO3 Detect through fixed sensors for various robotic applications.
- CO4 Determine 5 Axis Robotic Arm movement and its degree of rotation..CO5

Detect distance (10cm to 80 cm) with infrared object detector.

#### **A. LIST OF EXPERIMENTS:**

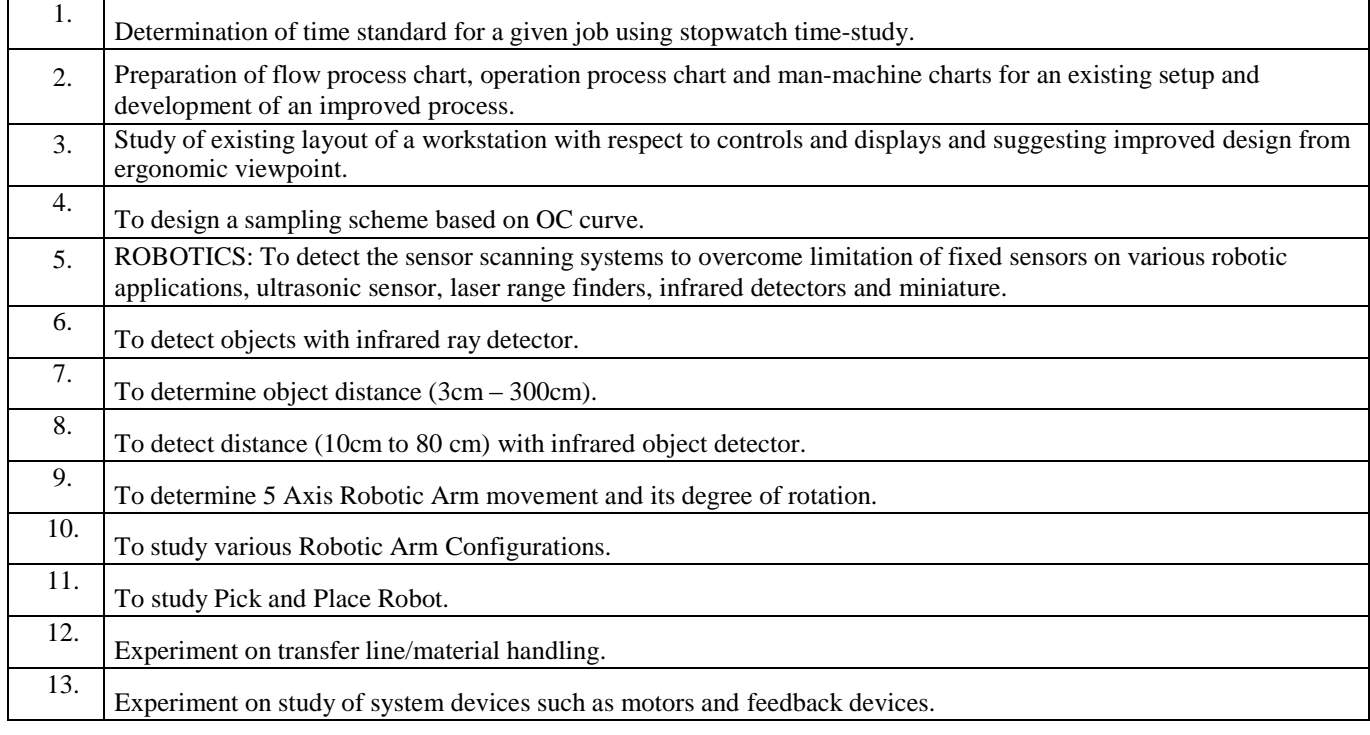

#### **Virtual Lab**

<http://www.vlab.co.in/broad-area-mechanical-engineering>

[http://vlabs.iitb.ac.in/vlabs-dev/labs/mit\\_bootcamp/refigeration/labs/exp1/index.php](http://vlabs.iitb.ac.in/vlabs-dev/labs/mit_bootcamp/refigeration/labs/exp1/index.php)

#### **B. CO- PO Mapping**

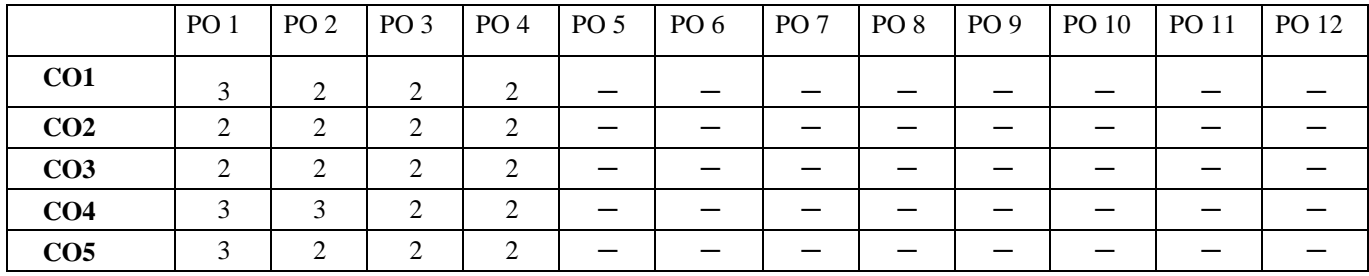

# **C. CO-PSO Mapping**

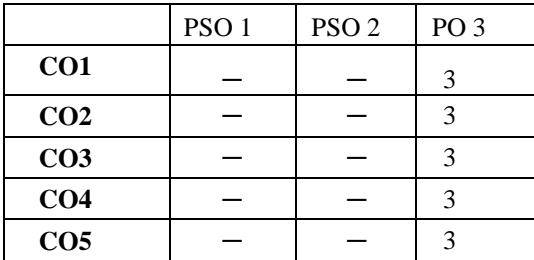

**Note: On the basis of mapping of COs with POs, this course is related to Employability and skill development**

# SIX SEMESTER

#### **Code: BMECME6201 INDUSTRIAL TRAINING SEMINAR - II 12 Credits [LTP: 0-0-24]**

#### **Course Outcomes**

CO1 Illustrate the effectiveness of report reading.

CO2 Examine well recognized research papers from reputed journals, conferences.

CO3 Analyze the method of searching of research paper.

CO4 Analyze the abstract and methodologies in the research paper

CO5 Illustrate the techniques to create a review paper.

**OBJECTIVE:** To expose engineering students to technology development at workplaces and appraise them regarding shopfloor problems. To provide practical experience in solving open ended problems in real work setting so as to cause transfer of college based knowledge and skills to solve practical problems and thereby develop confidence in the students in the analysis, synthesis and evaluation of practical problems leading to creative thinking.

- At the end of the VI semester each student would undergo Industrial Training in an industry/ Professional organization / Research Laboratory with the prior approval of the Head of Department and Training & Placement Officer,
- Students shall be required to submit a **written typed report** along with a certificate from the organization and present a PPT based on the training.
- Students shall be required to give the presentations in the allotted period about the training attended after  $5<sup>th</sup>$  Semester.
- The presentation and report of the Training shall be evaluated during this period  $(=2 \text{ hrs per week})$  by Board of Examiners to be appointed by the Faculty Coordinator-Training Seminar who will award the grades.

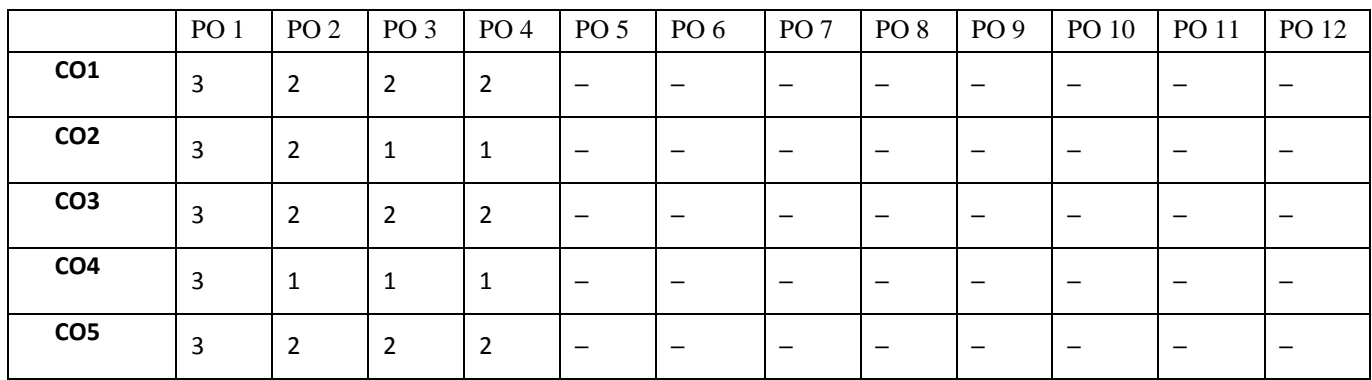

#### **CO- PO Mapping**

#### **CO- PSO Mapping**

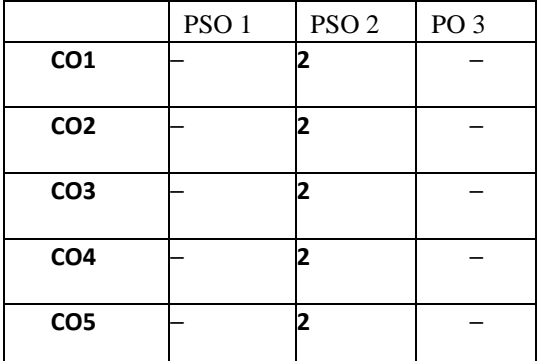

# SEVENTH SEMESTER

**CODE: BMECME7101 DESIGN OF MACHINE ELEMENT-II 3 Credits [LTP: 3-0-0]**

# **COURSE OUTCOMES**

The student will be able to:

CO1 Analyze the effect of stress concentration on beams

CO2 Inspect the load bearing capacity of curved beams

CO3 Analyze the selection of belts from the given application

CO4 Illustrate the terminologies of gears and selection of gears on the basis of force analysis

CO5 Analyze the selection of bearing from the given application

# **A. OUTLINE OF THE COURSE**

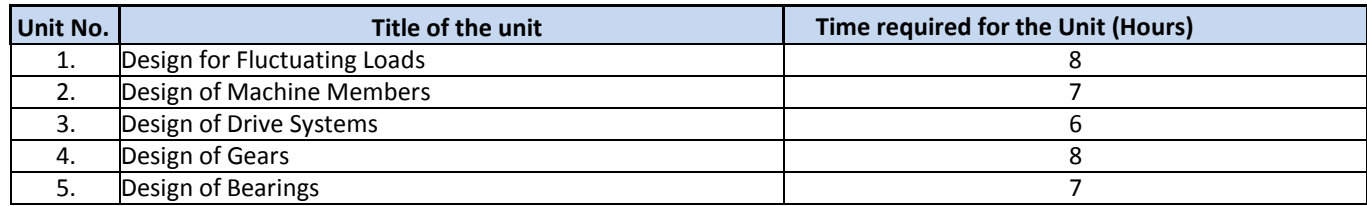

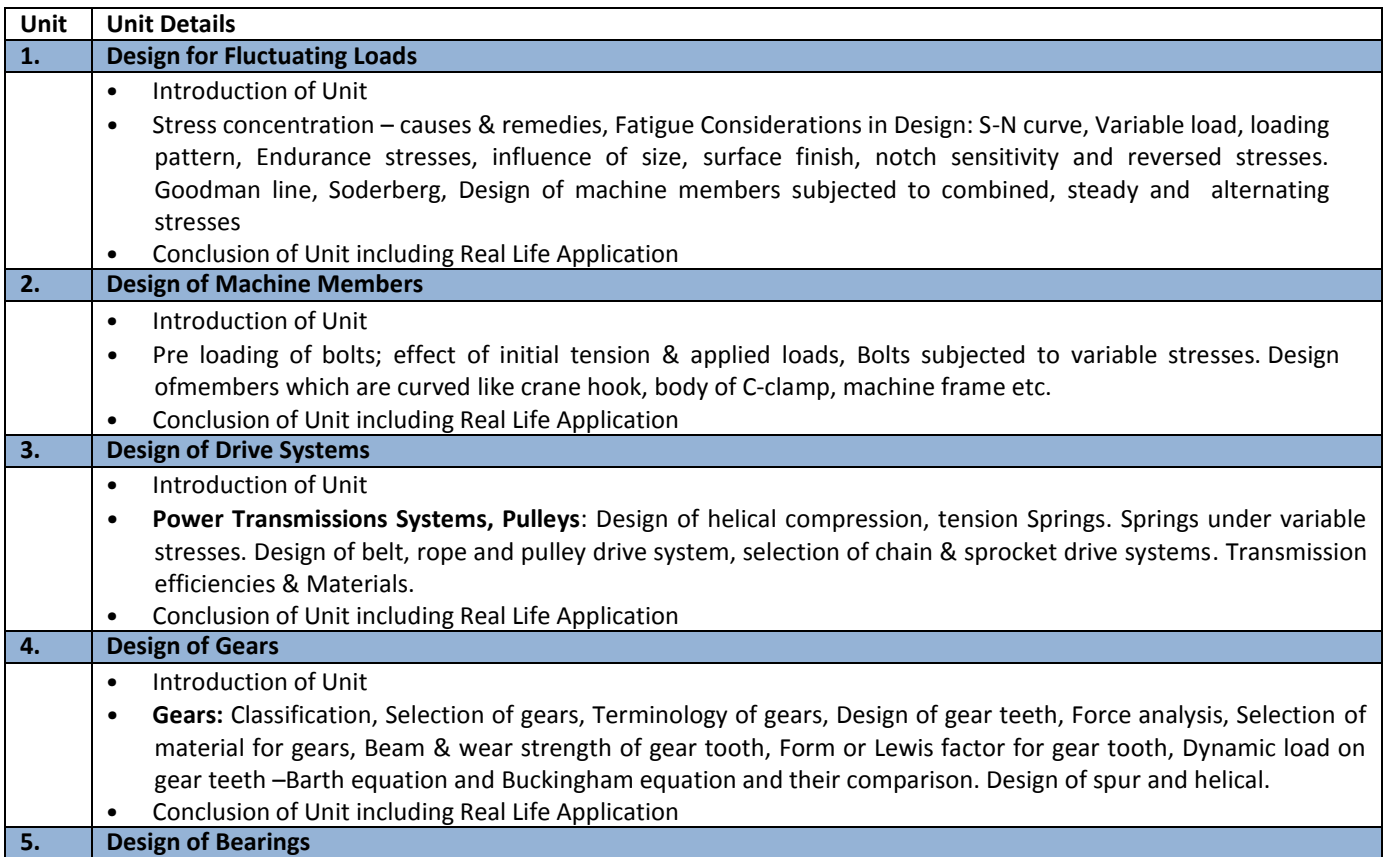

- Introduction of Bearing, uses and their types.
- Design of pivot and collar bearing , Design of sliding & journal bearing; Selection of ball and roller bearing based on static and dynamic load carrying capacity using load-life relationship, Selection of Bearings from manufacturer's catalogue, types of lubrication – Boundary, mixed and hydrodynamic lubrication. Design of journal bearings using Raimondi and Boyd's Charts, Lubricants and their properties.
- Conclusion of Unit including Real Life Application

#### **C. RECOMMENDED STUDY MATERIAL**

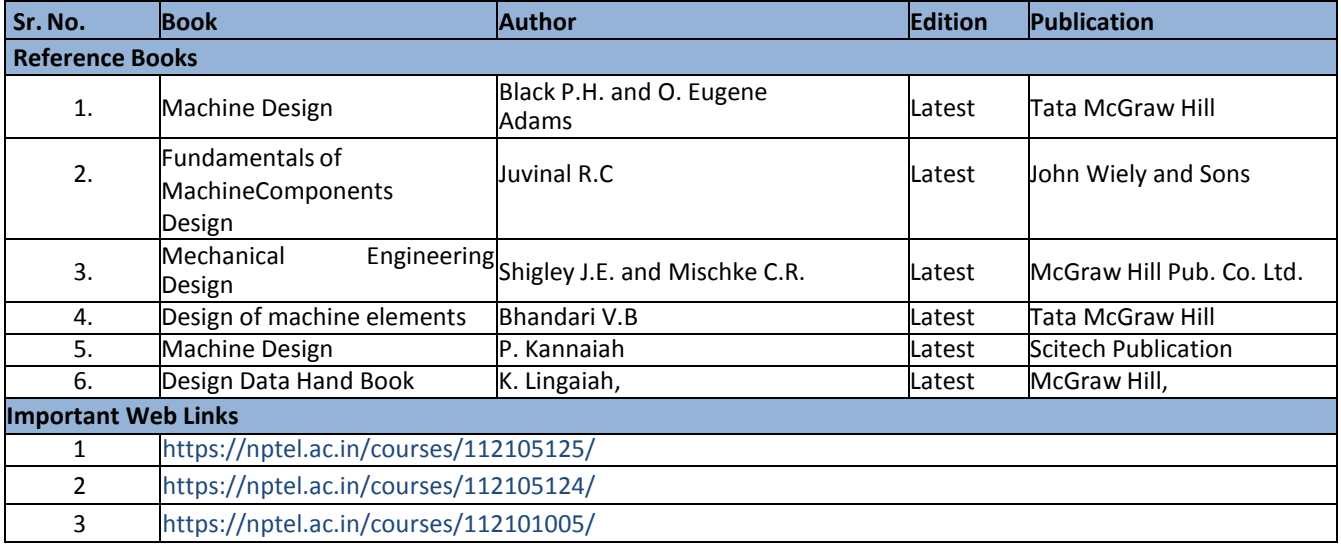

#### D.**CO- PO Mapping**

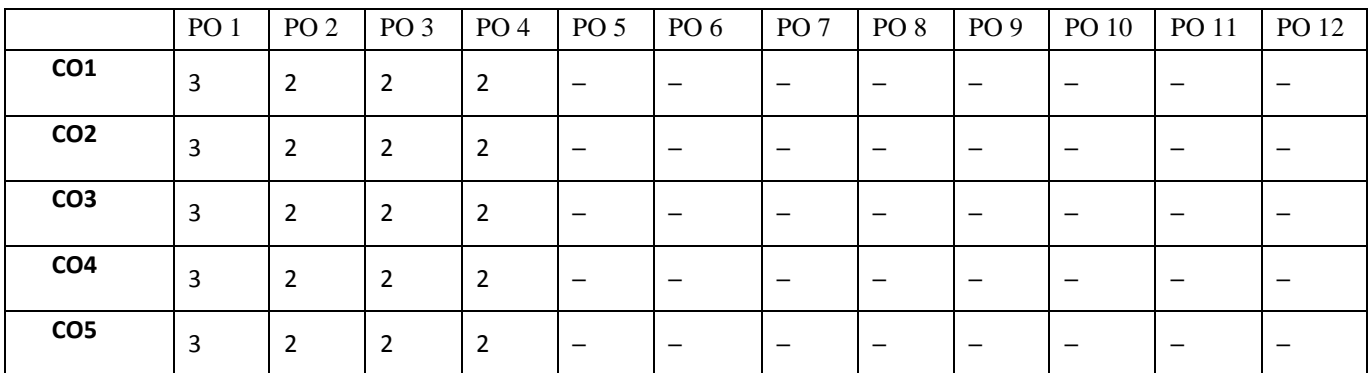

#### **E. CO-PSO Mapping**

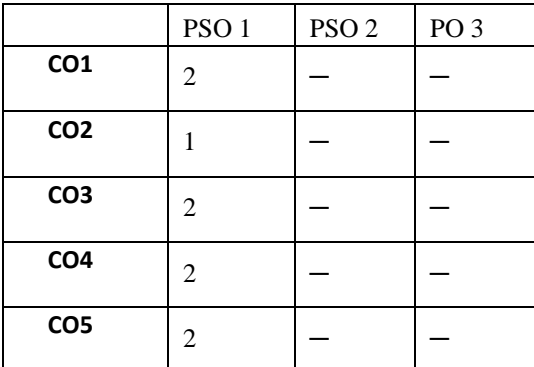

The student will be able to:

- CO1 Examine the basic principles of refrigeration and air conditioning.
- CO2 Analyze air refrigeration systems and vapor compression refrigeration systems.
- CO3 Analyze vapor absorption refrigeration systems and steam jet refrigeration systems.
- CO4 Apply the concept in designing and selection of refrigeration and air conditioning equipment.

CO5 Analyze the psychometric properties of air and evaluate applications and design calculations of RSHF, ERSHF, GFSH.

# **A. OUTLINE OF THE COURSE**

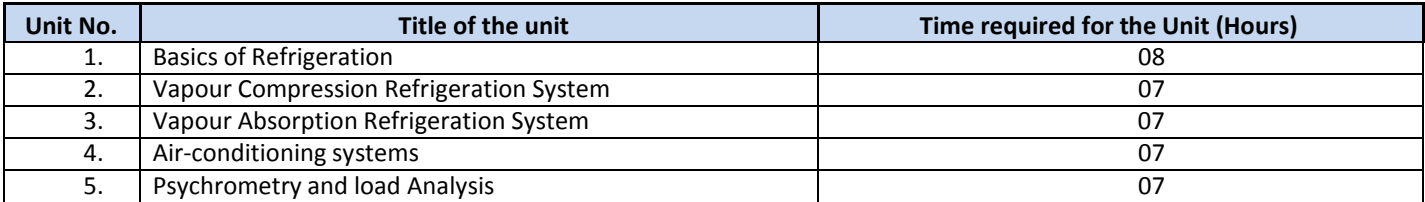

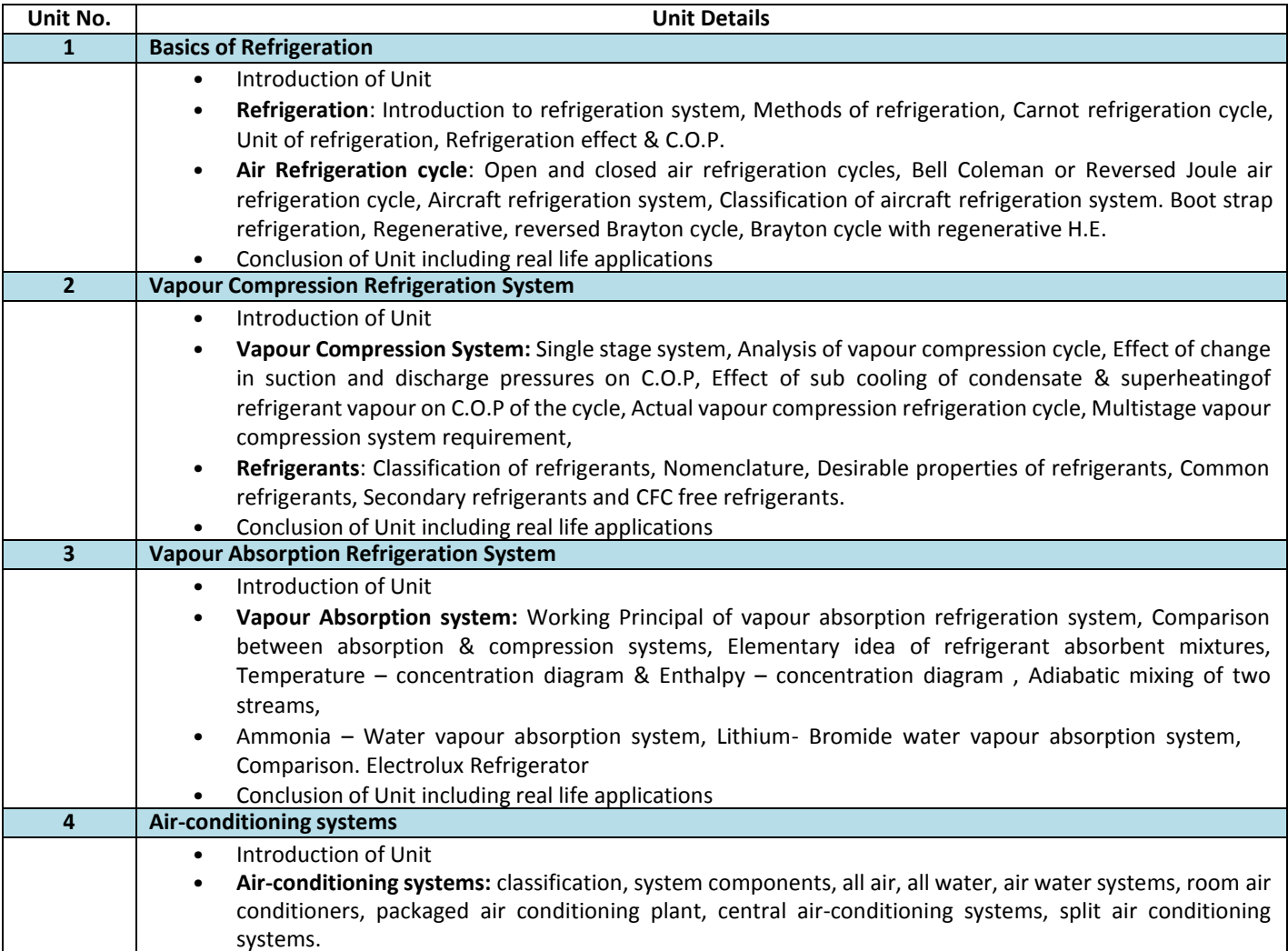

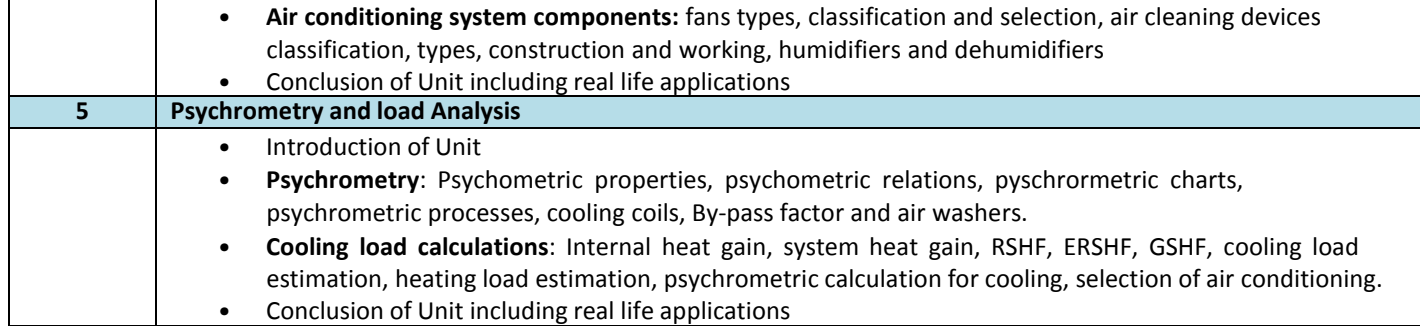

# **C. RECOMMENDED STUDY MATERIAL**

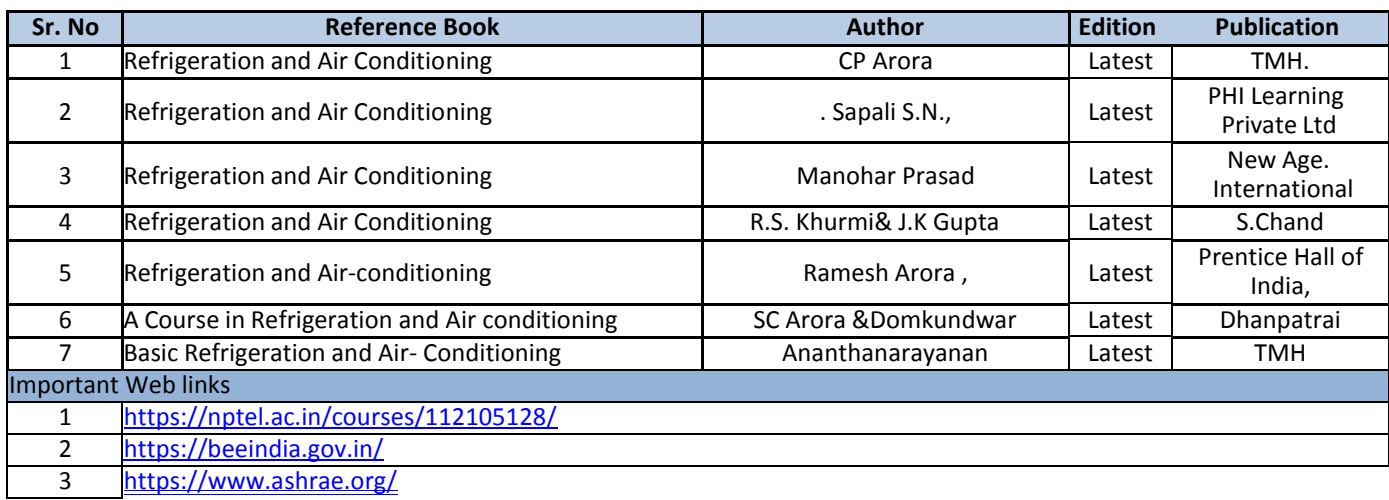

# **D. CO- PO Mapping**

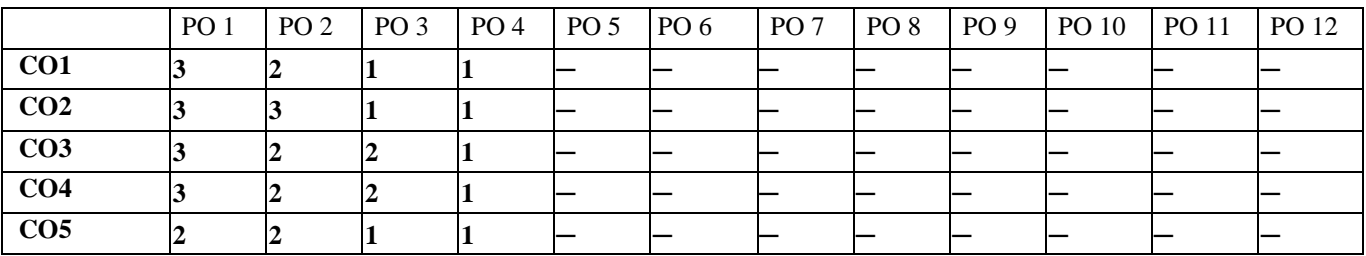

# **E. CO-PSO Mapping**

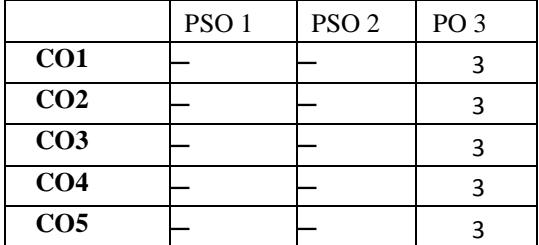

The student will be able to:

- CO1 Analyze the linear programming models and able to optimize the modeled problem by graphical approach and simplex method.
- CO2 Examine and formulate the transportation and assignment problem and optimize by advance methods.
- CO3 Analyze the Queuing Theory and able to process n Jobs through 3 Machines, process of 2 Jobs through m machines, processn Jobs through m Machines.
- CO4 Illustrate game theory to solve complex problem like Rectangular game, Saddle point, Solution of games with saddle points, Rectangular games without saddle points, Dominance principle on  $m \times 2$  &  $amp$ ;  $2 \times n$  games.

CO5 Apply the project management tools and utilize the concept of PERT and CPM to manage the complex project schedule.

# **A. OUTLINE OF THE COURSE**

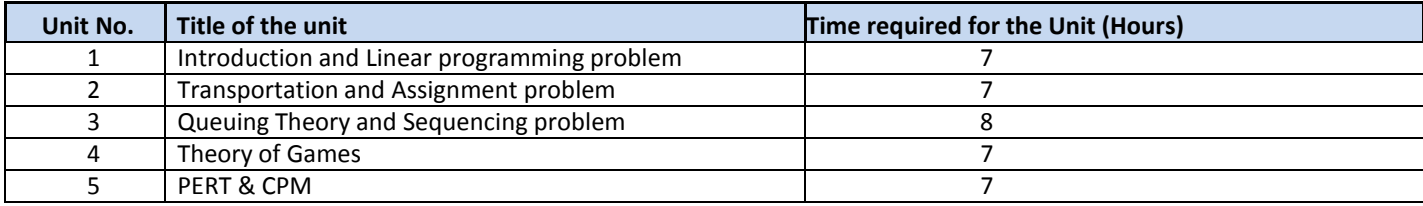

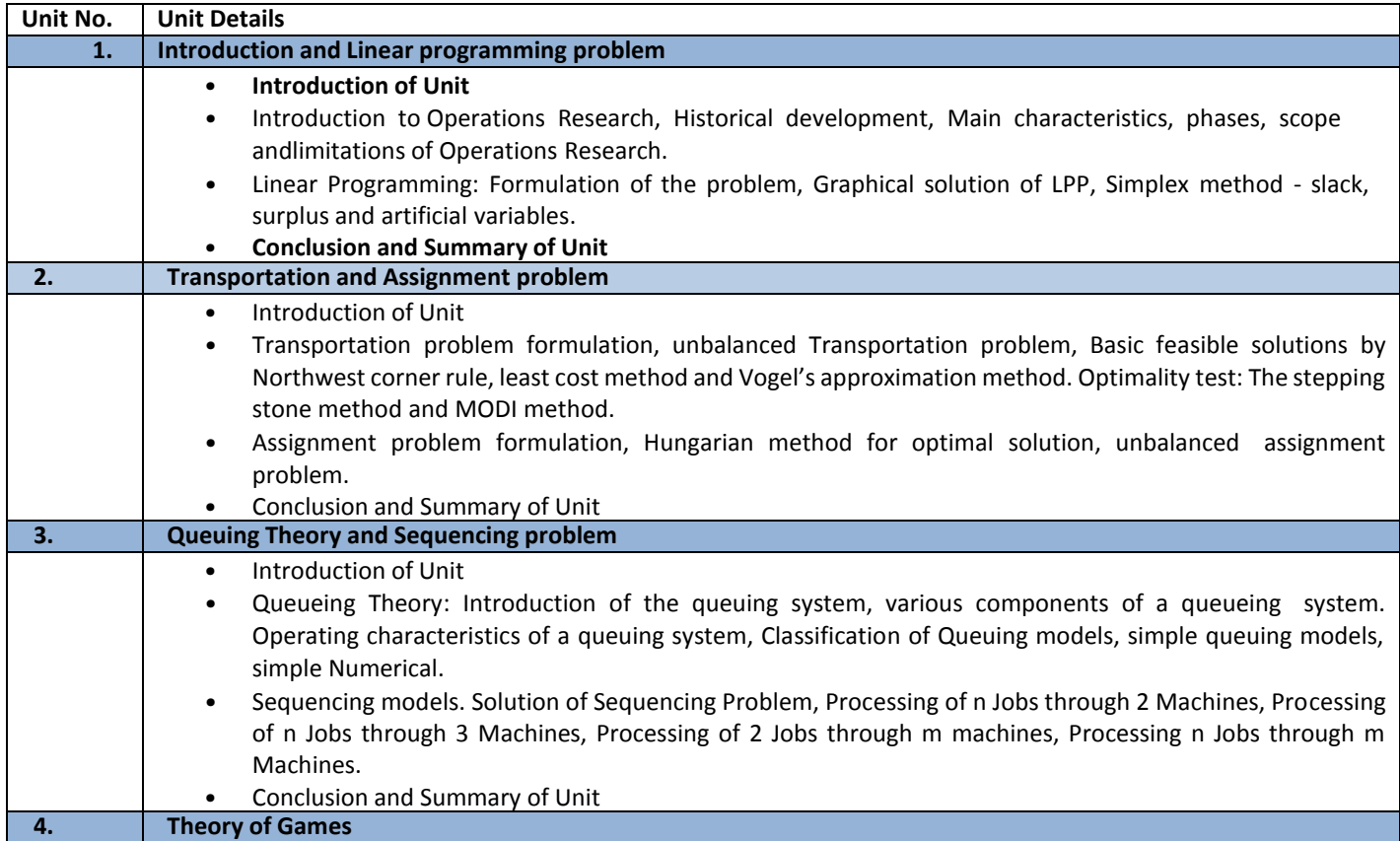

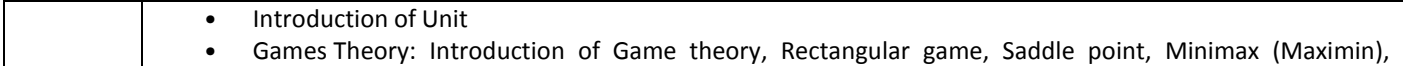

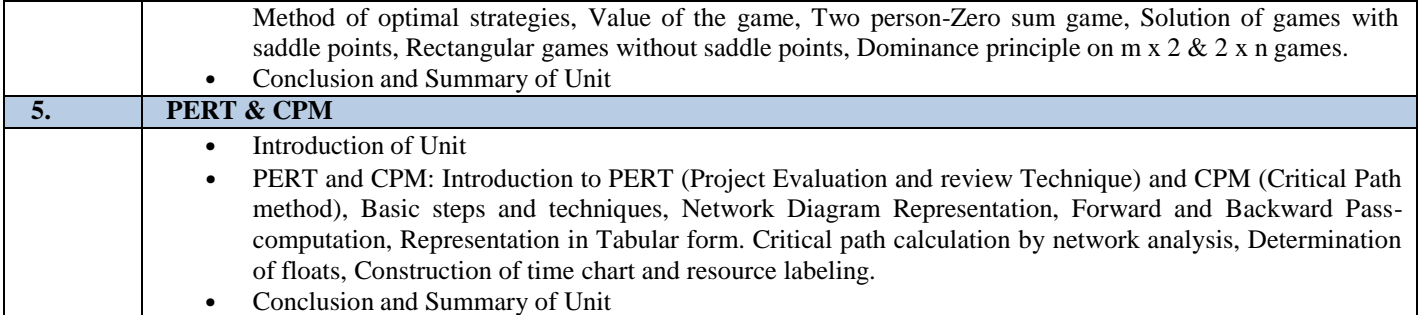

#### **C. RECOMMENDED STUDY MATERIAL**

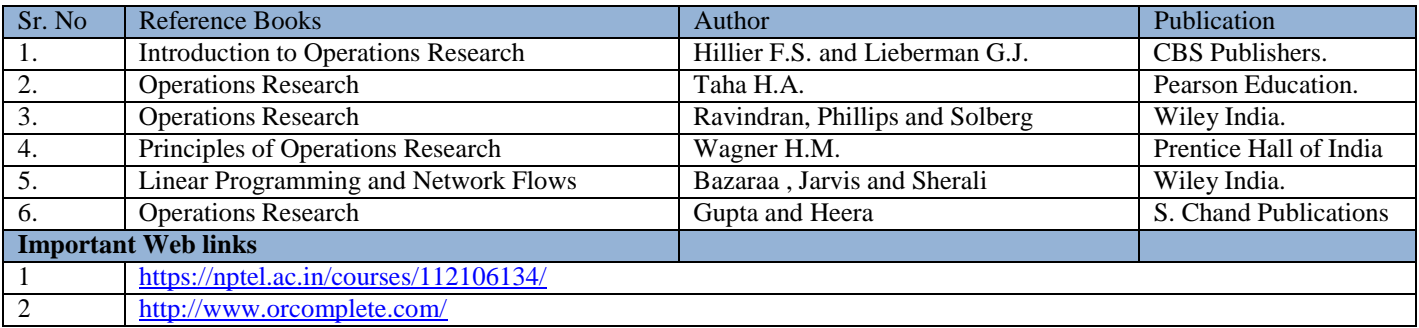

# **D. CO- PO Mapping**

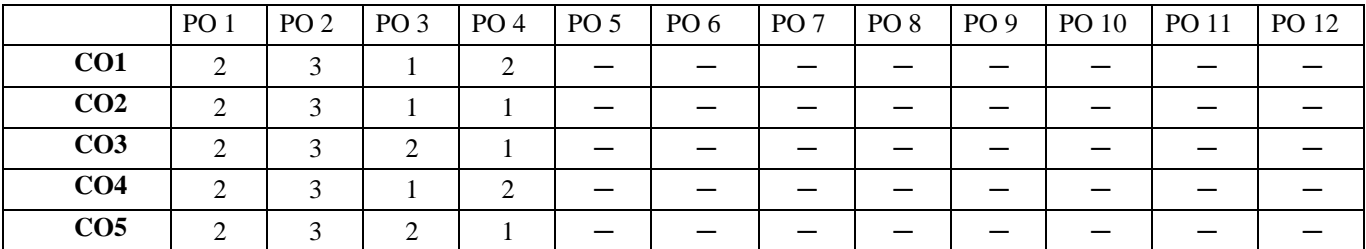

# **E. CO-PSO Mapping**

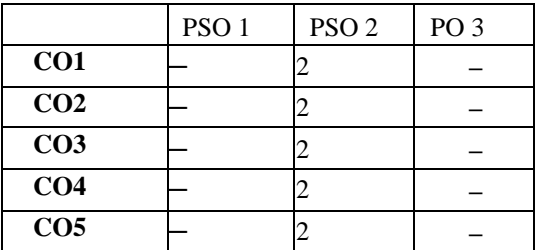

The student will be able to:

CO1 Understand the basic concepts of quality.

CO2 Analyze the economics of quality and measurement of the cost of quality.

CO3 Illustrate the use control charts for statistical quality control.

CO4 Understand the effects of sampling plan parameters on sampling plan performance.

CO5 Discuss the emerging concepts of quality management in products and service sectors.

#### **A. OUTLINE OF THE COURSE**

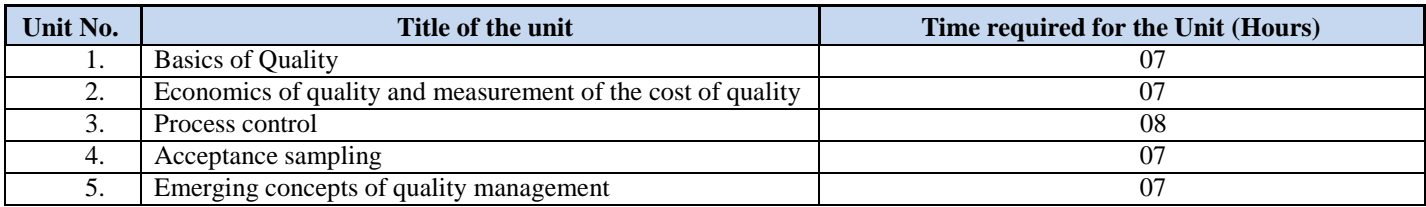

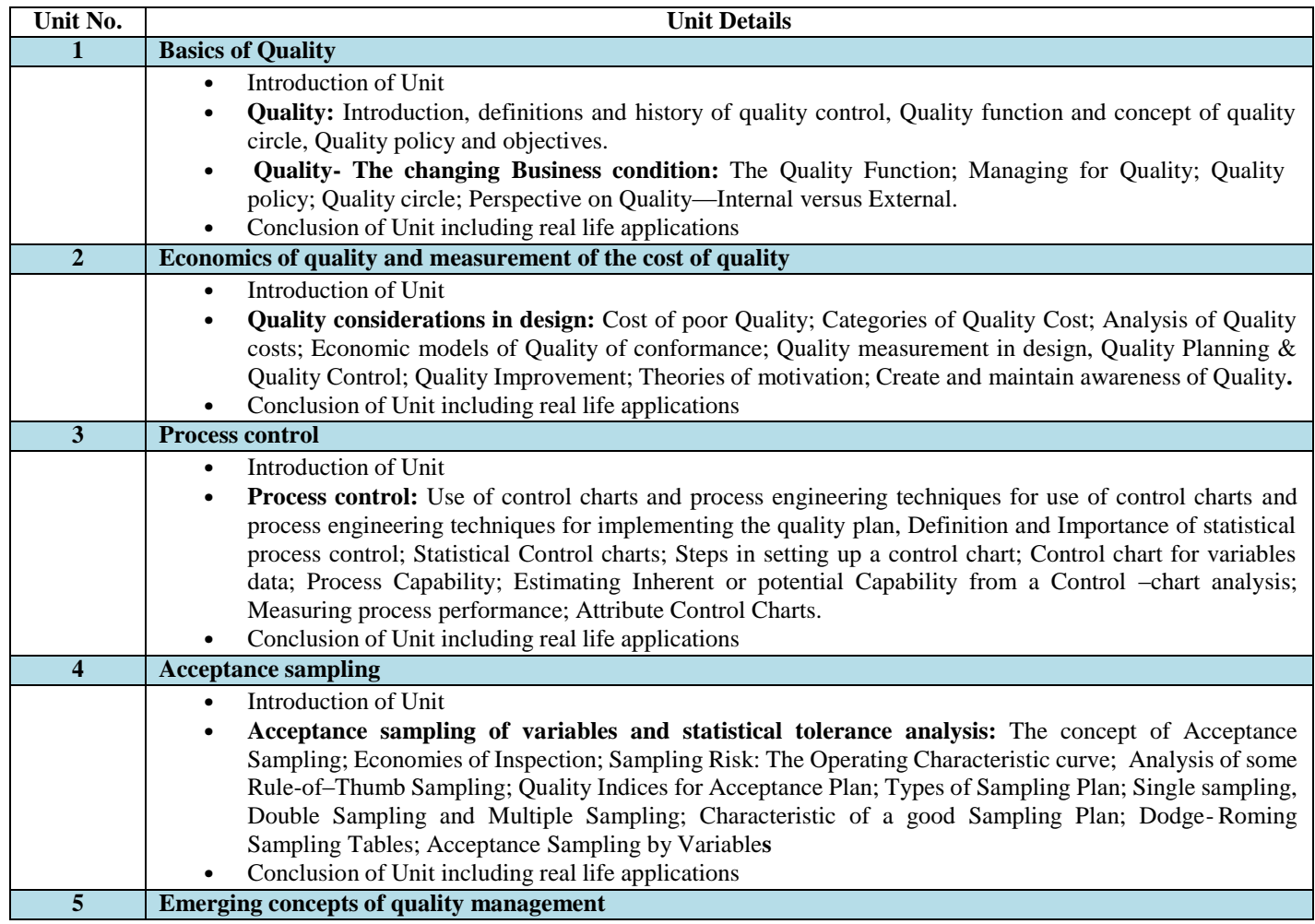

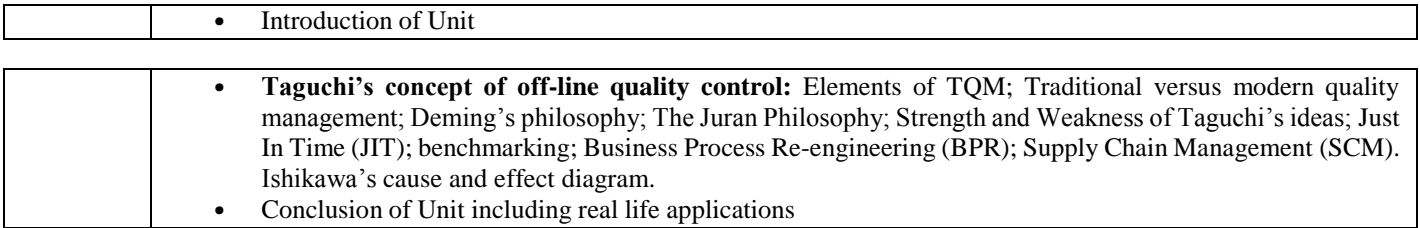

 $\overline{\phantom{a}}$ 

# **C. RECOMMENDED STUDY MATERIAL**

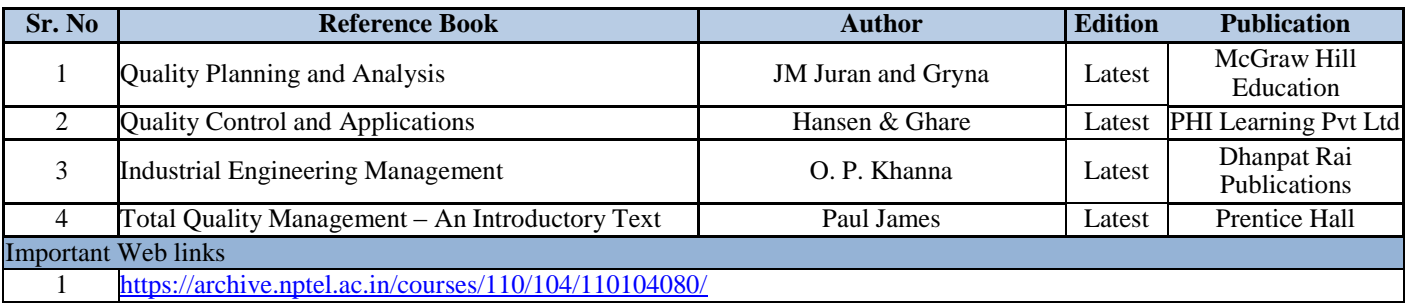

#### **D. CO-PO Mapping**

Ī

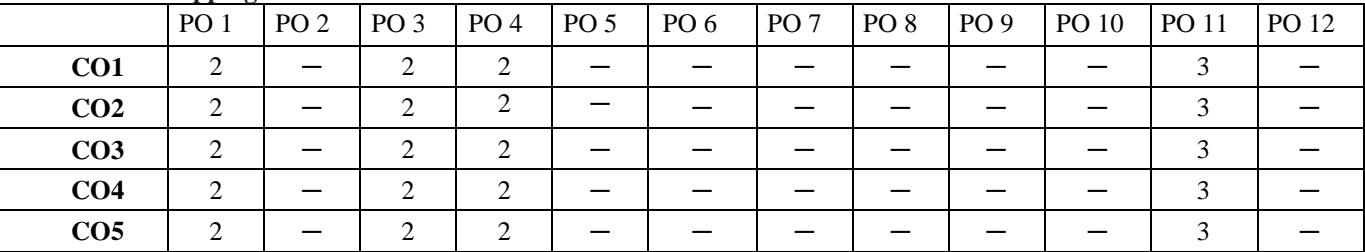

#### **E. CO-PSO Mapping**

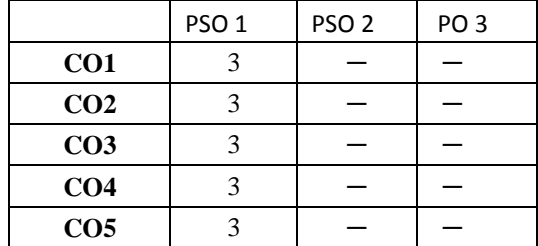

**Note: On the basis of mapping of COs with POs, this course is related to Enterneurship.**

The student will be able to:

CO1 Analyze the finite element method and its applications.

CO2 Analyze problems using numerical methods in finite element method.

CO3 Analyze and solve the problem of one-dimensional finite element analysis.

CO4 Analyze and solve problem of two-dimensional finite element analysis.

CO5 Analyze the finite element formulation of field problems and finite element formulation of solid mechanics problems.

#### **A. OUTLINE OF THE COURSE**

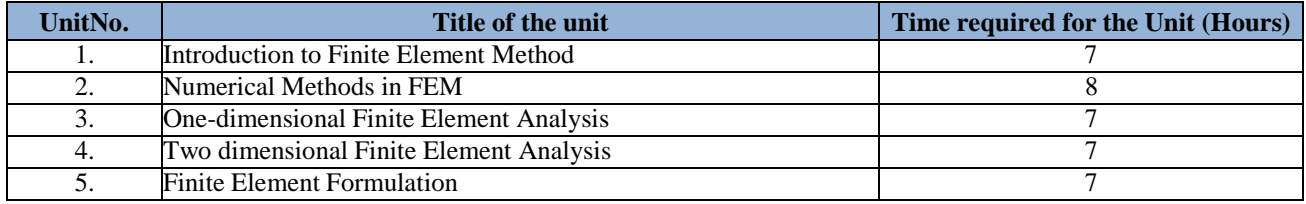

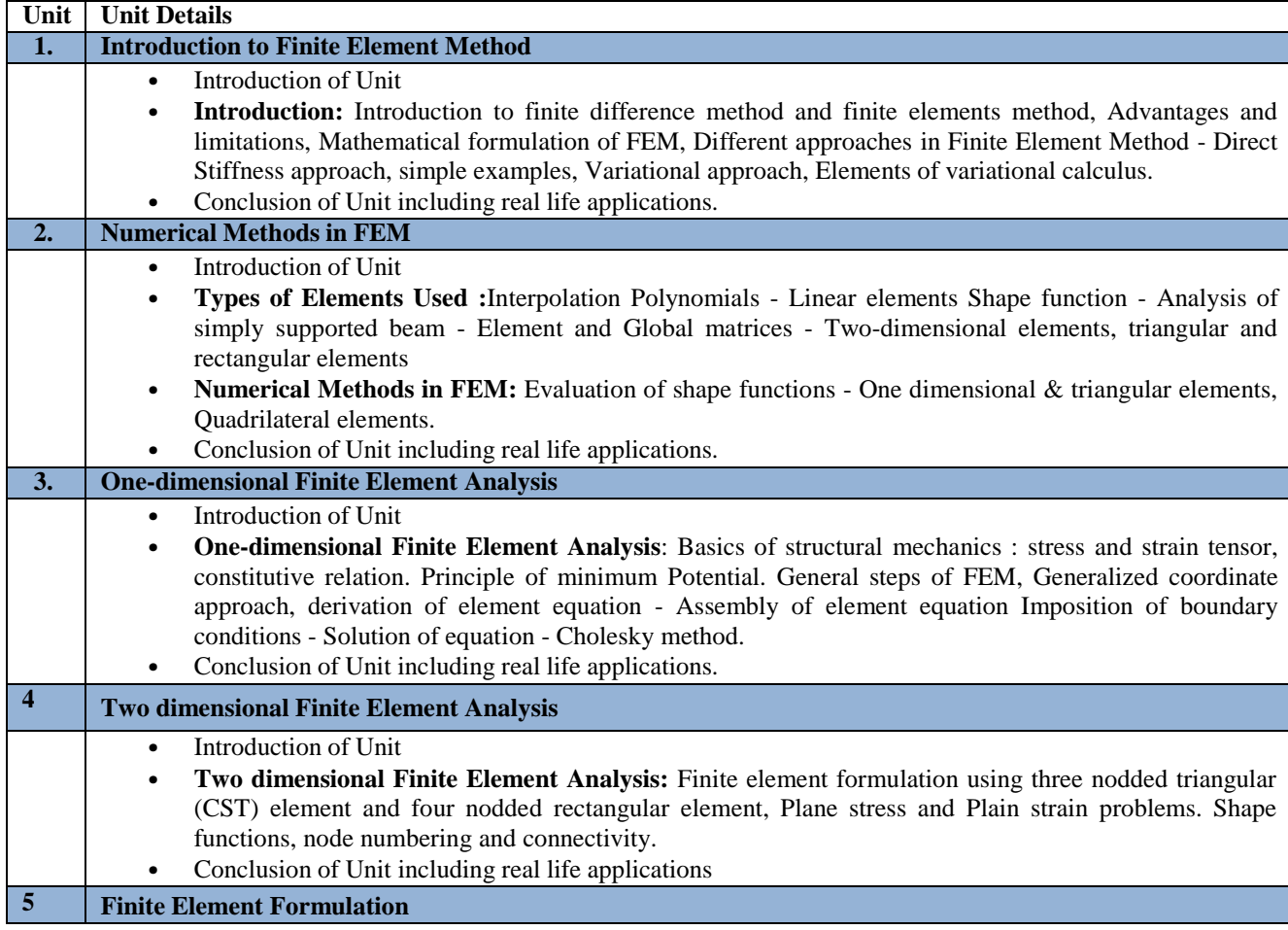

• Introduction of Unit

 $\overline{2}$ 

- **Finite Element Formulation of Field Problems:**1-D and 2-D heat transfer, fluid flow (incompressible and non viscous fluid) in ducts, Simple electrical and magnetic field problems.
- **Finite Element Formulation of Solid Mechanics Problems:** 1-D problem of shaft.
- Conclusion of Unit including real life applications

# **RECOMMENDED STUDY MATERIAL:**

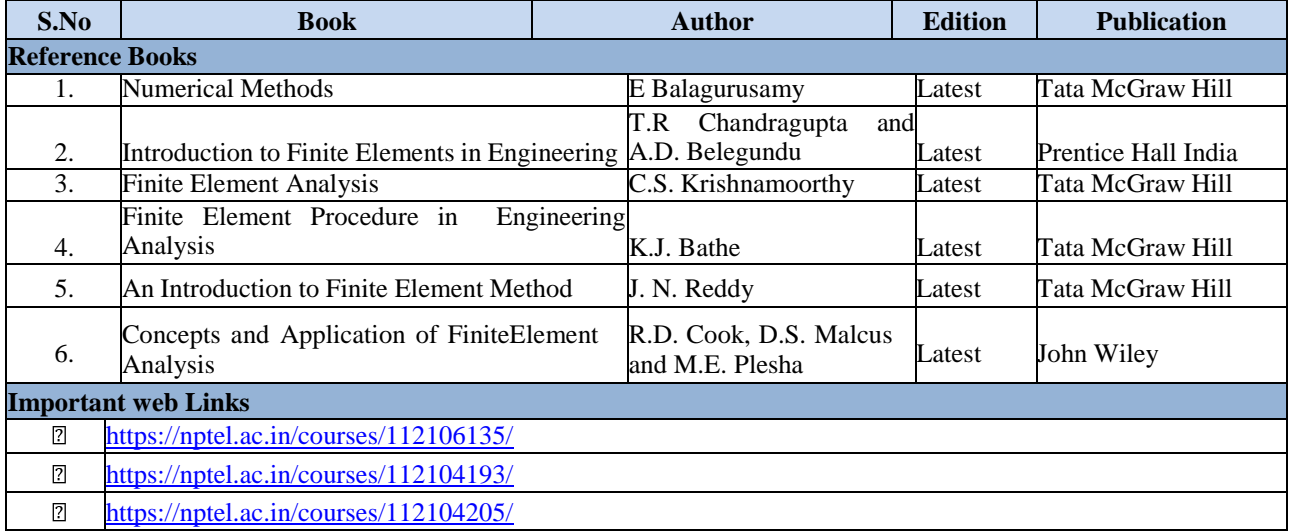

#### **CO- PO Mapping**

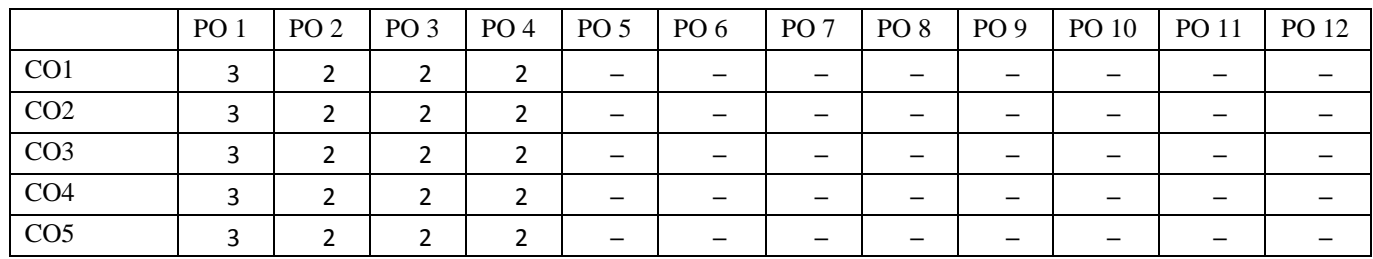

#### **E. CO-PSO Mapping**

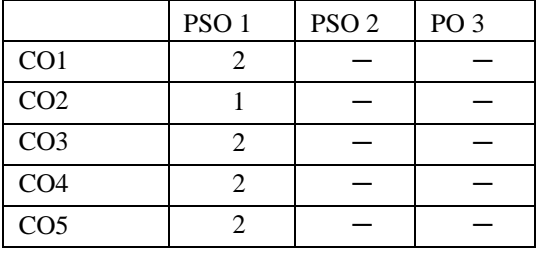

**OVERVIEW AND OBJECTIVES:** The objective of Unconventional Machining is to lead the students to completely understandthe unconventional machining processes. Therefore, the course starting from the classification of unconventional machining processes based on the elementary mechanism and the machinability of materials with different unconventional processes, presents for each process the basic principles, the most relevant industrial solutions, and the main applications.

#### **Course Outcome**

The Student will be able to:

CO1 Illustrate the methods of various Non-Traditional Machining.

CO2 Examine the use of mechanical energy of Non Traditional Machining.

- CO3 Analyze the use of electrical energy of Non Traditional Machining.
- CO4 Examine the use of thermal energy of Non Traditional Machining.

CO5 Illustrate the Chemical and Hybrid Machining Processes.

#### **A. OUTLINE OF THE COURSE**

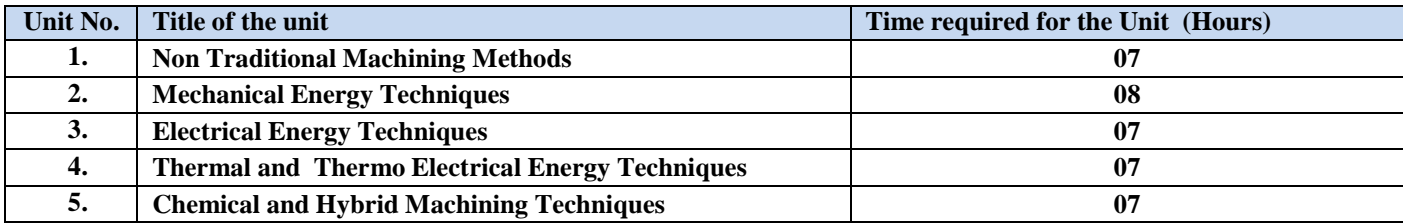

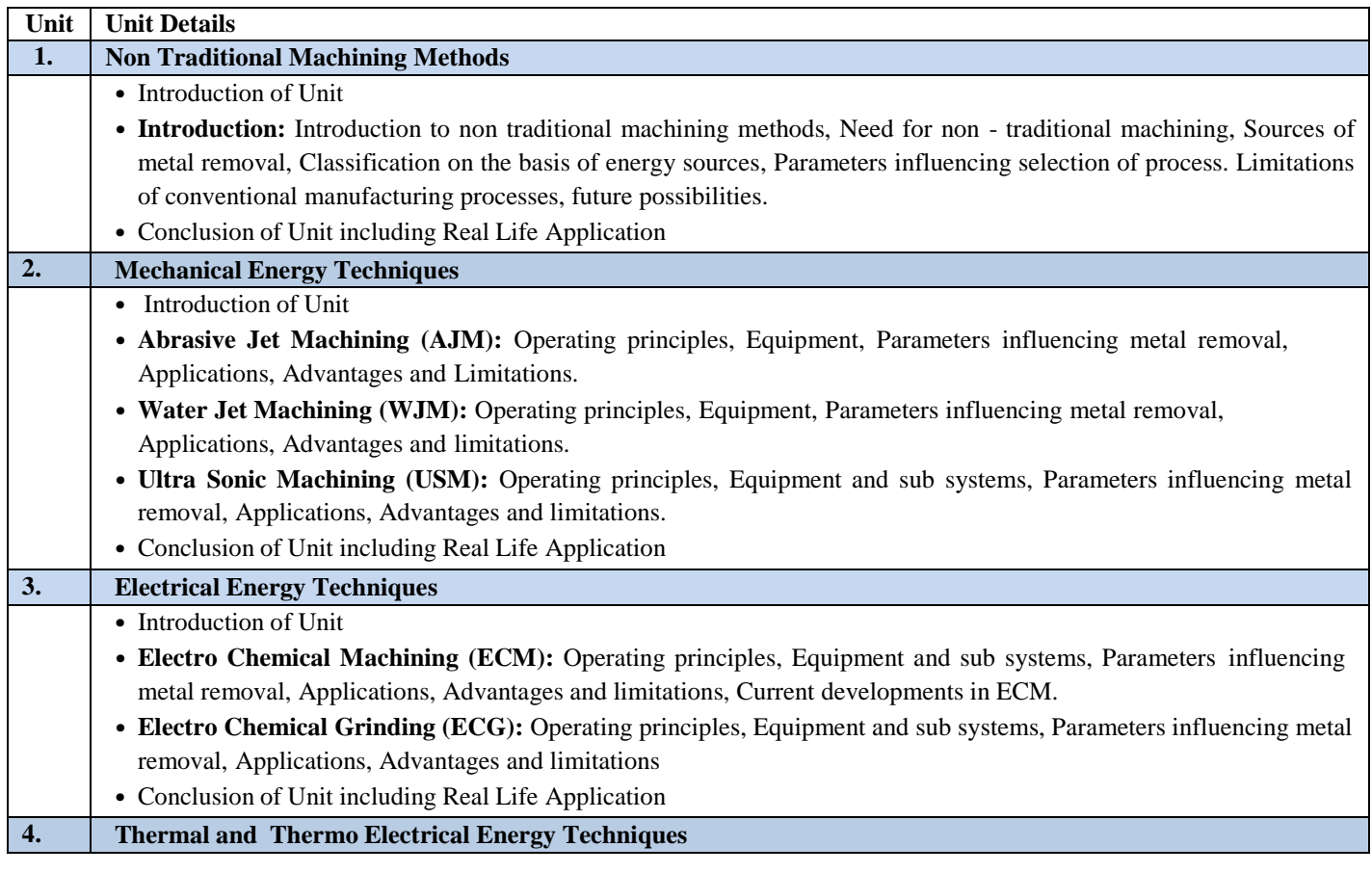

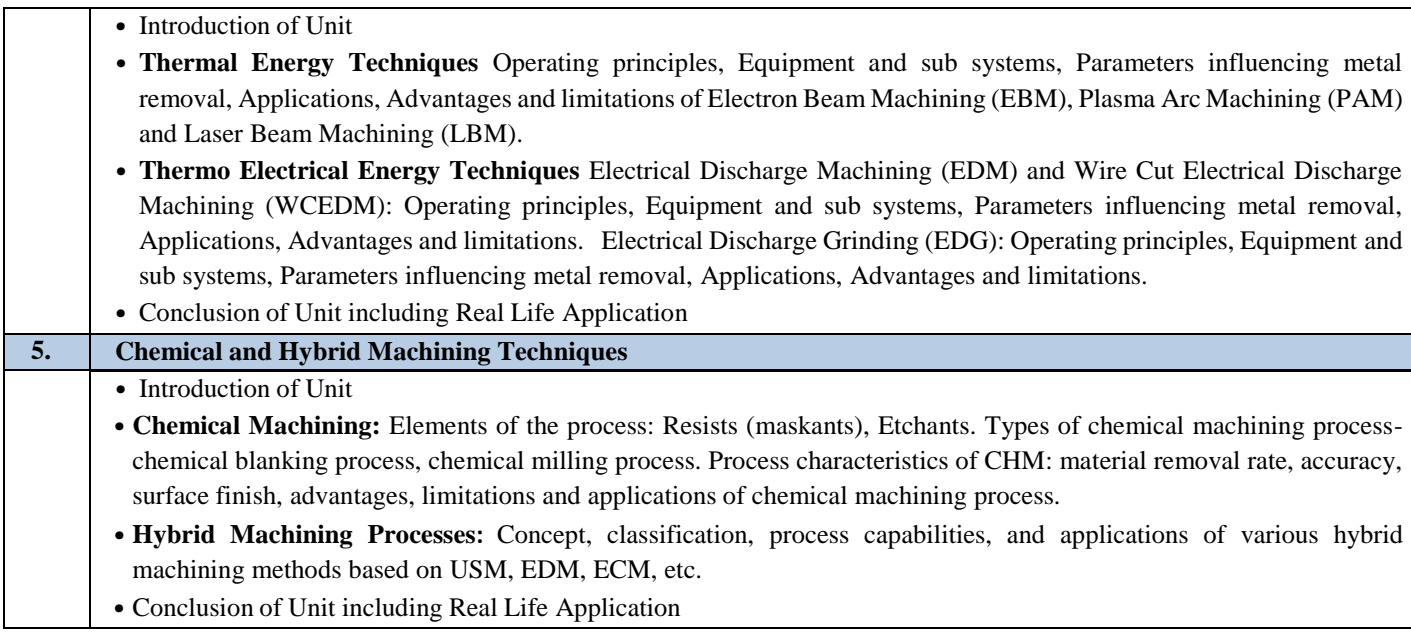

# **C. RECOMMENDED STUDY MATERIAL**

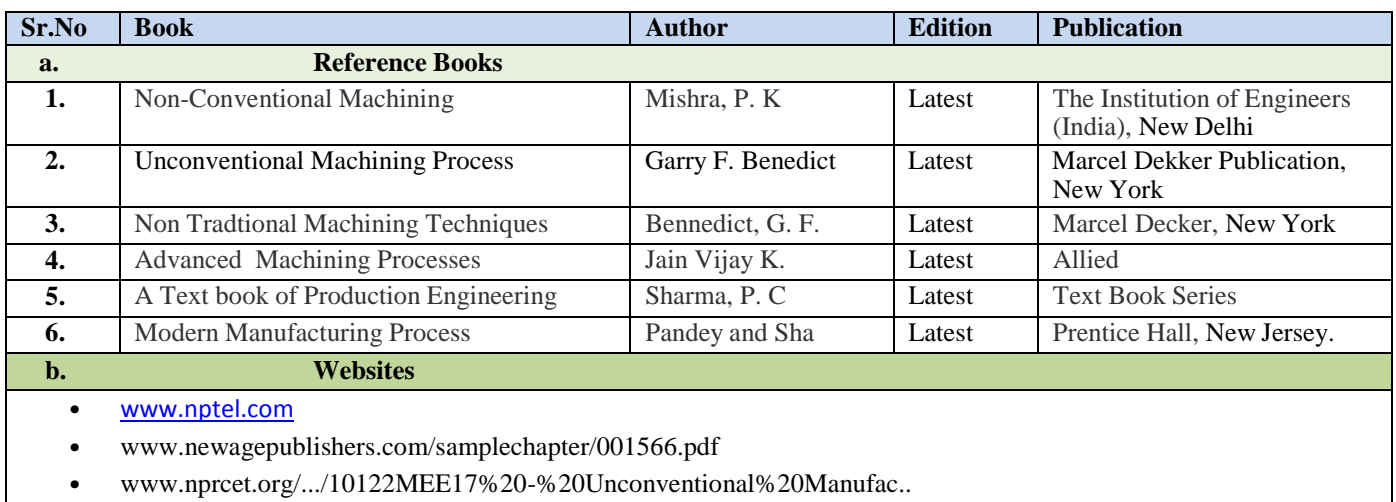

# **D. CO- PO Mapping**

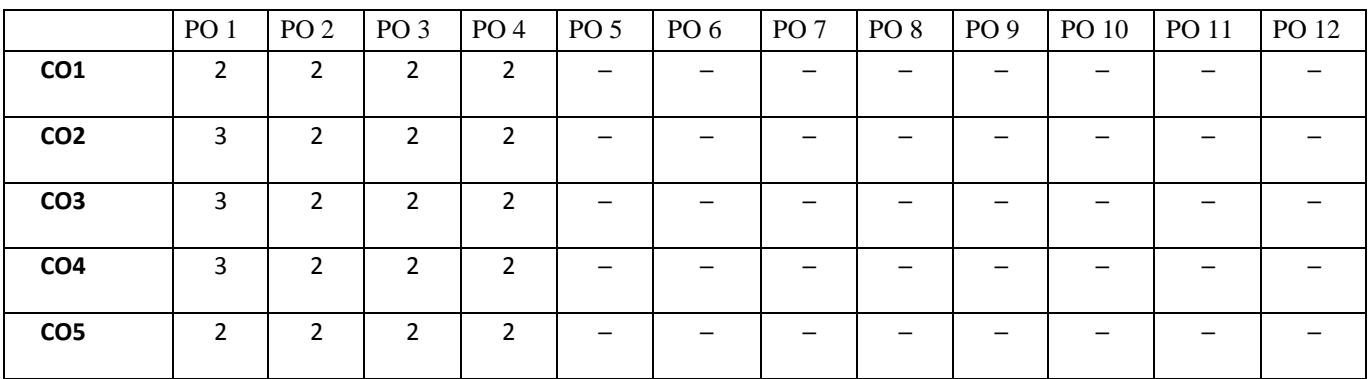

# **E.CO-PSO Mapping**

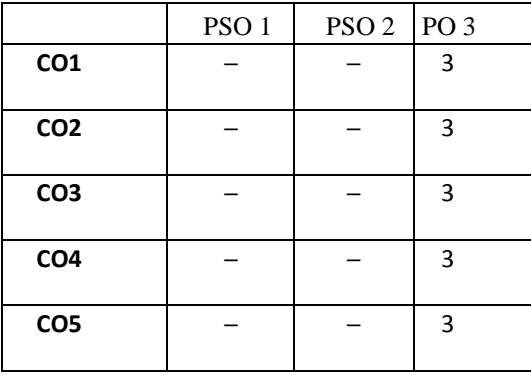

The student will be able to:

- CO1 Understand the different coordinate system.
- CO2 Create basic mechanical components in 3-D Modeling.
- CO3 Apply the basic entities in 2D Drafting.
- CO4 Apply different surface modeling editing commands.
- CO5 Apply the shading and rendering techniques.

# **LIST OF EXPERIMENTS**

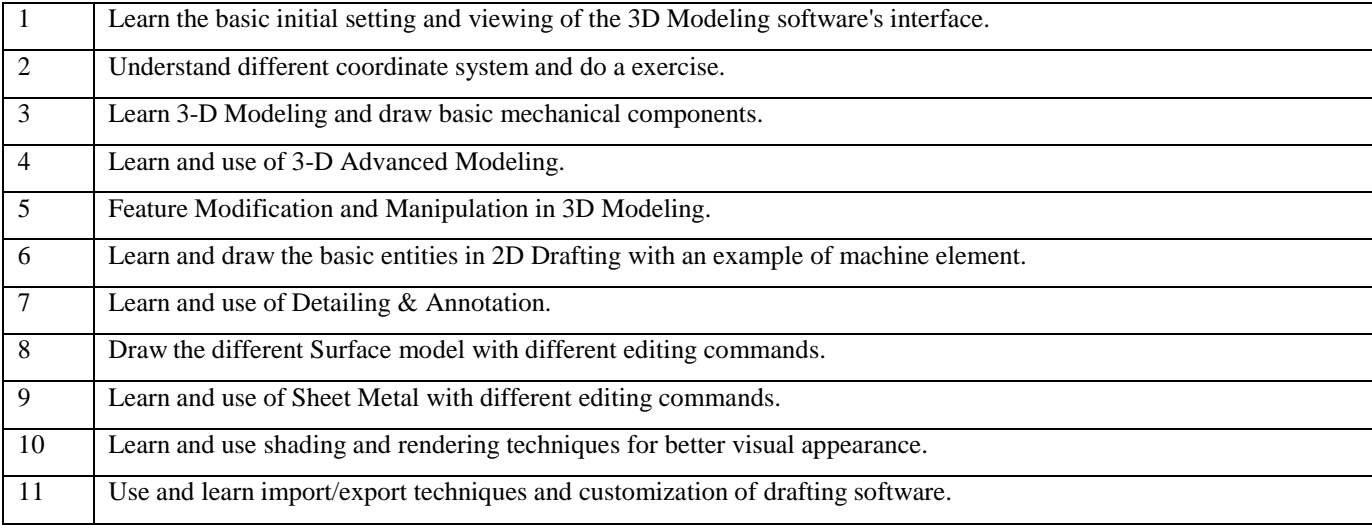

#### **CO- PO Mapping**

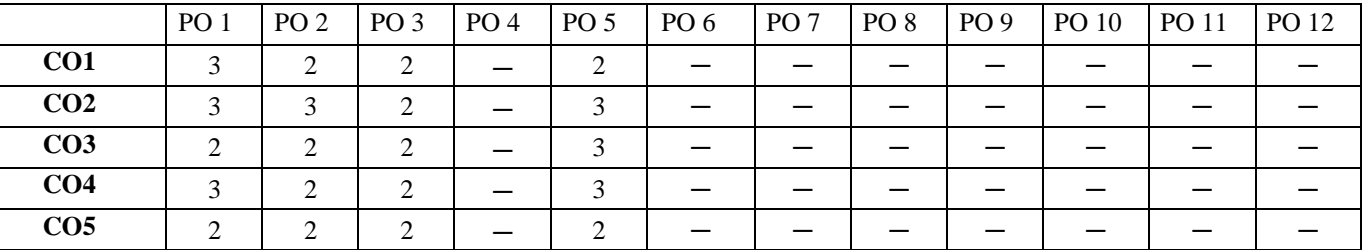

#### **CO-PSO Mapping**

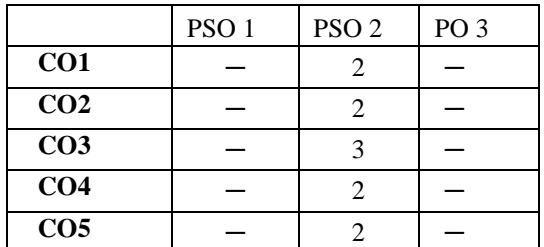

#### **Course Outcomes**

The student will be able to:

CO1 Illustrate the the fundamental principles and different methods of refrigeration and air conditioning.

CO2 Analyze refrigeration cycles and evaluate performance using refrigerant property tables.

CO3 Differentiate refrigerants with respect to properties, applications and environmental issues.

CO4 Illustrate air conditioning processes on psychometric charts, calculate cooling load for its applications in comfort and industrial air conditioning.

CO5 Examine equipment-operating principles, operating and safety controls employed in refrigeration air conditioning systems.

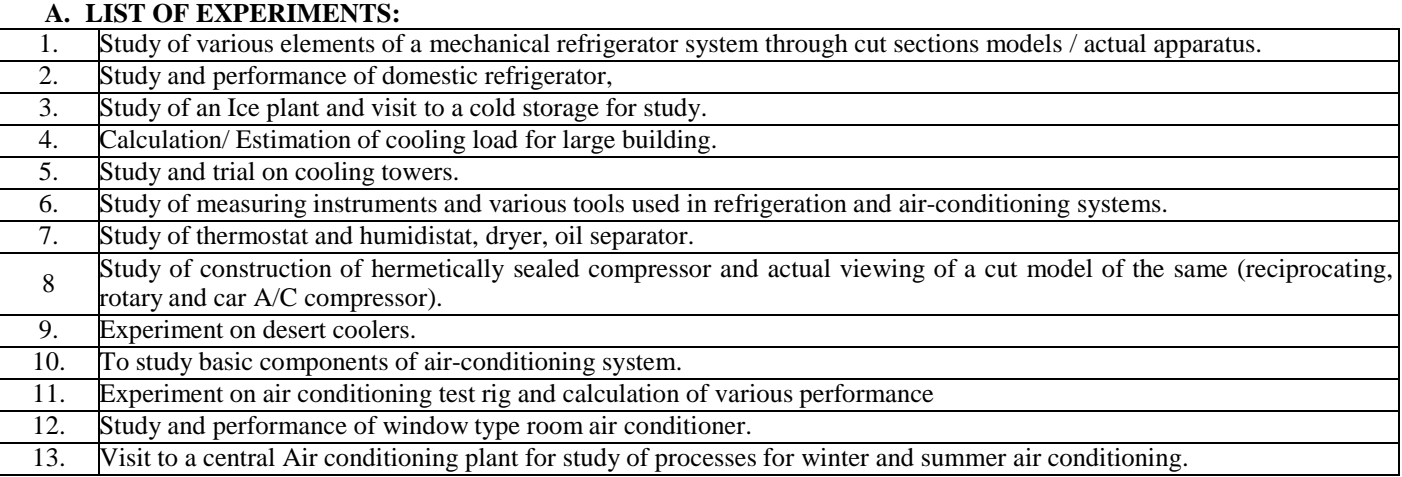

#### **Virtual Lab**

1. [http://vlabs.iitb.ac.in/vlabs-dev/labs/mit\\_bootcamp/refigeration/index.php](http://vlabs.iitb.ac.in/vlabs-dev/labs/mit_bootcamp/refigeration/index.php)

2. [http://vlabs.iitb.ac.in/vlabs-dev/labs/mit\\_bootcamp/refigeration/labs/exp1/index.php](http://vlabs.iitb.ac.in/vlabs-dev/labs/mit_bootcamp/refigeration/labs/exp1/index.php)

#### **CO- PO Mapping**

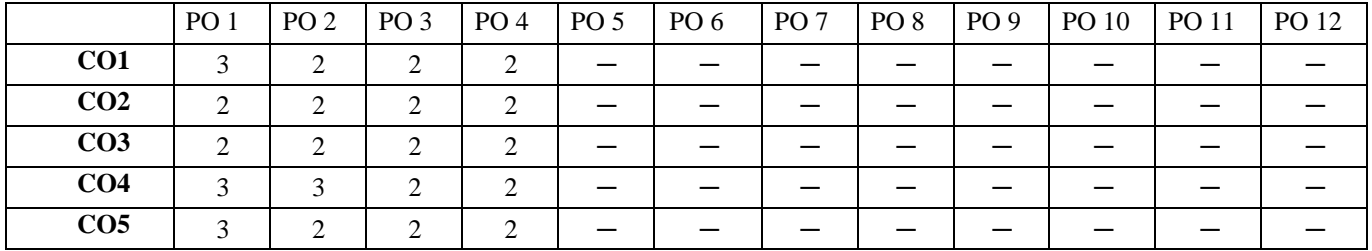

#### **CO-PSO Mapping**

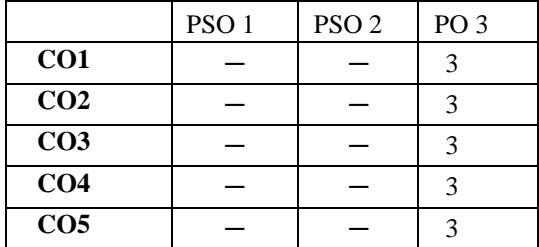

**Note: On the basis of mapping of COs with POs, this course is related to Employability and skill development**

The student will able to:

- CO1 Analyze the fundamentals of Additive Manufacturing Technologies for engineering applications.
- CO2 Recommend the methodology to manufacture the products using SLA and SGC technologies and study their

applications, advantages and case studies.

- CO3 Apply the methodology to manufacture the products using LOM and FDM technologies and study their applications, advantages and case studies.
- CO4 Illustrate the methodology to manufacture the products using SLS and 3D Printing technologies and study their applications, advantages and case studies.

CO5 Apply the Preparation of making of 3D Printer Model.

#### **A. OUTLINE OF THE COURSE**

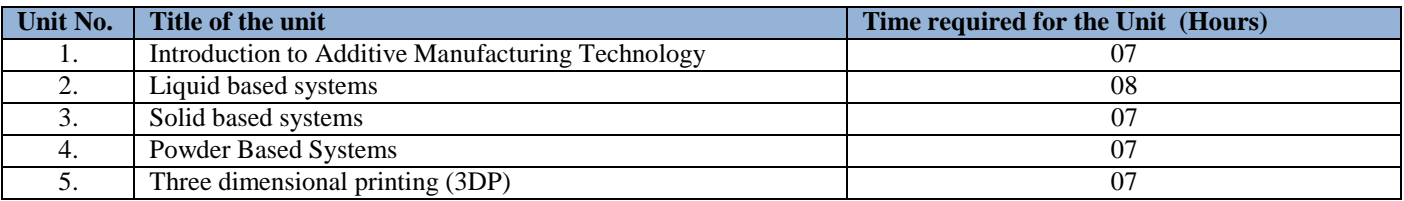

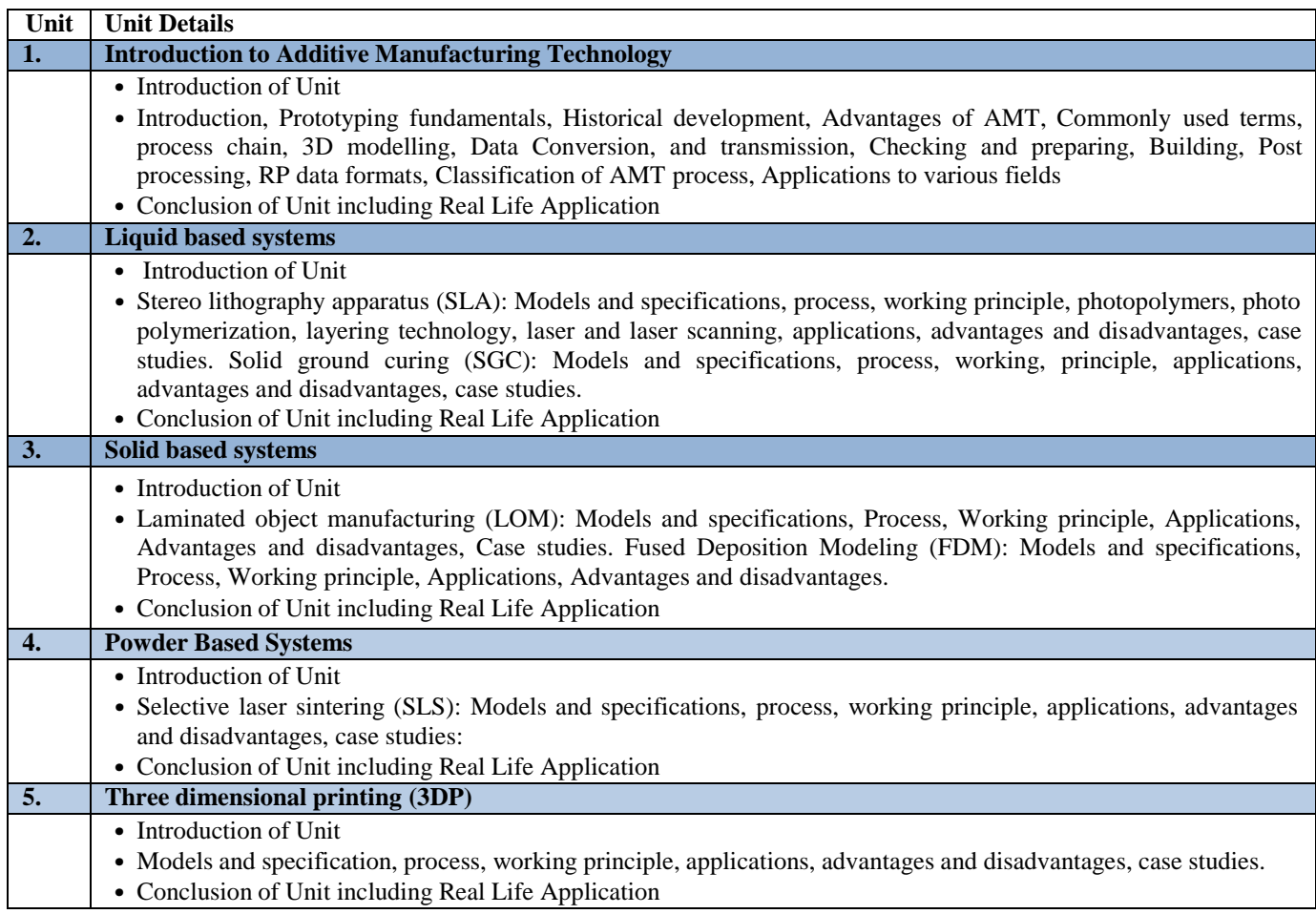

# CO-PO Mapping

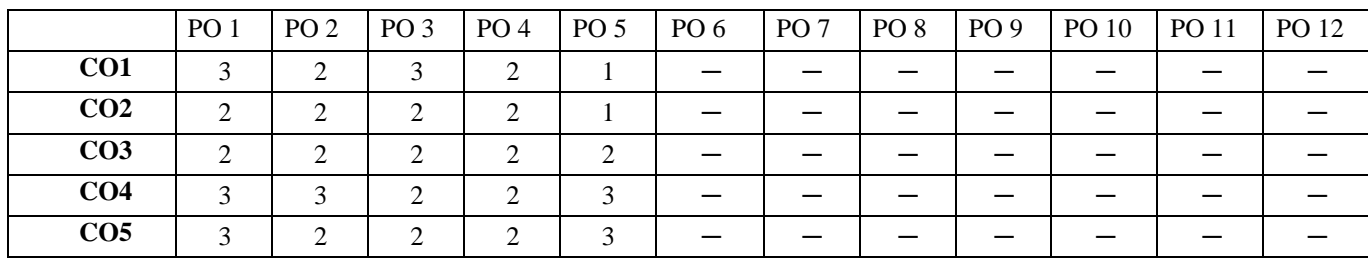

# CO-PSO Mapping

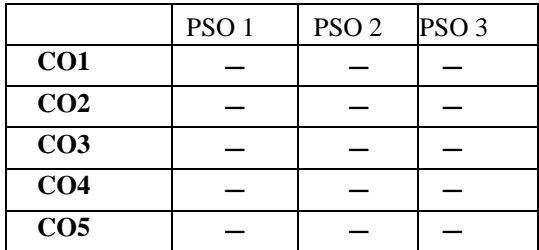

#### **Course outcomes**

C01 Develop extensive knowledge and understanding of a wide range of computer computational software.

CO2 Do the plots and export this for use in reports and presentations.

CO3 Understanding of internal and external flow simulations.

CO4 Creating skills to solve biomedical real life problem.

CO5 Simulation of structural problem such as beam.

#### **LIST OF EXPERIMENTS:**

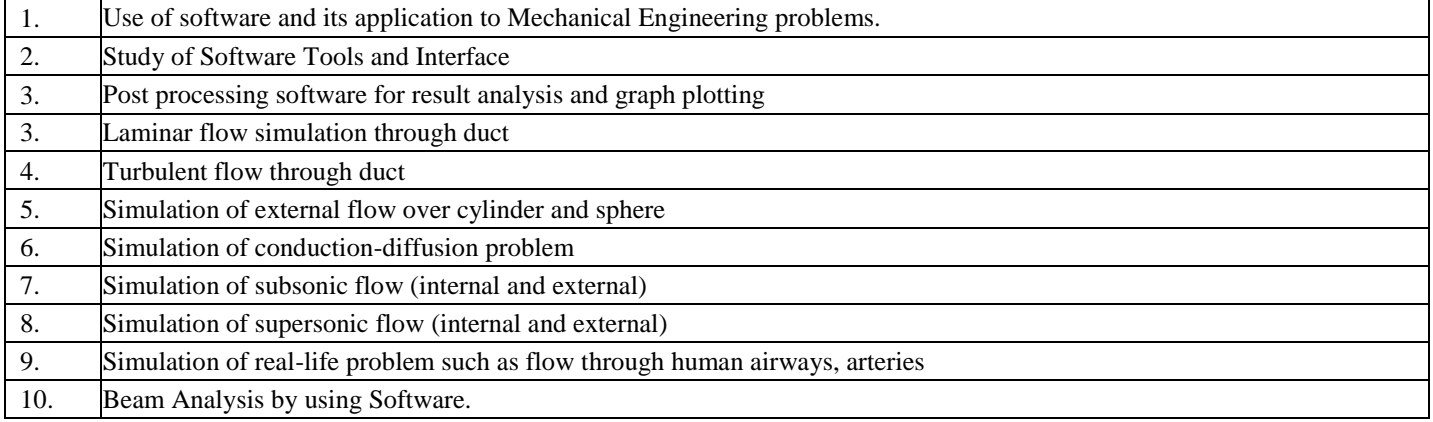

#### **CO- PO Mapping**

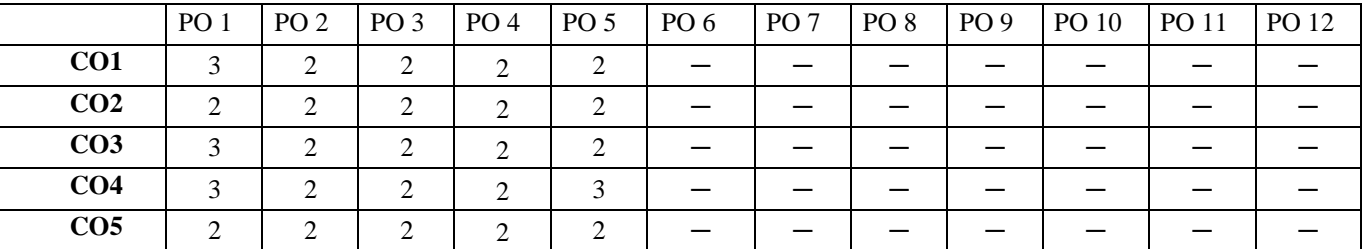

#### **CO-PSO Mapping**

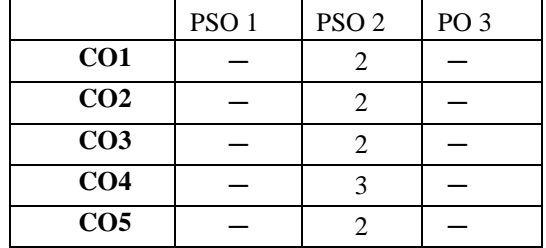

**Note: On the basis of mapping of COs with POs, this course is related to entrepreneurship**
**Code: BMECME7301 Minor Project 2 Credits [LTP : 0-0-4]**

Course Outcomes

CO1 Demonstrate a depth of knowledge of Mechanical Engineering.

- CO2 Complete an independent research project, resulting in at least a thesis publication, and research outputs in terms of publications in high factor journals, conference proceedings, and patents.
- CO3 Demonstrate knowledge of contemporary issues in their chosen field of research.
- CO4 Demonstrate an ability to present and defend their research work to a panel of experts.
- CO5 Analyze the methodologies of work taken and apply it the model preparing.

#### **CO- PO Mapping**

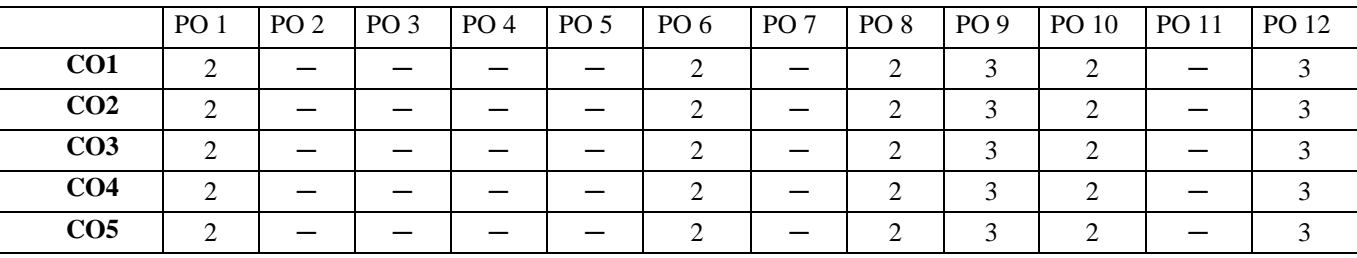

#### **CO-PSO Mapping**

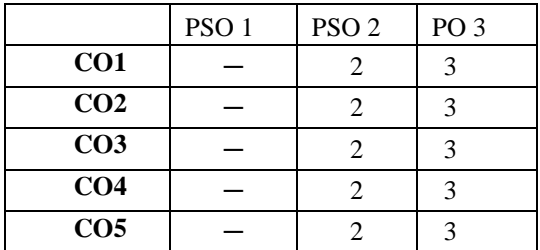

**Note: On the basis of mapping of COs with POs, this course is related to entrepreneurship**

# **Code: BMECBX7113**

#### **Course Outcomes:**

On successful completion of the course the learner will be able to

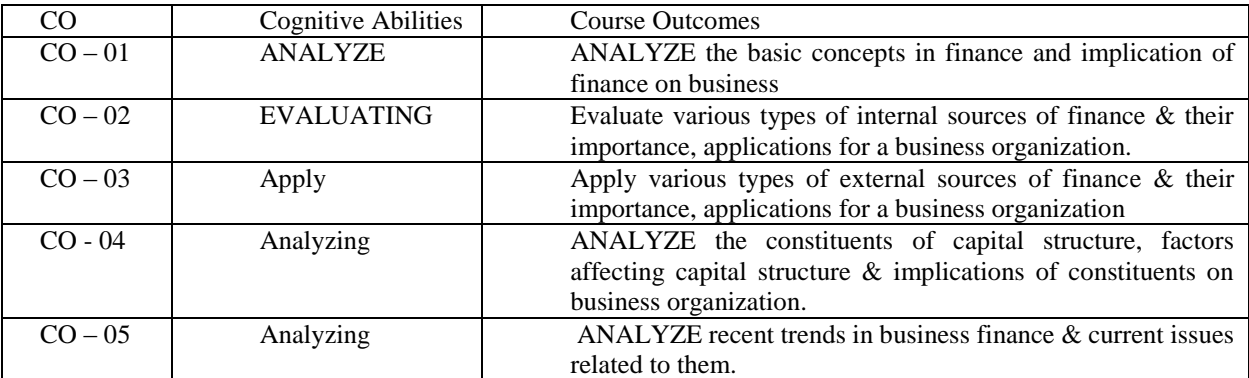

#### **Syllabus:**

#### **1.Basic concepts in finance:**

Definition - Nature and scope of finance function, Financial Management - Meaning – Approaches: - Traditional, Modern and Role of finance manager in traditional & modern era.

#### **2.Sources of Finance -I:**

Internal: - Reserves and surplus, Bonus shares & Retained earnings- meaning, types, advantages and limitations of these sources.

#### **3.Sources of Finance -II:**

External: - Shares, Debentures, Public Deposits, borrowing from banks: - meaning, types, advantages and limitations of these sources

#### **4.Capital Structure:**

Meaning criteria for determining capital structure, Factors affecting capital structure, Capitalization: - Meaning, Over capitalization and Under Capitalization - meaning, causes, consequences and remedies.

#### **5.Recent Trends in business finance:**

Meaning and nature of Venture Capital, Leasing, Microfinance and Mutual Fund.

#### **Teaching Pedagogy**:

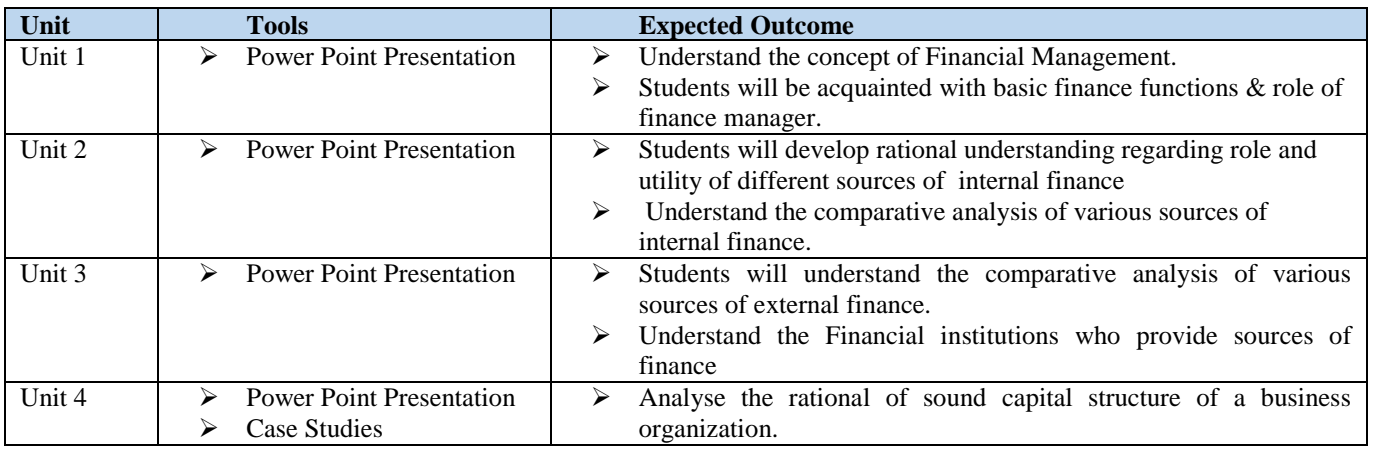

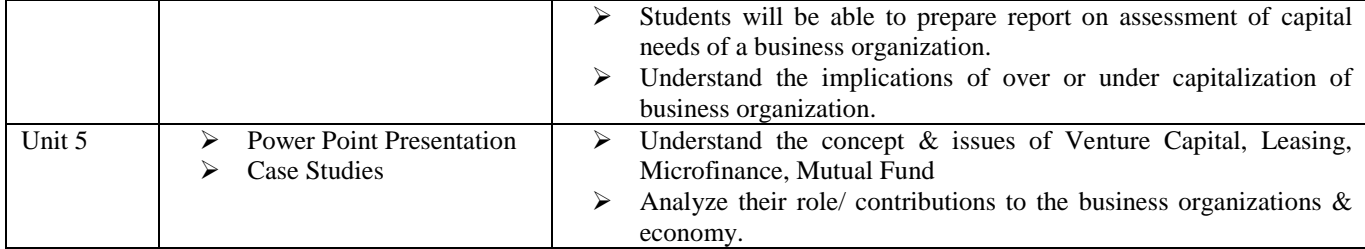

# **Recommended Study Material**

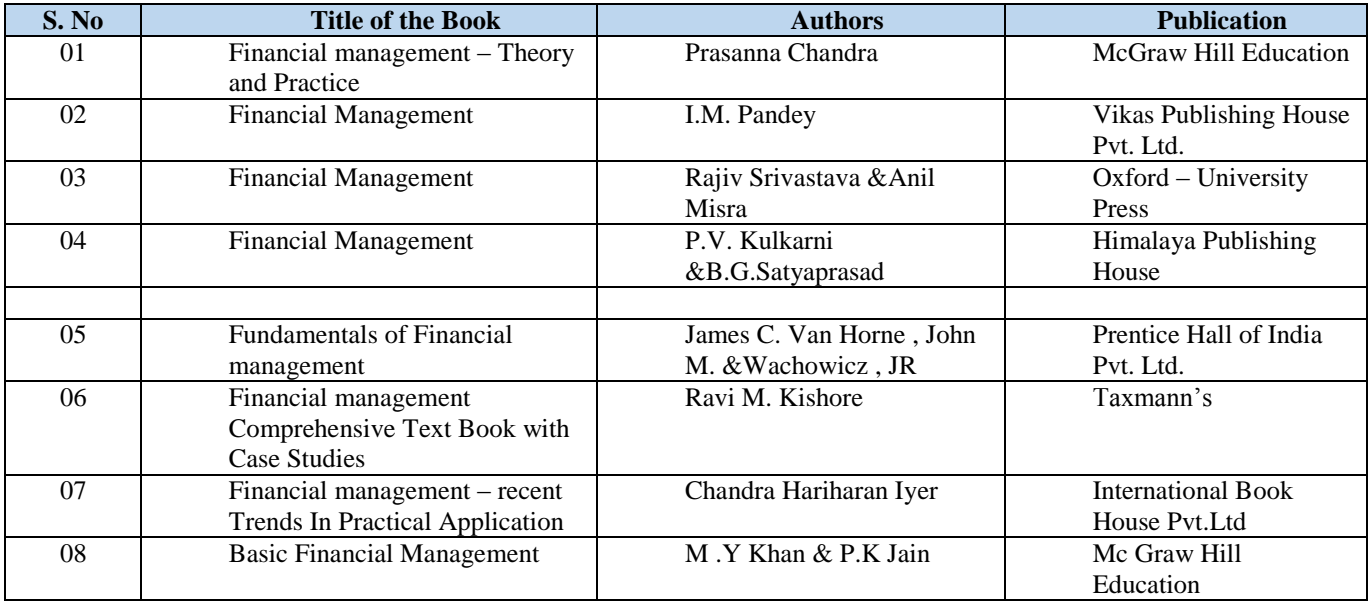

# EIGHT SEMESTER

**Code: BMECME8101 ERGONOMICS AND WORKPLACE DESIGN 3 Credits [LTP: 3-0-0]**

### **COURSE OUTCOMES**

The student will be able to:

CO1 Identify the need of ergonomics and ergonomics methods. CO2

Analyze anthropometry details regarding ergonomic design.

CO3 Apply the anthropometry details in designing of work areas, tools and equipment.CO4

Analyze the human safety and ergonomics at workstations.

CO5 Justify the simulation and simulation techniques.

# **A. OUTLINE OF THE COURSE**

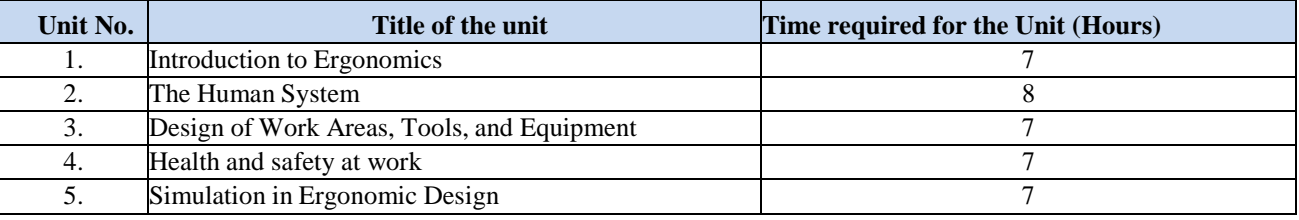

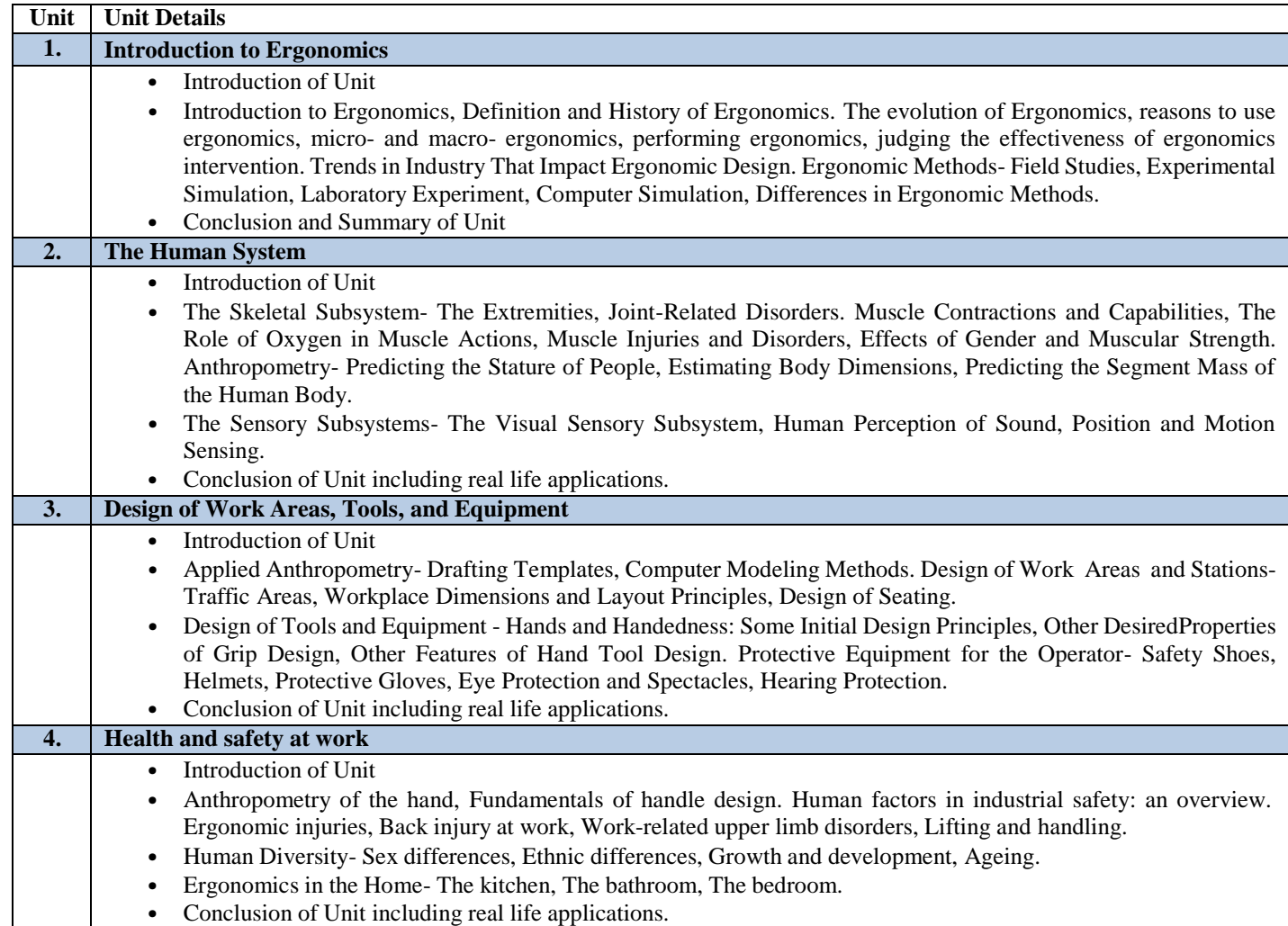

# **5. Simulation in Ergonomic Design** • Introduction of Unit • Simulation Versus Other Methods in Ergonomics. Essential Elements of Computer Simulation- Higher-Level

Computer Languages, Computer Simulation in Ergonomics. Cognitive Simulation- Production System Modeling of Cognitive Tasks, Temporal Simulation Using the Production System Model. Operator-in-the-Loop Simulation-Training Simulators, Ground Vehicle Simulators. Anthropometric Data- Children and youths.

• Conclusion of Unit including real life applications.

# **C. RECOMMENDED STUDY MATERIAL**

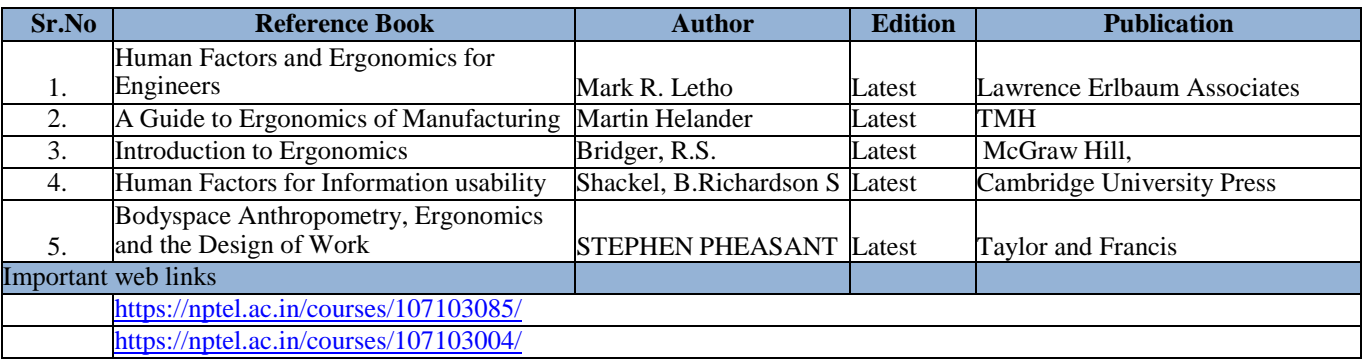

# **D. CO- PO Mapping**

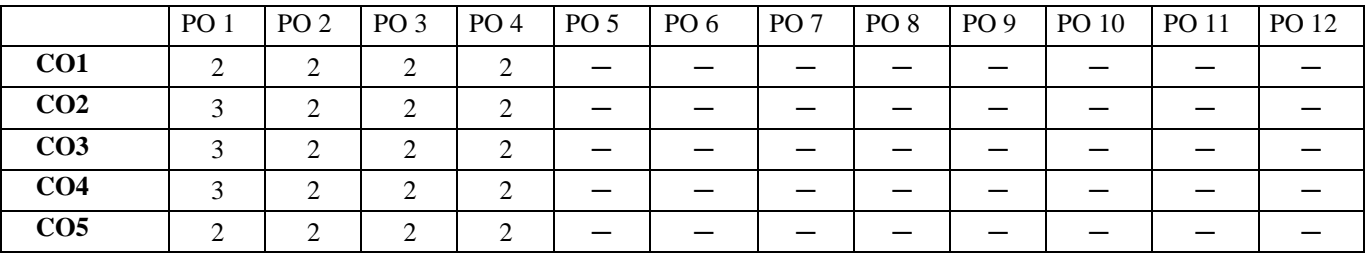

#### **A. CO-PSO Mapping**

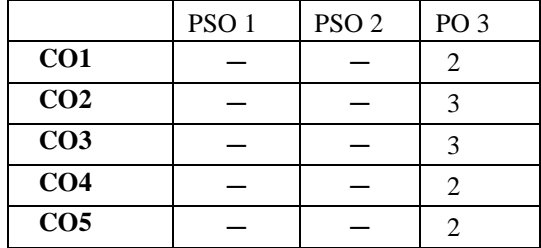

**Note: On the basis of mapping of COs with POs, this course is related to Employability.**

#### **COURSE OUTCOME**

The student will be able to:

CO1 Analyze the role of CAM in manufacturing and its components.

CO2 Analyze the various part programming languages of conventional NC and CNC.

CO3 Illustrate the computer aided process planning in manufacturing firm with group technology.

CO4 Examine the role and importance of production management system via computers in manufacturing.CO5

Analyze manufacturing systems like FMS and Collaborative Engineering.

#### **A. OUTLINE OF THE COURSE**

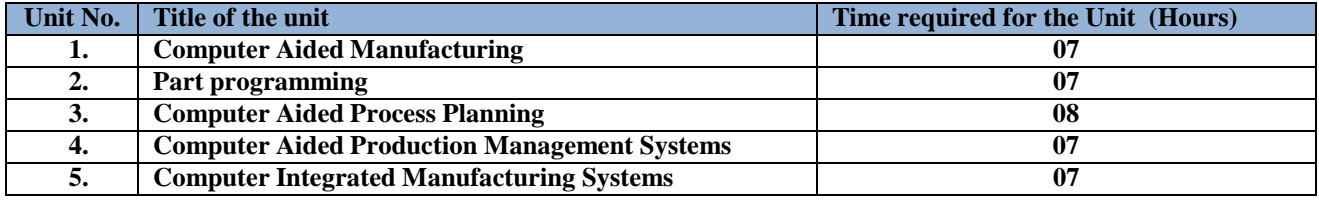

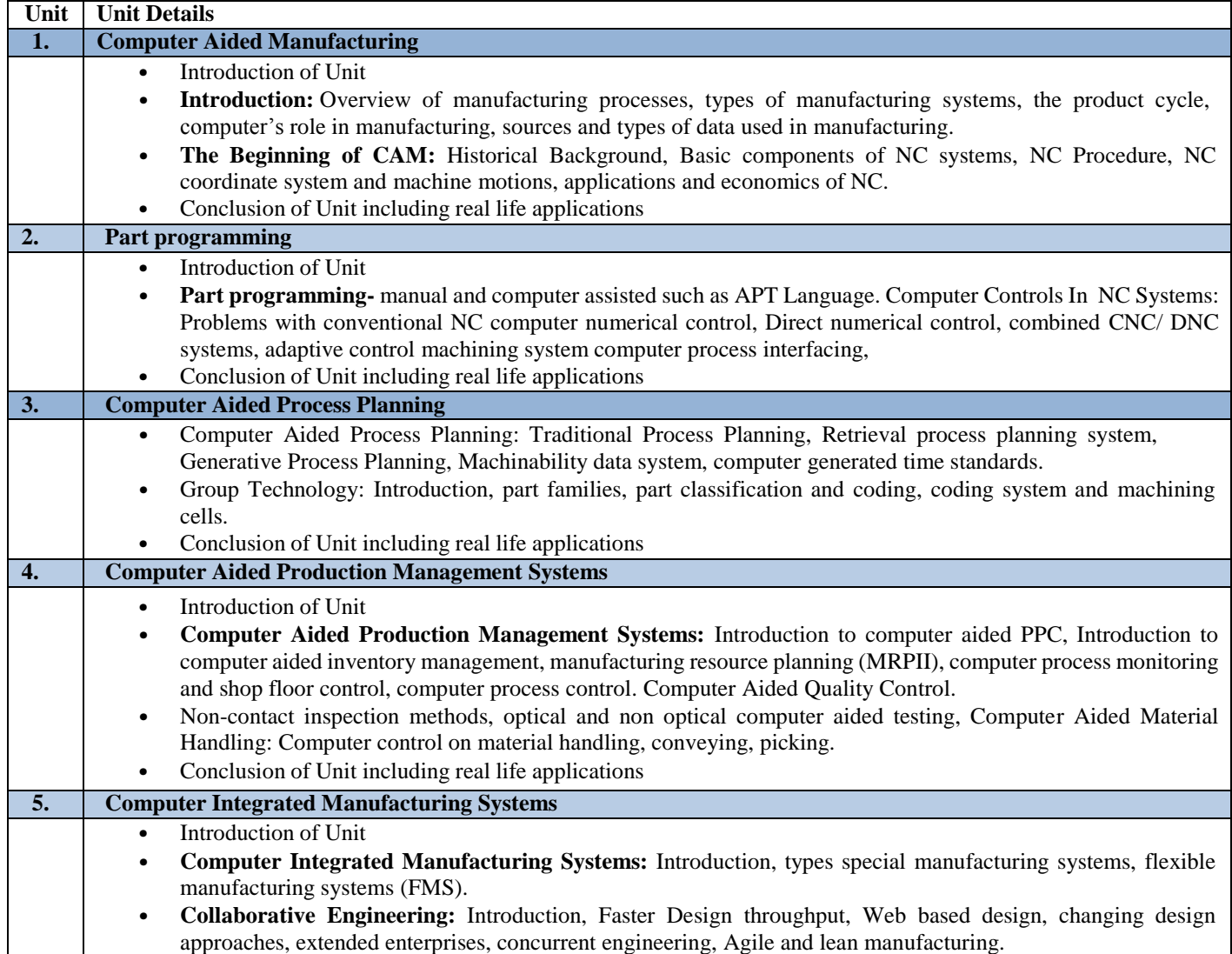

### **C. RECOMMENDED STUDY MATERIAL**

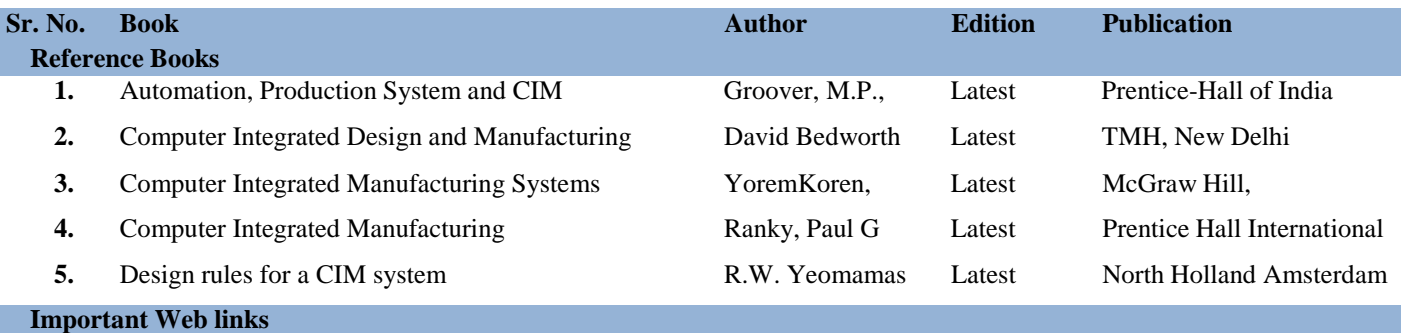

• https://nptel.ac.in/courses/112104289/

• https:/[/www.sciencedirect.com/book/9780408007337/computer-integrated-manufacturing](http://www.sciencedirect.com/book/9780408007337/computer-integrated-manufacturing)

# **D.CO- PO Mapping**

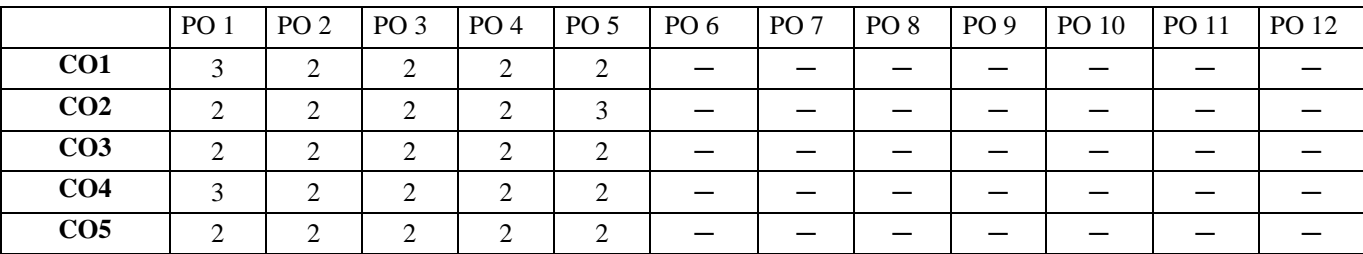

#### **E. CO-PSO Mapping**

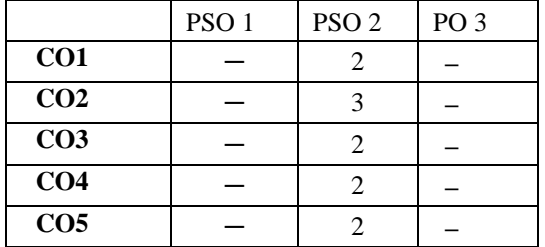

**Note: On the basis of mapping of COs with POs, this course is related to Employability**

#### **COURSE OUTCOME**

The student will be able to:

CO1 Analyze the real life IoT applications using off the shelf hardware and software.

CO2 Illustrate the Sensor and Interfacing functioning systems.

CO3 Recommend the protocol and cloud services and its business models: Saas, Paas, Iaas.

CO4 Illustrate the importance of Vulnerabilities of IoT, Privacy, Security requirements.

CO5 Analyze the Role of Analytics in IOT and real-life applications of Internet of Things.

#### **A. OUTLINE OF THE COURSE**

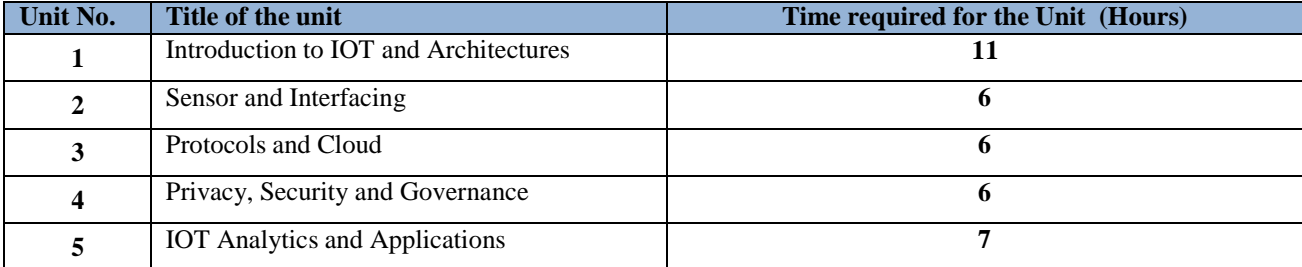

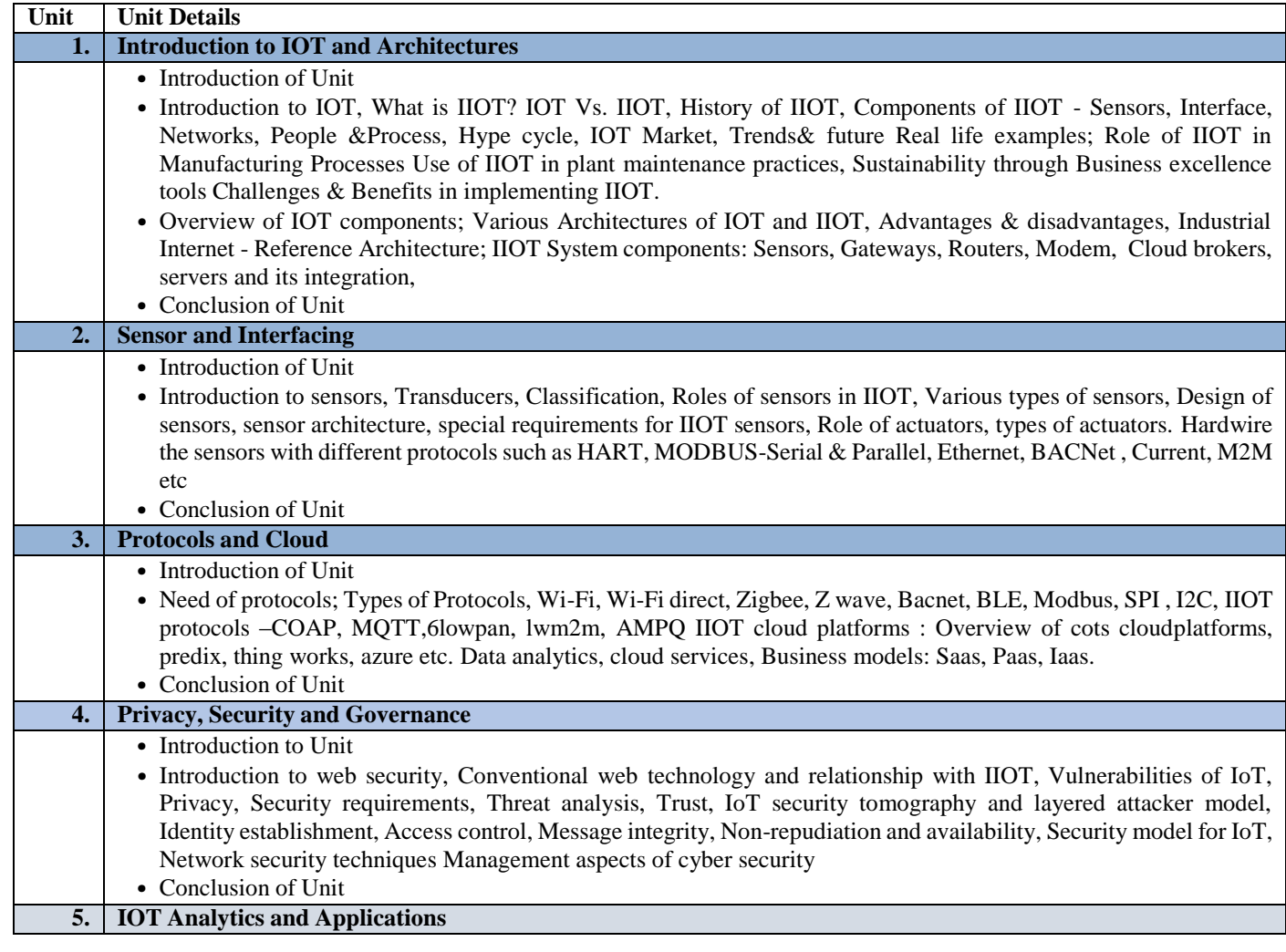

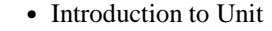

- IOT Analytics: Role of Analytics in IOT, Data visualization Techniques, Introduction to R Programming, Statistical Methods. Internet of Things Applications : Smart Metering, e-Health Body Area Networks, City Automation, Automotive Applications, Home Automation, Smart Cards, Plant Automation, Real life examples of IIOT in Manufacturing Sector
	- Conclusion of Unit

#### **C. RECOMMENDED STUDY MATERIAL**

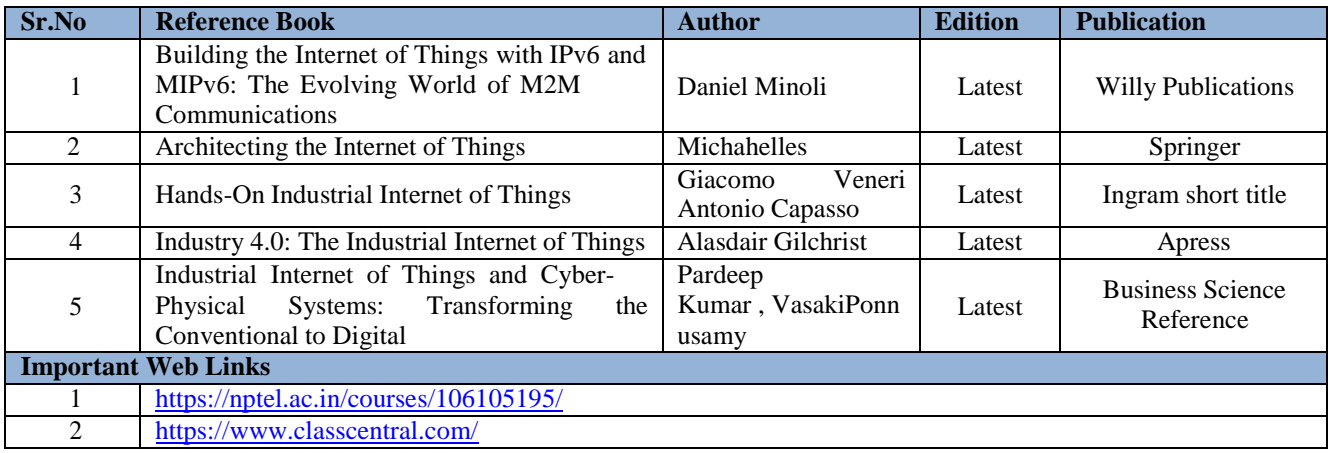

#### CO – PO Mapping

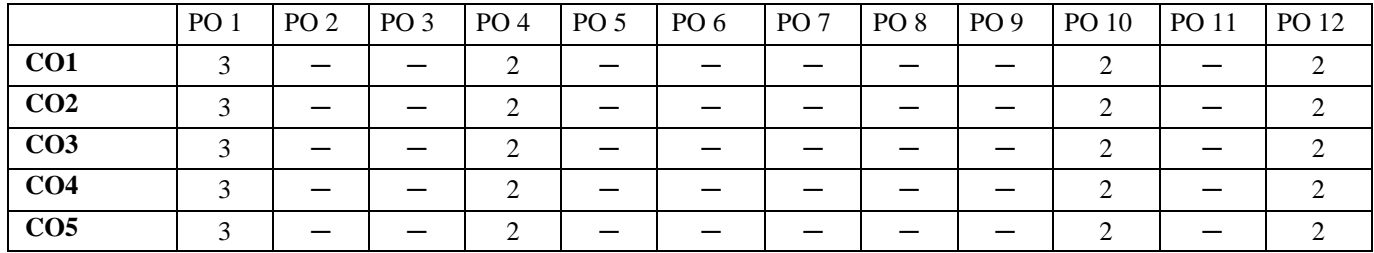

#### CO – PSO Mapping

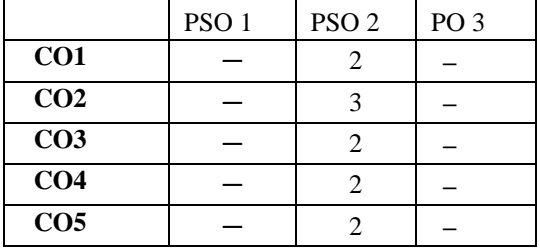

**Note: On the basis of mapping of COs with POs, this course is related to Employability**

#### **COURSE OUTCOME**

The student will be able to:

CO1 Understand lean assessment and Six Sigma SIPCO,QFD.

CO2 Apply the various Tools and Techniques of six sigma.

CO3 Carry out Failure Mode Effect Analysis (FMEA).

CO4 Apply the Regression analysis, Hypothesis testing, ANOVA, Multivariate analysis.

CO5 Apply the Evaluation and Continuous Improvement Methods for six sigma.

### **A. OUTLINE OF THE COURSE**

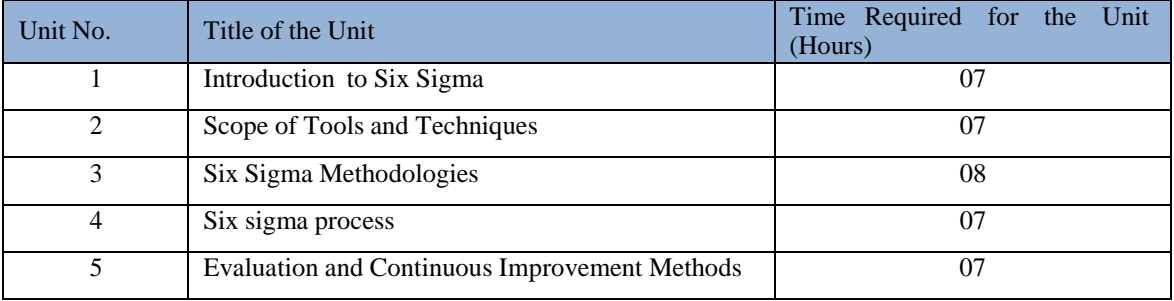

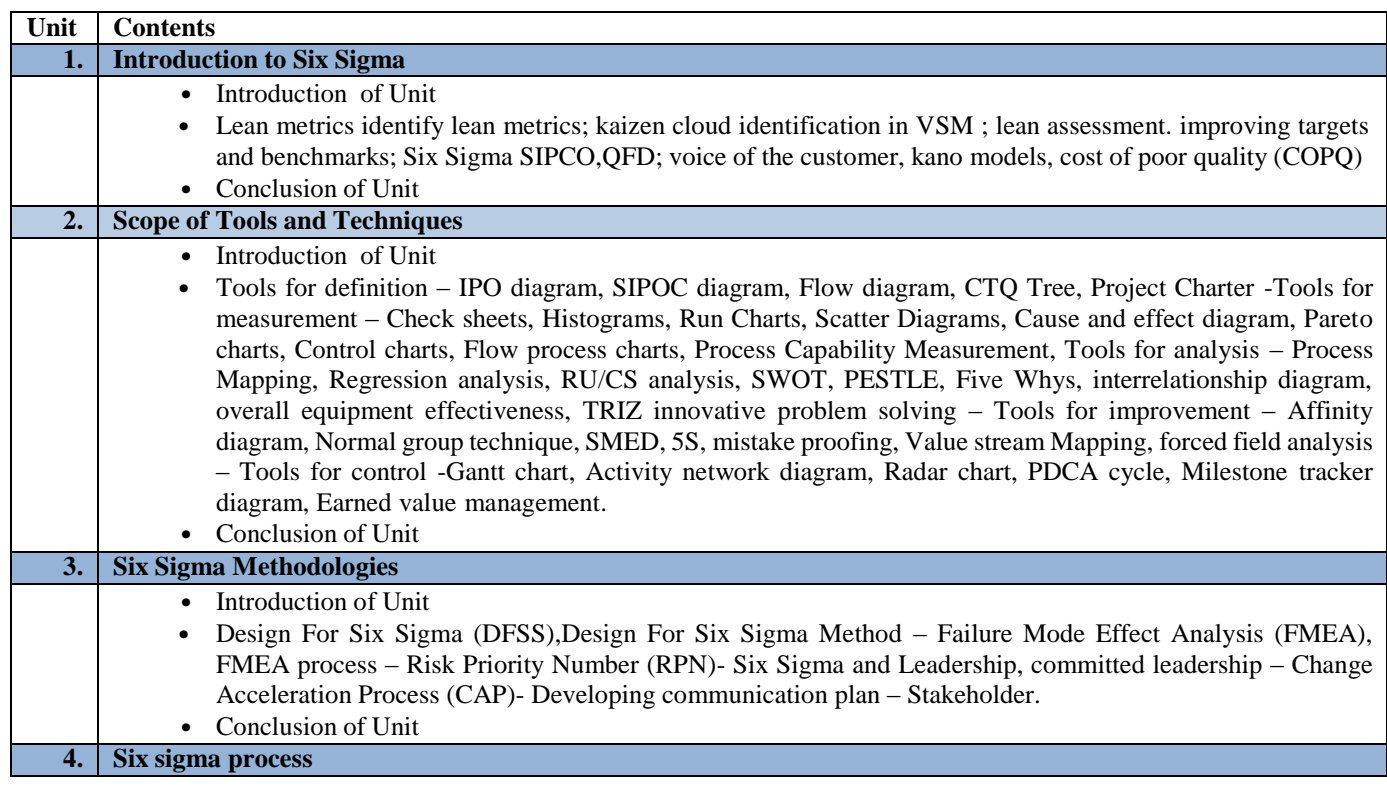

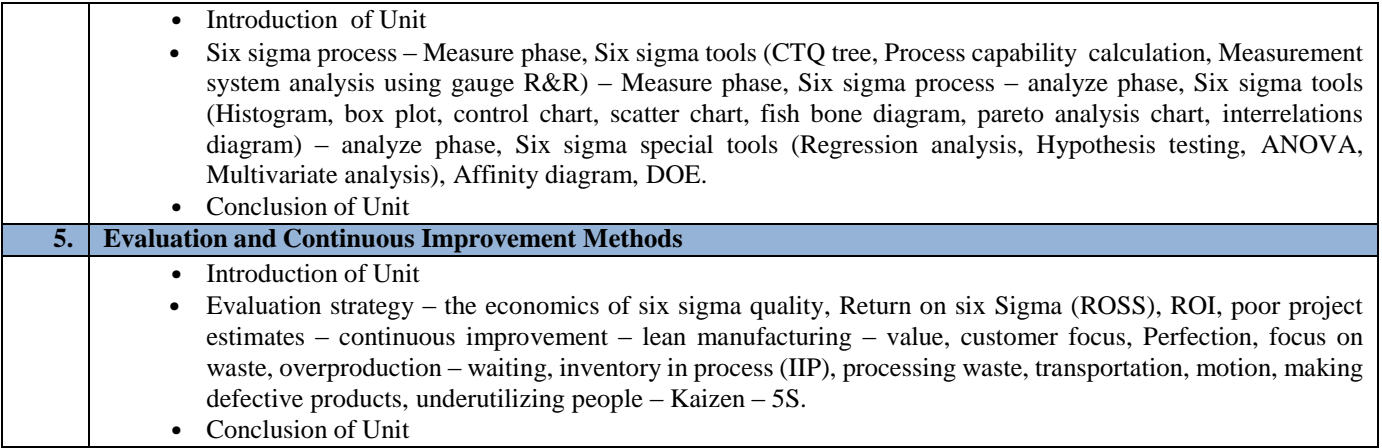

# **C. RECOMMENDED STUDY MATERIAL**

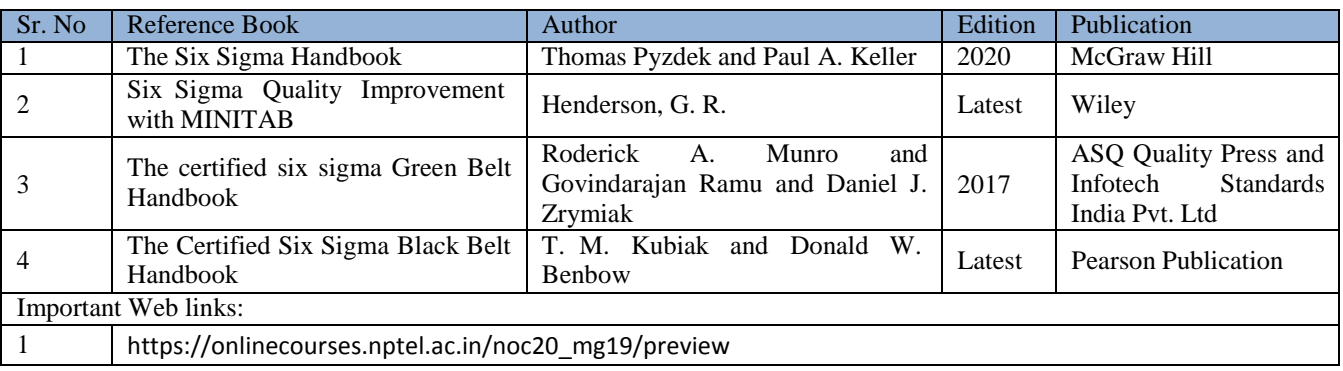

# CO – PO Mapping

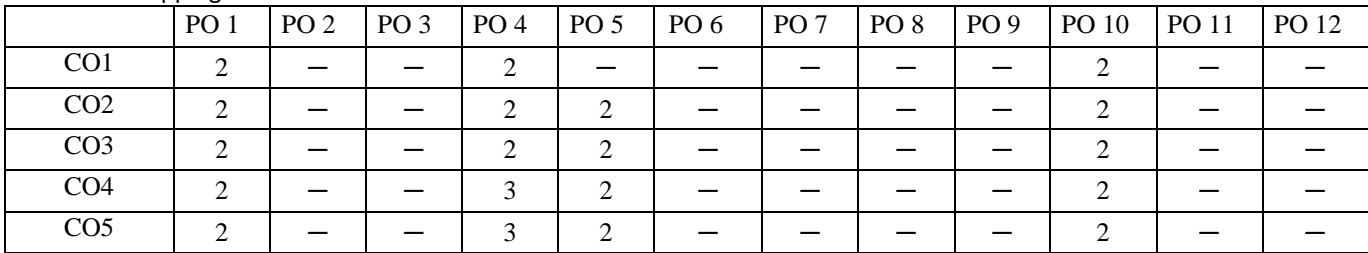

# CO – PSO Mapping

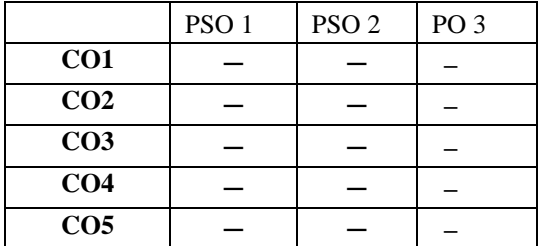

**Note: On the basis of mapping of COs with POs, this course is related to Employability.**

**OVERVIEW AND OBJECTIVES:** The course provides knowledge on the maintenance policies and techniques as corrective maintenance, preventive maintenance, breakdown maintenance, predictive maintenance, condition based maintenance and reliability maintenance so that the student is able to manage independently a maintenance department in the industry.

The student will be able to:

CO1 Apply the fundamental principles of mechanical engineering.

CO2 Analyze the the latest changes in mechanical technological world.

CO3 Develop the capability to communicate efficiently among industry people.

CO4 Identify, formulate and model problems and find engineering solution based on a systems approach.

CO5 Awareness of the social, cultural, global and environmental responsibility as an engineer.

#### **A. OUTLINE OF THE COURSE**

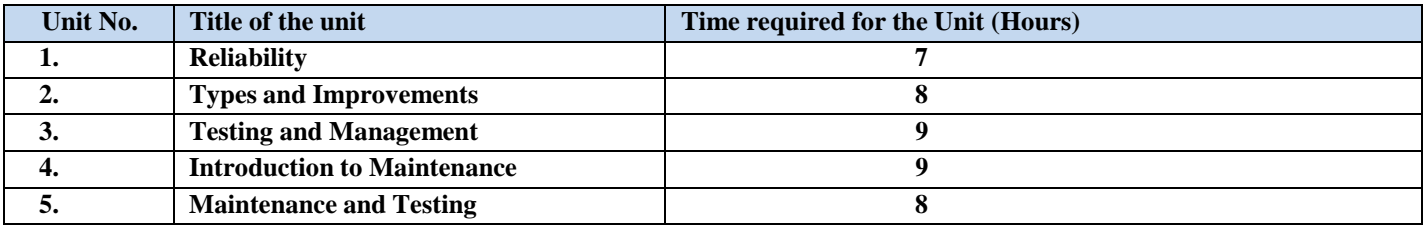

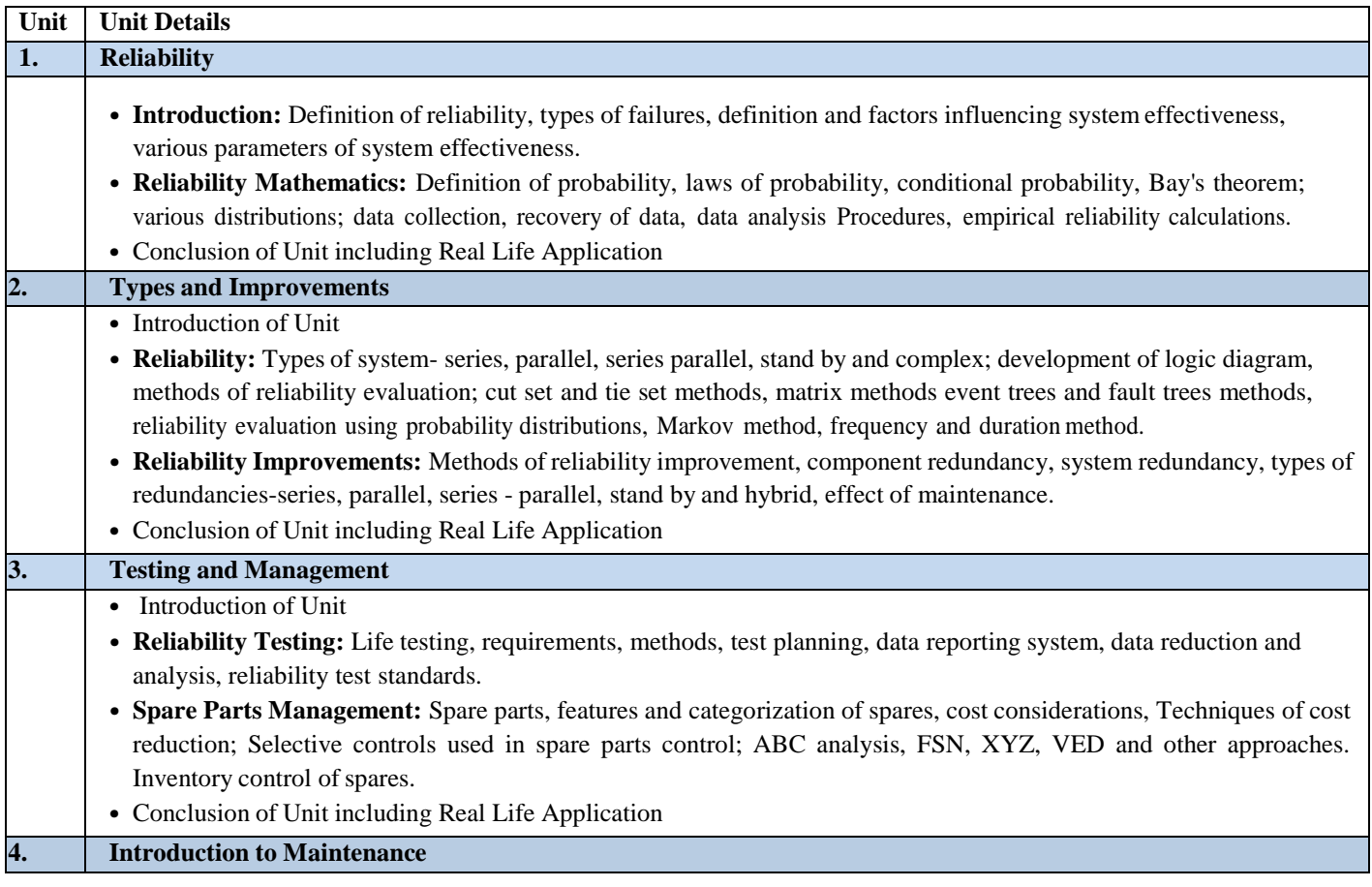

- **Introduction:** Maintenance Objectives and Functions; Maintenance Organisation and Administration of Maintenance Systems. Need of planned maintenance. Maintenance policies; Breakdown, time based maintenance: Block replacement, age replacement and periodic replacement policy.
- **Corrective and preventive maintenance.** Maintenance planning, Scheduled maintenance. Cost of maintenance versus Cost of equipment and production delays. Inspection: Inspection intervals, Inspection reports, card history system
- Conclusion of Unit including Real Life Application

# **5. Maintenance and Testing**

- Introduction of Unit
- Predictive maintenance. Equipment wear records, standards. Equipment used in predictive maintenance. Computerized maintenance, Total Productive Maintenance.
- Methods of condition monitoring, Non-destructive testing, Liquid Penetrate, Magnetic particles, Ultrasonic testing, and Vibration analysis. Oil analysis, Radiographic testing.
- Conclusion of Unit including Real Life Application

# **C. RECOMMENDED STUDY MATERIAL**

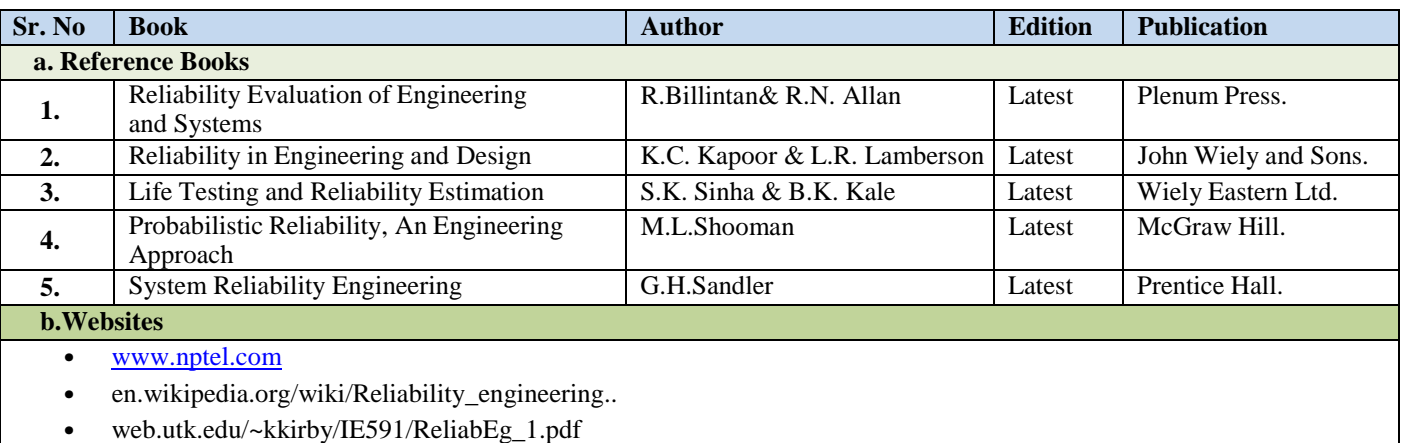

#### **D. CO- PO Mapping**

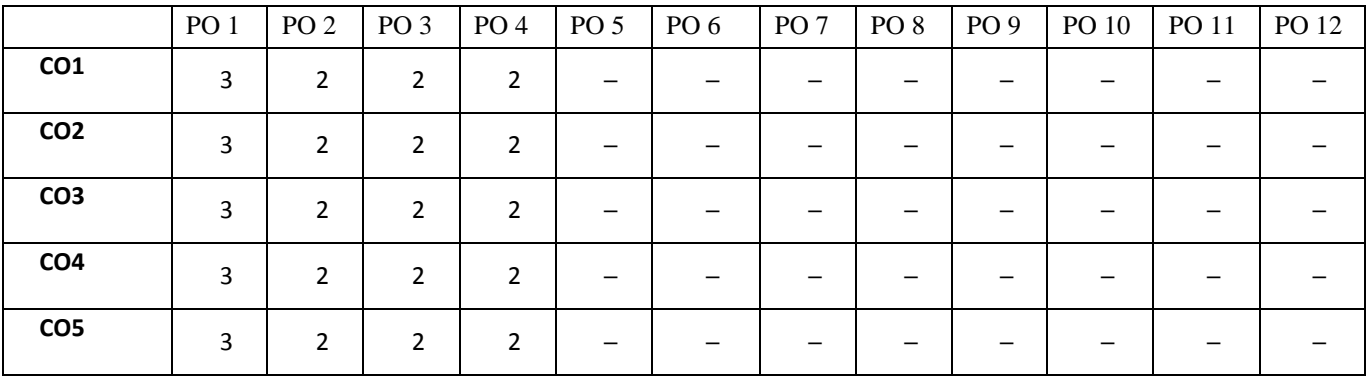

# **E. CO-PSO Mapping**

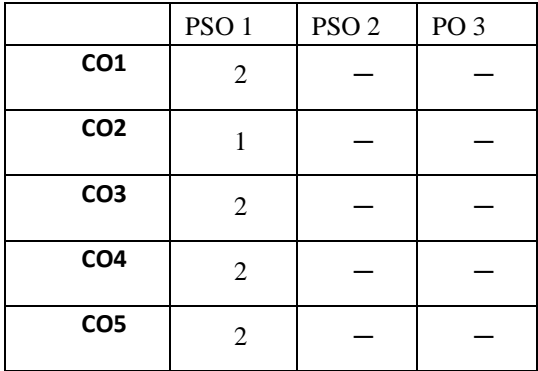

**Note: On the basis of mapping of COs with POs, this course is related to Employability.**

#### **COURSE OUTCOME**

The student will be able to:

CO1 Explain about the codes (G-code and M-Code) used in CNC machines for programming

CO2 Create part program for turning operation in CNC Machine

CO3 Create part program for milling operation on CNC Machine

CO4 Create part program for drilling operation on CNC Machine

CO5 Demonstration of CNC machine with user interface.

#### **A. LIST OF EXPERIMENTS:**

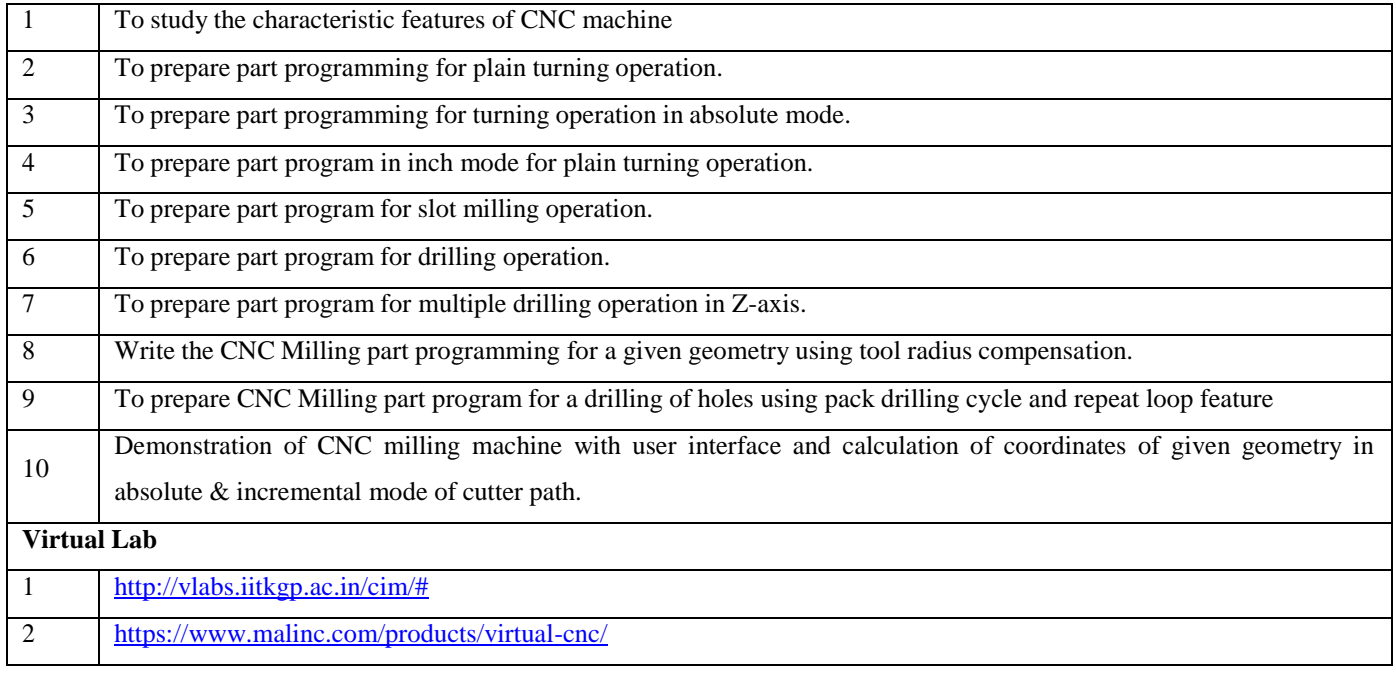

#### **B. CO- PO Mapping**

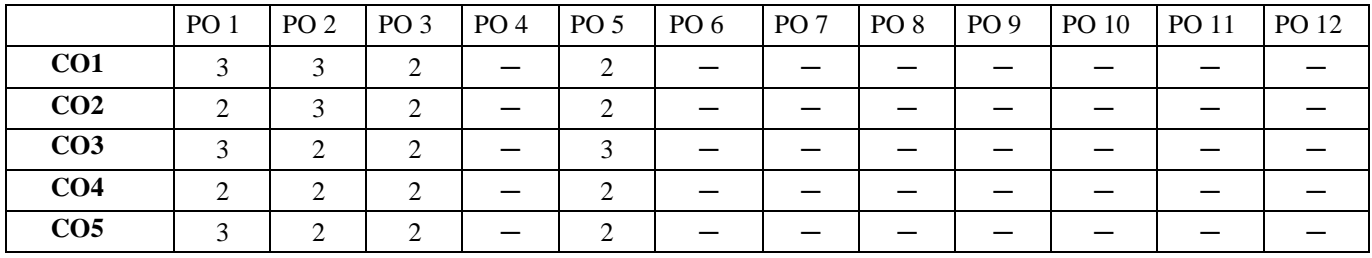

# **C. CO-PSO Mapping**

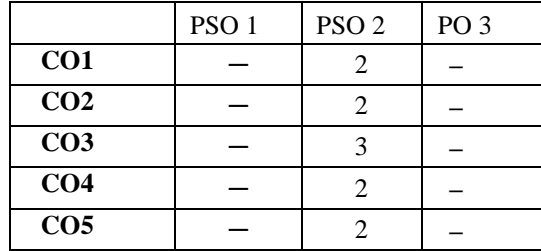

**Note: On the basis of mapping of COs with POs, this course is related to Employability and skill**

#### **Course outcomes**

The student will be able to:

CO1 Illustrate and apply commands of Inventor Modeling Software on 3D-Part modeling components.

CO2 Apply command on assembly of 3D – Part modeling of a components.

CO3 Develop a Plummer block, automobile component (Piston) and Screw jack using Inventor modeling software.

CO4 Create an assembly of Flange coupling, Plummer block, Screw jack in 3D using Inventor modeling software.

CO5 Simulate of Slider crank mechanism in 3D using Inventor modeling software.

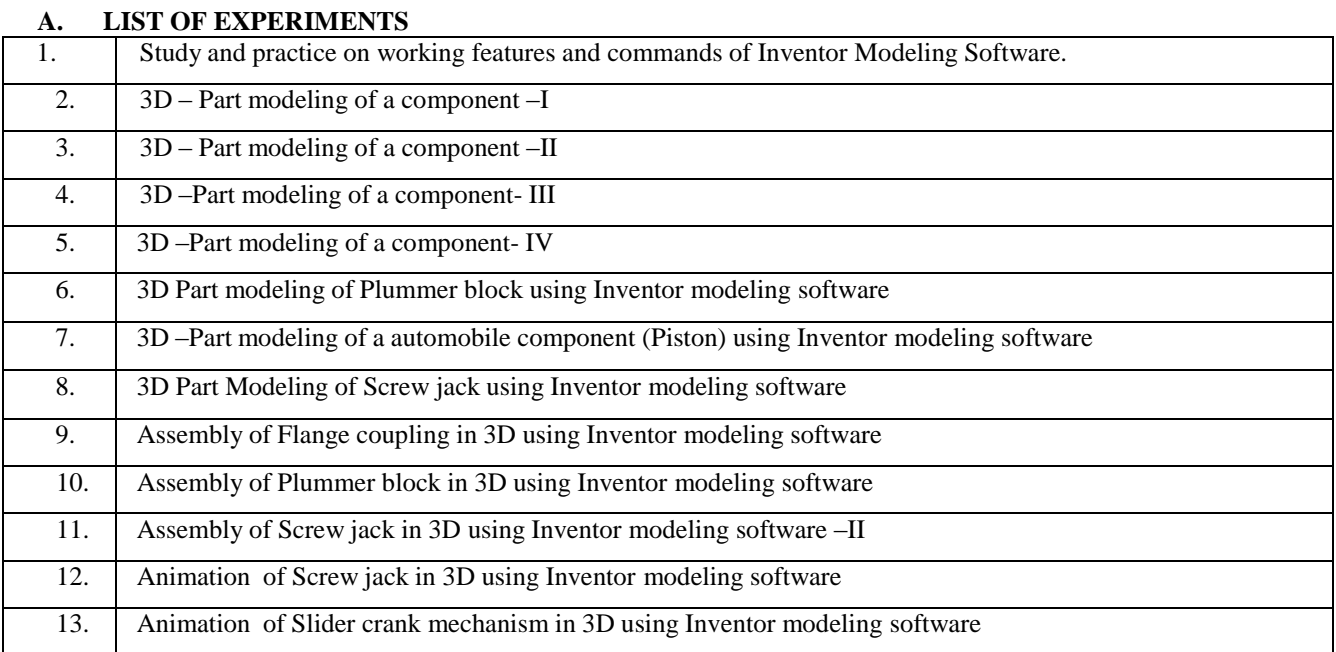

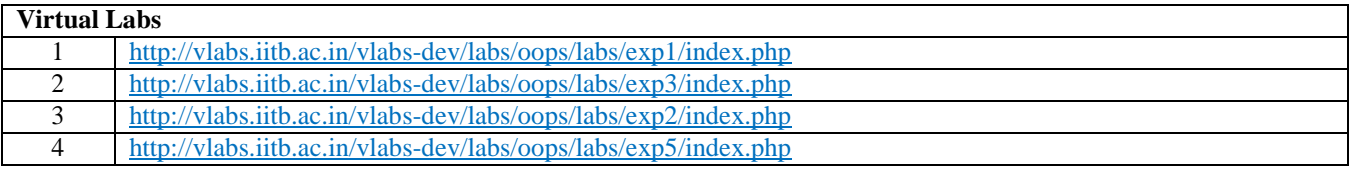

# **D. CO- PO Mapping**

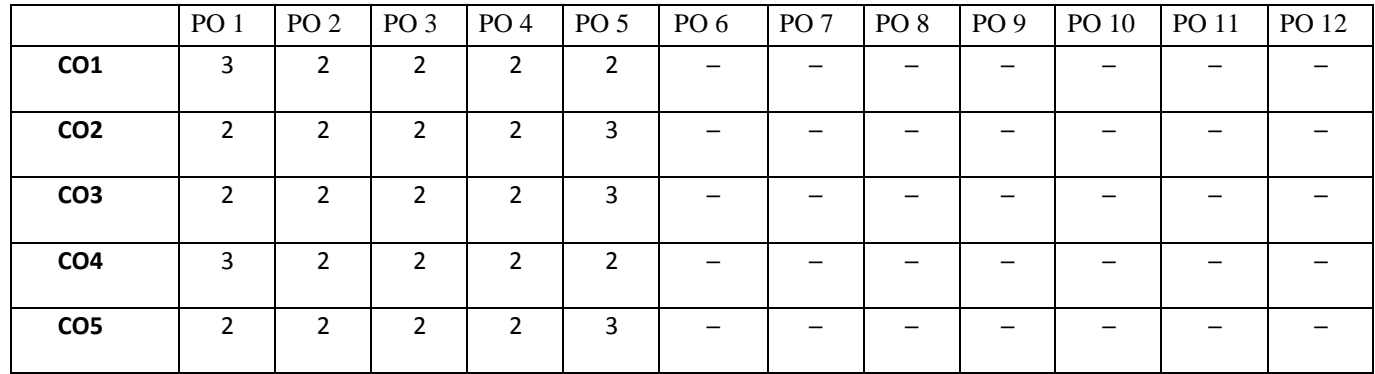

# **E. CO-PSO Mapping**

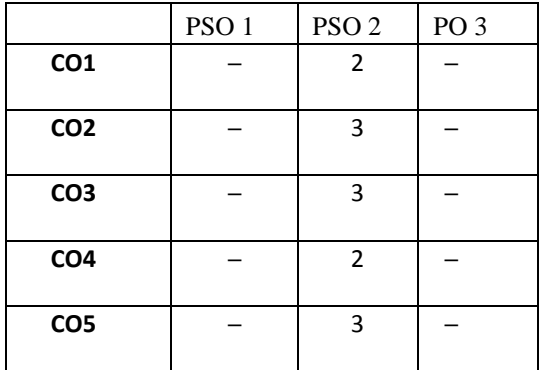

**Note: On the basis of mapping of COs with POs, this course is related to Employability and skill**

**Code: BMECME8203 Programming in MATLAB 1 Credit [LTP: 0-0-2]**

#### **COURSE OUTCOME**

The student will be able to:

CO1 To learn features of MATLAB as a programming tool.

CO2 To promote new teaching model that will help to develop programming skills and technique to solve mathematical problems. CO3 To understand MATLAB graphic feature and its applications.

CO4 To use MATLAB as a simulation tool.

# **A. LIST OF EXPERIMENTS:**

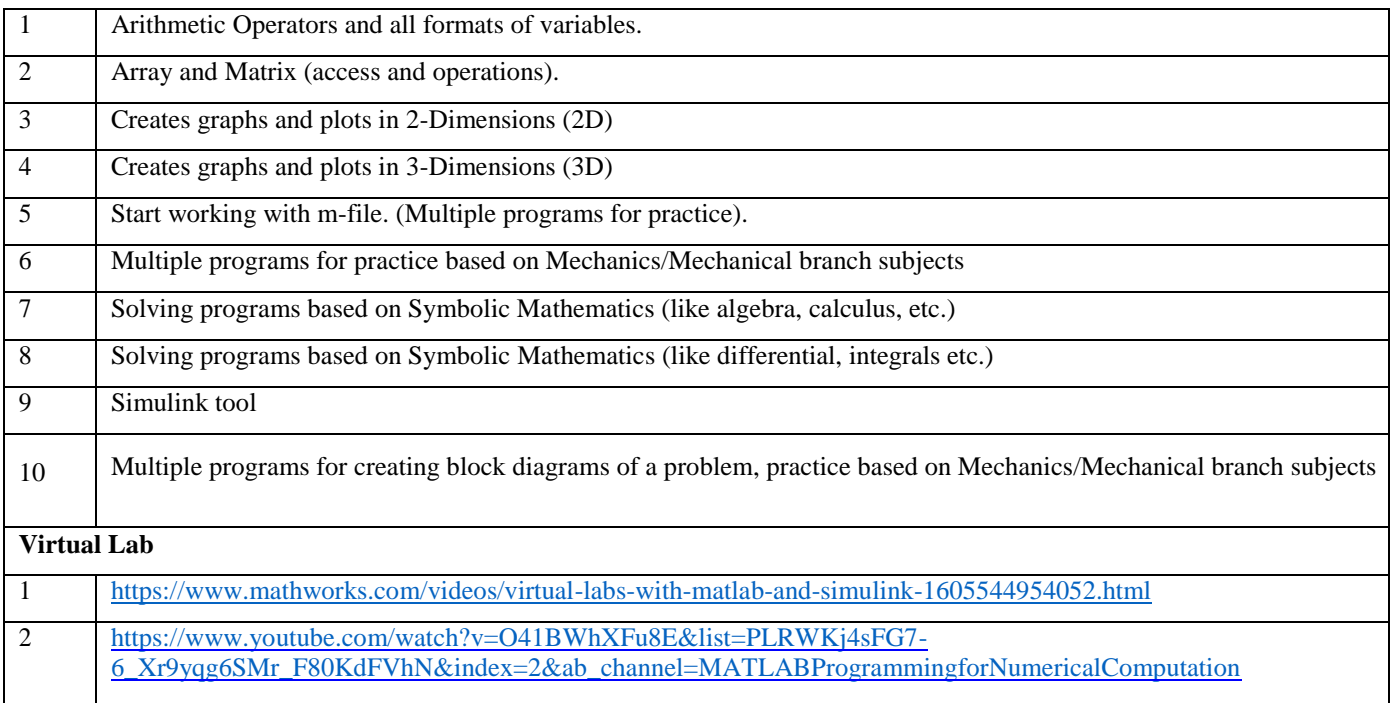

#### Co- PO Mapping

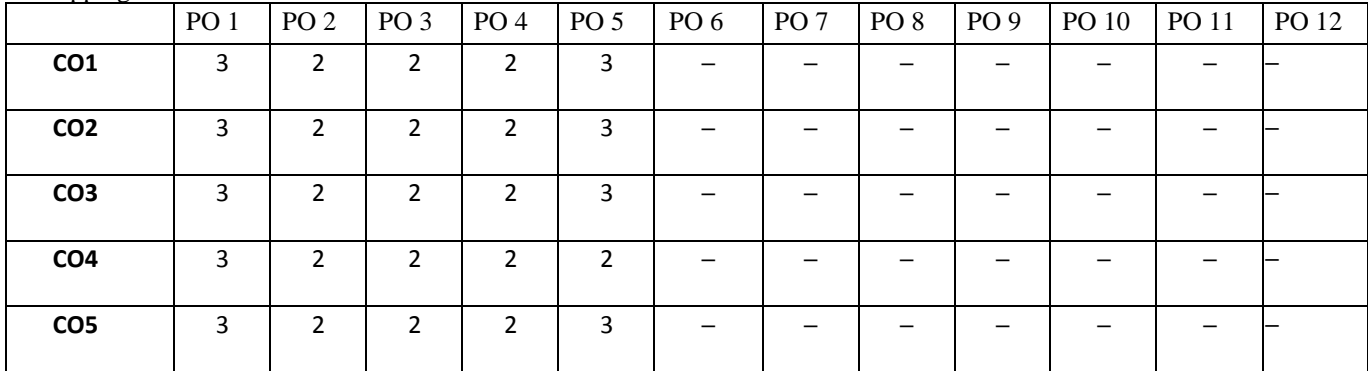

Co- PSO Mapping

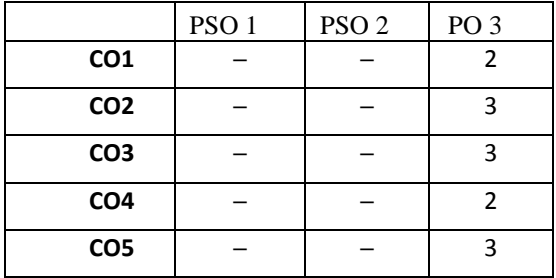

**Note: On the basis of mapping of COs with POs, this course is related to Employability and skill**

- 1. The Project group in seventh term will continue the project work in eighth term and complete project in all respect (assembly, testing, fabrication, tabulation, test result etc.)
- 2. The group should maintain a logbook of activities. It should have entries related to the work done, problems faced, solution evolved etc., duly signed by guide.
- 3. The guides should regularly monitor the progress of the project work.
- 4. The project work along with project report should be submitted as part of term work in eighth term on or before the last day of the eighth term
- 5. Project report must be submitted in the prescribed format only. No variation in the format will be accepted.
- 6. Assessment of the project for award of marks shall be done by the guide and a departmental committee.
- 7. The guide should be internal examiner for oral examination.
- 8. The external examiner should be from the related area of the concerned project. He should have experience at degree level / industry.
- 9. The evaluation at final oral examination should be done jointly by the internal and external examiners.

#### **CO- PO Mapping**

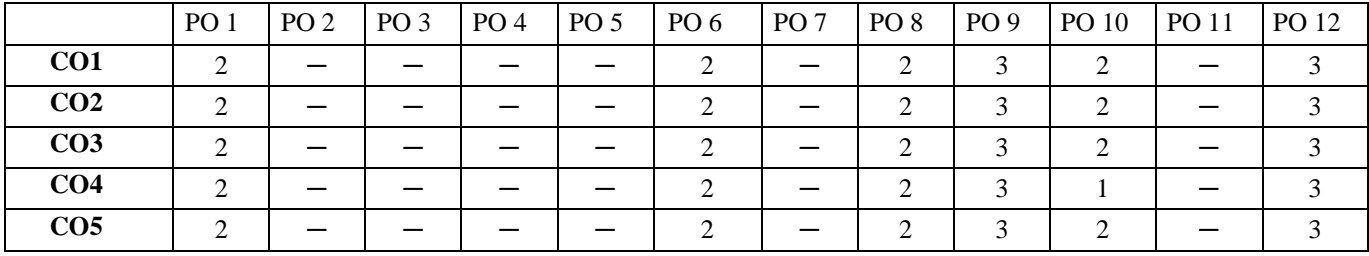

#### **CO-PSO Mapping**

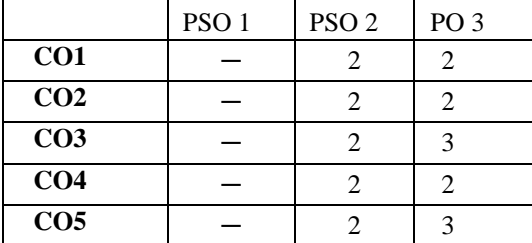

**Note: On the basis of mapping of COs with POs, this course is related to Employability.**